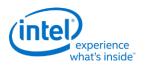

# Intel® Open Source HD Graphics and Intel Iris™ Graphics

# **Programmer's Reference Manual**

For the 2014-2015 Intel Core™ Processors, Celeron™ Processors and Pentium™ Processors based on the "Broadwell" Platform

Volume 11: Display

October 2015, Revision 1.1

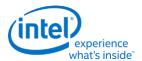

#### **Creative Commons License**

**You are free to Share** - to copy, distribute, display, and perform the work under the following conditions:

- **Attribution.** You must attribute the work in the manner specified by the author or licensor (but not in any way that suggests that they endorse you or your use of the work).
- **No Derivative Works.** You may not alter, transform, or build upon this work.

#### **Notices and Disclaimers**

INFORMATION IN THIS DOCUMENT IS PROVIDED IN CONNECTION WITH INTEL® PRODUCTS. NO LICENSE, EXPRESS OR IMPLIED, BY ESTOPPEL OR OTHERWISE, TO ANY INTELLECTUAL PROPERTY RIGHTS IS GRANTED BY THIS DOCUMENT. EXCEPT AS PROVIDED IN INTEL'S TERMS AND CONDITIONS OF SALE FOR SUCH PRODUCTS, INTEL ASSUMES NO LIABILITY WHATSOEVER AND INTEL DISCLAIMS ANY EXPRESS OR IMPLIED WARRANTY, RELATING TO SALE AND/OR USE OF INTEL PRODUCTS INCLUDING LIABILITY OR WARRANTIES RELATING TO FITNESS FOR A PARTICULAR PURPOSE, MERCHANTABILITY, OR INFRINGEMENT OF ANY PATENT, COPYRIGHT OR OTHER INTELLECTUAL PROPERTY RIGHT.

A "Mission Critical Application" is any application in which failure of the Intel Product could result, directly or indirectly, in personal injury or death. SHOULD YOU PURCHASE OR USE INTEL'S PRODUCTS FOR ANY SUCH MISSION CRITICAL APPLICATION, YOU SHALL INDEMNIFY AND HOLD INTEL AND ITS SUBSIDIARIES, SUBCONTRACTORS AND AFFILIATES, AND THE DIRECTORS, OFFICERS, AND EMPLOYEES OF EACH, HARMLESS AGAINST ALL CLAIMS COSTS, DAMAGES, AND EXPENSES AND REASONABLE ATTORNEYS' FEES ARISING OUT OF, DIRECTLY OR INDIRECTLY, ANY CLAIM OF PRODUCT LIABILITY, PERSONAL INJURY, OR DEATH ARISING IN ANY WAY OUT OF SUCH MISSION CRITICAL APPLICATION, WHETHER OR NOT INTEL OR ITS SUBCONTRACTOR WAS NEGLIGENT IN THE DESIGN, MANUFACTURE, OR WARNING OF THE INTEL PRODUCT OR ANY OF ITS PARTS.

Intel may make changes to specifications and product descriptions at any time, without notice. Designers must not rely on the absence or characteristics of any features or instructions marked "reserved" or "undefined". Intel reserves these for future definition and shall have no responsibility whatsoever for conflicts or incompatibilities arising from future changes to them. The information here is subject to change without notice. Do not finalize a design with this information.

The products described in this document may contain design defects or errors known as errata which may cause the product to deviate from published specifications. Current characterized errata are available on request.

Implementations of the I2C bus/protocol may require licenses from various entities, including Philips Electronics N.V. and North American Philips Corporation.

Intel and the Intel logo are trademarks of Intel Corporation in the U.S. and other countries.

\* Other names and brands may be claimed as the property of others.

**Copyright © 2015, Intel Corporation. All rights reserved.** 

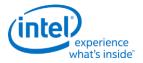

# **Table of Contents**

| VGA and Extended VGA Registers               | 1  |
|----------------------------------------------|----|
| General Control and Status Registers         | 2  |
| ST00 - Input Status 0                        | 3  |
| ST01 - Input Status 1                        | 4  |
| FCR - Feature Control                        | 6  |
| MSR - Miscellaneous Output                   | 7  |
| Sequencer Registers                          | 9  |
| SRX - Sequencer Index                        | 9  |
| SR00 - Sequencer Reset                       | 9  |
| SR01 - Clocking Mode                         | 10 |
| SR02 - Plane/Map Mask                        | 11 |
| SR03 - Character Font                        | 12 |
| SR04 - Memory Mode Register                  | 14 |
| SR07 - Horizontal Character Counter Reset    | 14 |
| Graphics Controller Registers                | 15 |
| GRX - GRX Graphics Controller Index Register | 15 |
| GR00 - Set/Reset Register                    | 16 |
| GR01 - Enable Set/Reset Register             | 16 |
| GR02 - Color Compare Register                | 17 |
| GR03 - Data Rotate Register                  | 17 |
| GR04 - Read Plane Select Register            | 18 |
| GR05 - Graphics Mode Register                | 19 |
| GR06 - Miscellaneous Register                | 23 |
| GR07 - Color Don't Care Register             | 24 |
| GR08 - Bit Mask Register                     | 24 |
| GR10 - Address Mapping                       | 25 |
| GR11 - Page Selector                         | 26 |
| GR18 - Software Flags                        | 26 |
| Attribute Controller Registers               | 27 |
| ARX - Attribute Controller Index Register    | 27 |
| AR[00:0F] - Palette Registers [0:F]          | 28 |
| AR10 - Mode Control Register                 | 29 |

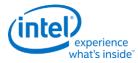

| AR11 - Overscan Color Register                | 30 |
|-----------------------------------------------|----|
| AR12 - Memory Plane Enable Register           | 31 |
| AR13 - Horizontal Pixel Panning Register      | 32 |
| AR14 - Color Select Register                  | 33 |
| VGA Color Palette Registers                   | 34 |
| DACMASK - Pixel Data Mask Register            | 35 |
| DACSTATE - DAC State Register                 | 35 |
| DACRX - Palette Read Index Register           | 36 |
| DACWX - Palette Write Index Register          | 36 |
| DACDATA - Palette Data Register               | 37 |
| CRT Controller Register                       | 38 |
| CRX - CRT Controller Index Register           | 39 |
| CR00 - Horizontal Total Register              | 39 |
| CR01 - Horizontal Display Enable End Register | 39 |
| CR02 - Horizontal Blanking Start Register     | 40 |
| CR03 - Horizontal Blanking End Register       | 40 |
| CR04 - Horizontal Sync Start Register         | 41 |
| CR05 - Horizontal Sync End Register           | 41 |
| CR06 - Vertical Total Register                | 42 |
| CR07 - Overflow Register (Vertical)           | 42 |
| CR08 - Preset Row Scan Register               | 44 |
| CR09 - Maximum Scan Line Register             | 45 |
| CR0A - Text Cursor Start Register             | 46 |
| CR0B - Text Cursor End Register               | 46 |
| CR0C - Start Address High Register            | 47 |
| CR0D - Start Address Low Register             | 47 |
| CR0E - Text Cursor Location High Register     | 47 |
| CR0F - Text Cursor Location Low Register      | 48 |
| CR10 - Vertical Sync Start Register           | 48 |
| CR11 - Vertical Sync End Register             | 49 |
| CR12 - Vertical Display Enable End Register   | 50 |
| CR13 - Offset Register                        | 50 |
| CR14 - Underline Location Register            | 51 |
| CR15 - Vertical Blanking Start Register       | 52 |

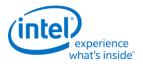

| CR16 - Vertical Blanking End Register                      | 52 |
|------------------------------------------------------------|----|
| CR17 - CRT Mode Control                                    | 53 |
| CR18 - Line Compare Register                               | 57 |
| CR22 - Memory Read Latch Data Register                     | 57 |
| CR24 - Toggle State of Attribute Controller Register       | 58 |
| Display Audio Codec Verbs                                  | 58 |
| Block Diagram                                              | 58 |
| Codec Node Hierarchy                                       | 59 |
| Programming                                                | 60 |
| Verb Support                                               | 60 |
| Parameter Support                                          | 62 |
| Node ID 00h: Root Node Verbs                               | 62 |
| F00h - Get Parameters                                      | 62 |
| Parameter 00h: VID - Vendor ID                             | 62 |
| Parameter 02h: RID - Revision ID                           | 63 |
| Parameter 04h: PARAM_SNC - Subordinate Node Count          | 63 |
| Node ID 01h: Audio Function Group Verbs                    | 63 |
| F00h: Get Parameters                                       | 63 |
| Parameter 04h: PARAM_SNC - Subordinate Node Count          | 64 |
| Parameter 05h: PARAM_FGT - Function Group Type             | 64 |
| Parameter 0Fh: PARAM_SPS - Supported Power States          | 64 |
| 705h: SET_PS - Set Power State                             | 64 |
| F05h: GET_PS - Get Power State                             | 65 |
| F20h: GET SSID - Get Subsystem ID0                         | 65 |
| 720h: SET SSID0 - Set Subsystem ID0                        | 65 |
| 721h: SET SSID1 - Set Subsystem ID1                        | 65 |
| 722h: SET SSID2 - Set Subsystem ID2                        | 65 |
| 723h: SET SSID3 - Set Subsystem ID3                        | 65 |
| Node ID 02h, 03h, 04h: Audio Output Convertor Widget Verbs | 66 |
| 2h/Ah: SET/GET_SDF - Set/GET Stream Descriptor Format      |    |
| F00h: Get Parameters                                       | 67 |
| Parameter 09h: AWC - Audio Widget Capabilities             | 67 |
| Parameter 0Ah: PSB - PCM Sizes and Bit Rates               | 68 |
| Parameter 0Bh: SF - Stream Formats                         | 68 |

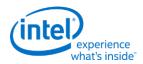

| Parameter 0Fh: PARAM_SPS - Supported Power States          | 69 |
|------------------------------------------------------------|----|
| 705h: SET_PS - Set Power State                             | 69 |
| F05h: GET_PS - Get Power State                             | 69 |
| 706h/F06h: GET/SET_CSID - Get/Set Channel and Stream ID    | 69 |
| Digital Converter Verbs                                    | 70 |
| F0Dh: GET_DC - Get Digital Converter                       | 70 |
| 70Dh: SET_DC1 - Set Digital Converter 1                    | 70 |
| 70Eh: Digital Converter 2                                  | 70 |
| 73Eh: Digital Converter 3                                  | 71 |
| 73Fh: Digital Converter 4                                  | 71 |
| 72Dh/F2Dh: GET/SET_CCC - Get/Set Converter Channel Count   | 71 |
| Node ID 05h, 06h, 07h: Pin Widget Verbs                    | 72 |
| 3h: SET_AM - Set Amplifier Mute                            | 72 |
| B8h: GET_AM - Get Amplifier Mute                           | 73 |
| F00h: Get Parameters                                       | 73 |
| Parameter 09h: AWC - Audio Widget Capabilities             | 73 |
| Parameter 0Ch: PC - Pin Capabilities                       | 74 |
| Parameter 0Eh: CLL - Connection List Length                | 74 |
| Parameter 12h: OAC - Output Amplifier Capabilities         | 74 |
| Parameter 15h: DLL - Device List Length                    | 74 |
| Parameter 0Fh: PARAM_SPS - Supported Power States          | 75 |
| 701h/F01h: SET/GET_CSC - Set/Get Connection Select Control | 75 |
| F02h: GET_CLE - Get Connection List Entry                  | 75 |
| 705h: SET_PS - Set Power State                             | 75 |
| F05h: GET_PS - Get Power State                             | 75 |
| 707h/F07h: SET/GET_PWC - Set/Get Pin Widget Control        | 76 |
| 708h/F08h: SET/GET_UE - Set/Get Unsolicited Enable         | 76 |
| F09h: GET_PS - Get Pin Sense                               | 76 |
| 71Ch: SET_CD0 - Set Configuration Default Byte 0           | 76 |
| 71Dh: SET_CD1 - Set Configuration Default Byte 1           | 76 |
| 71Eh: SET_CD2 - Set Configuration Default Byte 2           | 76 |
| 71Fh: SET_CD3 - Set Configuration Default Byte 3           | 77 |
| F1Ch: GET_CD - Get Configuration Default                   | 77 |
| E2Fh: HDMI/DP Info Size                                    | 77 |

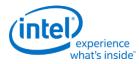

| F2Fh: Get ELD Data                                           | 78 |
|--------------------------------------------------------------|----|
| Parameter nn: ELD Data                                       | 78 |
| 730h/F30h: SET/GET_HII - Set/Get HDMI Info Index             | 78 |
| 731h/F31h: SET/GET_HID - Set/Get HDMI Info Data              | 78 |
| 732h/F32h: SET/GET_HITC - Set/Get HDMI Info Transmit Control | 78 |
| 733h SET_PC - Set Protection Control                         | 79 |
| 734h/F34h: SET/GET_CCM - Get/Set Converter Channel Map       | 79 |
| 735h: SET_DS - Set Device Select                             | 79 |
| F35h: GET_DS - Get Device Select                             | 79 |
| F36h: GET_DDLE - Get Display Device List Entry               | 80 |
| 73Ch/F3Ch: SET/GET_DPID - Set/Get DisplayPort Stream ID      | 80 |
| Node ID 08h: Intel Vendor Widget Verbs                       | 80 |
| F00h: Get Parameters                                         | 81 |
| Parameter 09h: AWC - Audio Widget Capabilities               | 81 |
| 781h/F81h: GET/SET_VV - Get/Set HDMI Vendor Verb             | 81 |
| 782h: SET_GTCT - Set GTC Trigger                             | 81 |
| F83h: GET_CGTC - Get Captured GTC Value                      | 81 |
| F84h: GET_CWC - Get Captured Wall Clock Value                | 81 |
| F85h: GET GOF - Get GTC Offset Value                         | 81 |
| 785h: SET GOF0 - Set GTC Offset Value Byte 0                 | 82 |
| 786h: SET GOF1 - Set GTC Offset Value Byte 1                 | 82 |
| 787h: SET GOF2 - Set GTC Offset Value Byte 2                 | 82 |
| 788h: SET GOF3 - GTC Offset Value Byte 3                     | 82 |
| 789h/F89h: SET/GET_GDI - Set/Get GTC Device Index            | 82 |
| Display High Definition Audio Controller                     | 83 |
| PCI Configuration Space                                      | 83 |
| PCI Header                                                   | 83 |
| PCI Power Management Capability Structure                    | 83 |
| MSI Capability Structure                                     | 84 |
| PCI Express Capability Structure                             | 84 |
| MMIO Registers                                               | 84 |
| North Display Engine Registers                               | 85 |
| Broadwell Display Connections                                | 86 |
| Package Differences                                          | 87 |

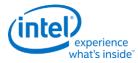

| Display Pipes                             | 90  |
|-------------------------------------------|-----|
| Display Transcoders                       | 90  |
| Audio                                     | 90  |
| DDIs                                      | 90  |
| FDI                                       | 92  |
| Pipe to Transcoder to DDI Mappings        | 92  |
| Terminology                               | 93  |
| Display Mode Set                          | 94  |
| Sequences for CRT Port                    | 94  |
| Sequences for DisplayPort                 | 98  |
| Enable Sequence                           | 98  |
| Notes                                     | 99  |
| Enabling DisplayPort Sync Mode            | 99  |
| Disable Sequence                          | 100 |
| Disabling DisplayPort Sync Mode           | 101 |
| Sequences for HDMI and DVI                | 101 |
| Enable Sequence                           | 101 |
| Disable Sequence                          | 102 |
| Broadwell Sequences for Package C8+       | 103 |
| Broadwell Resolution Support              | 105 |
| Core Display Clock (CD Clock or CDCLK)    | 105 |
| Maximum Pipe Pixel Rate                   | 105 |
| Maximum Port Link Rate                    | 106 |
| Maximum Port Pixel Rate                   | 106 |
| Maximum Memory Read Bandwidth             | 107 |
| Maximum Watermark                         | 107 |
| Display Resolution Capabilities           | 107 |
| Examples                                  | 108 |
| Clocks                                    | 109 |
| Broadwell Clocks                          | 109 |
| Overview of Supported Display Clock Paths | 110 |
| Display Engine Clock References           | 111 |
| Display Engine PLLs                       | 111 |
| DDI Clocks                                | 112 |

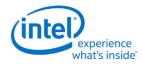

| CD Clock                                            | 14<br>  15<br>  16<br>  18<br>  20<br>  20<br>  20 |
|-----------------------------------------------------|----------------------------------------------------|
| Clock bending and SSC                               | 115<br>  115<br>  116<br>  120<br>  20<br>  20     |
| Pseudo-code for Recommended PLL Selection           | 115<br>  116<br>  120<br>  20<br>  20              |
| Broadwell Sequences for Changing CD Clock Frequency | 16<br>  18<br>  20<br>  20<br>  20                 |
| Broadwell Sequences for LCPLL Disabling             | 18<br>  20<br>  20<br>  20                         |
| Resets                                              | 20<br> 20<br> 20<br> 20                            |
| Shared Functions1                                   | 20<br> 20<br> 20                                   |
|                                                     | 20<br> 20                                          |
| Fuses and Strong                                    | 20                                                 |
| Fuses and Straps1                                   |                                                    |
| Interrupts1                                         | 21                                                 |
| Interrupt Flow1                                     | ۱ ــ                                               |
| Interrupt Service Routine1                          | 22                                                 |
| Render Response1                                    | 23                                                 |
| Hot Plug Detection1                                 | 23                                                 |
| Broadwell Hot Plug Detection1                       | 23                                                 |
| Arbiter1                                            | 23                                                 |
| Backlight1                                          | 23                                                 |
| Backlight Enabling Sequence1                        | 24                                                 |
| Backlight Registers1                                | 24                                                 |
| BLC_PWM_CTL BLC_PWM_DATA1                           | 24                                                 |
| Miscellaneous Shared Functions1                     | 24                                                 |
| Central Power1                                      | 24                                                 |
| Frame Buffer Compression1                           | 24                                                 |
| Intermediate Pixel Storage1                         | 24                                                 |
| Watermarks1                                         | 25                                                 |
| Pipe1                                               | 25                                                 |
| Color Space Conversion1                             | 25                                                 |
| Pipe Color Gamut Enhancement                        | 28                                                 |
| Pipe DPST1                                          | 30                                                 |
| Pipe Palette and Gamma1                             | 30                                                 |
| Programming Modes1                                  | 30                                                 |
| 8 bit legacy palette/gamma mode:1                   | 30                                                 |
| 10 bit gamma mode:1                                 |                                                    |

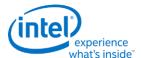

| Split gamma mode:                   | 132 |
|-------------------------------------|-----|
| 12 bit interpolated gamma mode:     | 132 |
| Example Pipe Gamma Correction Curve | 133 |
| Pipe Control                        | 134 |
| Broadwell Panel Fitter              | 134 |
| Planes                              | 134 |
| VGA                                 | 134 |
| Cursor Plane                        | 134 |
| Primary Plane                       | 135 |
| Sprite Plane                        | 135 |
| Transcoder                          | 137 |
| Transcoder Control                  | 137 |
| Transcoder Timing                   | 137 |
| Transcoder MN Values                | 138 |
| Transcoder Video Data Island Packet | 139 |
| Transcoder DDI Function             | 141 |
| SRD                                 | 141 |
| Transcoder Port Sync                | 142 |
| Feature Description                 | 142 |
| DP/eDP Port Sync Restrictions       | 142 |
| Port Sync mode on MIPI              | 142 |
| MIPI Port Sync Restrictions         | 142 |
| Transcoder Port Sync Support Table  | 143 |
| Audio                               | 143 |
| Audio Programming Sequence          | 143 |
| Audio Configuration                 | 145 |
| Digital Display Interface           | 145 |
| Broadwell DDI Buffer                | 145 |
| DDI AUX Channel                     | 148 |
| AUX programming sequence            | 149 |
| DisplayPort Transport               | 150 |
| Global Time Code (GTC)              | 150 |
| Broadwell Global Time Code          | 150 |
| outh Display Engine Registers       | 150 |

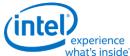

| Lynxpoint South Display Engine                                             | 150 |
|----------------------------------------------------------------------------|-----|
| The Lynxpoint-LP (LPT:LP) South Display Engine supports Hot Plug Detection |     |
| Sequencing, Backlight Modulation, DisplayPort Aux Channel, and GTC         |     |
| Wildcatpoint South Display Engine                                          |     |
| Terminology                                                                | 151 |
| Shared Functions                                                           | 152 |
| Fuses and Straps                                                           | 152 |
| SFUSE_STRAP                                                                | 152 |
| Raw Clock                                                                  | 152 |
| Interrupts and Hot Plug                                                    | 152 |
| Panel Power and Backlight                                                  | 153 |
| Panel Power                                                                | 153 |
| Backlight                                                                  | 153 |
| Backlight Enabling Sequence                                                | 154 |
| Backlight Registers                                                        | 154 |
| GMBUS and GPIO                                                             | 155 |
| Registers                                                                  | 155 |
| Pin Usage                                                                  | 155 |
| GPIO Programming for I2C Bit Bashing                                       | 156 |
| GMBUS Controller Programming Interface                                     | 156 |
| Side Band Interface                                                        | 157 |
| SBI write sequence                                                         | 157 |
| SBI read sequence                                                          | 157 |
| DisplayPort AUX Channel                                                    | 158 |
| Global Time Code (GTC)                                                     | 158 |
| Pixel Path                                                                 | 158 |
| Pixel Clock                                                                | 158 |
| FDI Receiver                                                               | 159 |
| Control                                                                    | 159 |
| Interrupt                                                                  | 159 |
| Transcoder                                                                 | 159 |
| Control                                                                    | 159 |
| Timings                                                                    | 159 |
| Analog Port                                                                | 159 |

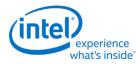

| Display iCLK Programming                                             | 160 |
|----------------------------------------------------------------------|-----|
| Register Definitions                                                 | 161 |
| SSCDITHPHASE                                                         | 161 |
| SSCDIVINTPHASE                                                       | 162 |
| SSCAUXDIV                                                            | 163 |
| SSCCTL                                                               | 163 |
| DBUFF0/GEN0                                                          | 164 |
| Programming of CLKOUT_DP                                             | 164 |
| Sequence to enable CLKOUT_DP                                         | 164 |
| Sequence to enable CLKOUT_DP without spread                          | 164 |
| Sequence to disable CLKOUT_DP                                        | 165 |
| Sequence to bend CLKOUT_DP                                           | 165 |
| Programming of CLKOUT_DPNS                                           | 166 |
| Sequence to disable CLKOUT_DPNS                                      | 166 |
| Programming of VGA Pixel Clock                                       | 166 |
| Sequence to disable VGA pixel clock                                  | 167 |
| Sequence to enable VGA pixel clock                                   | 167 |
| Frequency Calculation                                                | 167 |
| Frequency Look-Up Table                                              | 168 |
| Programming of FDI Reference and mPHY                                | 174 |
| Sequence to enable CLKOUT_DP for FDI usage and configure PCH FDI I/O | 174 |
| Sequence to disable CLKOUT_DP for FDI usage                          | 175 |
| Sequence to configure PCH FDI I/O                                    | 175 |
| FDI mPHY Register Programming                                        | 175 |
| Display Watermark Programming                                        | 176 |
| Watermark Overview                                                   | 176 |
| Watermark Calculations                                               | 176 |
| Watermark Method 1                                                   | 177 |
| Watermark Method 2                                                   | 177 |
| Watermark for Frame Buffer Compression                               | 178 |
| Watermark Maximum Value                                              | 178 |
| Pipe Watermark Maximums                                              | 178 |
| Low Power Watermark Maximums                                         | 178 |
| Watermark Mappings                                                   | 180 |

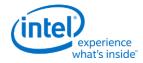

| Pixel Rate Adjustments                                                    | 181 |
|---------------------------------------------------------------------------|-----|
| Multiple Refresh Rates                                                    | 181 |
| Interlacing                                                               | 181 |
| Panel Fitter Down Scaling                                                 | 181 |
| IPS                                                                       | 182 |
| Multiple Pipes                                                            | 182 |
| Memory Values                                                             | 183 |
| Display Low Power Configuration Requirements                              | 184 |
| Display Configuration Register Requirements for Display Low Power Level 1 | 184 |
| Display Configuration Register Requirements for Display Low Power Level 2 | 185 |
| Display Configuration Register Requirements for Display Low Power Level 3 | 186 |

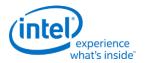

## **VGA and Extended VGA Registers**

This section describes the registers and the functional operation notations for the observable registers in the VGA section. This functionality is provided as a means for support of legacy applications and operating systems. It is important to note that these registers in general have the desired effects only when running VGA display modes.

The main exceptions to this are the palette interface which allows real mode DOS applications and full screen VGA applications under an OS control running in high resolution (non-VGA) modes to access the palette through the VGA register mechanisms and the use of the ST01 status bits that determine when the VGA enters display enable and sync periods. Other exceptions include the register bits that control the memory accesses through the A000:0000 and B000:0000 memory segments which are used during operating system emulation of VGA for "DOS box" applications. Some of the functions of the VGA are enabled or defeated through the programming of the VGA control register bits that are located in the MMIO register space.

Given the legacy nature of this function, it has been adapted to the changing environment that it must operate within. The three most notable changes are the addition of high resolution display mode support, new operating system support, and the use of fixed resolution display devices (such as LCD panels). Additional control bits in the PCI Config space will affect the ability to access the registers and memory aperture associated with VGA.

| Mode of Operation | VGA<br>Disable | VGA<br>Display | VGA Registers | Palette (VGA) | VGA<br>Memory | VGA Banking |
|-------------------|----------------|----------------|---------------|---------------|---------------|-------------|
| VGA DOS           | No             | Yes            | Yes           | Yes           | Yes           | No          |
| HiRes DOS         | Yes            | No             | Yes           | Yes           | No            | Yes         |
| Fullscreen DOS    | Yes/No         | No/Yes         | Yes           | Yes           | Yes           | Yes         |
| DOS Emulation     | Yes            | No             | Yes           | Yes           | Yes           | Yes         |

| VGA Display<br>Mode  | Dot Clock Select                 | Dot Clock<br>Range  | 132<br>Column<br>Text<br>Support | 9-Dot<br>Disable<br>Support | Main<br>Use                |
|----------------------|----------------------------------|---------------------|----------------------------------|-----------------------------|----------------------------|
| Native               | VGA Clock Select                 | 25/28 MHz           | No                               | No                          | Analog CRT (VGA connector) |
| Centered             | Fixed at display<br>Requirements | Product<br>Specific | No                               | Yes                         | Digital Display            |
| Upper Left<br>Corner | Fixed at display<br>Requirements | Product<br>Specific | No                               | Yes                         | Internal Panel             |

Native, Centered, and Upper Left Corner support varies from product to product.

Even in the native VGA display operational modes, not all combinations of bit settings result in functional operating modes. VGA display modes have the restriction that they can be used only when all other display planes are disabled.

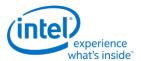

These registers are accessed via I/O space. The I/O space resides in the PCI compatibility hole and uses only the addresses that were part of the original VGA I/O space (which includes EGA and MDA emulation). Accesses to the VGA I/O addresses are steered to the proper bus and rely on proper setup of bridge registers. Extended VGA registers such as GR10 and GR11 use additional indexes for the already defined I/O addresses. VGA register accesses are allowed as 8 or 16 bit naturally aligned transactions only. Word transactions must have the least significant bit of the address set to zero. DWORD I/O operations should not be performed on these registers.

Some products may support access to these registers through MMIO. The access method varies and is documented elsewhere.

#### **General Control and Status Registers**

The setup, enable, and general registers are all directly accessible by the CPU. A sub indexing scheme is not used to read from and write to these registers.

|      |                                   | Read       |                      | Write      |                      |
|------|-----------------------------------|------------|----------------------|------------|----------------------|
| Name | Function                          | I/O        | <b>Memory Offset</b> | I/O        | <b>Memory Offset</b> |
| ST00 | VGA Input Status Register 0       | 3C2h       | 3C2h                 |            |                      |
| ST01 | VGA Input Status Register 1       | 3BAh/3DAh¹ | 3BAh/3DAh¹           |            |                      |
| FCR  | VGA Feature Control Register      | 3CAh       | 3CAh                 | 3BAh/3DAh¹ | 3BAh/3DAh¹           |
| MSR  | VGA Miscellaneous Output Register | 3CCh       | 3CCh                 | 3C2h       | 3C2h                 |

<sup>&</sup>lt;sup>1</sup> The address selection for ST01 reads and FCR writes is dependent on CGA or MDA emulation mode as selected via the MSR register.

Various bits in these registers provide control over the real-time status of the horizontal sync signal, the horizontal retrace interval, the vertical sync signal, and the vertical retrace interval. The horizontal retrace interval is the period during the drawing of each scan line containing active video data, when the active video data is not being displayed. This period includes the horizontal front and back porches, and the horizontal sync pulse. The horizontal retrace interval is always longer than the horizontal sync pulse. The vertical retrace interval is the period during which the scan lines not containing active video data are drawn. This includes the vertical front porch, back porch, and the vertical sync pulse. The vertical retrace interval is normally longer than the vertical sync pulse.

2

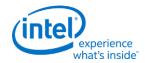

# ST00 - Input Status 0

I/O (and Memory Offset) Address: 3C2h

Default: 00h

Attributes: Read Only

| Bit | Descriptions                                                                                                    |
|-----|----------------------------------------------------------------------------------------------------|
| 7   | CRT Interrupt Pending. This bit is here for EGA compatibility and will always return zero. The generation of interrupts was originally enabled, through bits [4,5] of the Vertical Retrace End Register (CR11). This ability to generate interrupts at the start of the vertical retrace interval is a feature that is typically unused by DOS software and therefore is only supported through other means for use under a operating system support.  0 = CRT (vertical retrace interval) interrupt is not pending.  1 = CRT (vertical retrace interval) interrupt is pending |
| 6:5 | Reserved. Read as 0s.                                                                                                    |
| 4   | <b>RGB Comparator / Sense.</b> This bit is here for compatibility and <b>will always return one</b> . Monitor detection must be done be done through the programming of registers in the MMIO space.  0 = Below threshold  1 = Above threshold                                                                                                    |
| 3:0 | Reserved. Read as 0s.                                                                                                    |

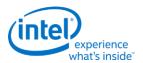

## ST01 - Input Status 1

I/O (and Memory Offset) Address: 3BAh/3DAh

**Default:** 00h

**Attributes:** Read Only

The address selection is dependent on CGA or MDA emulation mode as selected via the MSR register.

| Bit | Descriptions                                                                                                    |
|-----|----------------------------------------------------------------------------------------------------|
| 7   | Reserved (as per VGA specification). Read as 0s.                                                                                                    |
| 6   | Reserved. Read as 0.                                                                                                    |
| 5:4 | <b>Video Feedback 1, 0.</b> These bits are connected to 2 of the 8 color bits sent to the palette. Bits 4 and 5 of the Color Plane Enable Register (AR12) selects which two of the 8 possible color bits become connected to these 2 bits of this register. These bits exist for EGA compatibility.                                                                                                    |
| 3   | Vertical Retrace/Video.  0 = VSYNC inactive (Indicates that a vertical retrace interval is not taking place).  1 = VSYNC active (Indicates that a vertical retrace interval is taking place).  VGA pixel generation is not locked to the display output but is loosely coupled. A VSYNC indication may not occur during the actual VSYNC going to the display but during the VSYNC that is generated as part of the VGA pixel generation. The exact relationship will vary with the VGA display operational mode. This status bit will remain active when the VGA is disabled and the device is running in high resolution modes (non-VGA) to allow for applications that (now incorrectly) use these status registers bits. In this case, the status will come from the pipe that the VGA is assigned to.  Bits 4 and 5 of the Vertical Retrace End Register (CR11) previously could program this bit to generate an interrupt at the start of the vertical retrace interval. This ability to generate interrupts at the start of the vertical retrace interval is a feature that is largely unused by legacy software. Interrupts are not supported through the VGA register bits. |
| 2:1 | Reserved. Read as 0s.                                                                                                    |

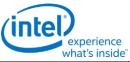

| Bit | Descriptions                                                                                                    |
|-----|----------------------------------------------------------------------------------------------------|
| 0   | Display Enable Output. Display Enable is a status bit (bit 0) in VGA Input Status Register 1 that indicates when either a horizontal retrace interval or a vertical retrace interval is taking place. This bit was used with the EGA graphics system (and the ones that preceded it, including MDA and CGA). In those cases, it was important to check the status of this bit to ensure that one or the other retrace intervals was taking place before reading from or writing to the frame buffer. In these earlier systems, reading from or writing to the frame buffer at times outside the retrace intervals meant that the CRT controller would be denied access to the frame buffer. Those behaviors resulted in either "snow" or a flickering display. This bit provides compatibility with software designed for those early graphics controllers. This bit is currently used in DOS applications that access the palette to prevent the sparkle associated with read and write accesses to the palette RAM with the same address on the same clock cycle.  This status bit remains active when the VGA display is disabled and the device is running in high resolution modes (non-VGA) to allow for applications that (now considered incorrect) use these status registers bits. In this case, the status will come from the pipe that the VGA is assigned to. When in panel fitting VGA or centered VGA operation, the meaning of these bits will not be consistent with native VGA timings.  0 = Active display data is being sent to the display. Neither a horizontal retrace interval or a vertical retrace interval is currently taking place.  1 = Either a horizontal retrace interval (horizontal blanking) or a vertical retrace interval (vertical |
|     | blanking) is currently taking place.                                                                                                    |

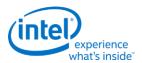

#### **FCR - Feature Control**

I/O (and Memory Offset) Address: 3BAh/3DAh - Write; 3CAh - Read

**Default:** 00h

**Attributes:** See Address above

The I/O address used for writes is dependent on CGA or MDA emulation mode as selected via the MSR register. In the original EGA, bits 0 and 1 were used as part of the feature connector interface. Feature connector is not supported in these devices and those bits will always read as zero.

| Bit | Descriptions                                                                                                    |
|-----|----------------------------------------------------------------------------------------------------|
| 7:4 | Reserved. Read as 0.                                                                                                    |
| 3   | VSYNC Control. This bit is provided for compatibility only and has no other function. Reads and writes to this bit have no effect other than to change the value of this bit. The previous definition of this bit selected the output on the VSYNC pin.  0 = Was used to set VSYNC output on the VSYNC pin (default).  1 = Was used to set the logical 'OR' of VSYNC and Display Enable output on the VSYNC pin. This capability was not typically very useful. |
| 2:0 | Reserved. Read as 0.                                                                                                    |

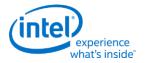

# **MSR** - Miscellaneous Output

I/O (and Memory Offset) Address: 3C2h - Write; 3CCh - Read

**Default:** 00h

**Attributes:** See Address above

| Bit | Descriptions                                                                                                    |
|-----|----------------------------------------------------------------------------------------------------|
| 7   | <b>CRT VSYNC Polarity.</b> This is a legacy function that is used in native VGA modes. For most cases, sync polarity will be controlled by the port control bits. The VGA settings can be optionally selected for compatibility with the original VGA when used in the VGA native mode. Sync polarity was used in VGA to signal the monitor how many lines of active display are being generated.                         |
|     | 0 = Positive Polarity (default).                                                                                                    |
|     | 1 = Negative Polarity.                                                                                                    |
| 6   | <b>CRT HSYNC Polarity.</b> This is a legacy function that is used in native VGA modes. For most cases, sync polarity will be controlled by the port control bits. The VGA settings can be optionally selected for compatibility with the original VGA when used in the VGA native mode.                                                                                                    |
|     | 0 = Positive Polarity (default).                                                                                                    |
|     | 1 = Negative Polarity                                                                                                    |
| 5   | <b>Page Select.</b> In Odd/Even Memory Map Mode 1 (GR6), this bit selects the upper or lower 64 KB page in display memory for CPU access:                                                                                                    |
|     | 0 = Upper page (default)                                                                                                    |
|     | 1 = Lower page.                                                                                                    |
|     | Selects between two 64KB pages of frame buffer memory during standard VGA odd/even modes (modes 0h through 5h). Bit 1 of register GR06 can also program this bit in other modes. This bit is would normally set to 1 by the software.                                                                                                    |
| 4   | Reserved. Read as 0.                                                                                                    |
| 3:2 | <b>Clock Select.</b> These bits can select the dot clock source for the CRT interface. The bits should be used to select the dot clock in standard native VGA modes only. When in the centering or upper left corner modes, these bits should be set to have no effect on the clock rate. The actual frequencies that these bits select, if they have any affect at all, is programmable through the DPLL MMIO registers. |
|     | 00 = CLK0, 25.175 MHz (for standard VGA modes with 640 pixel (8-dot) horizontal resolution) (default)                                                                                                    |
|     | 01 = CLK1, 28.322 MHz. (for standard VGA modes with 720 pixel (9-dot) horizontal resolution)                                                                                                    |
|     | 10 = Was used to select an external clock (now unused)                                                                                                    |
|     | 11 = Reserved                                                                                                    |

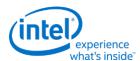

| Bit | Descriptions                                                                                                    |
|-----|----------------------------------------------------------------------------------------------------|
| 1   | <b>A0000-BFFFFh Memory Access Enable.</b> VGA Compatibility bit enables access to video memory (frame buffer) at A0000-BFFFFh. When disabled, accesses to VGA memory are blocked in this region. This bit is independent of and does not block CPU access to the video linear frame buffer at other addresses.                                                                                                    |
|     | 0 = Prevent CPU access to memory/registers/ROM through the A0000-BFFFF VGA memory aperture (default).                                                                                                    |
|     | 1 = Allow CPU access to memory/registers/ROM through the A0000-BFFFF VGA memory aperture. This memory must be mapped as UC by the CPU.                                                                                                    |
| 0   | I/O Address Select. This bit selects 3Bxh or 3Dxh as the I/O address for the CRT Controller registers, the Feature Control Register (FCR), and Input Status Register 1 (ST01). Presently ignored (whole range is claimed), but will "ignore" 3Bx for color configuration or 3Dx for monochrome.  It is typical in AGP chipsets to shadow this bit and properly steer I/O cycles to the proper bus for operation where a MDA exists on another bus such as ISA. |
|     | 0 = Select 3Bxh I/O address (MDA emulation) (default).                                                                                                    |
|     | 1 = Select 3Dxh I/O address (CGA emulation).                                                                                                    |

In standard VGA modes using the analog VGA connector, bits 7 and 6 indicate which of the three standard VGA vertical resolutions the standard VGA display should use. Extended modes, including those with a vertical resolution of 480 scan lines, may use a setting of 0 for both of these bits. Different connector standards and timing standards specify the proper use of sync polarity. This setting was "reserved" in the VGA standard.

#### **Analog CRT Display Sync Polarities**

| V | Н | Display  | <b>Horizontal Frequency</b> | <b>Vertical Frequency</b> |
|---|---|----------|-----------------------------|---------------------------|
| Р | Ρ | 200 Line | 15.7 KHz                    | 60 Hz                     |
| Ν | Ρ | 350 Line | 21.8 KHz                    | 60 Hz                     |
| Р | Ν | 400 Line | 31.5 KHz                    | 70 Hz                     |
| Ν | Ν | 480 Line | 31.5 KHz                    | 60 Hz                     |

8

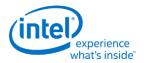

9

## **Sequencer Registers**

The sequencer registers are accessed via either I/O space or Memory space. To access registers the VGA Sequencer Index register (SRX) at I/O address 3C4h (or memory address 3C4h) is written with the index of the desired register. Then the desired register is accessed through the data port for the sequencer registers at I/O address 3C5 (or memory address 3C5).

#### **SRX** - **Sequencer Index**

I/O (and Memory Offset) Address: 3C4h

Default: 00h

**Attributes:** Read/Write

| Bit | Description                                                                                                    |
|-----|----------------------------------------------------------------------------------------------------|
| 7:3 | Reserved. Read as 0s.                                                                                                |
| 2:0 | <b>Sequencer Index.</b> This field contains a 3-bit Sequencer Index value used to access sequencer data registers at |
|     | indices 0 through 7.                                                                                                 |

## **SR00 - Sequencer Reset**

I/O (and Memory Offset) Address: 3C5h(Index=00h)

**Default:** 00h

**Attributes:** Read/Write

| Bit | Descriptions                                                 |
|-----|--------------------------------------------------------------|
| 7:2 | Reserved. Read as 0.                                         |
| 1   | <b>Reserved.</b> Reserved for VGA compatibility (was reset). |
| 0   | <b>Reserved.</b> Reserved for VGA compatibility. (was reset) |

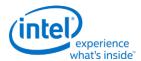

## **SR01 - Clocking Mode**

I/O (and Memory Offset) Address: 3C5h (Index=01h)

**Default:** 00h

**Attributes:** Read/Write

| Bit | Descriptions                                                                                                    |  |  |  |
|-----|----------------------------------------------------------------------------------------------------|--|--|--|
| 7:6 | Reserved. Read as 0s.                                                                                                    |  |  |  |
| 5   | Screen Off.                                                                                                    |  |  |  |
|     | 0 = Normal Operation (default).                                                                                                    |  |  |  |
|     | 1 = Disables video output (blanks the screen) and turns off display data fetches. Synchronization pulses to the display, however, are maintained. Setting this bit to 1 had been used as a way to more rapidly update and improve CPU access performance to the frame buffer during VGA modes. In non-VGA modes (VGA Disable=1), this bit has no effect. Before the VGA is disabled through the MMIO VGA control register, this bit should be set to stop the memory accesses from the display.                                                                                                    |  |  |  |
|     | The following sequence must be used when disabling the VGA plane.                                                                                                    |  |  |  |
|     | 1. Write SR01 to set bit 5 = 1 to disable video output.                                                                                                    |  |  |  |
|     | 2. Wait for 100us.                                                                                                    |  |  |  |
|     | 3. Disable the VGA plane via Bit 31 of the MMIO VGA control register (location found in the MMIO display register programming specification).                                                                                                    |  |  |  |
| 4   | Shift 4.  0 = Load video shift registers every 1 or 2 character clocks (depending on bit 2 of this register) (default).  1 = Load shift registers every 4th character clock.                                                                                                    |  |  |  |
| 3   | <b>Dot Clock Divide.</b> Setting this bit to 1 stretches doubles all horizontal timing periods that are specified in the VGA horizontal CRTC registers. This bit is used in standard VGA 40-column text modes to stretch timings to create horizontal resolutions of either 320 or 360 pixels (as opposed to 640 or 720 pixels, normally used in standard VGA 80-column text modes). The effect of this is that there will actually be twice the number of pixels sent to the display per line.  0 = Pixel clock is left unaltered (used for 640 (720) pixel modes); (default).  1 = Pixel clock divided by 2 (used for 320 (360) pixel modes).                                                                                                    |  |  |  |
| 2   | Shift Load. Bit 4 of this register must be 0 for this bit to be effective.  0 = Load video data shift registers every character clock (default).                                                                                                    |  |  |  |
|     | 1 = Load video data shift registers every other character clock.                                                                                                    |  |  |  |
| 1   | Reserved. Read as 0.                                                                                                    |  |  |  |
| 0   | <b>8/9 Dot Clocks.</b> This bit determines whether a character clock is 8 or 9 dot clocks long if clock doubling is disabled and 16 or 18 clocks if it is. This also changes the interpretation of the pixel panning values (see chart). An additional control bit determines if this bit is to be ignored and 8-dot characters are to be used always. The 9-dot disable would be used when doubling the horizontal pixels on a 1280 wide display or non-doubling on a 640 wide display. Panning however will occur according to the expected outcome.  0 = 9 dot clocks (9 horizontal pixels) per character in text modes with a horizontal resolution of 720 pixels.  1 = 8 dot clocks (8 horizontal pixels) per character in text or graphics modes with a horizontal resolution of 640 pixels. |  |  |  |

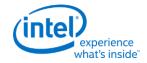

# SR02 - Plane/Map Mask

I/O (and Memory Offset) Address: 3C5h (Index=02h)

**Default:** 00h

**Attributes:** Read/Write

| Bit | Descriptions                                                                                                    |
|-----|----------------------------------------------------------------------------------------------------|
| 7:4 | Reserved. Read as 0s.                                                                                                    |
| 3:0 | Memory Planes [3:0] Processor Write Access Enable. In both the Odd/Even Mode and the Chain 4 Mode, these bits still control access to the corresponding color plane.  0 = Disable.  1 = Enable.  This register is referred to in the VGA standard as the Map Mask Register. |

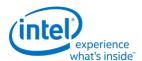

#### **SR03 - Character Font**

I/O (and Memory Offset) Address: 3C5h (index=03h)

**Default:** 00h

**Attributes:** Read/Write

In text modes, bit 3 of the video data's attribute byte normally controls the foreground intensity. This bit may be redefined to control switching between character sets. This latter function is enabled whenever there is a difference in the values of the Character Font Select A and the Character Font Select B bits. If the two values are the same, the character select function is disabled and attribute bit 3 controls the foreground intensity.

Bit 1 of the Memory Mode Register (SR04) must be set to 1 for the character font select function of this register to be active. Otherwise, only character maps 0 and 4 are available.

| Bit   | Descriptions |                       |                                                                                      |                                                                               |
|-------|--------------|-----------------------|--------------------------------------------------------------------------------------|-------------------------------------------------------------------------------|
| 7:6   | Reserved. R  | Reserved. Read as 0s. |                                                                                      |                                                                               |
| 3:2,5 |              | enerator tables)      | <b>for Character Map B.</b> These three bits to be used as the secondary character s | are used to select the character map set (font). The numbering of the maps is |
|       | Bit [3:2, 5] | Map Number            | <b>Table Location</b>                                                                |                                                                               |
|       | 00,0         | 0                     | 1st 8KB of plane 2 at offset 0 (default)                                             |                                                                               |
|       | 00,1         | 4                     | 2nd 8KB of plane 2 at offset 8K                                                      |                                                                               |
|       | 01,0         | 1                     | 3rd 8KB of plane 2 at offset 16K                                                     |                                                                               |
|       | 01,1         | 5                     | 4th 8KB of plane 2 at offset 24K                                                     |                                                                               |
|       | 10,0         | 2                     | 5th 8KB of plane 2 at offset 32K                                                     |                                                                               |
|       | 10,1         | 6                     | 6th 8KB of plane 2 at offset 40K                                                     |                                                                               |
|       | 11,0         | 3                     | 7th 8KB of plane 2 at offset 48K                                                     |                                                                               |
|       | 11,1         | 7                     | 8th 8KB of plane 2 at offset 56K                                                     |                                                                               |

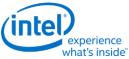

|       |             |            |                                                                                      | What's hiside                                                                      |
|-------|-------------|------------|--------------------------------------------------------------------------------------|------------------------------------------------------------------------------------|
| Bit   |             |            | Descriptions                                                                         |                                                                                    |
| 1:0,4 |             |            | <b>for Character Map A.</b> These three bits to be used as the primary character see | are used to select the character map<br>t (font). The numbering of the maps is not |
|       | Bit [1:0,4] | Map Number | Table Location                                                                       |                                                                                    |
|       | 00,0        | 0          | 1st 8KB of plane 2 at offset 0 (default)                                             |                                                                                    |
|       | 00,1        | 4          | 2nd 8KB of plane 2 at offset 8K                                                      |                                                                                    |
|       | 01,0        | 1          | 3rd 8KB of plane 2 at offset 16K                                                     |                                                                                    |
|       | 01,1        | 5          | 4th 8KB of plane 2 at offset 24K                                                     |                                                                                    |
|       | 10,0        | 2          | 5th 8KB of plane 2 at offset 32K                                                     |                                                                                    |
|       | 10,1        | 6          | 6th 8KB of plane 2 at offset 40K                                                     |                                                                                    |
|       | 11,0        | 3          | 7th 8KB of plane 2 at offset 48K                                                     |                                                                                    |
|       | 11,1        | 7          | 8th 8KB of plane 2 at offset 56K                                                     |                                                                                    |

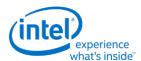

## **SR04 - Memory Mode Register**

I/O (and Memory Offset) Address: 3C5h (index=04h)

**Default:** 00h

**Attributes:** Read/Write

| Bit | Description                                                                                                    |
|-----|----------------------------------------------------------------------------------------------------|
| 7:4 | Reserved. Read as 0.                                                                                                    |
| 3   | Chain 4 Mode. The selections made by this bit affect both CPU Read and write accesses to the frame buffer.  0 = The manner in which the frame buffer memory is mapped is determined by the setting of bit 2 of this register (default).  1 = The frame buffer memory is mapped in such a way that the function of address bits 0 and 1 are altered so that they select planes 0 through 3. This setting is used in mode x13 to allow all four planes to be accessed via sequential addresses.                                                                       |
| 2   | Odd/Even Mode. Bit 3 of this register must be set to 0 for this bit to be effective. The selections made by this bit affect only non-paged CPU accesses to the frame buffer through the VGA aperture.  0 = The frame buffer memory is mapped in such a way that the function of address bit 0 such that even addresses select planes 0 and 2 and odd addresses select planes 1 and 3 (default).  1 = Addresses sequentially access data within a bit map, and the choice of which map is accessed is made according to the value of the Plane Mask Register (SR02). |
| 1   | Extended Memory Enable. This bit must be set to 1 to enable the selection and use of character maps in plane 2 via the Character Map Select Register (SR03).  0 = Disable CPU accesses to more than the first 64KB of VGA standard memory (default).  1 = Enable CPU accesses to the rest of the 256KB total VGA memory beyond the first 64KB.                                                                                                    |
| 0   | Reserved. Read as 0.                                                                                                    |

#### **SR07 - Horizontal Character Counter Reset**

I/O (and Memory Offset) Address: 3C5h (index=07h)

**Default:** 00h

**Attributes:** Read/Write

For standard VGAs, writing this register (with any data) causes the horizontal character counter to be held in reset (the character counter output will remain 0). It remained in reset until a write occurred to any other sequencer register location with SRX set to an index of 0 through 6. In this implementation that sequence has no such special effect.

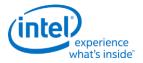

The vertical line counter is clocked by a signal derived from the horizontal display enable (which does not occur if the horizontal counter is held in reset). Therefore, if a write occurs to this register during the vertical retrace interval, both the horizontal and vertical counters will be set to 0. A write to any other sequencer register location (with SRX set to an index of 0 through 6) may then be used to start both counters with reasonable synchronization to an external event via software control. Although this was a standard VGA register, it was not documented.

| Bit | Description                          |
|-----|--------------------------------------|
| 7:0 | <b>Horizontal Character Counter.</b> |

## **Graphics Controller Registers**

The graphics controller registers are accessed via either I/O space or Memory space. Accesses to the registers of the VGA Graphics Controller are done through the use of address 3CEh (or memory address 3CEh) written with the index of the desired register. Then the desired register is accessed through the data port for the graphics controller registers at I/O address 3CFh (or memory address 3CFh). Indexes 10 and 11 should only be accessed through the I/O space only.

#### **GRX - GRX Graphics Controller Index Register**

I/O (and Memory Offset) Address: 3CEh

**Default:** 000UUUUUb (U=Undefined)

**Attributes:** Read/Write

| Bit | Description                                                                                                    |
|-----|----------------------------------------------------------------------------------------------------|
| 7:5 | Reserved. Read as 0.                                                                                                    |
| 4:0 | <b>Graphics Controller Register Index.</b> This field selects any one of the graphics controller registers (GR00-GR18) to be accessed via the data port at I/O (or memory offset) location 3CFh. |

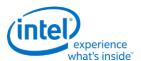

## **GR00 - Set/Reset Register**

I/O (and Memory Offset) Address: 3CFh (index=00h)

Default: 0Uh (U=Undefined)

**Attributes:** Read/Write

| Bit | Description                                                                                                    |
|-----|----------------------------------------------------------------------------------------------------|
| 7:4 | Reserved. Read as 0.                                                                                                    |
| 3:0 | <b>Set/Reset Plane [3:0].</b> When the Write Mode bits (bits 0 and 1) of the Graphics Mode Register (GR05) are set to select Write Mode 0, all 8 bits of each byte of each memory plane are set to either 1 or 0 as specified in the corresponding bit in this register, if the corresponding bit in the Enable Set/Reset Register (GR01) is set to 1. When the Write Mode bits (bits 0 and 1) of the Graphics Mode Register (GR05) are set to select Write Mode 3, all CPU data written to the frame buffer is rotated, then logically ANDed with the contents of the Bit Mask Register (GR08), and then treated as the addressed data's bit mask, while value of these four bits of this register are treated as the color value. |

## **GR01 - Enable Set/Reset Register**

I/O (and Memory Offset) Address: 3CFh (Index=01h)

Default: 0Uh (U=Undefined)

**Attributes:** Read/Write

| Bit | Description                                                                                                    |
|-----|----------------------------------------------------------------------------------------------------|
| 7:4 | Reserved. Read as 0.                                                                                                    |
| 3:0 | Enable Set/Reset Plane [3:0].  This register works in conjunction with the Set/Reset Register (GR00). The Write Mode bits (bits 0 and 1) must be set for Write Mode 0 for this register to have any effect.  0 = The corresponding memory plane can be read from or written to by the CPU without any special bitwise operations taking place.  1 = The corresponding memory plane is set to 0 or 1 as specified in the Set/Reset Register (GR00). |

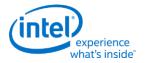

## **GR02 - Color Compare Register**

I/O (and Memory Offset) Address: 3CFh (Index=02h)

Default: 0Uh (U=Undefined)

**Attributes:** Read/Write

| Bit | Description                                                                                                    |
|-----|----------------------------------------------------------------------------------------------------|
| 7:4 | Reserved. Read as 0.                                                                                                    |
| 3:0 | Color Compare Plane [3:0]. When the Read Mode bit (bit 3) of the Graphics Mode Register (GR05) is set to select Read Mode 1, all 8 bits of each byte of each of the 4 memory planes of the frame buffer corresponding to the address from which a CPU read access is being performed are compared to the corresponding bits in this register (if the corresponding bit in the Color Don't Care Register (GR07) is set to 1). The value that the CPU receives from the read access is an 8-bit value that shows the result of this comparison, wherein value of 1 in a given bit position indicates that all of the corresponding bits in the bytes across all of the memory planes that were included in the comparison had the same value as their memory plane's respective bits in this register. |

## **GR03 - Data Rotate Register**

I/O (and Memory Offset) Address: 3CFh (Index=03h)

Default: 0Uh (U=Undefined)

**Attributes:** Read/Write

| Bit | Description                                                                                                    |
|-----|----------------------------------------------------------------------------------------------------|
| 7:5 | Reserved. Read as 0.                                                                                                    |
| 4:3 | Function Select. These bits specify the logical function (if any) to be performed on data that is meant to be written to the frame buffer (using the contents of the memory read latch) just before it is actually stored in the frame buffer at the intended address location.  00 = Data being written to the frame buffer remains unchanged, and is simply stored in the frame buffer.  01 = Data being written to the frame buffer is logically ANDed with the data in the memory read latch before it is actually stored in the frame buffer.  10 = Data being written to the frame buffer is logically ORed with the data in the memory read latch before it is actually stored in the frame buffer.  11 = Data being written to the frame buffer is logically XORed with the data in the memory read latch before it is actually stored in the frame buffer. |
| 2:0 | <b>Rotate Count.</b> These bits specify the number of bits to the right to rotate any data that is meant to be written to the frame buffer just before it is actually stored in the frame buffer at the intended address location.                                                                                                    |

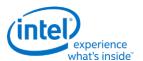

# **GR04 - Read Plane Select Register**

I/O (and Memory Offset) Address: 3CFh (Index=04h)

**Default:** 0Uh (U=Undefined)

**Attributes:** Read/Write

| Bit | Description                                                                                                    |
|-----|----------------------------------------------------------------------------------------------------|
| 7:2 | Reserved. Read as 0.                                                                                                    |
| 1:0 | Read Plane Select. These two bits select the memory plane from which the CPU reads data in Read Mode 0. In Odd/Even Mode, bit 0 of this register is ignored. In Chain 4 Mode, both bits 1 and 0 of this register are ignored. The four memory planes are selected as follows:  00 = Plane 0  01 = Plane 1  10 = Plane 2  11 = Plane 3  These two bits also select which of the four memory read latches may be read via the Memory read Latch Data Register (CR22). The choice of memory read latch corresponds to the choice of plane specified in the table above.  The Memory Read Latch Data register and this additional function served by 2 bits are features of the VGA standard that were never documented. |

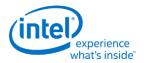

#### **GR05 - Graphics Mode Register**

I/O (and Memory Offset) Address: 3CFh (Index=05h)

**Default:** 0UUU U0UUb (U=Undefined)

**Attributes:** Read/Write

| Bit | Description                                                                                                    |                |                |                |                |                |                |                |                |
|-----|----------------------------------------------------------------------------------------------------|----------------|----------------|----------------|----------------|----------------|----------------|----------------|----------------|
| 7   | Reserved. Read as 0.                                                                                                    |                |                |                |                |                |                |                |                |
| 6:5 | <b>Shift Register Control.</b> In standard VGA modes, pixel data is transferred from the 4 graphics memory planes to the palette via a set of 4 serial output bits. These 2 bits of this register control the format in which data in the 4 memory planes is serialized for these transfers to the palette.                        |                |                |                |                |                |                |                |                |
|     | Bits [6:5]=00                                                                                                    |                |                |                |                |                |                |                |                |
|     | One bit of data at a time from parallel bytes in each of the 4 memory planes is transferred to the palette via the 4 serial output bits, with 1 of each of the serial output bits corresponding to a memory plane. This provides a 4-bit value on each transfer for 1 pixel, making possible a choice of 1 of 16 colors per pixel. |                |                |                |                |                |                |                |                |
|     | Serial                                                                                                    |                |                |                |                |                |                |                |                |
|     | Out                                                                                                    | 1st Xfer       | 2nd Xfer       | 3rd Xfer       | 4th Xfer       | 5th Xfer       | 6th Xfer       | 7th Xfer       | 8th Xfer       |
|     | Bit 3                                                                                                    | plane3<br>bit7 | plane3<br>bit6 | plane3<br>bit5 | plane3<br>bit4 | plane3<br>bit3 | plane3<br>bit2 | plane3<br>bit1 | plane3<br>bit0 |
|     | Bit 2                                                                                                    | plane2<br>bit7 | plane2<br>bit6 | plane2<br>bit5 | plane2<br>bit4 | plane2<br>bit3 | plane2<br>bit2 | plane2<br>bit1 | plane2<br>bit0 |
|     | Bit 1                                                                                                    | plane1<br>bit7 | plane1<br>bit6 | plane1<br>bit5 | plane1<br>bit4 | plane1<br>bit3 | plane1<br>bit2 | plane1<br>bit1 | plane1<br>bit0 |
|     | Bit 0                                                                                                    | plane0<br>bit7 | plane0<br>bit6 | plane0<br>bit5 | plane0<br>bit4 | plane0<br>bit3 | plane0<br>bit2 | plane0<br>bit1 | plane0<br>bit0 |

#### Bits [6:5]=01

Two bits of data at a time from parallel bytes in each of the 4 memory planes are transferred to the palette in a pattern that alternates per byte between memory planes 0 and 2, and memory planes 1 and 3. First the even-numbered and odd-numbered bits of a byte in memory plane 0 are transferred via serial output bits 0 and 1, respectively, while the even-numbered and odd-numbered bits of a byte in memory plane 2 are transferred via serial output bits 2 and 3. Next, the even-numbered and odd-numbered bits of a byte in memory plane 1 are transferred via serial output bits 0 and 1, respectively, while the even-numbered and odd-numbered bits of memory plane 3 are transferred via serial out bits 1 and 3. This provides a pair of 2-bit values (one 2-bit value for each of 2 pixels) on each transfer, making possible a choice of 1 of 4 colors per pixel.

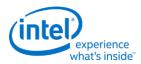

| Bit | Description                                                                                                    |                |                |                |                |                |                                                    |                |                |
|-----|----------------------------------------------------------------------------------------------------|----------------|----------------|----------------|----------------|----------------|----------------------------------------------------|----------------|----------------|
|     | Serial                                                                                                    |                |                |                |                |                |                                                    |                |                |
|     | Out                                                                                                    | 1st Xfer       | 2nd Xfer       | 3rd Xfer       | 4th Xfer       | 5th Xfer       | 6th Xfer                                           | 7th Xfer       | 8th Xfer       |
|     | Bit 3                                                                                                    | plane2<br>bit7 | plane2<br>bit5 | plane2<br>bit3 | plane2<br>bit1 | plane3<br>bi7t | plane3<br>bit5                                     | plane3<br>bit3 | plane3<br>bit1 |
|     | Bit 2                                                                                                    | plane2<br>bit6 | plane2<br>bit4 | plane2<br>bit2 | plane2<br>bit0 | plane3<br>bit6 | plane3<br>bit4                                     | plane3<br>bit2 | plane3<br>bit0 |
|     | Bit 1                                                                                                    | plane0<br>bit7 | plane0<br>bit5 | plane0<br>bit3 | plane0<br>bit1 | plane1<br>bit7 | plane1<br>bit5                                     | plane1<br>bit3 | plane1<br>bit1 |
|     | Bit 0                                                                                                    | plane0<br>bit6 | plane0<br>bit4 | plane0<br>bit2 | plane0<br>bit0 | plane1<br>bit6 | plane1<br>bit4                                     | plane1<br>bit2 | plane1<br>bit0 |
|     | This alternating pattern is meant to accommodate the use of the Odd/Even mode of organizing the memory planes, which is used by standard VGA modes 2h and 3h.  Bits [6:5]=1x                                                                                                    |                |                |                |                |                |                                                    | ganizing the 4 |                |
|     |                                                                                                    |                |                |                |                |                |                                                    |                |                |
|     | Four bits of data at a time from parallel bytes in each of the 4 memory planes are transferred to palette in a pattern that iterates per byte through memory planes 0 through 3. First the 4 most significant bits of a byte in memory plane 0 are transferred via the 4 serial output bits, followed 4 least significant bits of the same byte. Next, the same transfers occur from the parallel byte in memory planes 1, 2 and lastly, 3. Each transfer provides either the upper or lower half of an 8 bit for the color for each pixel, making possible a choice of 1 of 256 colors per pixel. This is the setti used in mode x13. |                |                |                |                |                | 4 most ollowed by the last byte in fan 8 bit value |                |                |

#### Serial

| Out   | 1st Xfer | 2nd Xfer | 3rd Xfer | 4th Xfer | 5th Xfer | 6th Xfer | 7th Xfer | 8th Xfer |
|-------|----------|----------|----------|----------|----------|----------|----------|----------|
| Bit 3 | plane0   | plane0   | plane1   | plane1   | plane2   | plane2   | plane3   | plane3   |
|       | bit7     | bit3     | bit7     | bit3     | bit7     | bit3     | bit7     | b3it     |
| Bit 2 | plane0   | plane0   | plane1   | plane1   | plane2   | plane2   | plane3   | plane3   |
|       | bit6     | bit2     | bit6     | bit2     | bit6     | bit2     | bit6     | bit2     |
| Bit 1 | plane0   | plane0   | plane1   | plane1   | plane2   | plane2   | plane3   | plane3   |
|       | bit5     | bit1     | bit5     | bit1     | bit5     | bit1     | bit5     | bit1     |
| Bit 0 | plane0   | plane0   | plane1   | plane1   | plane2   | plane2   | plane3   | plane3   |
|       | bit4     | bit0     | bit4     | bit0     | bit4     | bit0     | bit4     | bit0     |

This pattern is meant to accommodate mode 13h, a standard VGA 256-color graphics mode.

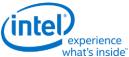

| Bit | Description                                                                                                    |        |  |  |  |  |  |
|-----|----------------------------------------------------------------------------------------------------|--------|--|--|--|--|--|
| 4   | Odd/Even Mode.                                                                                                    |        |  |  |  |  |  |
|     | 0 = Addresses sequentially access data within a bit map, and the choice of which map is accessed is made according to the value of the Plane Mask Register (SR02).                                                                                                    |        |  |  |  |  |  |
|     | 1 = The frame buffer is mapped in such a way that the function of address bit 0 is such that even addresses select memory planes 0 and 2 and odd addresses select memory planes 1 and 3.                                                                                                    |        |  |  |  |  |  |
|     | This works in a way that is the inverse of (and is normally set to be the opposite of) bit 2 of the Memory Mode Register (SR02).                                                                                                    |        |  |  |  |  |  |
| 3   | Read Mode.                                                                                                    |        |  |  |  |  |  |
|     | 0 = During a CPU read from the frame buffer, the value returned to the CPU is data from the plane selected by bits 1 and 0 of the Read Plane Select Register (GR04).                                                                                                    | memory |  |  |  |  |  |
|     | 1 = During a CPU read from the frame buffer, all 8 bits of the byte in each of the 4 memory planes corresponding to the address from which a CPU read access is being performed are compared to the corresponding bits in this register (if the corresponding bit in the Color Don't Care Register (GR07) is set to 1). The value that the CPU receives from the read access is an 8-bit value that shows the result of this comparison. A value of 1 in a given bit position indicates that all of the corresponding bits in the bytes across all 4 of the memory planes that were included in the comparison had the same value as their memory plane's respective bits in this register. |        |  |  |  |  |  |
| 2   | Reserved. Read as 0.                                                                                                    |        |  |  |  |  |  |

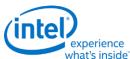

| Bit |             | Description                                                                                                    |  |  |  |  |  |
|-----|-------------|----------------------------------------------------------------------------------------------------|--|--|--|--|--|
| 1:0 | Write Mode. |                                                                                                    |  |  |  |  |  |
|     | 00 =        | Write Mode 0 - During a CPU write to the frame buffer, the addressed byte in each of the 4 memory planes is written with the CPU write data after it has been rotated by the number of counts specified in the Data Rotate Register (GR03). If, however, the bit(s) in the Enable Set/Reset Register (GR01) corresponding to one or more of the memory planes is set to 1, then those memory planes will be written to with the data stored in the corresponding bits in the Set/Reset Register (GR00).                                                                                                    |  |  |  |  |  |
|     | 01 =        | Write Mode 1 - During a CPU write to the frame buffer, the addressed byte in each of the 4 memory planes is written to with the data stored in the memory read latches. (The memory read latches stores an unaltered copy of the data last read from any location in the frame buffer.)                                                                                                    |  |  |  |  |  |
|     | 10 =        | Write Mode 2 - During a CPU write to the frame buffer, the least significant 4 data bits of the CPU write data is treated as the color value for the pixels in the addressed byte in all 4 memory planes. The 8 bits of the Bit Mask Register (GR08) are used to selectively enable or disable the ability to write to the corresponding bit in each of the 4 memory planes that correspond to a given pixel. A setting of 0 in a bit in the Bit Mask Register at a given bit position causes the bits in the corresponding bit positions in the addressed byte in all 4 memory planes to be written with value of their counterparts in the memory read latches. A setting of 1 in a Bit Mask Register at a given bit position causes the bits in the corresponding bit positions in the addressed byte in all 4 memory planes to be written with the 4 bits taken from the CPU write data to thereby cause the pixel corresponding to these bits to be set to the color value. |  |  |  |  |  |
|     | 11 =        | Write Mode 3 - During a CPU write to the frame buffer, the CPU write data is logically ANDed with the contents of the Bit Mask Register (GR08). The result of this ANDing is treated as the bit mask used in writing the contents of the Set/Reset Register (GR00) are written to addressed byte in all 4 memory planes.                                                                                                    |  |  |  |  |  |

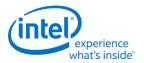

# **GR06 - Miscellaneous Register**

I/O (and Memory Offset) Address: 3CFh (Index=06h)

Default: 0Uh (U=Undefined)

**Attributes:** Read/Write

| Bit | Description                                                                                                    |
|-----|----------------------------------------------------------------------------------------------------|
| 7:4 | Reserved. Read as 0s.                                                                                                    |
| 3:2 | Memory Map Mode.  These 2 bits control the mapping of the VGA address range for frame buffer into the CPU address space as follows:                                                                                                    |
|     | 00 = A0000h - BFFFFh                                                                                                    |
|     | 01 = A0000h - AFFFFh                                                                                                    |
|     | 10 = B0000h - B7FFFh                                                                                                    |
|     | 11 = B8000h - BFFFFh                                                                                                    |
|     | This function is used in standard VGA modes, extended VGA modes (132 column text), and in non-VGA modes (hi-res). 132 column text modes are no longer supported.                                                                                   |
|     | VGA aperture memory accesses are also controlled by the PCI configuration Memory Enable bit and MSR<1>.                                                                                                    |
|     | For accesses using GR10 and GR11 to paged VGA RAM or to device MMIO registers, set these bits to 01 to select the (A0000-AFFFF) range.                                                                                                    |
|     | The CPU must map this memory as uncacheable (UC).                                                                                                    |
| 1   | Chain Odd/Even. This bit provides the ability to alter the interpretation of address bit A0, so that it may be used in selecting between the odd-numbered memory planes (planes 1 and 3) and the even-numbered memory planes (planes 0 and 2).     |
|     | 0 = A0 functions normally.                                                                                                    |
|     | 1 = A0 is switched with a high order address bit, in terms of how it is used in address decoding. The result is that A0 is used to determine which memory plane is being accessed (A0=0 for planes 0 and 2 and A0=1 for planes 1 and 3).           |
| 0   | Graphics/Text Mode.  This is one of two bits that are used to determine if the VGA is operating in text or graphics modes. The other bit is in AR10[0], these two bits need to be programmed in a consistent manner to achieve the proper results. |
|     | 0 = Text mode.                                                                                                    |
|     | 1 = Graphics mode.                                                                                                    |

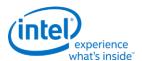

### **GR07 - Color Don't Care Register**

I/O (and Memory Offset) Address: 3CFh (Index=07h)

Default: 0Uh (U=Undefined)

**Attributes:** Read/Write

| Bit | Description                                                                                                    |  |  |  |
|-----|----------------------------------------------------------------------------------------------------|--|--|--|
| 7:4 | Reserved. Read as 0.                                                                                                    |  |  |  |
| 3:0 | Ignore Color Plane [3:0]. These bits have effect only when bit 3 of the Graphics Mode Register (GR05) is set to 1 to select read mode 1.  0 = The corresponding bit in the Color Compare Register (GR02) will not be included in color comparisons.  1 = The corresponding bit in the Color Compare Register (GR02) is used in color comparisons. |  |  |  |

### **GR08 - Bit Mask Register**

I/O (and Memory Offset) Address: 3CFh (Index=08h)

**Default:** Undefined **Attributes:** Read/Write

| Bit                                                                                             | Description                                                                                                    |  |  |  |  |
|-------------------------------------------------------------------------------------------------|----------------------------------------------------------------------------------------------------|--|--|--|--|
| 7:0                                                                                             | Bit Mask.                                                                                                    |  |  |  |  |
|                                                                                                 | 0 = The corresponding bit in each of the 4 memory planes is written to with the corresponding bit in the memory read latches.                                                                                                    |  |  |  |  |
| 1 = Manipulation of the corresponding bit in each of the 4 memory planes via other mechenabled. |                                                                                                    |  |  |  |  |
|                                                                                                 | This bit mask applies to any writes to the addressed byte of any or all of the 4 memory planes, simultaneously.                                                                                                    |  |  |  |  |
|                                                                                                 | This bit mask is applicable to any data written into the frame buffer by the CPU, including data that is also subject to rotation, logical functions (AND, OR, XOR), and Set/Reset. To perform a proper read-modify-write cycle into frame buffer, each byte must first be read from the frame buffer by the CPU (and this will cause it to be stored in the memory read latches), this Bit Mask Register must be set, and the new data then written into the frame buffer by the CPU. |  |  |  |  |

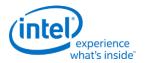

# **GR10 - Address Mapping**

I/O (avoid MMIO access) Address: 3CFh (Index=10h)

**Default:** 00h **Attributes:** R/W

This register should only be accessed using I/O operations and never be accessed through the A/B segment addressing map, I/O space register map, or direct MMIO operations.

| Bit | Description                                                                                                    |  |  |  |  |  |
|-----|----------------------------------------------------------------------------------------------------|--|--|--|--|--|
| 7:4 | Page Select Extension - Unused These bits form the upper bits of a 12-bit page selection value. When combined with the GR11 <7:0> bits they define the offset into stolen memory to the 64KB page that is accessible via the VGA Memory paging mechanism. These bits are ignored. |  |  |  |  |  |
| 3   | Reserved.                                                                                                    |  |  |  |  |  |
| 2:1 | Paging Map Target. When paging is enabled, these bits determine the target for data cycle accesses through the VGA memory aperture.                                                                                                    |  |  |  |  |  |
|     | VGA graphics memory starts from the base of graphics data stolen memory defined in the PCI configuration BDSM register.                                                                                                    |  |  |  |  |  |
|     | VGA display uses the first four 64KB pages of VGA graphics memory.                                                                                                    |  |  |  |  |  |
|     | 00 = VGA Graphics Memory                                                                                                    |  |  |  |  |  |
|     | 01 = Reserved                                                                                                    |  |  |  |  |  |
|     | 10 = Reserved                                                                                                    |  |  |  |  |  |
|     | 11 = Reserved                                                                                                    |  |  |  |  |  |
| 0   | Page Mapping Enable. This mode allows the mapping of the VGA memory address space. Once this is enabled, no VGA memory address swizzle will be performed, addresses are directly mapped to memory.                                                                                |  |  |  |  |  |
|     | A single paging register is used to map the 64KB [A0000:AFFFF] window. An internal address is generated using GR11 as the address lines extension to the lower address lines of the access A[15:2].                                                                               |  |  |  |  |  |
|     | When mapping is enabled, the B0000:BFFFF area must be disabled using GR06<3:2>=01. The use of addresses in the A0000-BFFFF range require that both the graphics device PCI configuration memory enable and MSR<1> be enabled.                                                     |  |  |  |  |  |
|     | 0 = Disable (default)                                                                                                    |  |  |  |  |  |
|     | 1 = Enable                                                                                                    |  |  |  |  |  |

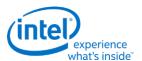

### **GR11 - Page Selector**

I/O Address (avoid MMIO access): 3CFh (Index=11h)

**Default:** 00h **Attributes:** R/W

| Bit | Description                                                                          |  |  |  |  |
|-----|--------------------------------------------------------------------------------------|--|--|--|--|
| 7   | Reserved.                                                                            |  |  |  |  |
| 6:0 | Page Select.                                                                         |  |  |  |  |
|     | When concatenated with the GR10<7:4> bits, selects a 64KB window within target area  |  |  |  |  |
|     | when Page Mapping is enabled (GR10[0]=1).                                            |  |  |  |  |
|     | This requires that the graphics device PCI configuration space memory enable, the    |  |  |  |  |
|     | GR06<3:2> bits to be 01 (select A0000-AFFFF only), and the MSR<1:1> bit to be set.   |  |  |  |  |
|     | This register provides the Address[22:16] bits for the access.                       |  |  |  |  |
|     | VGA paging of frame buffer memory is for non-VGA packed modes only and should not be |  |  |  |  |
|     | enabled when using basic VGA modes.                                                  |  |  |  |  |
|     | This register should only be accessed using I/O operations.                          |  |  |  |  |

### **GR18 - Software Flags**

I/O (and Memory Offset) Address: 3CFh (Index=18h)

**Default:** 00 **Attribute:** R/W

| Bit | Description                                                                           |  |  |  |
|-----|---------------------------------------------------------------------------------------|--|--|--|
| 7:0 | Software Flags. Used as scratch pad space in video BIOS. These bits are separate from |  |  |  |
|     | the bits which appear in the memory mapped IO space. They are used specifically by    |  |  |  |
|     | the SMI BIOS which does not have access to memory mapped IO at the time they          |  |  |  |
|     | are required. These register bits have no effect on H/W operation.                    |  |  |  |

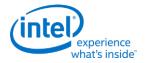

#### **Attribute Controller Registers**

Unlike the other sets of indexed registers, the attribute controller registers are not accessed through a scheme employing entirely separate index and data ports. I/O address 3C0h (or memory address 3C0h) is used both as the read and write for the index register, and as the write address for the data port. I/O address 3C1h (or memory address 3C1h) is the read address for the data port.

To write to the attribute controller registers, the index of the desired register must be written to I/O address 3C0h (or memory address 3C0h), and then the data is written to the very same I/O (memory) address. A flip-flop alternates with each write to I/O address 3C0h (or memory address 3C0h) to change its function from writing the index to writing the actual data, and back again. This flip-flop may be deliberately set so that I/O address 3C0h (or memory address 3C0h) is set to write to the index (which provides a way to set it to a known state) by performing a read operation from Input Status Register 1 (ST01) at I/O address 3BAh (or memory address 3BAh) or 3DAh (or memory address 3DAh), depending on whether the graphics system has been set to emulate an MDA or a CGA as per MSR[0].

To read from the attribute controller registers, the index of the desired register must be written to I/O address 3C0h (or memory address 3C0h), and then the data is read from I/O address 3C1h (or memory address 3C1h). A read operation from I/O address 3C1h (or memory address 3C1h) does not reset the flip-flop to writing to the index. Only a write to 3C0h (or memory address 3C0h) or a read from 3BAh or 3DAh (or memory address 3BAh or 3DAh), as described above, will toggle the flip-flop back to writing to the index.

#### **ARX - Attribute Controller Index Register**

I/O (and Memory Offset) Address: 3C0h

**Default:** 00UU UUUUb (U=Undefined)

**Attributes:** Read/Write

| Bit | Description                                                                                                    |  |  |  |
|-----|----------------------------------------------------------------------------------------------------|--|--|--|
| 7:6 | Reserved. Read as 0s.                                                                                                    |  |  |  |
| 5   | <b>Video Enable.</b> In the VGA standard, this is called the "Palette Address Source" bit. Clearing this bit will cause the VGA display data to become all 00 index values. For the default palette, this will cause a black screen. The video timing signals continue. Another control bit will turn video off and stop the data fetches. 0 = Disable. Attribute controller color registers (AR[00:0F]) can be accessed by the CPU. 1 = Enable. Attribute controller color registers (AR[00:0F]) are inaccessible by the CPU. |  |  |  |
| 4:0 | <b>Attribute Controller Register Index.</b> These five bits are used to select any one of the attribute controller registers (AR[00:14]), to be accessed.                                                                                                    |  |  |  |

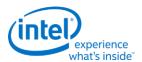

# AR[00:0F] - Palette Registers [0:F]

I/O (and Memory Offset) Address: Read at 3C1h and Write at 3C0h; (index=00h-0Fh)

**Default:** 00UU UUUUb (U=Undefined)

**Attributes:** Read/Write

| Bit | Description                                                                                                    |  |  |  |  |
|-----|----------------------------------------------------------------------------------------------------|--|--|--|--|
| 7:6 | Reserved. Read as 0.                                                                                                    |  |  |  |  |
| 5:0 | Palette Bits P[5:0]. In each of these 16 registers, these are the lower 6 of 8 bits that are used to map either text attributes or pixel color input values (for modes that use 16 colors) to the 256 possible colors available to be selected in the palette.  Bits 3 and 2 of the Color Select Register (AR14) supply bits P7 and P6 for the values contained in all 16 of these registers. Bits 1 and 0 of the Color Select Register (AR14) can also replace bits P5 and P4 for the values contained in all 16 of these registers, if bit 7 of the Mode Control Register (AR10) is set to 1. |  |  |  |  |

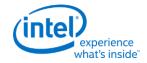

# **AR10 - Mode Control Register**

I/O (and Memory Offset) Address: Read at 3C1h and Write at 3C0h; (index=10h)

**Default:** UUh (U=Undefined)

**Attributes:** Read/Write

| Bit                                                                                                    | Description                                                                                                    |  |  |  |  |
|----------------------------------------------------------------------------------------------------|----------------------------------------------------------------------------------------------------|--|--|--|--|
| 7                                                                                                    | Palette Bits P5, P4 Select.  0 = P5 and P4 for each of the 16 selected colors (for modes that use 16 colors) are individually provided by bits 5 and 4 of their corresponding Palette Registers (AR[00:0F]).                                                                                                    |  |  |  |  |
| 1 = P5 and P4 for all 16 of the selected colors (for modes that use 16 colors) are provided by bits 1 an Color Select Register (AR14). |                                                                                                    |  |  |  |  |
| 6                                                                                                    | Pixel Width/Clock Select.  0 = Six bits of video data (translated from 4 bits via the palette) are output every dot clock.  1 = Two sets of 4 bits of data are assembled to generate 8 bits of video data which is output every other dot clock, and the Palette Registers (AR[00:0F]) are bypassed.  This bit is set to 0 for all of the standard VGA modes, except mode 13h.                                                                                                    |  |  |  |  |
| 5                                                                                                    | Pixel Panning Compatibility.  0 = Scroll both the upper and lower screen regions horizontally as specified in the Pixel Panning Register (AR13).  1 = Scroll only the upper screen region horizontally as specified in the Pixel Panning Register (AR13).  This bit has application only when split-screen mode is being used, where the display area is divided into distinct upper and lower regions which function somewhat like separate displays.                                                                                                    |  |  |  |  |
| 4                                                                                                    | Reserved. Read as 0.                                                                                                    |  |  |  |  |
| 3                                                                                                    | <ul> <li>Enable Blinking/Select Background Intensity.</li> <li>O = Disables blinking in graphics modes, and for text modes, sets bit 7 of the character attribute bytes to control background intensity, instead of blinking.</li> <li>1 = Enables blinking in graphics modes and for text modes, sets bit 7 of the character attribute bytes to control blinking, instead of background intensity.</li> <li>The blinking rate is derived by dividing the VSYNC signal. The Blink Rate Control field of the VGA control register defines the blinking rate.</li> </ul>                                                                                                    |  |  |  |  |
| 2                                                                                                    | <b>Enable Line Graphics Character Code. 0</b> = Every 9th pixel of a horizontal line (i.e., the last pixel of each horizontal line of each 9-pixel wide character box) is assigned the same attributes as the background of the character of which the given pixel is a part. <b>1</b> = Every 9th pixel of a horizontal line (i.e., the last pixel of each horizontal line of each 9-pixel wide character box) is assigned the same attributes as the 8th pixel if the character of which the given pixel is a part. This setting is intended to accommodate the line-drawing characters of the PC's extended ASCII character setcharacters with an extended ASCII code in the range of B0h to DFh.  In some literature describing the VGA standard, the range of extended ASCII codes that are said to include the line-drawing characters is mistakenly specified as C0h to DFh, rather than the correct range of B0h to DFh. |  |  |  |  |
| 1                                                                                                    | Select Display Type.  0 = Attribute bytes in text modes are interpreted as they would be for a color display.  1 = Attribute bytes in text modes are interpreted as they would be for a monochrome display.                                                                                                    |  |  |  |  |
| 0                                                                                                    | <b>Graphics/Alphanumeric Mode.</b> This bit (along with GR06[0]) select either graphics mode or text mode. These two bits must be programmed in a consistent manner to achieve the desired results.                                                                                                    |  |  |  |  |

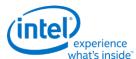

| Bit | Description                          |
|-----|--------------------------------------|
|     | <b>0</b> = Alphanumeric (text) mode. |
|     | 1 = Graphics mode.                   |

### **AR11 - Overscan Color Register**

I/O (and Memory Offset) Address: Read at 3C1h and Write at 3C0h; (index=11h)

**Default:** UUh (U=Undefined)

**Attributes:** Read/Write

| Bit | Description                                                                                                    |  |  |  |  |  |
|-----|----------------------------------------------------------------------------------------------------|--|--|--|--|--|
| 7:0 | <b>Overscan.</b> These 8 bits select the overscan (border) color index value. The actual border color will be determined by the contents of the palette at the selected index. The border color is displayed between the end of active and the beginning of blank or the end of blank and the beginning of active on CRT type devices driven from the DAC output port. For native VGA modes on digital display ports there is the option of including the border in the active region or not depending on a control bit in the port control register. For centered VGA modes, the VGA control register determines if the border is included in the centered region or not. For monochrome displays, this value should be set to 00h. |  |  |  |  |  |

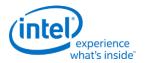

# **AR12 - Memory Plane Enable Register**

I/O (and Memory Offset) Address: Read at 3C1h and Write at 3C0h; (index=12h)

**Default:** 00UU UUUUb (U=Undefined)

**Attributes:** Read/Write

| Bit                                                                                                    | Description                                                                                                    |                                      |              |  |  |
|----------------------------------------------------------------------------------------------------|----------------------------------------------------------------------------------------------------|--------------------------------------|--------------|--|--|
| 7:6                                                                                                    | Reserved. Read as 0.                                                                                                    |                                      |              |  |  |
| 5:4 <b>Video Status Mux.</b> These 2 bits are used to select 2 of the 8 possible palette bits (P7-P0) to be ma available to be read via bits 5 and 4 of the Input Status Register 1 (ST01). The table below shows the possible choices. |                                                                                                    |                                      |              |  |  |
|                                                                                                    | Bit [5:4]                                                                                                    | ST01 Bit 5                           | ST01 Bit 4   |  |  |
|                                                                                                    | 00                                                                                                    | P2 (default)                         | P0 (default) |  |  |
|                                                                                                    | 01                                                                                                    | P5                                   | P4           |  |  |
|                                                                                                    | 10                                                                                                    | P3                                   | P1           |  |  |
|                                                                                                    | 11                                                                                                    | P7                                   | P6           |  |  |
|                                                                                                    | These bits are typical                                                                                                    | vare; they are provided for EGA comp | patibility.  |  |  |
| 3:0                                                                                                    | Enable Plane [3:0]. These 4 bits individually enable the use of each of the 4 memory planes in providing of the 4 bits used in video output to select 1 of 16 possible colors from the palette to be displayed.  0 = Disable the use of the corresponding memory plane in video output to select colors, forcing the bit that the corresponding memory plane would have provided to a value of 0. |                                      |              |  |  |
|                                                                                                    | 1 = Enable the use of the corresponding memory plane in video output to select colors.                                                                                                    |                                      |              |  |  |
|                                                                                                    | AR12 is referred to in the VGA standard as the Color Plane Enable Register.                                                                                                    |                                      |              |  |  |

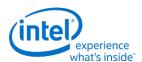

# **AR13 - Horizontal Pixel Panning Register**

I/O (and Memory Offset) Address: Read at 3C1h and Write at 3C0h; (index=13h)

**Default:** 0Uh (U=Undefined)

**Attributes:** Read/Write

| Bit |                                                                                                    |       | Description           |           |           |
|-----|----------------------------------------------------------------------------------------------------|-------|-----------------------|-----------|-----------|
| 7:4 | Reserved.                                                                                                    |       |                       |           |           |
| 3:0 | Horizontal Pixel Shift 3-0. This field holds a 4-bit value that selects the number of pixels by which the image is shifted horizontally to the left. This function is available in both text and graphics modes and allows for pixel panning.  In text modes with a 9-pixel wide character box, the image can be shifted up to 9 pixels to the left. In text modes with an 8-pixel wide character box, and in graphics modes other than those with 256 colors, the image can be shifted up to 8 pixels to the left. A pseudo 9-bit mode is when the 9-dot character is selected but overridden by the VGA control bit.  In standard VGA mode 13h (where bit 6 of the Mode Control Register, AR10, is set to 1 to support 256 colors), bit 0 of this register must remain set to 0, and the image may be shifted up to only 4 pixels to the left. In this mode, the number of pixels by which the image is shifted can be further controlled using bits 6 and 5 of the Preset Row Scan Register (CR08). |       |                       |           |           |
|     |                                                                                                    | Nı    | umber of Pixels Shift | ed        |           |
|     | Bits [3:0]                                                                                                    | 9-dot | Pseudo 9-dot          | 8-dot     | 256-Color |
|     | 0                                                                                                    | 1     | 1                     | 0         | 0         |
|     | 1                                                                                                    | 2     | 2                     | 1         | Undefined |
|     | 2                                                                                                    | 3     | 3                     | 2         | 1         |
|     | 3                                                                                                    | 4     | 4                     | 3         | Undefined |
|     | 4                                                                                                    | 5     | 5                     | 4         | 2         |
|     | 5                                                                                                    | 6     | 6                     | 5         | Undefined |
|     | 6                                                                                                    | 7     | 7                     | 6         | 3         |
|     | 7                                                                                                    | 8     | 7                     | 7         | Undefined |
|     | 8                                                                                                    | 0     | 0                     | Undefined | Undefined |

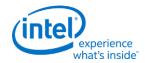

# **AR14 - Color Select Register**

I/O (and Memory Offset) Address: Read at 3C1h and Write at 3C0h; (index=14h)

**Default:** 0Uh (U=Undefined)

**Attributes:** Read/Write

| Bit | Description                                                                                                    |
|-----|----------------------------------------------------------------------------------------------------|
| 7:4 | Reserved.                                                                                                    |
| 3:2 | <b>Palette Bits P[7:6].</b> These are the 2 upper-most of the 8 bits that are used to map either text attributes or pixel color input values (for modes that use 16 colors) to the 256 possible colors contained in the palette. These 2 bits are common to all 16 sets of bits P5 through P0 that are individually supplied by Palette Registers 0-F (AR[00:0F]).                                                                                                    |
| 1:0 | Alternate Palette Bits P[5:4]. These 2 bits can be used as an alternate version of palette bits P5 and P4. Unlike the P5 and P4 bits that are individually supplied by Palette Registers 0-F (AR[00:0F]), these 2 alternate palette bits are common to all 16 of Palette Registers. Bit 7 of the Mode Control Register (AR10) is used to select between the use of either the P5 and P4 bits that are individually supplied by the 16 Palette Registers or these 2 alternate palette bits. |

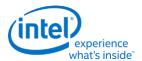

#### **VGA Color Palette Registers**

In devices that have multiple display pipes, there is one palette for each display pipe. These palettes are the same for VGA modes and non-VGA modes. Accesses through VGA register methods can optionally read or write from either one.

For each palette, the color data stored in these 256 color data positions can be accessed only through a complex sub-addressing scheme, using a data register and two index registers. The Palette Data Register at I/O address 3C9h (or memory address offset 3C1h) is the data port. The Palette Read Index Register at I/O address 3C7h (or memory address offset 3C7h) and the Palette Write Index Register at I/O address 3C8h (or memory address offset 3C8h) are the two index registers. The Palette Read Index Register is the index register that is used to choose the color data position that is to be read from via the data port, while the Palette Write Index Register is the index register that is used to choose the color data position that is to be written to through the same data port. This arrangement allows the same data port to be used for reading from and writing to two different color data positions. Reading and writing the color data at a color data position involves three successive reads or writes since the color data stored at each color data position consists of three bytes.

To read a palette color data position, the index of the desired color data position must first be written to the Palette Read Index Register. Then all three bytes of data in a given color data position may be read at the Palette Data Register. The first byte read from the Palette Data Register retrieves the 8-bit value specifying the intensity of the red color component. The second and third bytes read are the corresponding 8-bit values for the green and blue color components respectively. After completing the third read operation, the Palette Read Index Register is automatically incremented so that the data of the next color data position becomes accessible for being read. This allows the contents of all of the 256 color data positions of the palette to be read in sequence. This is done by specifying only the index of the 0th color data position in the Palette Read Index Register, and then simply performing 768 successive reads from the Palette Data Register.

Writing a color data position, entails a very similar procedure. The index of the desired color data position must first be written to the Palette Write Index Register. Then all three bytes of data to specify a given color may be written to the Palette Data Register. The first byte written to the Palette Data Register specifies the intensity of the red color component, the second byte specifies the intensity for the green color component, and the third byte specifies the same for the blue color component. One important detail is that all three of these bytes must be written before the hardware will actually update these three values in the given color data position. When all three bytes have been written, the Palette Write Index Register is automatically incremented so that the data of the next color data position becomes accessible for being written. This allows the contents of all of the 256 color data positions of the palette to be written in sequence. This is done by specifying only the index of the 0th color data position in the Palette Write Index Register, and then simply performing 768 successive writes to the Palette Data Register.

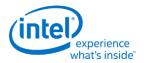

# **DACMASK - Pixel Data Mask Register**

I/O (and Memory Offset) Address: 3C6h

**Default:** Undefined **Attributes:** Read/Write

| Bit | Description                                                                                                    |
|-----|----------------------------------------------------------------------------------------------------|
| 7:0 | <b>Pixel Data Mask.</b> In indexed-color mode, the 8 bits of this register are logically ANDed with the 8 bits of pixel data received from the frame buffer for each pixel. The result of this ANDing process becomes the actual index used to select color data positions within the palette. This has the effect of limiting the choice of color data positions that may be specified by the incoming 8-bit data.  0 = Corresponding bit in the resulting 8-bit index being forced to 0.  1 = Allows the corresponding bit in the resulting index to reflect the actual value of the corresponding bit in the incoming 8-bit pixel data. |

### **DACSTATE - DAC State Register**

I/O (and Memory Offset) Address: 3C7h

Default: 00h

Attributes: Read Only

| Bit | Description                                                                                                    |
|-----|----------------------------------------------------------------------------------------------------|
| 7:2 | Reserved. Read as 0.                                                                                                    |
| 1:0 | DACState. This field indicates which of the two index registers was most recently written.  Bits [1:0] Index Register Indicated  00 = Palette Write Index Register at I/O Address 3C7h (default)  01 = Reserved  10 = Reserved  11 = Palette Read Index Register at I/O Address 3C8h |

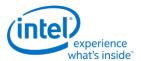

### **DACRX - Palette Read Index Register**

I/O (and Memory Offset) Address: 3C7h

**Attributes:** Write Only

| Bit | Description                                                                                                    |
|-----|----------------------------------------------------------------------------------------------------|
| 7:0 | Palette Read Index. The 8-bit index value programmed into this register chooses which of 256 standard color data positions within the palette are to be made accessible for being read from via the Palette Data Register (DACDATA). The index value held in this register is automatically incremented when all three bytes of the color data position selected by the current index have been read. A write to this register will abort a uncompleted palette write sequence. This register allows access to the palette even when running non-VGA display modes. |

### **DACWX - Palette Write Index Register**

I/O (and Memory Offset) Address: 3C8h

Default: 00h

**Attributes:** Write Only

| Bit | Description                                                                                                    |
|-----|----------------------------------------------------------------------------------------------------|
| 7:0 | <b>Palette Write Index.</b> The 8-bit index value programmed into this register chooses which of 256 standard color data positions within the palette are to be made accessible for being written via the Palette Data Register (DACDATA). The index value held in this register is automatically incremented when all three bytes of the color data position selected by the current index have been written. This register allows access to the palette even when running non-VGA display modes. |

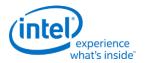

# **DACDATA - Palette Data Register**

I/O (and Memory Offset) Address: 3C9h

**Default:** Undefined **Attributes:** Read/Write

| Bit               | Description                                                                                                    |
|-------------------|----------------------------------------------------------------------------------------------------|
| <b>Bit</b><br>7:0 | Palette Data. This byte-wide data port provides read or write access to the three bytes of data of each color data position selected using the Palette Read Index Register (DACRX) or the Palette Write Index Register (DACWX).  The three bytes in each color data position are read or written in three successive read or write operations. The first byte read or written specifies the intensity of the red component of the color specified in the selected color data position. The second byte is for the green component, and the third byte is for the blue component. When writing data to a color data position, all three bytes must be written before the hardware will actually update the three bytes of the selected color data position.  When reading or writing to a color data position, ensure that neither the Palette Read Index Register (DACRX) or the Palette Write Index Register (DACWX) are written to before all three bytes are read or written. A write to either of these two registers causes the circuitry that automatically cycles through providing access to the bytes for red, green and blue components to be reset such that the byte for the red component is the one that will be accessed by the next read or write operation via this register. This register allows access to the palette even when running non-VGA display modes. Writes to the |
|                   | palette can cause sparkle if not done during inactive video periods. This sparkle is caused by an attempt to write and read the same address on the same cycle. Anti-sparkle circuits will substitute the                                                                                                    |
|                   | previous pixel value for the read output.                                                                                                    |

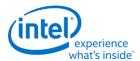

#### **CRT Controller Register**

For native VGA modes, the CRTC registers determine the display timing that is to be used. In centered VGA modes, these registers determine the size of the VGA image that is to be centered in the larger timing generator defined rectangle.

The CRT controller registers are accessed by writing the index of the desired register into the CRT Controller Index Register at I/O address 3B4h or 3D4h, depending on whether the graphics system is configured for MDA or CGA emulation. The desired register is then accessed through the data port for the CRT controller registers located at I/O address 3B5h or 3D5h, again depending upon the choice of MDA or CGA emulation as per MSR[0]. For memory mapped accesses, the Index register is at 3B4h (MDA mode) or 3D3h (CGA mode) and the data port is accessed at 3B5h (MDA mode) or 3D5h (CGA mode).

The following figure shows display fields and dimensions and the particular CRxx register that provides the control.

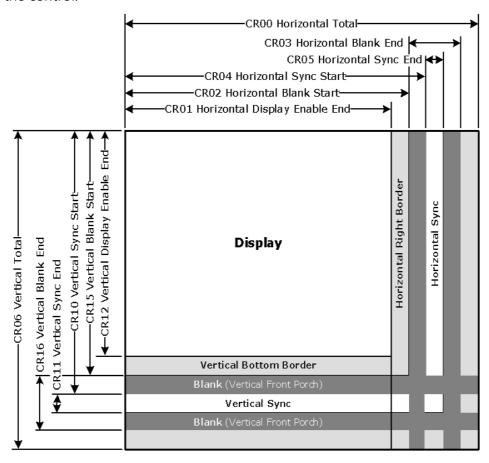

B6781-01

**Group 0 Protection:** In the original VGA, CR[0:7] could be made write-protected by CR11[7]. In BIOS code, this write protection is set following each mode change. Other protection groups have no current use, and would not be used going forward by the BIOS or by drivers. They are the result of an industry fad some years ago to attempt to write protect other groups of registers; however, all such schemes were chip specific. Only the write protection (Group 0 Protection) is supported.

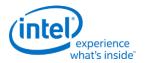

### **CRX - CRT Controller Index Register**

I/O (and Memory Offset) Address: 3B4h/3D4h

**Default:** 0Uh (U=Undefined)

**Attributes:** Read/Write

| Bit | Description                                                                                                    |
|-----|----------------------------------------------------------------------------------------------------|
| 7   | Reserved. Read as 0.                                                                                                    |
|     | <b>CRT Controller Index.</b> These 7 bits are used to select any one of the CRT controller registers to be accessed via the data port at I/O location 3B5h or 3D5h, depending upon whether the graphics system is configured for MDA or CGA emulation. The data port memory address offsets are 3B5h/3D5h. |

### **CR00 - Horizontal Total Register**

I/O (and Memory Offset) Address: 3B5h/3D5h (index=00h)

**Default:** 00h

**Attributes:** Read/Write (Group 0 Protection)

| Bit | Description                                                                                                    |
|-----|----------------------------------------------------------------------------------------------------|
| 7:0 | Horizontal Total. This register is used to specify the total length of each scan line. This encompasses both the part of the scan line that is within the active display area and the part that is outside of it. Programming this register to a zero has the effect of stopping the fetching of display data. This field should be programmed with a value equal to the total number of character clocks within the entire length of a scan line, minus 5. |

### **CR01 - Horizontal Display Enable End Register**

I/O (and Memory Offset) Address: 3B5h/3D5h (index=01h)

**Default:** Undefined

**Attributes:** Read/Write (Group 0 Protection)

| Bit | Description                                                                                                    |
|-----|----------------------------------------------------------------------------------------------------|
| 7:0 | Horizontal Display Enable End. This register is used to specify the end of the part of the scan line that is within the active display area relative to its beginning. In other words, this is the horizontal width of the active display area.  This field should be programmed with a value equal to the number of character clocks that occur within the horizontal active display area, minus 1. Horizontal display enable will go active at the beginning of each line during vertical active area, it will go inactive based on the programming of this register or the programming of the horizontal total (CR00) register. When this register value is programmed to a number |
|     | that is larger than the total number of characters on a line, display enable will be active for all but the last character of the horizontal display line.                                                                                                    |

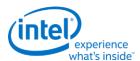

#### **CR02 - Horizontal Blanking Start Register**

I/O (and Memory Offset) Address: 3B5h/3D5h (index=02h)

**Default:** Undefined

**Attributes:** Read/Write (Group 0 Protection)

| Bit | Description                                                                                                    |
|-----|----------------------------------------------------------------------------------------------------|
| 7:0 | <b>Horizontal Blanking Start.</b> This register is used to specify the beginning of the horizontal blanking period relative to the beginning of the active display area of a scan line. Horizontal blanking should always be set to start no sooner than after the end of horizontal active.  This field should be programmed with a value equal to the number of character clocks that occur on a |
|     | scan line from the beginning of the active display area to the beginning of the horizontal blanking.                                                                                                    |

#### **CR03 - Horizontal Blanking End Register**

I/O (and Memory Offset) Address: 3B5h/3D5h (index=03h)

**Default:** 1UUU UUUUb (U=Undefined) **Attributes:** Read/Write (Group 0 Protection)

| Bit | Description                                                                                                    |  |  |
|-----|----------------------------------------------------------------------------------------------------|--|--|
| 7   | <b>Reserved.</b> Values written to this bit are ignored, and to maintain consistency with the VGA standard, a value of 1 is returned when this bit is read. At one time, this bit was used to enable access to certain light pen registers. At that time, setting this bit to 0 provided this access, but setting this bit to 1 was necessary for normal operation.                                                                                                    |  |  |
| 6:5 | Display Enable Skew Control. Defines the degree to which the start and end of the active display area are delayed along the length of a scan line to compensate for internal pipeline delays. These 2 bits describe the delay in terms of a number character clocks.  Bit [6:5] Amount of Delay  00 = no delay  01 = delayed by 1 character clock  10 = delayed by 2 character clocks  11 = delayed by 3 character clocks                                                                                                    |  |  |
| 4:0 | Horizontal Blanking End Bits [4:0]. This field provides the 5 least significant bits of a 6-bit value that specifies the end of the blanking period relative to its beginning on a single scan line. Bit 7 of the Horizontal Sync End Register (CR05) supplies the most significant bit.  This 6-bit value should be programmed to be equal to the least significant 6 bits of the result of adding the length of the blanking period in terms of character clocks to the value specified in the Horizontal Blanking Start Register (CR02). End of blanking should occur before horizontal total. |  |  |

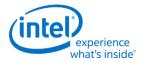

### **CR04 - Horizontal Sync Start Register**

I/O (and Memory Offset) Address: 3B5h/3D5h (index=04h)

**Default:** Undefined

**Attributes:** Read/Write (Group 0 Protection)

| Bit | Description                                                                                                    |
|-----|----------------------------------------------------------------------------------------------------|
| 7:0 | Horizontal Sync Start This register is used to specify the position of the beginning of the horizontal sync pulse relative to the start of the active display area on a scan line.  This field should be set equal to the number of character clocks that occur from beginning of the active display area to the beginning of the horizontal sync pulse on a single scan line. Horizontal sync should always occur at least 2 clocks after the start of horizontal blank and 2 clocks before the end of horizontal blank. The actual start of sync will also be affected by both the horizontal sync skew register field and whether it is a text or graphics mode. |

### **CR05 - Horizontal Sync End Register**

I/O (and Memory Offset) Address: 3B5h/3D5h (index=05h)

**Default:** 00h

**Attributes:** Read/Write (Group 0 Protection)

| Bit |                                                                                                    | Description                   |
|-----|----------------------------------------------------------------------------------------------------|-------------------------------|
| 7   | Horizontal Blanking End Bit 5. This bit provides the most significant bit of a 6-bit value that specifies the end of the horizontal blanking period relative to its beginning. Bits [4:0] of Horizontal Blanking End Register (CR03) supplies the 5 least significant bits. See CR03[4:0] for further details.  This 6-bit value should be set to the least significant 6 bits of the result of adding the length of the blanking period in terms of character clocks to the value specified in the Horizontal Blanking Start Register (CR02).                                                                                                    |                               |
| 6:5 | <b>Horizontal Sync Delay.</b> This field defines the degree to which the start and end of the horizontal sync pulse are delayed to compensate for internal pipeline delays. This capability is supplied to implement VGA compatibility. These field describes the delay in terms of a number character clocks.                                                                                                    |                               |
|     | Bit [6:5]                                                                                                    | Amount of Delay               |
|     | 00                                                                                                    | no delay                      |
|     | 01                                                                                                    | delayed by 1 character clock  |
|     | 10                                                                                                    | delayed by 2 character clocks |
|     | 11                                                                                                    | delayed by 3 character clocks |
| 4:0 | <b>Horizontal Sync End.</b> This field provides the 5 least significant bits of a 5-bit value that specifies the end of the horizontal sync pulse relative to its beginning. A value equal to the 5 least significant bits of the horizontal character counter value at which time the horizontal retrace signal becomes inactive (logical 0). Thus, this 5-bit value specifies the width of the horizontal sync pulse. To obtain a retrace signal of W, the following algorithm is used: Value of Horizontal Sync start Register (CR04) + width of horizontal retrace signal in character clock units = 5 bit result to be programmed in this field |                               |

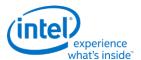

# **CR06 - Vertical Total Register**

I/O (and Memory Offset) Address: 3B5h/3D5h (index=06h)

**Default:** 00h

**Attributes:** Read/Write (Group 0 Protection)

| Bit | Description                                                                                                    |
|-----|----------------------------------------------------------------------------------------------------|
| 7:0 | <b>Vertical Total Bits [7:0].</b> This field provides the 8 least significant bits of either a 10-bit or 12-bit value that specifies the total number of scan lines. This includes the scan lines both inside and outside of the active display area.  In standard VGA modes, the vertical total is specified with a 10-bit value. The 8 least significant bits of this value are supplied by these 8 bits of this register, and the 2 most significant bits are supplied by bits 5 and 0 of the Overflow Register (CR07). |

### **CR07 - Overflow Register (Vertical)**

I/O (and Memory Offset) Address: 3B5h/3D5h (index=07h)

**Default:** UU0U UUU0b (U=Undefined)

**Attributes:** Read/Write (Group 0 Protection on bits [7:5, 3:0])

| Bit | Description                                                                                                    |
|-----|----------------------------------------------------------------------------------------------------|
| 7   | <b>Vertical Sync Start Bit 9.</b> The vertical sync start is a 10-bit that specifies the beginning of the vertical sync pulse relative to the beginning of the active display area. The 8 least significant bits of this value are supplied by bits [7:0] of the Vertical Sync Start Register (CR10), and the most and second-most significant bits are supplied by this bit and bit 2, respectively, of this register. This 10-bit value should be programmed to be equal to the number of scan lines from the beginning of the active display area to the start of the vertical sync pulse. Since the active display area always starts on the 0th scan line, this number should be equal to the number of the scan line on which the vertical sync pulse begins.                                           |
| 6   | <b>Vertical Display Enable End Bit 9.</b> The vertical display enable end is a 10-bit that specifies the number of the last scan line within the active display area. In standard VGA modes, the vertical display enable end is specified with a 10-bit value. The 8 least significant bits of this value are supplied by bits [7:0] of the Vertical Display Enable End Register (CR12), and the most and second-most significant bits are supplied by this bit and bit 1, respectively, of this register. This 10-bit value should be programmed to be equal to the number of the last scan line within in the active display area. Since the active display area always starts on the 0th scan line, this number should be equal to the total number of scan lines within the active display area, minus 1. |
| 5   | <b>Vertical Total Bit 9.</b> The vertical total is a 10-bit value that specifies the total number of scan lines. This includes the scan lines both inside and outside of the active display area. The 8 least significant bits of this value are supplied by bits [7:0] of the Vertical Total Register (CR06), and the most and second-most significant bits are supplied by this bit and bit 0, respectively, of this register.  This 10-bit value should be programmed equal to the total number of scan lines, minus 2.                                                                                                    |

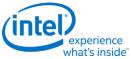

| Dia | what's inside*                                                                                                    |
|-----|----------------------------------------------------------------------------------------------------|
| Bit | Description                                                                                                    |
| 4   | Line Compare Bit 8. This bit provides the second most significant bit of a 10-bit value that specifies the scan line at which the memory address counter restarts at the value of 0. Bit 6 of the Maximum Scan Line Register (CR09) supplies the most significant bit, and bits 7-0 of the Line Compare Register (CR18) supply the 8 least significant bits. Normally, this 10-bit value is set to specify a scan line after the last scan line of the active display area. When this 10-bit value is set to specify a scan line within the active display area, it causes that scan line and all subsequent scan lines in the active display area to display video data starting at the very first byte of the frame buffer. The result is what appears to be a screen split into a top and bottom part, with the image in the top part being repeated in the bottom part. When used in cooperation with the Start Address High Register (CR0C) and the Start Address Low Register (CR0D), it is possible to create a split display, as described earlier, but with the top and bottom parts displaying different data. The top part will display what data exists in the frame buffer starting at the address specified in the two aforementioned start address registers, while the bottom part will display what data exists in the frame buffer starting at the first byte of the frame buffer. |
| 3   | <b>Vertical Blanking Start Bit 8.</b> The vertical blanking start is a 10-bit that specifies the beginning of the vertical blanking period relative to the beginning of the active display area. The 8 least significant bits of this value are supplied by bits [7:0] of the Vertical Blanking Start Register (CR15), and the most and second-most significant bits are supplied by bit 5 of the Maximum Scan Line Register (CR09) and this bit of this register, respectively.  This 10-bit value should be programmed to be equal to the number of scan lines from the beginning of the active display area to the beginning of the blanking period. Since the active display area always starts on the 0th scan line, this number should be equal to the number of the scan line on which the vertical blanking period begins.                                                                                                    |
| 2   | <b>Vertical Sync Start Bit 8.</b> The vertical sync start is a 10-bit value that specifies the beginning of the vertical sync pulse relative to the beginning of the active display area. The 8 least significant bits of this value are supplied by bits [7:0] of the Vertical Sync Start Register (CR10), and the most and second-most significant bits are supplied by bit 7 and this bit, respectively, of this register.  This 10-bit value should be programmed to be equal to the number of scan lines from the beginning of the active display area to the start of the vertical sync pulse. Since the active display area always starts on the 0th scan line, this number should be equal to the number of the scan line on which the vertical sync pulse begins.                                                                                                    |
| 1   | Vertical Display Enable End Bit 8. The vertical display enable end is a 10-bit value that specifies the number of the last scan line within the active display area. The 8 least significant bits of this value are supplied by bits [7:0] of the Vertical Display Enable End Register (CR12), and the two most significant bits are supplied by bit 6 and this bit, respectively, of this register.  This 10-bit or value should be programmed to be equal to the number of the last scan line within in the active display area. Since the active display area always starts on the 0th scan line, this number should be equal to the total number of scan lines within the active display area, minus 1.                                                                                                    |
| 0   | <b>Vertical Total Bit 8.</b> The vertical total is a 10-bit value that specifies the total number of scan lines. This includes the scan lines both inside and outside of the active display area. The 8 least significant bits of this value are supplied by bits [7:0] of the Vertical Total Register (CR06), and the most and second-most significant bits are supplied by bit 5 and this bit, respectively, of this register.  This 10-bit value should be programmed to be equal to the total number of scan lines, minus 2.                                                                                                    |

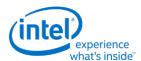

# **CR08 - Preset Row Scan Register**

I/O (and Memory Offset) Address: 3B5h/3D5h (index=08h)

**Default:** 0UUU UUUUb (U=Undefined)

**Attributes:** Read/Write

| Bit |                                                                                                    | Des                  | scription                                                                                                    |                                           |
|-----|----------------------------------------------------------------------------------------------------|----------------------|----------------------------------------------------------------------------------------------------|-------------------------------------------|
| 7   | Reserved. Read as 0s.                                                                                                    |                      |                                                                                                    |                                           |
| 6:5 | <b>Byte Panning.</b> This field holds a 2-bit value that selects number of bytes (up to 3) by which the image is shifted horizontally to the left on the screen. This function is available in both text and graphics modes.                                                                                                    |                      |                                                                                                    |                                           |
|     | In text modes with a 9-pixel wide character box, the image can be shifted up to 27 pixels to the left, increments of 9 pixels. In text modes with an 8-pixel wide character box, and in all standard VGA graphics modes, the image can be shifted up to 24 pixels to the left, in increments of 8 pixels. When the Nine dot disable bit of the VGA control register is set, the pixel shift will be equivalent to the 8-d mode.                                                                                                    |                      |                                                                                                    | all standard VGA<br>nts of 8 pixels. When |
|     | The image can be shifted still further, in increments of individual pixels, through the use of bits [3:0 the Horizontal Pixel Panning Register (AR13).                                                                                                    |                      |                                                                                                    | the use of bits [3:0] of                  |
|     |                                                                                                    | Number of Pixels Shi | ifted                                                                                                    |                                           |
|     | Bit [6:5]                                                                                                    | 9-Pixel Text         | 8-Pixel Text & Graphics                                                                                                    |                                           |
|     | 00                                                                                                    | 0                    | 0                                                                                                    |                                           |
|     | 01                                                                                                    | 9                    | 8                                                                                                    |                                           |
|     | 10                                                                                                    | 18                   | 16                                                                                                    |                                           |
|     | 11                                                                                                    | 27                   | 24                                                                                                    |                                           |
| 4:0 | <b>Starting Row Scan Count.</b> This field specifies which horizontal line of pixels within the character boxes of the characters used on the top-most row of text on the display will be used as the top-most scan line. The horizontal lines of pixels of a character box are numbered from top to bottom, with the top-most line of pixels being number 0. If a horizontal line of the these character boxes other than the top-most line is specified, then the horizontal lines of the character box above the specified line of the character box will not be displayed as part of the top-most row of text characters on the display. Normally, the value specified by these 5 bits should be 0, so that all of the horizontal lines of pixels within these character boxes will be displayed in the top-most row of text, ensuring that the character in the top-most row of text do not look as though they have been cut off at the top. |                      | used as the top-most op to bottom, with the er boxes other than the he specified line of the rs on the display.  ontal lines of pixels ring that the characters |                                           |

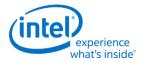

# **CR09 - Maximum Scan Line Register**

I/O (and Memory Offset) Address: 3B5h/3D5h (index=09h)

**Default:** 00h

**Attributes:** Read/Write

| Bit | Description                                                                                                    |
|-----|----------------------------------------------------------------------------------------------------|
| 7   | Double Scanning Enable.  0 = Disable. When disabled, the clock to the row scan counter is equal to the horizontal scan rate. This is the normal setting for many of the standard VGA modes.  1 = Enable. When enabled, the clock to the row scan counter is divided by 2. This is normally used to allow CGA-compatible modes that have only 200 scan lines of active video data to be displayed as 400 scan lines (each scan line is displayed twice).                                                                                                    |
| 6   | Line Compare Bit 9. This bit provides the most significant bit of a 10-bit value that specifies the scan line at which the memory address counter restarts at the value of 0. Bit 4 of the Overflow Register (CR07) supplies the second most significant bit, and bits 7-0 of the Line Compare Register (CR18) supply the 8 least significant bits.  Normally, this 10-bit value is set to specify a scan line after the last scan line of the active display area. When this 10-bit value is set to specify a scan line within the active display area, it causes that scan line and all subsequent scan lines in the active display area to display video data starting at the very first byte of the frame buffer. The result is what appears to be a screen split into a top and bottom part, with the image in the top part being repeated in the bottom part.  When used in cooperation with the Start Address High Register (CR0C) and the Start Address Low Register (CR0D), it is possible to create a split display, as described earlier, but with the top and bottom parts displaying different data. The top part will display whatever data exists in the frame buffer starting at the address specified in the two aforementioned start address registers, while the bottom part will display whatever data exists in the frame buffer. |
| 5   | <b>Vertical Blanking Start Bit 9.</b> The vertical blanking start is a 10-bit value that specifies the beginning of the vertical blanking period relative to the beginning of the active display area. The 8 least significant bits of this value are supplied by bits [7:0] of the Vertical Blanking Start Register (CR15), and the most and second-most significant bits are supplied by this bit and bit 3 of the Overflow Register (CR07), respectively. This 10-bit value should be programmed to be equal to the number of scan line from the beginning of the active display area to the beginning of the blanking period. Since the active display area always starts on the 0th scan line, this number should be equal to the number of the scan line on which the vertical blanking period begins.                                                                                                    |
| 4:0 | <b>Starting Row Scan Count.</b> This field provides all 5 bits of a 5-bit value that specifies the number of scan lines in a horizontal row of text. This value should be programmed to be equal to the number of scan lines in a horizontal row of text, minus 1.                                                                                                    |

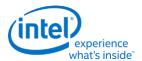

### **CR0A - Text Cursor Start Register**

I/O (and Memory Offset) Address: 3B5h/3D5h (index=0Ah)

**Default:** 00UU UUUUb (U=Undefined)

**Attributes:** Read/Write

| Bit | Description                                                                                                    |
|-----|----------------------------------------------------------------------------------------------------|
| 7:6 | Reserved. Read as 0.                                                                                                    |
| 5   | Text Cursor Off. This text cursor exists only in text modes, so this register is entirely ignored in graphics modes.  0 = Enables the text cursor.  1 = Disables the text cursor.                                                                                                    |
| 4:0 | <b>Text Cursor Start.</b> This field specifies which horizontal line of pixels in a character box is to be used to display the first horizontal line of the cursor in text mode. The horizontal lines of pixels in a character box are numbered from top to bottom, with the top-most line being number 0. The value specified by these 5 bits should be the number of the first horizontal line of pixels on which the cursor is to be shown. |

### **CR0B** - Text Cursor End Register

I/O (and Memory Offset) Address: 3B5h/3D5h (index=0Bh)

**Default:** 0UUU UUUUb (U=Undefined)

**Attributes:** Read/Write

| Bit | Description                                                                                                    |
|-----|----------------------------------------------------------------------------------------------------|
| 7   | Reserved. Read as 0.                                                                                                    |
| 6:5 | <b>Text Cursor Skew.</b> This field specifies the degree to which the start and end of each horizontal line of pixels making up the cursor is delayed to compensate for internal pipeline delays. These 2 bits describe the delay in terms of a number character clocks. <b>Bit [6:5]</b> Amount of Delay  00 = No delay  01 = Delayed by 1 character clock  10 = Delayed by 2 character clocks  11 = Delayed by 3 character clocks        |
| 4:0 | <b>Text Cursor End.</b> This field specifies which horizontal line of pixels in a character box is to be used to display the last horizontal line of the cursor in text mode. The horizontal lines of pixels in a character box are numbered from top to bottom, with the top-most line being number 0. The value specified by these 5 bits should be the number of the last horizontal line of pixels on which the cursor is to be shown. |

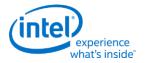

### **CROC - Start Address High Register**

I/O (and Memory Offset) Address: 3B5h/3D5h (index=0Ch)

**Default:** Undefined **Attributes:** Read/Write

| Bit | Description                                                                                                    |
|-----|----------------------------------------------------------------------------------------------------|
| 7:0 | Start Address Bits [15:8]. This register provides either bits 15 through 8 of a 16-bit value that specifies the memory address offset from the beginning of the frame buffer at which the data to be shown in the active display area begins. (default is 0) In standard VGA modes, the start address is specified with a 16-bit value. The eight bits of this register provide the eight most significant bits of this value, while the eight bits of the Start Address Low Register (CR0D) provide the eight least significant bits. |

### **CR0D - Start Address Low Register**

I/O (and Memory Offset) Address: 3B5h/3D5h (index=0Dh)

**Default:** Undefined **Attributes:** Read/Write

| Bit | Description                                                                                                    |
|-----|----------------------------------------------------------------------------------------------------|
| 7:0 | <b>Start Address Bits [7:0]</b> This register provides either bits 7 through 0 of a 16 bit value that specifies the memory address offset from the beginning of the frame buffer at which the data to be shown in the active display area begins. (default is 0) In standard VGA modes the start address is specified with a 16-bit value. The eight bits of the Start Address High Register (CR0C) provide the eight most significant bits of this value, while the eight bits of this register provide the eight least significant bits. |

#### **CR0E** - Text Cursor Location High Register

I/O (and Memory Offset) Address: 3B5h/3D5h (index=0Eh)

**Default:** Undefined **Attributes:** Read/Write

| Bit | Description                                                                                                    |
|-----|----------------------------------------------------------------------------------------------------|
| 7:0 | <b>Text Cursor Location Bits [15:8].</b> This field provides the 8 most significant bits of a 16-bit value that  |
|     | specifies the address offset from the beginning of the frame buffer at which the text cursor is located. Bit 7:0 |
|     | of the Text Cursor Location Low Register (CR0F) provide the 8 least significant bits.                            |

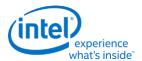

### **CR0F - Text Cursor Location Low Register**

I/O (and Memory Offset) Address: 3B5h/3D5h (index=0Fh)

**Default:** Undefined **Attributes:** Read/Write

| Bit | Description                                                                                                    |
|-----|----------------------------------------------------------------------------------------------------|
| 7:0 | <b>Text Cursor Location Bits [7:0].</b> This field provides the 8 least significant bits of a 16-bit value that |
|     | specifies the address offset from the beginning of the frame buffer at which the text cursor is located. Bits   |
|     | 7:0 of the Text Cursor Location High Register (CR0E) provide the 8 most significant bits.                       |

### **CR10 - Vertical Sync Start Register**

I/O (and Memory Offset) Address: 3B5h/3D5h (index=10h)

**Default:** Undefined **Attributes:** Read/Write

| Bit | Description                                                                                                    |  |
|-----|----------------------------------------------------------------------------------------------------|--|
| 7:0 | Vertical Sync Start Bits [7:0]. This register provides the 8 least significant bits of a 10-bit that specifies the beginning of the vertical sync pulse relative to the beginning of the active display area of a screen. In standard VGA modes, this value is described in 10 bits with bits [7,2] of the Overflow Register (CR07) supplying the 2 most significant bits.  This 10-bit value should equal the vertical sync start in terms of the number of scan lines from the beginning of the active display area to the beginning of the vertical sync pulse. Since the active display area always starts on the 0th scan line, this number should be equal to the number of the scan line on which the vertical sync pulse begins. |  |

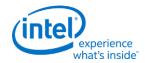

# **CR11 - Vertical Sync End Register**

I/O (and Memory Offset) Address: 3B5h/3D5h (index=11h)

**Default:** 0U00 UUUUb (U=Undefined)

**Attributes:** Read/Write

| Bit | Description                                                                                                    |
|-----|----------------------------------------------------------------------------------------------------|
| 7   | Protect Registers [0:7]. The ability to write to Bit 4 of the Overflow Register (CR07) is not affected by this bit (i.e., bit 4 of the Overflow Register is always writeable).  0 = Enable writes to registers CR[00:07]. (default)  1 = Disable writes to registers CR[00:07].                                                                                                    |
| 6   | <b>Reserved.</b> In the VGA standard, this bit was used to switch between 3 and 5 frame buffer refresh cycles during the time required to draw each horizontal line.                                                                                                    |
| 5   | Vertical Interrupt Enable. This bit is reserved for compatibility only. While this bit may be written or read, it's value will have no effect. VGA does not provide an interrupt signal which would be connected to an input of the system's interrupt controller. Bit 7 of Input Status Register 0 (ST00) originally indicated the status of the vertical retrace interrupt.  0 = Enable the generation of an interrupt at the beginning of each vertical retrace period.  1 = Disable the generation of an interrupt at the beginning of each vertical retrace period. |
| 4   | <b>Vertical Interrupt Clear.</b> This is reserved for compatibility only. VGA does not provide an interrupt signal which would be connected to an input of the system's interrupt controller.  0 = Setting this bit to 0 clears a pending vertical retrace interrupt. This bit must be set back to 1 to enable the generation of another vertical retrace interrupt.                                                                                                    |
| 3:0 | <b>Vertical Sync End.</b> This 4-bit field provides a 4-bit value that specifies the end of the vertical sync pulse relative to its beginning. This 4-bit value should be set to the least significant 4 bits of the result of adding the length of the vertical sync pulse in terms of the number of scan lines that occur within the length of the vertical sync pulse to the value that specifies the beginning of the vertical sync pulse (see the description of the Vertical Sync Start Register for more details).                                                |

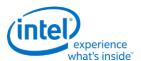

### **CR12 - Vertical Display Enable End Register**

I/O (and Memory Offset) Address: 3B5h/3D5h (index=12h)

**Default:** Undefined **Attributes:** Read/Write

| Bit | Description                                                                                                    |  |
|-----|----------------------------------------------------------------------------------------------------|--|
| 7:0 | <b>Vertical Display Enable End Bits [7:0].</b> This register provides the 8 least significant bits of a 10-bit value that specifies the number of the last scan line within the active display area. In standard VGA modes, this value is described in 10 bits with bits [6,1] of the Overflow Register (CR07) supplying the two most significant bits. This 10-bit value should be programmed to be equal to the number of the last scan line within in the active display area. Since the active display area always starts on the 0th scan line, this number should be equal to the total number of scan lines within the active display area,minus 1. |  |

### **CR13 - Offset Register**

I/O (and Memory Offset) Address: 3B5h/3D5h (index=13h)

**Default:** Undefined **Attributes:** Read/Write

| Bit | Description                                                                                                    |  |
|-----|----------------------------------------------------------------------------------------------------|--|
| 7:0 | Offset Bits [7:0]. This register provides either all 8 bits of an 8-bit value that specifies the number of words or DWords of frame buffer memory occupied by each horizontal row of characters. Whether this value is interpreted as the number of words or DWords is determined by the settings of the bits in the Clocking Mode Register (SR01).  In standard VGA modes, the offset is described with an 8-bit value, all the bits of which are provided by this register. This 8-bit value should be programmed to be equal to either the number of words or DWords (depending on the setting of the bits in the Clocking Mode Register, SR01) of frame buffer memory that is occupied by each horizontal row of characters. |  |

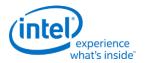

#### **CR14 - Underline Location Register**

I/O (and Memory Offset) Address: 3B5h/3D5h (index=14h)

**Default:** 0UUU UUUUb (U=Undefined)

**Attributes:** Read/Write

| Bit |                                                                                                    | Description                                                                                                    |                 |  |
|-----|----------------------------------------------------------------------------------------------------|----------------------------------------------------------------------------------------------------|-----------------|--|
| 7   | Reserved. Read as 0.                                                                                                    | Reserved. Read as 0.                                                                                                    |                 |  |
| 6   | DWord Mode.                                                                                                    |                                                                                                    |                 |  |
|     |                                                                                                    | = Frame buffer addresses are interpreted by the frame buffer address decoder as being either byte ddresses or word addresses, depending on the setting of bit 6 of the CRT Mode Control Register (CR17). |                 |  |
|     |                                                                                                    | = Frame buffer addresses are interpreted by the frame buffer address decoder as being DWord addresses, egardless of the setting of bit 6 of the CRT Mode Control Register (CR17).                        |                 |  |
|     | This bit is used in conjunction with bits 6 and 5 of the CRT Mode Control Register (CR17) to select how frame buffer addresses from the CPU are interpreted by the frame buffer address decoder as shown below: |                                                                                                    |                 |  |
|     | CR14[6]                                                                                                    | CR17[6]                                                                                                    | Addressing Mode |  |
|     | 0                                                                                                    | 0                                                                                                    | Word Mode       |  |
|     | 0 1 Byte Mode                                                                                                    |                                                                                                    |                 |  |
|     | 1 0 DWord Mode                                                                                                    |                                                                                                    |                 |  |
|     | 1                                                                                                    | 1                                                                                                    | DWord Mode      |  |

#### <sup>5</sup> Count By 4.

- 0 = The memory address counter is incremented either every character clock or every other character clock, depending upon the setting of bit 3 of the CRT Mode Control Register.
- 1 = The memory address counter is incremented either every 4 character clocks or every 2 character clocks, depending upon the setting of bit 3 of the CRT Mode Control Register. This is used in mode x13 to allow for using all four planes.

This bit is used in conjunction with bit 3 of the CRT Mode Control Register (CR17) to select the number of character clocks are required to cause the memory address counter to be incremented as shown, below:

| CR14[5] | CR17[3] | Addressing Incrementing Interval |
|---------|---------|----------------------------------|
| 0       | 0       | every character clock            |
| 0       | 1       | every 2 character clocks         |
| 1       | 0       | every 4 character clocks         |
| 1       | 1       | every 2 character clocks         |

4:0 **Underline Location.** This field specifies which horizontal line of pixels in a character box is to be used to display a character underline in text mode. The horizontal lines of pixels in a character box are numbered from top to bottom, with the top-most line being number 0. The value specified by these 5 bits should be the number of the horizontal line on which the character underline mark is to be shown.

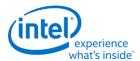

### **CR15 - Vertical Blanking Start Register**

I/O (and Memory Offset) Address: 3B5h/3D5h (index=15h)

**Default:** Undefined **Attributes:** Read/Write

| Bit | Description                                                                                                    |  |
|-----|----------------------------------------------------------------------------------------------------|--|
| 7:0 | <b>Vertical Blanking Start Bits [7:0].</b> This register provides the 8 least significant bits of a 10-bit value that specifies the beginning of the vertical blanking period relative to the beginning of the active display area of the screen. In standard VGA modes, the vertical blanking start is specified with a 10-bit value. The most and second-most significant bits of this value are supplied by bit 5 of the Maximum Scan Line Register (CR09) and bit 3 of the Overflow Register (CR07), respectively. This 10-bit value should be programmed to be equal the number of scan lines from the beginning of the active display area to the beginning of the vertical blanking period. Since the active display area always starts on the 0th scan line, this number should be equal to the number of the scan line on which vertical blanking begins. |  |

### **CR16 - Vertical Blanking End Register**

I/O (and Memory Offset) Address: 3B5h/3D5h (index=16h)

**Default:** Undefined **Attributes:** Read/Write

This register provides a 8-bit value that specifies the end of the vertical blanking period relative to its beginning.

| Bit | Description                                                                                               |
|-----|----------------------------------------------------------------------------------------------------|
| 7:0 | Vertical Blanking End Bits [7:0]. This 8-bit value should be set equal to the least significant 8 bits of |
|     | the result of adding the length of the vertical blanking period in terms of the number of scan lines that |
|     | occur within the length of the vertical blanking period to the value that specifies the beginning of the  |
|     | vertical blanking period (see the description of the Vertical Blanking Start Register for details).       |

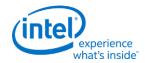

#### **CR17 - CRT Mode Control**

I/O (and Memory Offset) Address: 3B5h/3D5h (index=17h)

**Default:** 0UU0 UUUUb (U=Undefined)

| Att | Attributes:                                                                                                    |            | Read/Write                                                                                                    |  |
|-----|----------------------------------------------------------------------------------------------------|------------|----------------------------------------------------------------------------------------------------|--|
| Bit | Description                                                                                                    |            |                                                                                                    |  |
| 7   | 0 = Force                                                                                                    | s horizont | <b>et.</b> This bit has no effect except in native VGA modes (non-centered). al and vertical sync signals to be inactive. No other registers or outputs are affected. operation. |  |
| 6   | Word Mo                                                                                                    | de or Byte | e Mode.                                                                                                    |  |
|     | 0 = The memory address counter's output bits are shifted by 1 bit position before being passed on to the frame buffer address decoder such that they are made into word-aligned addresses when bit 6 of the Underline Location Register (CR17) is set to 0. |            |                                                                                                    |  |
|     | 1 = The memory address counter's output bits remain unshifted before being passed on to the frame buffer address decoder such that they remain byte-aligned addresses when bit 6 of the Underline Location Register (CR17) is set to 0.                     |            |                                                                                                    |  |
|     | This bit is used in conjunction with bits 6 and 5 of the CRT Mode Control Register (CR17) to control how fram buffer addresses from the memory address counter are interpreted by the frame buffer address decoder as shown below:                          |            |                                                                                                    |  |
|     | CR14[6] CR17[6] Address Mode                                                                                                    |            |                                                                                                    |  |
|     | 0 Word Mode - Addresses from the memory address counter are shifted once to become word-aligned                                                                                                    |            |                                                                                                    |  |
| İ   | 0                                                                                                    | 1          | Byte Mode - Addresses from the memory address counter are not shifted                                                                                                    |  |
|     | II                                                                                                    | _          |                                                                                                    |  |

become DWord-aligned

Address Wrap. This bit is only effective when word mode is made active by setting bit 6 in both the Underline Location Register and this register to 0.

DWord Mode - Addresses from the memory address counter are shifted twice to

DWord Mode - Addresses from the memory address counter are shifted twice to

1 = No wrapping of frame buffer addresses.

become DWord-aligned

0 = Wrap frame buffer address at 16 KB. This is used in CGA-compatible modes.

0

1

4 **Reserved.** Read as 0.

1

1

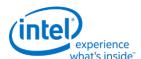

| E | Bit                                     | Description |
|---|-----------------------------------------|-------------|
|   | ,,,,,,,,,,,,,,,,,,,,,,,,,,,,,,,,,,,,,,, | Description |

- **Count By 2.** This bit is used in conjunction with bit 5 of the Underline Location Register (CR14) to select the number of character clocks are required to cause the memory address counter to be incremented.
  - 0 = The memory address counter is incremented either every character clock or every 4 character clocks, depending upon the setting of bit 5 of the Underline Location Register.
  - 1 = The memory address counter is incremented either every other clock.

| <del></del> |         |                               |
|-------------|---------|-------------------------------|
| CR14[5]     | CR17[3] | Address Incrementing interval |
| 0           | 0       | every character clock         |
| 0           | 1       | every 2 character clocks      |
| 1           | 0       | every 4 character clocks      |
| 1           | 1       | every 2 character clocks      |

- 2 **Horizontal Retrace Select.** This bit provides a way of effectively doubling the vertical resolution by allowing the vertical timing counter to be clocked by the horizontal retrace clock divided by 2 (usually, it would be undivided).
  - 0 = The vertical timing counter is clocked by the horizontal retrace clock.
  - 1 = The vertical timing counter is clocked by the horizontal retrace clock divided by 2.
- 1 Select Row Scan Counter.
  - 0 = A substitution takes place, where bit 14 of the 16-bit memory address generated of the memory address counter (after the stage at which these 16 bits may have already been shifted to accommodate word or DWord addressing) is replaced with bit 1 of the row scan counter at a stage just before this address is presented to the frame buffer address decoder.
  - 1 = No substitution takes place. See following tables.
- 0 Compatibility Mode Support.
  - 0 = A substitution takes place, where bit 13 of the 16-bit memory address generated of the memory address counter (after the stage at which these 16 bits may have already been shifted to accommodate word or DWord addressing) is replaced with bit 0 of the row scan counter at a stage just before this address is presented to the frame buffer address decoder.
  - 1 = No substitution takes place. See following tables.

The following tables show the possible ways in which the address bits from the memory address counter can be shifted and/or reorganized before being presented to the frame buffer address decoder. First, the address bits generated by the memory address counter are reorganized, if need be, to accommodate byte, word or DWord modes. The resulting reorganized outputs (MAOut15-MAOut0) from the memory address counter may also be further manipulated with the substitution of bits from the row scan counter (RSOut1 and RSOut0) before finally being presented to the input bits of the frame buffer address decoder (FBIn15-FBIn0).

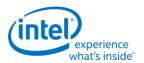

### **Memory Address Counter Address Bits [15:0]**

|         | Byte<br>Mode<br>CR14 bit<br>6=0<br>CR17 bit<br>6=1<br>CR17 bit<br>5=X | Word Mode CR14 bit 6=0 CR17 bit 6=0 CR17 bit 5=1 | Word Mode CR14 bit 6=0 CR17 bit 6=0 CR17 bit 5=0 | DWord Mode CR14 bit 6=1 CR17 bit 6=X CR17 bit 5=X |
|---------|-----------------------------------------------------------------------|--------------------------------------------------|--------------------------------------------------|---------------------------------------------------|
| MAOut0  | 0                                                                     | 15                                               | 13                                               | 12                                                |
| MAOut1  | 1                                                                     | 0                                                | 0                                                | 13                                                |
| MAOut2  | 2                                                                     | 1                                                | 1                                                | 0                                                 |
| MAOut3  | 3                                                                     | 2                                                | 2                                                | 1                                                 |
| MAOut4  | 4                                                                     | 3                                                | 3                                                | 2                                                 |
| MAOut5  | 5                                                                     | 4                                                | 4                                                | 3                                                 |
| MAOut6  | 6                                                                     | 5                                                | 5                                                | 4                                                 |
| MAOut7  | 7                                                                     | 6                                                | 6                                                | 5                                                 |
| MAOut8  | 8                                                                     | 7                                                | 7                                                | 6                                                 |
| MAOut9  | 9                                                                     | 8                                                | 8                                                | 7                                                 |
| MAOut10 | 10                                                                    | 9                                                | 9                                                | 8                                                 |
| MAOut11 | 11                                                                    | 10                                               | 10                                               | 9                                                 |
| MAOut12 | 12                                                                    | 11                                               | 11                                               | 10                                                |
| MAOut13 | 13                                                                    | 12                                               | 12                                               | 11                                                |
| MAOut14 | 14                                                                    | 13                                               | 13                                               | 12                                                |
| MAOut15 | 15                                                                    | 14                                               | 14                                               | 13                                                |

X = Don't Care

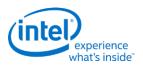

#### **Frame Buffer Address Decoder**

|        | CR17 bit<br>1=1 | CR17 bit<br>1=1 | CR17 bit<br>1=0 | CR17 bit<br>1=0 |
|--------|-----------------|-----------------|-----------------|-----------------|
|        | CR17 bit<br>0=1 | CR17 bit<br>0=0 | CR17 bit<br>0=1 | CR17 bit 0=0    |
| FBIn0  | MAOut0          | MAOut0          | MAOut0          | MAOut0          |
| FBIn1  | MAOut1          | MAOut1          | MAOut1          | MAOut1          |
| FBIn2  | MAOut2          | MAOut2          | MAOut2          | MAOut2          |
| FBIn3  | MAOut3          | MAOut3          | MAOut3          | MAOut3          |
| FBIn4  | MAOut4          | MAOut4          | MAOut4          | MAOut4          |
| FBIn5  | MAOut5          | MAOut5          | MAOut5          | MAOut5          |
| FBIn6  | MAOut6          | MAOut6          | MAOut6          | MAOut6          |
| FBIn7  | MAOut7          | MAOut7          | MAOut7          | MAOut7          |
| FBIn8  | MAOut8          | MAOut8          | MAOut8          | MAOut8          |
| FBIn9  | MAOut9          | MAOut9          | MAOut9          | MAOut9          |
| FBIn10 | MAOut10         | MAOut10         | MAOut10         | MAOut10         |
| FBIn11 | MAOut11         | MAOut11         | MAOut11         | MAOut11         |
| FBIn12 | MAOut12         | MAOut12         | MAOut12         | MAOut12         |
| FBIn13 | MAOut13         | MAOut13         | RSOut0          | RSOut0          |
| FBIn14 | MAOut14         | RSOut1          | MAOut14         | RSOut1          |
| FBIn15 | MAOut15         | MAOut15         | MAOut15         | MAOut15         |

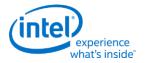

### **CR18 - Line Compare Register**

I/O (and Memory Offset) Address: 3B5h/3D5h (index=18h)

**Default:** Undefined **Attributes:** Read/Write

| Bit | Description                                                                                                    |
|-----|----------------------------------------------------------------------------------------------------|
| 7:0 | Line Compare Bits [7:0]. This register provides the 8 least significant bits of a 10-bit value that specifies the scan line at which the memory address counter restarts at the value of 0. Bit 6 of the Maximum Scan Line Register (CR09) supplies the most significant bit, and bit 4 of the Overflow Register (CR07) supplies the second most significant bit.  Normally, this 10-bit value is set to specify a scan line after the last scan line of the active display area. When this 10-bit value is set to specify a scan line within the active display area, it causes that scan line and all subsequent scan lines in the active display area to display video data starting at the very first byte of the frame buffer. The result is what appears to be a screen split into a top and bottom part, with the image in the top part being repeated in the bottom part. (This register is only used in split screening modes, and this is not a problem because split screening is not actually used for extended modes. As a result, there is no benefit to extending the existing overflow bits for higher resolutions.)  When used in cooperation with the Start Address High Register (CR0C) and the Start Address Low Register (CR0D), it is possible to create a split display, as described earlier, but with the top and bottom parts displaying different data. The top part will display whatever data exists in the frame buffer starting at the address specified in the two aforementioned start address registers, while the bottom part will display |
|     | whatever data exists in the frame buffer starting at the first byte of the frame buffer.                                                                                                    |

### **CR22 - Memory Read Latch Data Register**

I/O (and Memory Offset) Address: 3B5h/3D5h (index=22h)

**Default:** 00h

**Attributes:** Read Only

| Bit | Description                                                                                                    |
|-----|----------------------------------------------------------------------------------------------------|
| 7:0 | <b>Memory Read Latch Data.</b> This field provides the value currently stored in 1 of the four memory read latches. Bits 1 and 0 of the Read Map Select Register (GR04) select which of the four memory read latches may be read via this register. |

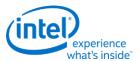

### **CR24 - Toggle State of Attribute Controller Register**

I/O (and Memory Offset) Address: 3B5h/3D5h (index=24h)

**Default:** 00h

**Attributes:** Read Only

| Bit | Description                                                                                                    |  |
|-----|----------------------------------------------------------------------------------------------------|--|
| 7   | 7 <b>Toggle Status.</b> Indicates where the last write to attribute register was to: 0 = index port 1 = data port |  |
| 6:0 | Reserved. Read as 0.                                                                                              |  |

# **Display Audio Codec Verbs**

### **Block Diagram**

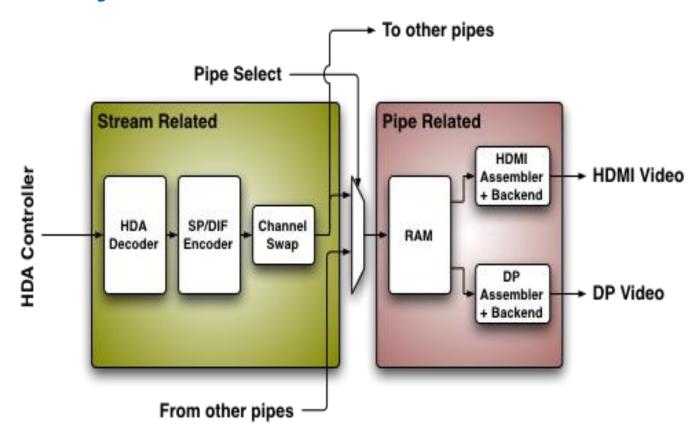

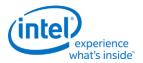

### **Codec Node Hierarchy**

The diagram below shows the hierarchy of the internal codec. The codec is presented as a single codec with multiple endpoints. By operating as a single codec, only one driver needs to be loaded on the system.

Inside the codec are three "converter widgets" and three "pin widgets", responsible for taking data from HD Audio DMA engines and placing into an HDMI/DP stream. Each pin widget has a 1-1 connection to a converter widget (as indicated by the dotted lines in the diagram).

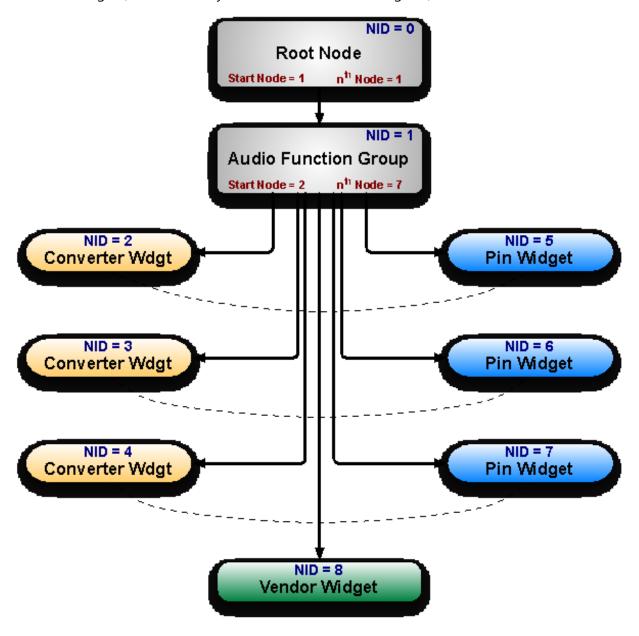

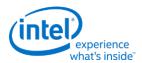

### **Programming**

Programming of the codec is performed by "verbs" as described in the HD Audio specification. These verbs travel over the internal HD Audio link at a rate of 1 verb per frame. A verb can either come from the CORB, with responses using the RIRB, or using an immediate command and response mechanism (ICR). Device 2 contains its own copy of an ICR mechanism as a back-door into the audio codec.

### **Verb Support**

| Ver  | b ID |                              |     |     |     | Nod | le ID |     |     |     |
|------|------|------------------------------|-----|-----|-----|-----|-------|-----|-----|-----|
| Set  | Get  | Verb Name/Description        | 01h | 02h | 03h | 04h | 05h   | 06h | 07h | 08h |
| 2h   | Ah   | Stream Descriptor Format     |     | Υ   | Υ   | Υ   |       |     |     |     |
| 3h   | Bh   | Set Amplifier Mute           |     |     |     |     | Υ     | Υ   | Υ   |     |
| -    | F00h | Get Parameters               | Υ   | Υ   | Υ   | Υ   | Υ     | Υ   | Υ   | Υ   |
| 701h | F01h | Connection Select Control    |     |     |     |     | Υ     | Υ   | Υ   |     |
| -    | F02h | Connection List Entry        |     |     |     |     | Υ     | Υ   | Υ   |     |
| 705h | F05h | Power State                  |     | Υ   | Υ   | Υ   | Υ     | Υ   | Υ   |     |
| 706h | F06h | Channel and Stream ID        |     | Υ   | Υ   | Υ   |       |     |     |     |
| 707h | F07h | Pin Widget Control           |     |     |     |     | Υ     | Υ   | Υ   |     |
| 708h | F08h | Unsolicited Response Enable  |     |     |     |     | Υ     | Υ   | Υ   |     |
| -    | F09h | Pin Sense                    |     |     |     |     | Υ     | Υ   | Υ   |     |
| -    | F0Dh | Digital Converter            |     | Υ   | Υ   | Υ   |       |     |     |     |
| 70Dh | -    | Digital Converter 1          |     | Υ   | Υ   | Υ   |       |     |     |     |
| 70Eh | -    | Digital Converter 2          |     | Υ   | Υ   | Υ   |       |     |     |     |
| -    | F1Ch | Configuration Default        |     |     |     |     | Υ     | Υ   | Υ   |     |
| 71Ch | -    | Configuration Default Byte 0 |     |     |     |     | Υ     | Υ   | Υ   |     |
| 71Dh | -    | Configuration Default Byte 1 |     |     |     |     | Υ     | Υ   | Υ   |     |
| 71Eh | -    | Configuration Default Byte 2 |     |     |     |     | Υ     | Υ   | Υ   |     |
| 71Fh | -    | Configuration Default Byte 3 |     |     |     |     | Υ     | Υ   | Υ   |     |
| -    | F20h | Subsystem ID                 | Υ   |     |     |     |       |     |     |     |
| -    | F21h | Subsystem ID                 | Υ   |     |     |     |       |     |     |     |
| -    | F22h | Subsystem ID                 | Υ   |     |     |     |       |     |     |     |
| -    | F23h | Subsystem ID                 | Υ   |     |     |     |       |     |     |     |
| 720h | -    | Subsystem ID[ 7: 0]          | Υ   |     |     |     |       |     |     |     |
| 721h | -    | Subsystem ID[15: 8]          | Υ   |     |     |     |       |     |     |     |
| 722h | -    | Subsystem ID[23:16]          | Υ   |     |     |     |       |     |     |     |
| 723h | -    | Subsystem ID[31:24]          | Υ   |     |     |     |       |     |     |     |
| 72Dh | F2Dh | Converter Channel Count      |     | Υ   | Υ   | Υ   |       |     |     |     |
| -    | F2Eh | HDMI/DP Info Size            |     |     |     |     | Υ     | Υ   | Υ   |     |
| 730h | F30h | HDMI Info Index              |     |     |     |     | Υ     | Υ   | Υ   |     |

### Display

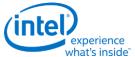

|      | LID  |                             |     |     |     |     |       |     | what's ir | isiue |
|------|------|-----------------------------|-----|-----|-----|-----|-------|-----|-----------|-------|
| Ver  | טו ט |                             |     | ı   | ,   | Nod | le ID | ı   | ı         |       |
| Set  | Get  | Verb Name/Description       | 01h | 02h | 03h | 04h | 05h   | 06h | 07h       | 08h   |
| 731h | F31h | HDMI Info Data              |     |     |     |     | Υ     | Υ   | Υ         |       |
| 732h | F32h | HDMI Info Transmit Control  |     |     |     |     | Υ     | Υ   | Υ         |       |
| 734h | F34h | Converter Channel Map       |     |     |     |     | Υ     | Υ   | Υ         |       |
| 735h | F35h | Device Select               |     |     |     |     | Υ     | Υ   | Υ         |       |
| -    | F36h | Display Device List Entry   |     |     |     |     | Υ     | Υ   | Υ         |       |
| 73Ch | 73Ch | DisplayPort Stream ID       |     |     |     |     | Υ     | Υ   | Υ         |       |
| 73Eh | -    | Digital Converter 3         |     | Υ   | Υ   | Υ   |       |     |           |       |
| 73Fh | -    | Digital Converter 4         |     | Υ   | Υ   | Υ   |       |     |           |       |
| -    | F80h | HDMI / DP Status            |     |     |     |     |       |     |           | Υ     |
| 781h | F81h | HDMI Vendor Verb            |     |     |     |     |       |     |           | Υ     |
| 782h | -    | GTC Capture Trigger         |     |     |     |     |       |     |           | Υ     |
| -    | F83h | Captured Wall Clock Value   |     |     |     |     |       |     |           | Υ     |
| -    | F84h | Captured GTC Value          |     |     |     |     |       |     |           | Υ     |
| -    | F85h | Get GTC Offset Value        |     |     |     |     |       |     |           | Υ     |
| 785h | -    | Set GTC Offset Value[ 7: 0] |     |     |     |     |       |     |           | Υ     |
| 786h | -    | Set GTC Offset Value[15: 8] |     |     |     |     |       |     |           | Υ     |
| 787h | -    | Set GTC Offset Value[23:16] |     |     |     |     |       |     |           | Υ     |
| 788h | -    | Set GTC Offset Value[31:24] |     |     |     |     |       |     |           | Υ     |
| 789h | F89h | Converter Channel Count     |     |     |     |     |       |     |           | Υ     |

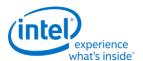

### **Parameter Support**

|          | Parameter Name                    |     |     |     | 1   | lode II | D   |     |     |     |
|----------|-----------------------------------|-----|-----|-----|-----|---------|-----|-----|-----|-----|
| Param ID |                                   | 00h | 01h | 02h | 03h | 04h     | 05h | 06h | 07h | 08h |
| 00h      | Vendor ID                         | Υ   |     |     |     |         |     |     |     |     |
| 02h      | Revision ID                       | Υ   |     |     |     |         |     |     |     |     |
| 04h      | Subordinate Node Count            | Υ   | Υ   |     |     |         |     |     |     |     |
| 05h      | Function Group Type               |     | Υ   |     |     |         |     |     |     |     |
| 08h      | Audio Function Group Capabilities |     |     |     |     |         |     |     |     |     |
| 09h      | 09h Audio Widget Capabilities     |     |     | Υ   | Υ   | Υ       | Υ   | Υ   | Υ   | Υ   |
| 0Ah      | Sample Size, Rate CAPs            |     |     | Υ   | Υ   | Υ       |     |     |     |     |
| 0Bh      | Stream Formats                    |     |     | Υ   | Υ   | Υ       |     |     |     |     |
| 0Ch      | Pin Capabilities                  |     |     |     |     |         | Υ   | Υ   | Υ   |     |
| 0Dh      | Input Amp Capabilities            |     |     |     |     |         |     |     |     |     |
| 0Eh      | Connection List Length            |     |     |     |     |         | Υ   | Υ   | Υ   |     |
| 0Fh      | Supported Power States            |     | Υ   |     |     |         |     |     |     |     |
| 10h      | Processing Capabilities           |     |     |     |     |         |     |     |     |     |
| 11h      | GPIO Count                        |     |     |     |     |         |     |     |     |     |
| 12h      | 12h Output Amp Capabilities       |     |     |     |     |         | Υ   | Υ   | Υ   |     |
| 13h      | Volume Knob Capabilities          |     |     |     |     |         |     |     |     |     |
| 15h      | Device List Length                |     |     |     |     |         | Υ   | Υ   | Υ   |     |

### **Node ID 00h: Root Node Verbs**

The root node only contains a single verb - the "Get Parameters" verb at F00h.

### **F00h - Get Parameters**

| Parameter | Symbol    | Register Name          |
|-----------|-----------|------------------------|
| 00h       | PARAM_VID | Vendor ID              |
| 02h       | PARAM_RID | Revision ID            |
| 04h       | PARAM_SNC | Subordinate Node Count |

### Parameter 00h: VID - Vendor ID

| Bit   | Reset | Description                                                                                                    |
|-------|-------|----------------------------------------------------------------------------------------------------|
| 31:16 | 8086h | <b>Vendor ID (VID):</b> Indicates the 16-bit Vendor ID values used to identify the codec to the PnP subsystem.                                |
| 15:00 | 2808h | <b>Device ID (DID):</b> Indicates the 16-bit Device ID values used to identify the codec to the PnP subsystem.  Default value for BDW is 2808 |

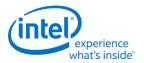

### Parameter 02h: RID - Revision ID

| Bit   | Reset | Description                                                                                                    |
|-------|-------|----------------------------------------------------------------------------------------------------|
| 31:24 | 0     | Reserved                                                                                                    |
| 23:20 | 1h    | <b>Major Revision (MJR):</b> Indicates the major revision number (left of the decimal) of the High Definition Audio Specification to which the codec is fully compliant.                  |
| 19:16 | 0h    | <b>Minor Revision (MNR):</b> Indicates the minor revision number (right of the decimal) or "dot number" of the High Definition Audio Specification to which the codec is fully compliant. |
| 15:08 | 00h   | Revision ID (RID): Indicates the vendor's revision number for this given Device ID.                                                                                                    |
| 07:00 | 00h   | Stepping ID (SID): Indicates optional vendor stepping number within the revision.                                                                                                    |

### Parameter 04h: PARAM\_SNC - Subordinate Node Count

| Bit   | Reset | Description                                                           |
|-------|-------|-----------------------------------------------------------------------|
| 31:24 | 0     | Reserved                                                              |
| 23:16 | 0h    | Starting Node Number (SNN): Indicates the first sub-node's ID is 01h. |
| 15:08 | 00h   | Reserved                                                              |
| 07:00 | 01h   | Total Number of Nodes (TNN): Indicates one sub-node                   |

# **Node ID 01h: Audio Function Group Verbs**

| Set Verb | <b>Get Verb</b> | Symbol          | Name             |
|----------|-----------------|-----------------|------------------|
| -        | F00h            | GET PARAM       | Get Parameters   |
| 705h     | F05h            | SET_PS / GET_PS | Set Power State  |
| -        | F20h            | GET_SSID        | Get Subsystem ID |
| 720h     | 720h            | SET_SSID0       | Set Subsystem ID |
| 721h     | 721h            | SET_SSID1       | Set Subsystem ID |
| 722h     | 722h            | SET_SSID2       | Set Subsystem ID |
| 723h     | 723h            | SET_SSID3       | Set Subsystem ID |

### **F00h: Get Parameters**

| Parameter | Symbol    | Register Name               |
|-----------|-----------|-----------------------------|
| 04h       | PARAM_SNC | Subordinate Node Count      |
| 05h       | PARAM_FGT | Function Group Type         |
| 08h       | PARAM FGC | Function Group Capabilities |
| 0Fh       | PARAM SPS | Supported Power States      |

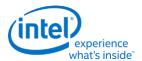

### Parameter 04h: PARAM\_SNC - Subordinate Node Count

| Bit   | Reset | Description                                                                                                    |
|-------|-------|----------------------------------------------------------------------------------------------------|
| 31:24 | 0     | Reserved                                                                                                    |
| 23:16 | 02h   | <b>Start Node Number (SNN):</b> Indicates the start node number of widget or functional nodes in the Functional Group.                                   |
| 15:08 | 0     | Reserved                                                                                                    |
| 07:00 |       | <b>Total Number of Nodes (TNN):</b> Indicates 7 widgets in the Functional Group. (HDMI/DP converters (3) + HDMI/DP pins (3) + Vendor Defined Widget (1)) |

### Parameter 05h: PARAM\_FGT - Function Group Type

| Bit   | Reset | Description                                                                  |  |
|-------|-------|------------------------------------------------------------------------------|--|
| 31:09 | 0     | Reserved                                                                     |  |
| 08    | 0     | Insolicited Capable (UC): Not capable of generating an unsolicited response. |  |
| 07:00 | 01h   | Node Type (NT): Indicates Audio Function Group.                              |  |

## **Parameter 0Fh: PARAM\_SPS - Supported Power States**

| Bit   | Reset | Description                                                                   |  |  |  |
|-------|-------|-------------------------------------------------------------------------------|--|--|--|
| 31    | 1     | Extended Power State Supported (EPSS): Indicates support for low power states |  |  |  |
| 30    | 1     | ock Stop (CS): Indicates support for D3 when clock is stopped.                |  |  |  |
| 29:04 | 0     | Reserved                                                                      |  |  |  |
| 03    | 1     | D3 Supported (D3S): Indicates support for D3.                                 |  |  |  |
| 02    | 0     | D2 Supported (D2S): Indicates no support for D2.                              |  |  |  |
| 01    | 0     | D1 Supported (D1S): Indicates no support for D1.                              |  |  |  |
| 00    | 1     | <b>D0 Supported (D0S):</b> Indicates support for D0.                          |  |  |  |

### 705h: SET\_PS - Set Power State

| Bits  | Description                                                            |
|-------|------------------------------------------------------------------------|
| 07:02 | Reserved                                                               |
| 01:00 | Requested Power State (RPS): Only D0 (00) and D3 (11) may be requested |

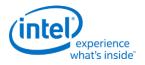

### F05h: GET\_PS - Get Power State

| Bits  | Reset | Description                                                              |  |
|-------|-------|--------------------------------------------------------------------------|--|
| 31:11 | 0     | Reserved                                                                 |  |
| 10    | 0     | Settings Reset (SR): Haswell does not change the default values.         |  |
| 09    | 1     | Clock Stop OK (CSOK): Clock stopping in D3 is OK                         |  |
| 80    | 0     | Error (ERR): No error will ever be reported.                             |  |
| 07:06 | 0     | Reserved                                                                 |  |
| 05:04 | 11    | Actual Power State (APS): Indicates the current power state of the node. |  |
| 03:02 | 0     | Reserved                                                                 |  |
| 01:00 | 11    | Requested Power State (CPS): Reflects value written with SET_PS verb.    |  |

# F20h: GET SSID - Get Subsystem ID0

| Bits  | Reset     | Description                                                                    |
|-------|-----------|--------------------------------------------------------------------------------|
| 31:00 | 80860101h | <b>Subsystem ID (SSID):</b> Reports the sub-system ID set via SET_SSIDx verbs. |

## 720h: SET SSID0 - Set Subsystem ID0

| Bits  | Description             |  |
|-------|-------------------------|--|
| 07:00 | Subsystem ID Bits [7:0] |  |

## 721h: SET SSID1 - Set Subsystem ID1

| Bits  | Description              |  |
|-------|--------------------------|--|
| 07:00 | Subsystem ID Bits [15:8] |  |

# 722h: SET SSID2 - Set Subsystem ID2

| Bits  | Description               |  |
|-------|---------------------------|--|
| 07:00 | Subsystem ID Bits [23:16] |  |

## 723h: SET SSID3 - Set Subsystem ID3

| Bits  | Description               |  |
|-------|---------------------------|--|
| 07:00 | Subsystem ID Bits [31:24] |  |

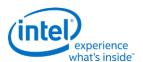

# Node ID 02h, 03h, 04h: Audio Output Convertor Widget Verbs

| Verb | Symbol    | Verb Name                    |
|------|-----------|------------------------------|
| 2h   | SET_SDF   | Set Stream Descriptor Format |
| Ah   | GET_SDF   | Get Stream Descriptor Format |
| F00h | GET_PARAM | Get Parameters               |
| 705h | SET_PS    | Set Power State              |
| F05h | GET_PS    | Get Power State              |
| 706h | SET_CSID  | Set Channel and Stream ID    |
| F06h | GET_CSID  | Get Channel and Stream ID    |
| F0Dh | SET_DC1   | Get Digital Converter        |
| 70Dh | SET_DC1   | Set Digital Converter 1      |
| 70Eh | SET_DC2   | Set Digital Converter 2      |
| 73Eh | SET_DC3   | Set Digital Converter 3      |
| 73Fh | SET_DC4   | Set Digital Converter 4      |
| 72Dh | SET_CCC   | Set Converter Channel Count  |
| F2Dh | GET_CCC   | Get Converter Channel Count  |

# **2h/Ah: SET/GET\_SDF - Set/GET Stream Descriptor Format**

| Bits  | Reset | Description                                                              |  |
|-------|-------|--------------------------------------------------------------------------|--|
| 31:15 | 0     | Reserved                                                                 |  |
| 14    | 0     | Sample Base Rate (SBR):                                                  |  |
| 13:11 | 000   | Sample Base Rate Multiplier (SBRM):                                      |  |
| 10:08 | 000   | Sample Base Rate Divisor (SBRD):                                         |  |
| 07    | 0     | Reserved                                                                 |  |
| 06:04 | 011   | Bits / Sample (BPS):                                                     |  |
|       |       | 001b: Data is packed in memory in 16 bit containers on 16 bit boundaries |  |
|       |       | 010b: Data is packed in memory in 20 bit containers on 32 bit boundaries |  |
|       |       | 011b: Data is packed in memory in 24 bit containers on 24 bit boundaries |  |
|       |       | 100b: Data is packed in memory in 32 bit containers on 32 bit boundaries |  |
|       |       | All other bit combinations reserved                                      |  |
| 03:00 | 1h    | # Channels in Stream (NCS): 2 channels in each frame                     |  |

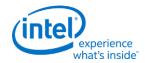

### **F00h: Get Parameters**

| Parameter | Symbol    | Register Name                 |
|-----------|-----------|-------------------------------|
| 09h       | PARAM_AWC | Audio Widget Capabilities     |
| 0Ah       | PARAM_PSB | Parameter Sizes and Bit Rates |
| 0Bh       | PARAM_SF  | Stream Formats                |
| 0Fh       | PARAM_SPS | Supported Power States        |

# **Parameter 09h: AWC - Audio Widget Capabilities**

| Bits  | Reset | Description                                                                                                    |
|-------|-------|----------------------------------------------------------------------------------------------------|
| 31:24 | 0     | Reserved                                                                                                    |
| 23:20 | 0h    | Widget Type (TYPE): Indicates this is an audio output widget                                                              |
| 19:16 |       | Sample Delay in Widget (DELAY):                                                                                           |
| 15:13 | 011   | <b>Channel Count Extension (CCE):</b> These three bits, combined with STRO, indicate that there are 8 channels supported. |
| 11    | 0     | L-R Swap (LRS): Indicates no left/right channel swap.                                                                     |
| 10    | 1     | Power Control (PC): Indicates power state control                                                                         |
| 09    | 1     | Digital (DIG): Indicates support for digital streams.                                                                     |
| 80    | 0     | Connection List (CL): Indicates no connection list                                                                        |
| 07    | 0     | Unsolicited Capable (UC): Indicates support for unsolicited responses.                                                    |
| 06    | 0     | Processing Widget (PW): Indicates no support for processing                                                               |
| 05    | 0     | Stripe (STRP): Indicates striping not supported.                                                                          |
| 04    | 1     | Format Override (FO): Indicates support for formatting                                                                    |
| 03    | 1     | Amp Parameter Override (APO): Indicates no amplifier support.                                                             |
| 02    | 0     | Out Amp Present (OAP): Indicates no output amplifier present.                                                             |
| 01    | 0     | In Amp Present (IAP): Indicates no input amplifier present.                                                               |
| 00    | 1     | Stereo (STRO): Indicates a stereo widget                                                                                  |

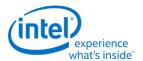

### Parameter 0Ah: PSB - PCM Sizes and Bit Rates

| Bits  | Reset | Description                                                     |  |  |
|-------|-------|-----------------------------------------------------------------|--|--|
| 31:21 | 0     | Reserved                                                        |  |  |
| 20    | 1     | <b>32-bit Support (B32):</b> Indicates 32-bit samples supported |  |  |
| 19    | 1     | 24-bit Support (B24): Indicates 24-bit samples supported        |  |  |
| 18    | 1     | 20-bit Support (B20): Indicates 20-bit samples supported        |  |  |
| 17    | 1     | 16-bit Support (B16): Indicates 16-bit samples supported        |  |  |
| 16    | 0     | 8-bit Support (B8): Indicates 8-bit samples not supported       |  |  |
| 15:12 | 0     | Reserved                                                        |  |  |
| 11    | 0     | <b>384 kHz Support (R12):</b> Indicates 384 kHz not supported   |  |  |
| 10    | 1     | 192 kHz Support (R11): Indicates 192 kHz supported              |  |  |
| 09    | 1     | 176.4 kHz Support (R10): Indicates 176.4 kHz supported          |  |  |
| 08    | 1     | 96 kHz Support (R9): Indicates 96 kHz supported                 |  |  |
| 07    | 1     | 88.2 kHz Support (R8): Indicates 88.2 kHz supported             |  |  |
| 06    | 1     | 48 kHz Support (R7): Indicates 48 kHz supported                 |  |  |
| 05    | 1     | 44.1 kHz Support (R6): Indicates 44.1 kHz supported             |  |  |
| 04    | 1     | 32 kHz Support (R5): Indicates 32 kHz supported                 |  |  |
| 03    | 0     | 22.05 kHz Support (R4): Indicates 22.05 kHz not supported       |  |  |
| 02    | 0     | 16 kHz Support (R3): Indicates 16 kHz not supported             |  |  |
| 01    | 0     | 11.025 kHz Support (R2): Indicates 11.025 kHz not supported     |  |  |
| 00    | 0     | 8 kHz Support (R1): Indicates 8 kHz not supported               |  |  |

### **Parameter 0Bh: SF - Stream Formats**

| Bits  | Reset | Description                                                          |  |
|-------|-------|----------------------------------------------------------------------|--|
| 31:03 | 0     | eserved                                                              |  |
| 02    | 1     | AC3 Support (AC3): Indicates AC3 stream format is supported          |  |
| 01    | 0     | Float32 Support (F32): Indicates float32 stream format not supported |  |
| 00    | 1     | PCM Support (PCM): Indicates PCM format is supported.                |  |

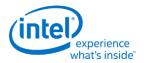

### **Parameter 0Fh: PARAM\_SPS - Supported Power States**

| Bit   | Reset | Description                                                                   |  |  |
|-------|-------|-------------------------------------------------------------------------------|--|--|
| 31    | 1     | Extended Power State Supported (EPSS): Indicates support for low power states |  |  |
| 30:04 | 0     | Reserved                                                                      |  |  |
| 03    | 1     | D3 Supported (D3S): Indicates support for D3.                                 |  |  |
| 02    | 0     | D2 Supported (D2S): Indicates no support for D2.                              |  |  |
| 01    | 0     | D1 Supported (D1S): Indicates no support for D1.                              |  |  |
| 00    | 1     | <b>D0 Supported (D0S):</b> Indicates support for D0.                          |  |  |

## 705h: SET\_PS - Set Power State

| Bits  | Description                                                            |
|-------|------------------------------------------------------------------------|
| 07:02 | Reserved                                                               |
| 01:00 | Requested Power State (RPS): Only D0 (00) and D3 (11) may be requested |

### F05h: GET\_PS - Get Power State

| Bits  | Reset | Description                                                              |  |  |
|-------|-------|--------------------------------------------------------------------------|--|--|
| 31:11 | 0     | Reserved                                                                 |  |  |
| 10    | 0     | Settings Reset (SR): ???                                                 |  |  |
| 09    | 0     | Clock Stop OK (CSOK): Clock stopping in D3 is not OK                     |  |  |
| 80    | 0     | Error (ERR): No error will ever be reported.                             |  |  |
| 07:06 | 0     | Reserved                                                                 |  |  |
| 05:04 | 11    | Actual Power State (APS): Indicates the current power state of the node. |  |  |
| 03:02 | 0     | Reserved                                                                 |  |  |
| 01:00 | 11    | Requested Power State (CPS): Reflects value written with SET_PS verb.    |  |  |

## 706h/F06h: GET/SET\_CSID - Get/Set Channel and Stream ID

| Bits  | Reset | Description                                                                |  |
|-------|-------|----------------------------------------------------------------------------|--|
| 07:04 | 0h    | <b>Stream ID (SID):</b> Link stream used by the converter for data output. |  |
| 03:00 | 0h    | Lowest Channel Number (LCN): Lowest channel used by the converter.         |  |

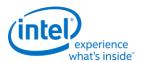

# **Digital Converter Verbs**

## **F0Dh: GET\_DC - Get Digital Converter**

| Bits  | Reset | Description                                     |  |  |
|-------|-------|-------------------------------------------------|--|--|
| 31:24 | 0     | Reserved                                        |  |  |
| 23    | 1     | Keep Alive (KA): See SET_DC3.KA                 |  |  |
| 22:20 | 0     | Reserved                                        |  |  |
| 19:16 | 0h    | IEC Coding Type (ICT): See SET_DC3.ICT          |  |  |
| 15    | 0     | Reserved                                        |  |  |
| 14:08 | 00h   | Category Code (CC): See SET_DC1.CC              |  |  |
| 07    | 0     | Level (LVL): See SET_DC1.LVL                    |  |  |
| 06    | 0     | Professional (PRO): See SET_DC1.PRO             |  |  |
| 05    | 0     | Audio is not PCM (AUDIO): See SET_DC1.AUDIO     |  |  |
| 04    | 0     | Copyright (COPY): See SET_DC1.COPY              |  |  |
| 03    | 0     | Pre-emphasis (PRE): See SET_DC1.PRE             |  |  |
| 02    | 0     | Validity Configuration (VCFG): See SET_DC1.VCFG |  |  |
| 01    | 0     | Validity (V): See SET_DC1.V                     |  |  |
| 00    | 1     | Digital Enable (DIGEN): See SET_DC1.DIGEN       |  |  |

# 70Dh: SET\_DC1 - Set Digital Converter 1

| Bits | Description                                                                                                    |  |  |
|------|----------------------------------------------------------------------------------------------------|--|--|
| 07   | Level (LVL): S/PDIF IEC Generation Level.                                                                                                    |  |  |
| 06   | Professional (PRO): When set, indicates professional use of channel.                                                                                                 |  |  |
| 05   | Audio is not PCM (AUDIO): When set, data is non-PCM format.                                                                                                    |  |  |
| 04   | Copyright (COPY): When set, copyright asserted.                                                                                                    |  |  |
| 03   | Pre-emphasis (PRE): When set, enables filter pre-emphasis.                                                                                                    |  |  |
| 02   | Validity Configuration (VCFG): Determines S/PDIF transmitter behavior when data is not being transmitted.                                                            |  |  |
| 01   | <b>Validity (V):</b> Affects the validity flag transmitted in each sub-frame, and enables S/PDIF transmitter to maintain connection during error or mute conditions. |  |  |
| 00   | Digital Enable (DIGEN): When set, enables digital content                                                                                                    |  |  |

## **70Eh: Digital Converter 2**

| Bits  | Description                                   |  |
|-------|-----------------------------------------------|--|
| 07    | Reserved                                      |  |
| 06:00 | Category Code (CC): S/PDIF IEC Category Code. |  |

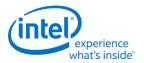

# 73Eh: Digital Converter 3

| Bits  | Description     |
|-------|-----------------|
| 07    | Keep Alive      |
| 06:04 | Reserved        |
| 03:00 | IEC Coding Type |

# 73Fh: Digital Converter 4

| Bits  | Description |
|-------|-------------|
| 07:00 | Reserved    |

# 72Dh/F2Dh: GET/SET\_CCC - Get/Set Converter Channel Count

| Bits  | Reset | Description                           |  |
|-------|-------|---------------------------------------|--|
| 07:04 | 0     | Reserved                              |  |
| 03:00 | 0000  | Converter Channel Count 1 (0th order) |  |

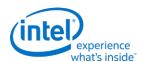

# Node ID 05h, 06h, 07h: Pin Widget Verbs

| Set Verb | Get Verb | Symbol              | Verb Name                           |
|----------|----------|---------------------|-------------------------------------|
| 3h       | -        | SET_AM              | Set Amplifier Mute                  |
| -        | Bh       | GET_AM              | Get Amplifier Mute                  |
| -        | F00h     | -                   | Get Parameters                      |
| 701h     | F01h     | SET_CSC / GET_CSC   | Set/Get Connection Select Control   |
| -        | F02h     | -                   | Get Connection List Entry           |
| 705h     | F05h     | SET_PS / GET_PS     | Set/Get Power State                 |
| 707h     | F07h     | SET_PWC / GET_PWC   | Set/Get Pin Widget Control          |
| 708h     | F08h     | SET_UE / GET_UE     | Set/Get Unsolicited Response Enable |
| -        | F09h     | -                   | Get Pin Sense                       |
| 71Ch     | -        | SET_CD0             | Set Configuration Default Byte 0    |
| 71Dh     | -        | SET_CD1             | Set Configuration Default Byte 1    |
| 71Eh     | -        | SET_CD2             | Set Configuration Default Byte 2    |
| 71Fh     | -        | SET_CD3             | Set Configuration Default Byte 3    |
| -        | F1Ch     | GET_CD              | Get Configuration Default           |
| -        | F2Eh     | GET_HDIS            | Get HDMI/DP Info Size               |
| 730h     | F30h     | SET_HII / GET_HII   | Set/Get HDMI Info Index             |
| 731h     | F31h     | SET_HID / GET_HID   | Set/Get HDMI Info Data              |
| 732h     | F32h     | SET_HITC / GET_HITC | Set/Get HDMI Info Transmit Control  |
| 733h     | F33h     | SET_PC / GET_PC     | Set/Get Protection Control          |
| 734h     | F34h     | SET_CCM / GET_CCM   | Set/Get Converter Channel Map       |
| 735h     | F35h     | SET_DS / GET_DS     | Set/Get Device Select               |
| -        | F36h     | GET_DDLE            | Get Display Device List Entry       |
| 73Ch     | F3Ch     | SET_DPID / GET_DPID | Set/Get DisplayPort Stream ID       |

# **3h: SET\_AM - Set Amplifier Mute**

| Bits  | Bits | Description                       |
|-------|------|-----------------------------------|
| 15    | 0    | Set Output Amp (SOA):.            |
| 14    | 0    | Set Input Amp (SIA):.             |
| 13    | 0    | Set Left Amp (SLA):.              |
| 12    | 0    | Set Right Amp (SRA):.             |
| 11:08 | 0h   | Index (IDX):                      |
| 07    | 1    | Mute (MUTE): When set, amp muted. |
| 06:00 | 0    | Reserved                          |

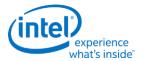

# **B8h: GET\_AM - Get Amplifier Mute**

| Bits  | Bits | Description                       |
|-------|------|-----------------------------------|
| 31:08 | 0    | Reserved                          |
| 07    | 1    | Mute (MUTE): When set, amp muted. |
| 06:00 | 0    | Reserved                          |

### **F00h: Get Parameters**

| Parameter | Symbol    | Register Name                 |
|-----------|-----------|-------------------------------|
| 09h       | PARAM_AWC | Audio Widget Capabilities     |
| 0Ch       | PARAM_PC  | Pin Capabilities              |
| 0Eh       | PARAM_CLL | Connection List Length        |
| 12h       | PARAM OAC | Output Amplifier Capabilities |
| 15h       | PARAM_DLL | Device List Length            |
| 0Fh       | PARAM_SPS | Supported Power States        |

# Parameter 09h: AWC - Audio Widget Capabilities

| Bits  | Reset | Description                                                                                          |
|-------|-------|----------------------------------------------------------------------------------------------------|
| 31:24 | 0     | Reserved                                                                                             |
| 23:20 | 4h    | Widget Type (TYPE): Indicates this is a pin complex widget                                           |
| 19:16 | 0     | Sample Delay in Widget (DELAY): No delay through the pin widget.                                     |
| 15:13 | 011   | <b>Channel Count Extension (CCE):</b> This field, combined with STRO, indicate 8 channels supported. |
| 11    | 0     | L-R Swap (LRS): Indicates no left/right channel swap.                                                |
| 10    | 1     | Power Control (PC): Indicates power state control                                                    |
| 09    | 1     | Digital (DIG): Indicates support for digital streams.                                                |
| 08    | 1     | Connection List (CL): Indicates a connection list                                                    |
| 07    | 1     | Unsolicited Capable (UC): Indicates support for unsolicited responses.                               |
| 06    | 0     | Processing Widget (PW): Indicates no support for processing                                          |
| 05    | 0     | Stripe (STRP): Indicates striping not supported.                                                     |
| 04    | 0     | Format Override (FO): Indicates no support for formatting                                            |
| 03    | 1     | Amp Parameter Override (APO): Indicates no amplifier override support.                               |
| 02    | 1     | Out Amp Present (OAP): Indicates no output amplifier present.                                        |
| 01    | 0     | In Amp Present (IAP): Indicates no input amplifier present.                                          |
| 00    | 1     | Stereo (STRO): Indicates a stereo widget                                                             |

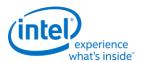

### **Parameter 0Ch: PC - Pin Capabilities**

| Bits  | Reset | Description                                                                                                    |
|-------|-------|----------------------------------------------------------------------------------------------------|
| 31:28 | 0     | Reserved                                                                                                    |
| 27    | 1     | High Bit Rate (HBR): Indicates support for high bit-rate audio                                                          |
| 26    | 0     | Reserved                                                                                                    |
| 25    | 1     | <b>DisplayPort Multi Stream Capable(MSC):</b> Indicates support for DisplayPort Multistream. Will be 0 in vanilla mode. |
| 24    | 1     | DisplayPort (DP): Indicates support for DisplayPort                                                                     |
| 23:08 | 0     | Reserved                                                                                                    |
| 07    | 1     | HDMI (HDMI): Indicates support for HDMI                                                                                 |
| 06:05 | 0     | Reserved                                                                                                    |
| 04    | 1     | Output Capable (OC): Pin is output capable                                                                              |
| 03    | 0     | Reserved                                                                                                    |
| 02    | 1     | Presence Detect Capable (PDC): Indicates capability for presence detection                                              |
| 01:00 | 0     | Reserved                                                                                                    |

## **Parameter 0Eh: CLL - Connection List Length**

| Bits  | Reset | Description                                                              |
|-------|-------|--------------------------------------------------------------------------|
| 31:08 | 0     | Reserved                                                                 |
| 07    | 0     | Long Form (LF): Indicates connection list is short form                  |
| 06:00 | 03h   | <b>Length (LEN):</b> Indicates there is one item in the connection list. |

### **Parameter 12h: OAC - Output Amplifier Capabilities**

| Bits  | Reset | Description                                      |
|-------|-------|--------------------------------------------------|
| 31    | 1     | Mute Capable (MC): Muting is capable on this pin |
| 30:00 | 0     | Reserved                                         |

# **Parameter 15h: DLL - Device List Length**

| Bits  | Reset | Description                               |
|-------|-------|-------------------------------------------|
| 31:06 | 0     | Reserved                                  |
| 05:00 | 00h   | <b>Length (LEN):</b> Indicates no devices |

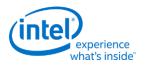

### **Parameter 0Fh: PARAM\_SPS - Supported Power States**

| Bit   | Reset | Description                                                                          |
|-------|-------|--------------------------------------------------------------------------------------|
| 31    | 1     | <b>Extended Power State Supported (EPSS):</b> Indicates support for low power states |
| 30:04 | 0     | Reserved                                                                             |
| 03    | 1     | D3 Supported (D3S): Indicates support for D3.                                        |
| 02    | 0     | <b>D2 Supported (D2S):</b> Indicates no support for D2.                              |
| 01    | 0     | <b>D1 Supported (D1S):</b> Indicates no support for D1.                              |
| 00    | 1     | <b>D0 Supported (D0S):</b> Indicates support for D0.                                 |

## **701h/F01h: SET/GET\_CSC - Set/Get Connection Select Control**

| Bits  | Reset | Description                             |
|-------|-------|-----------------------------------------|
| 07:00 | 00h   | <b>Connection Select Control (CSC):</b> |

## F02h: GET\_CLE - Get Connection List Entry

| Bits  | Reset  | Description                                                                                  |
|-------|--------|----------------------------------------------------------------------------------------------|
| 31:08 | 0      | Reserved                                                                                     |
| 07:00 | Varies | Connection List Entry (CLE): 02h for NodelD 05h, 03h for NodelD 06h, and 04h for NodelD 07h. |

### 705h: SET\_PS - Set Power State

| Bits  | Description                                                            |
|-------|------------------------------------------------------------------------|
| 07:02 | Reserved                                                               |
| 01:00 | Requested Power State (RPS): Only D0 (00) and D3 (11) may be requested |

### **F05h: GET\_PS - Get Power State**

| Bits  | Reset | Description                                                                     |
|-------|-------|---------------------------------------------------------------------------------|
| 31:11 | 0     | Reserved                                                                        |
| 10    | 0     | Settings Reset (SR): Haswell does not change the default values.                |
| 09    | 0     | Clock Stop OK (CSOK): Clock stopping in D3 is not OK                            |
| 08    | 0     | Error (ERR): No error will ever be reported.                                    |
| 07:06 | 0     | Reserved                                                                        |
| 05:04 | 11    | <b>Actual Power State (APS):</b> Indicates the current power state of the node. |
| 03:02 | 0     | Reserved                                                                        |
| 01:00 | 11    | <b>Requested Power State (CPS):</b> Reflects value written with SET_PS verb.    |

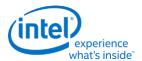

### 707h/F07h: SET/GET\_PWC - Set/Get Pin Widget Control

| Bits  | Reset | Description                                     |  |  |  |
|-------|-------|-------------------------------------------------|--|--|--|
| 07    | 0     | Reserved                                        |  |  |  |
| 06    | 1     | Out Enable (OE): When set, the audio is enabled |  |  |  |
| 05:02 | 0     | Reserved                                        |  |  |  |
| 01:00 | 00    | Encoded Packet Type (EPT):                      |  |  |  |

### 708h/F08h: SET/GET\_UE - Set/Get Unsolicited Enable

| Bits  | Description                                                          |  |  |
|-------|----------------------------------------------------------------------|--|--|
| 07    | Unsolicited Enable (UE): When set, unsolicited responses are allowed |  |  |
| 06    | Reserved                                                             |  |  |
| 05:00 | Tag (TAG):                                                           |  |  |

### F09h: GET\_PS - Get Pin Sense

| Bits  | Reset | Description                                                             |  |  |
|-------|-------|-------------------------------------------------------------------------|--|--|
| 31    | 0     | <b>Presence Detect (PD):</b> When set presence is detected on this pin. |  |  |
| 30    | 0     | ELD Value (ELDV):                                                       |  |  |
| 29    | 0     | Inactive (INA):                                                         |  |  |
| 28:00 | 28:00 | Reserved                                                                |  |  |

## 71Ch: SET\_CD0 - Set Configuration Default Byte 0

| Bits  | Description               |
|-------|---------------------------|
| 07:04 | Default Association (DA): |
| 03:00 | Sequence (SEQ):           |

### 71Dh: SET\_CD1 - Set Configuration Default Byte 1

| Bits  | Description           |
|-------|-----------------------|
| 07:04 | Color (COL):          |
| 03:00 | Miscellaneous (MISC): |

# 71Eh: SET\_CD2 - Set Configuration Default Byte 2

| Bits  | Description           |
|-------|-----------------------|
| 07:04 | Default Device (DD):  |
| 03:00 | Connection Type (CT): |

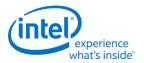

# 71Fh: SET\_CD3 - Set Configuration Default Byte 3

| Bits  |                                                                   | Description                              |          |           |         |          |         |          |         |         |         |          |
|-------|-------------------------------------------------------------------|------------------------------------------|----------|-----------|---------|----------|---------|----------|---------|---------|---------|----------|
| 07:06 | Port Connectivity (PC): External connectivity of the pin complex. |                                          |          |           |         |          |         |          |         |         |         |          |
|       | • 00 = Co                                                         | • 00 = Connected to jack                 |          |           |         |          |         |          |         |         |         |          |
|       | • 01 = No                                                         | 01 = No physical connection              |          |           |         |          |         |          |         |         |         |          |
|       | • 10 = Fix                                                        | ced fun                                  | ction d  | evice (in | tegrate | ed speal | ker, mi | c, etc.) |         |         |         |          |
|       | • 11 = Bc                                                         | oth a jac                                | ck and i | internal  | conne   | ction    |         |          |         |         |         |          |
|       |                                                                   | 11 = Both a jack and internal connection |          |           |         |          |         |          |         |         |         |          |
| 05:00 | Location (LOC):                                                   |                                          |          |           |         |          |         |          |         |         |         |          |
|       |                                                                   | Bits 3:0                                 | 0        |           |         |          |         |          |         |         |         |          |
|       | Bits 5:4                                                          | 0h:                                      | 1h:      | 2h:       | 3h:     | 4h:      | 5h:     | 6h:      | 7h:     | 8h:     | 9h:     | Ah-Fh    |
|       |                                                                   | N/A                                      | Rear     | Front     | Left    | Right    | Top     | Bottom   | Special | Special | Special | Reserved |
|       | 00: External                                                      | Υ                                        | Υ        | Υ         | Υ       | Υ        | Υ       | Υ        | Υ       | Υ       |         |          |
|       | 01: Internal                                                      | Υ                                        |          |           |         |          |         |          | Υ       | Υ       | Υ       |          |
|       | 10: Separate<br>Chassis                                           | Υ                                        | Υ        | Υ         | Υ       | Υ        | Υ       | Υ        |         |         |         |          |
|       | 11: Other                                                         | Υ                                        |          |           |         |          |         | Υ        | Υ       | Υ       |         |          |

# **F1Ch: GET\_CD - Get Configuration Default**

| Bits  | Description                                     |
|-------|-------------------------------------------------|
| 31:30 | Port Connectivity (PC): See SET_CD3.PC          |
| 29:24 | Location (L): See SET_CD3.L                     |
| 23:20 | <b>Default Device (DD):</b> See Set_CD2.DD      |
| 19:16 | Connection Type (CT): See Set_CD2.CT            |
| 15:12 | Color (COL): See SET_CD1.COL                    |
| 11:08 | Miscellaneous (MISC): See SET_CD1.MISC          |
| 07:04 | <b>Default Association (DA):</b> See SET_CD0.DA |
| 03:00 | Sequence (SEQ): See SET_CD0.SEQ                 |

### F2Eh: HDMI/DP Info Size

| Bits  | Reset  | Description                                                                          |
|-------|--------|--------------------------------------------------------------------------------------|
| 31:08 | 0      | Reset                                                                                |
| 07:00 | Varies | <b>Size (SZ):</b> Indexes 0 - 3 return 1Eh, index 1000 returns 53h, others reserved. |

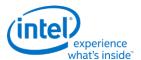

#### F2Fh: Get ELD Data

| Parameter | Symbol     | Register Name  |  |  |
|-----------|------------|----------------|--|--|
| 07:0h     | PARAM_INDX | ELD DATA Index |  |  |

#### **Parameter nn: ELD Data**

| Bits  | Reset | Description |
|-------|-------|-------------|
| 31:00 | 0     | ELD Data    |

## 730h/F30h: SET/GET\_HII - Set/Get HDMI Info Index

| Bits  | Reset | Description                      |       |        |          |
|-------|-------|----------------------------------|-------|--------|----------|
| 07:05 | 000   | Infoframe Packet Index (IPI):    |       |        |          |
|       |       | Value                            | Name  | Value  | Name     |
|       |       | 000                              | Audio | 011    | GP3      |
|       |       | 001 GP 100 GP4                   |       |        |          |
|       |       | 010                              | GP2   | Others | Reserved |
| 04:00 | 00h   | Byte Offset Index Pointer (BOI): |       |        |          |

### 731h/F31h: SET/GET\_HID - Set/Get HDMI Info Data

| Bits  | Reset | Description                                                             |
|-------|-------|-------------------------------------------------------------------------|
| 07:00 | 00h   | <b>Data (DATA):</b> Data at current index pointed to from SET_HII verb. |

### 732h/F32h: SET/GET\_HITC - Set/Get HDMI Info Transmit Control

| Bits  | Reset | Description                                       |  |  |
|-------|-------|---------------------------------------------------|--|--|
| 07:06 | 00    | InfoFrame Control Current Indexed Frame (IFCCIF): |  |  |
|       |       | • 00 = Disable Transmit                           |  |  |
|       |       | • 01 = Reserved                                   |  |  |
|       |       | • 10 = Transmit Once                              |  |  |
|       |       | • 11 = Best Effort                                |  |  |
| 05:00 | 0     | Reserved                                          |  |  |

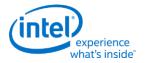

# **733h SET\_PC - Set Protection Control**

| Bits  | Description                                                                          |
|-------|--------------------------------------------------------------------------------------|
| 07:03 | <b>Unsolicited Response Sub Tag (URST):</b> Subtag to use for unsolicited responsed. |
| 02    | Reserved                                                                             |

## 734h/F34h: SET/GET\_CCM - Get/Set Converter Channel Map

| Bits Reset |    | Description             |
|------------|----|-------------------------|
| 07:04      | 0h | Converter Channel (CC): |
| 03:00      | 0h | Slot (SN):              |

### 735h: SET\_DS - Set Device Select

| Bits  | Reset | Description                                                       |
|-------|-------|-------------------------------------------------------------------|
| 07:06 | 0     | Reserved                                                          |
| 05:00 | 00h   | Device (D): 000001, 000010 (based upon number of devices present) |

### F35h: GET\_DS - Get Device Select

| Bits  | Description                                                                             |
|-------|-----------------------------------------------------------------------------------------|
| 31:12 | Reserved. Set to 0                                                                      |
| 11:06 | <b>SinK Device ID:</b> Sink Device ID in the multi stream topology of the DP hierarchy. |
| 05:00 | Device (D):Device Entry index currently set                                             |

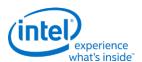

# F36h: GET\_DDLE - Get Display Device List Entry

| Bits  | Bits | Description            |
|-------|------|------------------------|
| 31:12 | 0    | Reserved               |
| 11    | 0    | Reserved?              |
| 10    | 0    | IA of Entry 2          |
| 09    | 0    | ELDV of Entry 2        |
| 08    | 0    | PD of Entry 2          |
| 07    | 0    | Reserved?              |
| 06    | 0    | IA of Entry 1          |
| 05    | 0    | <b>ELDV of Entry 1</b> |
| 04    | 0    | PD of Entry 1          |
| 03    | 0    | Reserved?              |
| 02    | 0    | IA of Entry 0          |
| 01    | 0    | <b>ELDV of Entry 0</b> |
| 00    | 0    | PD of Entry 0          |

## 73Ch/F3Ch: SET/GET\_DPID - Set/Get DisplayPort Stream ID

| Bits  | Reset | Description                                                                        |
|-------|-------|------------------------------------------------------------------------------------|
| 07:03 | 00h   | <b>Tag (TAG):</b> Represents the SSID that will go in the lower 5 bits of the SSID |
| 02:00 | 000   | Index (IDX): Pointer to program multiple SSID                                      |

# **Node ID 08h: Intel Vendor Widget Verbs**

| Set Verb | <b>Get Verb</b> | Symbol            | Verb Name                       |
|----------|-----------------|-------------------|---------------------------------|
| -        | F00h            | GET_PARAM         | Get Parameters                  |
| -        | F80h            | GET_HDPS          | Get HDMI/DP Status              |
| 781h     | F81h            | SET_HVV / GET_HVV | Set/Get HDMI Vendor Verb        |
| 782h     | -               | SET_GTCT          | Set GTC Trigger                 |
| -        | F83h            | GET_CWC           | Get Captured Wall Clock         |
|          | F84h            | GET_CGTC          | Get Captured GTC Value          |
|          | F85h            | GET_GOF           | Get GTC Offset Value            |
| 785h     | -               | SET_GOF0          | Set GTC Offset Value Byte 0     |
| 786h     | -               | SET_GOF1          | Set GTC Offset Value Byte 1     |
| 787h     | -               | SET_GOF2          | Set GTC Offset Value Byte 2     |
| 788h     | -               | SET_GOF3          | Set GTC Offset Value Byte 3     |
| 789h     | F89h            | SET_GDI / GET_GDI | Set/Get GTC Offset Device Index |

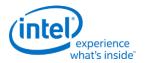

#### **F00h: Get Parameters**

| Parameter | Symbol    | Register Name             |
|-----------|-----------|---------------------------|
| 09h       | PARAM_AWC | Audio Widget Capabilities |

### Parameter 09h: AWC - Audio Widget Capabilities

| Bits  | Reset | Description                                                   |
|-------|-------|---------------------------------------------------------------|
| 31:24 | 0     | Reserved                                                      |
| 23:20 | Fh    | Widget Type (TYPE): Indicates this is a vendor defined widget |
| 19:00 | 0     | Reserved                                                      |

### 781h/F81h: GET/SET\_VV - Get/Set HDMI Vendor Verb

| Bits  | Bits | Description                                                                                                    |  |  |  |  |  |
|-------|------|----------------------------------------------------------------------------------------------------|--|--|--|--|--|
| 07:03 | 0    | Reserved                                                                                                    |  |  |  |  |  |
| 02    | 0    | nable Widi: When set, Widi Widget Node ID 9 is enabled.                                                                                                    |  |  |  |  |  |
| 01    | 0    | Enable DP1.2 Features (EDP12): When set, DP1.2 features are enabled.                                                                                                    |  |  |  |  |  |
| 00    |      | <b>Enable 3</b> <sup>rd</sup> <b>Pin and Converter Widget (E3P):</b> When set, the third pin and converter widget is enabled and can respond to HD Audio Verbs. When cleared, the third pin and converter widget is disabled and cannot respond to HD Audio verbs. |  |  |  |  |  |

### 782h: SET\_GTCT - Set GTC Trigger

| Bits  | Bits | Description                                                                                       |
|-------|------|---------------------------------------------------------------------------------------------------|
| 07:00 | 0    | Any data: The value of this field is irrelevant. The access of the SET causes a capture to occur. |

## F83h: GET\_CGTC - Get Captured GTC Value

| Bits | Bits | Description                                                      |
|------|------|------------------------------------------------------------------|
| 07   | 0    | <b>GTC Value:</b> 32-bit GTC value captured on the SET_GTCT verb |

# F84h: GET\_CWC - Get Captured Wall Clock Value

| Bits  | Bits | Description                                                             |
|-------|------|-------------------------------------------------------------------------|
| 31:00 | 0    | Wall Clock Value: 32-bit wall clock value captured on the SET_GTCT verb |

#### F85h: GET GOF - Get GTC Offset Value

| Bits  | Reset | Description                                |
|-------|-------|--------------------------------------------|
| 31:00 | 0h    | Value (VAL): Reports the GTC Offset Value. |

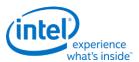

## 785h: SET GOF0 - Set GTC Offset Value Byte 0

| Bits  | Description                 |
|-------|-----------------------------|
| 07:00 | GTC Offset Value Bits [7:0] |

### 786h: SET GOF1 - Set GTC Offset Value Byte 1

| Bits  | Description                  |
|-------|------------------------------|
| 07:00 | GTC Offset Value Bits [15:8] |

### 787h: SET GOF2 - Set GTC Offset Value Byte 2

| Bits  | Description                   |
|-------|-------------------------------|
| 07:00 | GTC Offset Value Bits [23:16] |

### 788h: SET GOF3 - GTC Offset Value Byte 3

| Bits  | Description                   |
|-------|-------------------------------|
| 07:00 | GTC Offset Value Bits [31:24] |

## 789h/F89h: SET/GET\_GDI - Set/Get GTC Device Index

| Bits  | Reset | Description                                                                                                    |
|-------|-------|----------------------------------------------------------------------------------------------------|
| 07:06 | 0     | Reserved                                                                                                    |
| 05:00 |       | <b>Device (D):</b> 000001, 000010 (based upon number of devices present). Device Index should be updated only when the Offset Value has to programmed. Behavior is unpredictable if the Device Index is updated without updating the Corresponding Offset Value. |

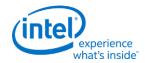

# **Display High Definition Audio Controller**

All audio controller registers (including the memory mapped registers) must be addressable as byte, word, and D-word quantities. Software must always make register accesses on natural boundaries; D-word accesses must be on D-word boundaries, word accesses on word boundaries, etc.

Note that the Intel HD Audio memory-mapped register space must not be accessed with the LOCK semantic exclusive-access mechanism. If software attempts exclusive-access mechanisms to the Intel HD Audio memory-mapped register space, the results are undefined.

All registers not mentioned are reserved. Reserved registers will always read 00h and writes will have no effect. Software must properly handle reserved bits. Unless specified, reserved bits must be preserved using read-modify-writes; whilst reserved bits specified as "RsvdZ" bits must be written as zeros. This behavior helps to ensure future compatibility.

### **PCI Configuration Space**

The Intel Display HD Audio controller is a PCI Express device. It is Device #3, Function #0. If the Intel Display HD Audio controller is disabled via fuses or a Function Disable bit, configuration accesses to the Intel Display HD Audio register space are ignored as if the device is not present.

Unless specified, all the registers in this section are reset by platform reset, D3HOT to D0 reset, and FLR.

#### **PCI** Header

VID\_DID - Vendor Defined ID and Device ID

CMD\_STS - Command and Status

**CLASS - Revision ID, Programming Interface, Sub Class Code and Base Class Code** 

CLS - Cache Line Size, Latency Timer, Header Type and Built in Self Test

**DHDALBAR - Display HD Audio Lower Base Address** 

**DHDAUBAR - Display HD Audio Upper Base Address** 

SVID\_SID - Subsystem Vendor ID and SubSystem ID

**CAPPTR - Capabilities Pointer** 

INTLN\_INTPN - Interrupt Line and Interrupt Pin

#### **PCI Power Management Capability Structure**

PID\_PC - Power Management Capability ID and Capabilities

**PCS - Power Management Control and Status** 

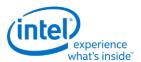

### **MSI Capability Structure**

MID\_MMC - MSI Cap ID and Message Control

**MMA - MSI Message Base Address** 

**MMD - MSI Message Data** 

### **PCI Express Capability Structure**

PXID\_PXC - PCI Express Cap ID and Control

**DEVCAP - Device Capabilities** 

**DEVC\_DEVS - Device Control and Status** 

### **MMIO Registers**

These are Display Audio Controller MMIO registers as defined in the HD Audio Spec.

GCAP\_VMIN\_VMAJ - Global Capabilities, Minor and Major Version

**OUTPAY\_INPAY - Output Payload and Input payload Capability** 

**GCTL** - Global Control

WAKEEN\_WAKESTS - Wake Enable and Wake Status

**GSTS - Global Status** 

OUTSTRMPAY\_INSTRMPAY - Output/Input Stream Payload Capability

**INTCTL** - **Interrupt Control** 

**INTSTS - Interrupt Status** 

**WALCLK - Wall Clock Counter** 

**SSYNC - Stream Synchronization** 

**CORBLBASE - CORB (Command Output Ring Buffer) - Lower Base Address** 

**CORBUBASE - CORB (Command Output Ring Buffer) - Upper Base Address** 

**CORBRWP - CORB Read/Write Pointers** 

CORBCTL\_STS\_SIZE - CORB Control\_Status\_Size

RIRBLBASE - RIRB (Response Input Ring Buffer) - Lower Base Address

RIRBUBASE - RIRB (Response Input Ring Buffer) - Upper Base Address

RIRBWP\_RINTCNT - RIRB Write Pointer and Interrupt Count

RIRBCTL\_STS\_SIZE - RIRB Control, Status and Size

**ICOI - Immediate Command Output Interface** 

**IRII - Immediate Response Input Interface** 

**ICS - Immediate Command Status** 

**DPLBASE - DMA Position Lower Base Address** 

**DPUBASE - DMA Position Upper Base Address** 

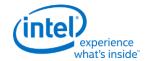

SDCTL\_STS - Output Stream Descriptor Control and Status

SDLPIB - Output Stream Descriptor Link Position in Current Buffer

SDCBL - Output Stream Descriptor Cyclic Buffer Length

SDLVI - Output Stream Descriptor Last Valid Index

SDFIFOD\_FMT - Output Stream Descriptor FIFO Data and Format

SDBDPL - Output Stream Descriptor Buffer Descriptor List Pointer Lower

SDBDPU - Output Stream Descriptor Buffer Descriptor List Pointer Upper

EM4 - Extended Mode 4

EM5 - Extended Mode 5

**DPIB - DMA Position in Buffer** 

**WALCLKA - Wall Clock Counter Alias** 

SDLPIBA - Output Stream Descriptor Link Position in Current Buffer Alias

# **North Display Engine Registers**

This chapter contains the register descriptions for the display portion of a family of graphics devices.

These registers vary by devices within the family of devices, so special attention needs to be paid to which devices use which registers and register fields.

Different devices within the family may add, modify, or delete registers or register fields relative to another device in the same family based on the supported functions of that device.

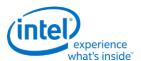

# **Broadwell Display Connections**

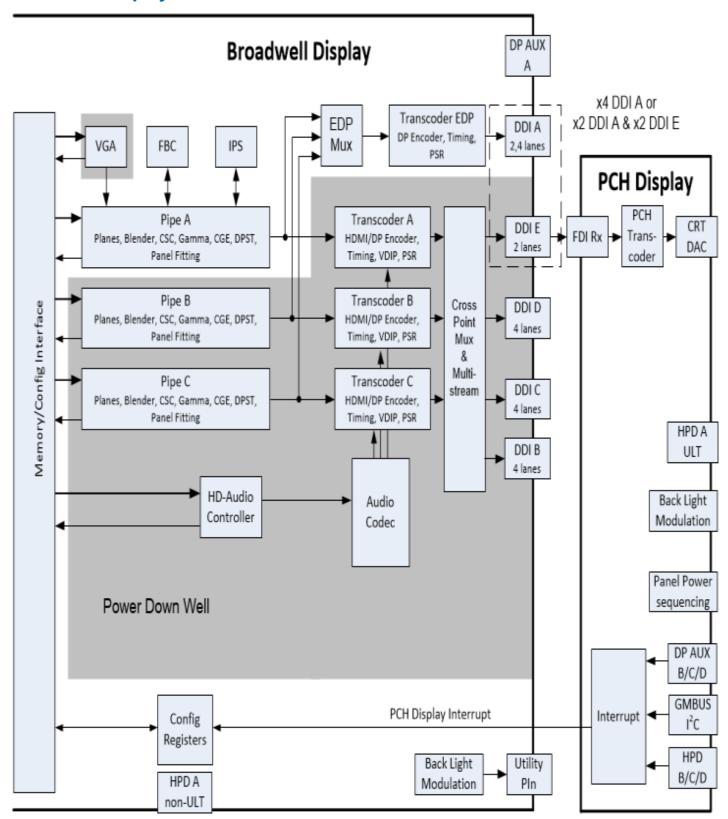

#### **Display**

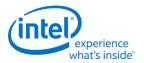

The front end of the display contains the pipes. There are three instances which are referred to as Pipe A, Pipe B, and Pipe C.

The pipes connect to the transcoders. There are four instances which are referred to as Transcoder A, Transcoder B, Transcoder C, and Transcoder EDP.

The transcoders connect to the DDIs. There are five instances which are referred to as DDI A, DDI B, DDI C, DDI D, and DDI E. Not all DDIs are not supported on all packages.

### **Package Differences**

There are four package types for the broadwell display. The 2-chip package has the CPU and PCH chips in separate packages. The 1-chip or MCP (Multi-Chip Package) has both the CPU and PCH die in a single package. There are BDW-H, ULT, and ULX varieties of the 1-chip MCP.

#### **Package Differences:**

| Package               | Digital<br>Ports  | Analog<br>Ports | Hotplug<br>Detection | Aux<br>Channels | DDC/GMBUS<br>Pairs | Digital<br>Port<br>Straps | Reference<br>Clock Fuse | Comment                         |
|-----------------------|-------------------|-----------------|----------------------|-----------------|--------------------|---------------------------|-------------------------|---------------------------------|
| BDW-H 2-<br>chip      | A, B, C,<br>D, E* | CRT<br>DAC      | A, B, C, D,<br>CRT   | A, B, C, D      | B, C, D, CRT       | A, B, C, D                | 135 MHz                 | 1 eDP + 3<br>DP/HDMI + 1<br>CRT |
| BDW-H 1-<br>chip MCP  | A, B, C,<br>D     |                 | A, B, C, D           | A, B, C, D      | В, С               | А, В, С                   | 24 MHz                  | 1 eDP + 2<br>DP/HDMI + 1<br>DP  |
| BDW-ULT<br>1-chip MCP | А, В, С           |                 | A, B, C              | A, B, C         | В, С               | A, B, C                   | 24 MHz                  | 1 eDP + 2<br>DP/HDMI            |
| BDW-ULX<br>1-chip MCP | A, B, C           |                 | A, B, C              | A, B, C         | В, С               | A, B, C                   | 24 MHz                  | 1 eDP + 2<br>DP/HDMI            |

<sup>\*</sup>Digital Port E can only be used as a FDI port in order to drive the CRT DAC

The package can be identified by the Broadwell SKU and the Reference Clock Select fuse in the FUSE\_STRAP3 register.

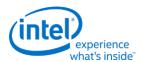

### **Package Differences Continued:**

| Package                | Hotplug A Pin<br>Location | BDW NSSC<br>Reference<br>(MHz) | BDW CD<br>Clock<br>(MHz)             | F<br>Clock<br>(MHz) | PCH PWM<br>Clock<br>(MHz) | PCH GTC<br>Clock<br>(MHz) | PCH raw<br>Clock<br>(MHz) |
|------------------------|---------------------------|--------------------------------|--------------------------------------|---------------------|---------------------------|---------------------------|---------------------------|
| BDW-H 2-chip           | CPU EDP_HPD               | 135                            | 337.5, 450,<br>540, 675              | 800                 | 135                       | 135                       | 125                       |
| BDW-H 1-chip<br>MCP    | PCH<br>DDSP_HPD_3         | 24                             | 337.5, 450,<br>540, 675              | 800                 | 24                        | 96                        | 24                        |
| BDW-ULT 1-<br>chip MCP | PCH<br>DDSP_HPD_3         | 24                             | 337.5, 450,<br>540, 675 <sup>2</sup> | 700                 | 24                        | 96                        | 24                        |
| BDW-ULX 1-<br>chip MCP | PCH<br>DDSP_HPD_3         | 24                             | 337.5, 450,<br>540¹                  | 500                 | 24                        | 96                        | 24                        |

<sup>&</sup>lt;sup>1</sup>ULX requires extra cooling to support the 540 MHz CD clock frequency

<sup>&</sup>lt;sup>2</sup>ULT requires extra cooling to support the 675 MHz CD clock frequency

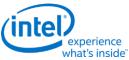

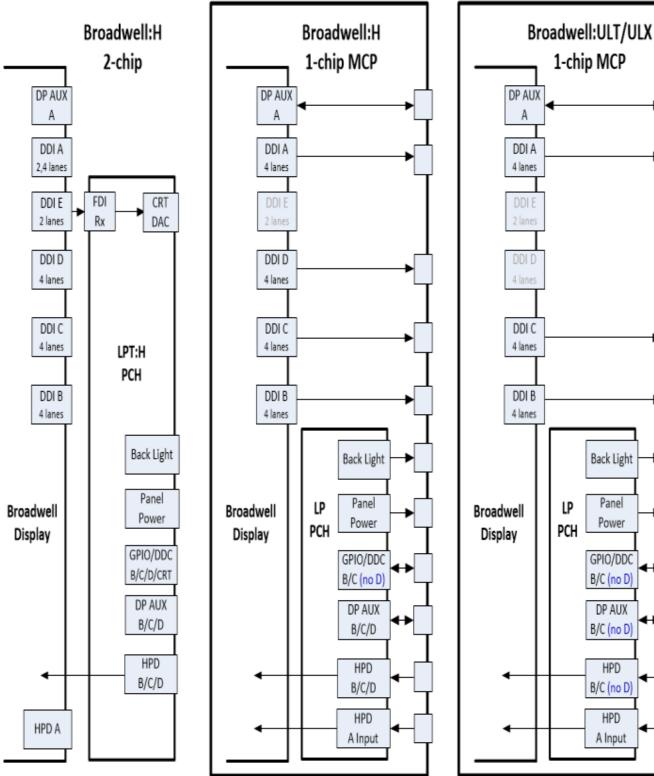

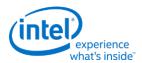

### **Display Pipes**

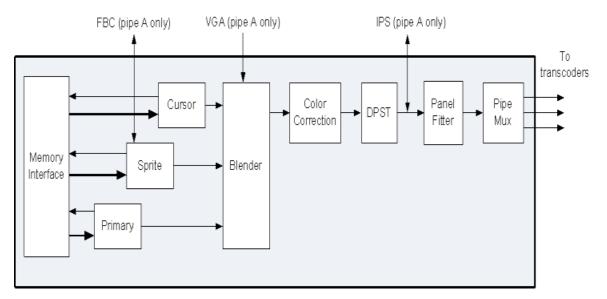

The display pipes contain the planes, blending, color correction, DPST, panel fitting, dithering, and clipping.

Each display pipe has a primary plane, a sprite plane, and a cursor.

The plane blending follows a fixed Z-order with the primary plane on the bottom, sprite plane in the middle, and cursor on the top.

### **Display Transcoders**

The display transcoders contain the timing generators, port encoders, Audio/Video mixers, Video Data Island Packet mixers, and Panel Self Refresh controllers.

Transcoder EDP does not support HDMI, DVI, or Audio.

#### **Audio**

The display High Definition Audio controller (display HDA, dHDA, mini-HDA) provides data to the audio codec.

The audio codec connects to the Audio/Video mixers in the transcoders.

#### **DDIs**

The DDIs contain the DisplayPort transport control and other port logic to interface to the DDI physical pins.

DDI A, DDI B, DDI C, and DDI D support lane reversal where the internal lane to package lane mapping is swapped.

DDI E does not support lane reversal. DDI E is only for use with FDI.

DDI A and DDI E do not support DisplayPort multistream.

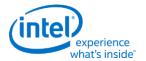

DDI A and DDI E share 2 lanes. DDI A is capable of supporting up to 4 lanes when DDI E is not connected, but only 2 lanes when DDI E is connected. DDI E is capable of supporting up to 2 lanes when connected. Dynamic switching between the two configurations is not supported.

### **DisplayPort A and E Lane Mapping:**

| Package<br>Pin | Non-Reversed<br>when DDI A is x4<br>capable | Reversed<br>when DDI A is x4<br>capable | Non-Reversed<br>when DDI A is x2<br>capable | Reversed<br>when DDI A is x2<br>capable |
|----------------|---------------------------------------------|-----------------------------------------|---------------------------------------------|-----------------------------------------|
| DDIA/DDIE<br>3 | Port A Main Link Lane 3                     | Port A Main Link Lane 0                 | Port E Main Link Lane 1                     | Port E Main Link Lane 1                 |
| DDIA/DDIE<br>2 | Port A Main Link Lane 2                     | Port A Main Link Lane 1                 | Port E Main Link Lane 0                     | Port E Main Link Lane 0                 |
| DDIA/DDIE<br>1 | Port A Main Link Lane 1                     | Port A Main Link Lane 2                 | Port A Main Link Lane 1                     | Port A Main Link Lane 0                 |
| DDIA/DDIE<br>0 | Port A Main Link Lane 0                     | Port A Main Link Lane 3                 | Port A Main Link Lane 0                     | Port A Main Link Lane 1                 |

#### **DisplayPort B, C, and D Lane Mapping:**

| Package Pin | Non-Reversed     | Reversed         |
|-------------|------------------|------------------|
| DDI 3       | Main Link Lane 3 | Main Link Lane 0 |
| DDI 2       | Main Link Lane 2 | Main Link Lane 1 |
| DDI 1       | Main Link Lane 1 | Main Link Lane 2 |
| DDI 0       | Main Link Lane 0 | Main Link Lane 3 |

### **HDMI/DVI TMDS Lane Mapping:**

| Package Pin | Non-Reversed | Reversed   |
|-------------|--------------|------------|
| DDI 3       | TMDS Clock   | TMDS Data2 |
| DDI 2       | TMDS Data0   | TMDS Data1 |
| DDI 1       | TMDS Data1   | TMDS Data0 |
| DDI 0       | TMDS Data2   | TMDS Clock |

### **DDI Equivalent Names:**

| <b>DDI Name</b> | <b>Equivalent Names</b>                |
|-----------------|----------------------------------------|
| DDI A           | Port 0, DDI-A, DDIA, Port A, DDI0, eDP |
| DDI B           | Port 1, DDI-B, DDIB, Port B, DDI1      |
| DDI C           | Port 2, DDI-C, DDIC, Port C, DDI2      |
| DDI D           | Port 3, DDI-D, DDID, Port D, DDI3      |
| DDI E           | Port 4, DDI-E, DDIE, Port E, DDI4      |

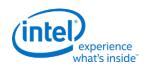

#### **FDI**

The FDI mode of operation allows DDI E to connect to the PCH display to send output to the CRT DAC. Only DDI E is allowed to operate in FDI mode.

FDI is only supported with 1 or 2 lanes enabled and a 2.7 GHz bit clock using the PCH SSC reference.

### **Pipe to Transcoder to DDI Mappings**

Twin modes are not supported. Any pipe can drive any single DDI.

With DisplayPort multistream it is possible to have multiple pipes driving a single DDI. DDI B, DDI C, and DDI D support multistream. DDI A and DDI E do not support multistream.

Pipe A can connect to either Transcoder A or Transcoder EDP, but not more than one simultaneously.

Pipe B can connect to either Transcoder B or Transcoder EDP, but not more than one simultaneously.

Pipe C can connect to either Transcoder C or Transcoder EDP, but not more than one simultaneously.

Transcoder A is tied to Pipe A.

Transcoder B is tied to Pipe B.

Transcoder C is tied to Pipe C.

Transcoder EDP can connect to Pipe A, Pipe B, or Pipe C, but only one at a time.

Transcoder A can connect to DDI B, DDI C, DDI D, or DDI E, but only one at a time.

Transcoder B can connect to DDI B, DDI C, DDI D, or DDI E, but only one at a time.

Transcoder C can connect to DDI B, DDI C, DDI D, or DDI E, but only one at a time.

Transcoder EDP can connect only to DDI A.

DDI A can connect only to Transcoder EDP. DDI A does not support DisplayPort multistream.

DDI B can connect to Transcoder A, Transcoder B, or Transcoder C, individually or simultaneously if DisplayPort multistream is used.

DDI C can connect to Transcoder A, Transcoder B, or Transcoder C, individually or simultaneously if DisplayPort multistream is used.

DDI D can connect to Transcoder A, Transcoder B, or Transcoder C, individually or simultaneously if DisplayPort multistream is used.

DDI E can connect to Transcoder A, Transcoder B, or Transcoder C, individually.

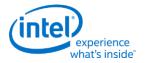

# **Terminology**

| Term        | Description                         |
|-------------|-------------------------------------|
| DP          | DisplayPort                         |
| SST, DP SST | DisplayPort Single Stream Transport |
| MST, DP MST | DisplayPort Multi Stream Transport  |

| Register<br>Access Field           | Description                                                                                                    | Implementation                                                                                                    |
|------------------------------------|----------------------------------------------------------------------------------------------------|----------------------------------------------------------------------------------------------------|
| R/W<br>(Read/Write)                | The value written into this register will control hardware and is the same value that will be read.                                                                                                    | Write data is stored. Read is from the stored data. Stored value is used to control hardware.                                                                                                    |
| Reserved                           | Unused register bit. Don't assume a value for these bits. Writes have no effect.                                                                                                    | Write data is ignored. Read is zero.                                                                                                    |
| MBZ<br>(Must Be<br>Zero)           | Always write a zero to this register.                                                                                                    | May be implemented as Reserved or as R/W.                                                                                                    |
| PBC<br>(Preserve Bit<br>Contents)  | Software must write the original value back to this bit. This allows new features to be added using these bits.                                                                                                    | May be implemented as Reserved or as R/W.                                                                                                    |
| Read Only                          | The read value is determined by hardware. Writes to this bit have no effect.                                                                                                    | Write data is ignored. Read is from a status signal or some other internal source.                                                                                                    |
| Write Only                         | The value written into this register will control hardware. Reads return zero.                                                                                                    | Write data is stored. Read is zero. Stored value is used to control hardware.                                                                                                    |
| R/W Clear<br>(Read/Write<br>Clear) | Sticky status bit. Hardware will set the bit, software can clear it with a write of 1b.                                                                                                    | Internal hardware events set a sticky bit. Read is from the sticky bit. A write of 1b clears the sticky bit.                                                                                                    |
| R/W Set<br>(Read/Write<br>Set)     | Sticky status bit. Software can set the bit with a write of 1b. Hardware will clear the bit.                                                                                                    | A write of 1b sets a sticky bit.<br>Internal hardware events<br>clear a sticky bit. Read is from<br>the sticky bit.                                                                                                    |
| Double<br>Buffered                 | Write when desired and the written value will take effect at the time of the update point specified in the 'Double Buffer Update Point' parameter.  Reads will return the written value, which is not necessarily the value being currently used to control hardware.  Some have a specific arming sequence where a write to another register, specified in the 'Double Buffer Armed By' parameter, is required before the update can take place. Once the armed by register is written to, the written values of all registers controlled by that arming will take effect at the time of the double buffer update | Two stages of registers used. Write data is stored into first stage. Read is from the first stage stored data. First stage stored value is transferred to second stage storage at the double buffer update point.  Second stage stored value is used to control hardware. |

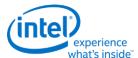

| Register<br>Access Field | Description                                                                                                    | Implementation                                                                                                    |
|--------------------------|----------------------------------------------------------------------------------------------------|----------------------------------------------------------------------------------------------------|
|                          | point. This is used to ensure atomic updates of several registers. Note: Once armed, by write to the armed by register, the registers controlled by this arming should not be changed until the double buffer update point is reached. If changed, this will disarm the sequence and will require another write to the armed by register to get it to the armed status again. | Arm/disarm logic may be used for some registers to control the double buffer update point.                                  |
| Write/Read<br>Status     | The value written into this register will control hardware. The read value is determined by hardware.                                                                                                    | Write data is stored. Stored value is used to control hardware. Read is from a status signal or some other internal source. |

## **Display Mode Set**

A mode set sequence is the programming sequence that must be followed when enabling or disabling output to a display. There are several different mode set sequences documented in the following sections. The sequence to use depends on which type of port is being enabled or disabled.

### **Sequences for CRT Port**

### **FDI Programming for Boot With Internal Graphics Disabled**

This initial setup must be run once during boot to configure the PCH FDI I/O to save power when internal graphics will not be enabled.

Follow iCLKIP Register Information and Programming Guide, Programming of FDI Reference and mPHY, Sequence to configure PCH FDI I/O.

#### **Enable sequence for CRT port**

DDIA Lane Capability Control must be configured prior to enabling any ports or port clocks

Program FDI\_RX\_MISC TP1 to TP2 time with the default value before enabling the FDI receiver.

Program FDI\_RX\_MISC FDI Delay to 90h before enabling the FDI receiver.

Program DISPIO\_CR\_TX\_BMU\_CR4 [24:12] = 1\_1010\_0010\_1000b before enabling DDI\_BUF\_CTL.

#### **Enable Power Well**

- 1. If any required resource is in the power well
  - a. Enable power well
  - b. Wait for power well to complete enabling (read status bit and timeout after 20 us)

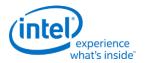

### **Enable sequence for CRT port**

### Setup and Enable CPU PLL and SSC reference

- 2. PCH SSC reference
  - a. Follow iCLKIP Register Information and Programming Guide, Programming of FDI Reference and mPHY, Sequence to enable CLKOUT\_DP for FDI usage and configure PCH FDI I/O.
  - b. Wait 20 us
- 3. Configure and enable desired CPU Display PLL, either the SPLL or WRPLL, wait 20 us for warmup

#### **Enable and Train FDI**

- 4. Program FDI\_RX\_MISC FDI RX Pwrdn Lane1 to 10b and FDI RX Pwrdn Lane0 to 10b.
- 5. Enable PCH FDI Receiver PLL, wait 220 us for warmup
- 6. Switch from Rawclk to PCDclk in FDI Receiver
- 7. Configure Port Clock Select to direct the CPU Display PLL to the port
- 8. Configure and enable DP\_TP\_CTL with auto training selected
- 9. Configure DDI\_BUF\_TRANS. This can be done earlier if desired.
- 10. Configure and enable DDI\_BUF\_CTL
- 11. Wait >518 us for buffers to enable before starting training
- 12. Program PCH FDI Receiver TU size same as Transmitter TU size
- 13. Enable PCH FDI Receiver with auto training enabled
- 14. Wait 30 us for FDI receiver lane calibration
- 15. Program FDI\_RX\_MISC FDI RX Pwrdn Lane1 to 00b and FDI RX Pwrdn Lane0 to 00b.
- 16. Wait 5 us for FDI auto training time
- 17. Read DP\_TP\_STATUS register for auto train done
  - If not done, see note on FDI training failure

### Enable Planes, Pipe, and CPU Transcoder

- 18. Configure Transcoder Clock Select to direct the Port clock to the Transcoder
- 19. Configure and enable planes (VGA or hires). This can be done later if desired.
- 20. If VGA Clear VGA I/O register SR01 bit 5
- 21. Enable panel fitter if needed (must be enabled for VGA)
- 22. Configure CPU transcoder timings, M/N/TU, and other CPU pipe and transcoder settings
- 23. Configure and enable TRANS\_DDI\_FUNC\_CTL
- 24. Configure and enable CPU TRANS\_CONF

## Setup and Enable PCH Pixel Clock

25. Follow iCLKIP Register Information and Programming Guide, Programming of VGA Pixel Clock, Sequence to enable VGA pixel clock.

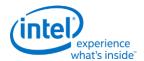

### **Enable sequence for CRT port**

#### **Enable PCH Transcoder**

- 26. Configure PCH transcoder timings and other transcoder settings (should match CPU settings)
- 27. Set timing override 0xF0064 bit 31 = 1.
- 28. Enable PCH TRANS\_CONF

#### **Enable CRT Port**

29. Enable CRT port

#### **Notes**

When a FDI training failure is detected, retry training at the next available voltage swing and pre-emphasis setting. Each setting should be tried at least twice before failing the mode set.

To retry FDI training, follow the Disable Sequence steps to Disable FDI, but skip the steps related to clocks and PLLs (16, 19, and 20), then follow the Enable Sequence starting at the step that DP\_TP\_CTL is configured and enabled. If the mode set fails, follow the disable sequence to disable everything that had been enabled.

### **Disable sequence for CRT port**

### Disable Planes, Pipe, and CPU Transcoder

- 1. If VGA
  - a. Set VGA I/O register SR01 bit 5 for screen off
  - b. Wait for 100 us
- 2. Disable planes (VGA or hires)
- 3. Disable transcoder in CPU TRANS\_CONF
- 4. Wait for off status in CPU TRANS\_CONF, timeout after two frame times
- 5. Disable CPU TRANS\_DDI\_FUNC\_CTL with DDI\_Select set to None
- 6. Disable panel fitter
- 7. Configure Transcoder Clock Select to direct no clock to the transcoder

### Disable Port

8. Disable CRT port DAC\_CTL

### Disable Transcoder

- 9. Disable PCH TRANS CONF
- 10. Wait for transcoder off status in PCH TRANS\_CONF, timeout after two frame times
- 11. Clear timing override 0xF0064 bit 31 = 0.

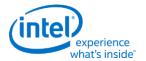

### **Enable sequence for CRT port**

#### Disable PCH Pixel Clock

12. Follow iCLKIP Register Information and Programming Guide, Programming of VGA Pixel Clock, Sequence to disable VGA pixel clock.

### Disable FDI

- 13. Disable PCH FDI receiver
- 14. Disable DDI\_BUF\_CTL
- 15. Disable DP\_TP\_CTL (do not set port to idle when disabling)
- 16. Wait 8 us or poll on DDI\_BUF\_CTL Idle Status for buffers to return to idle
- 17. Configure Port Clock Select to direct no clock to the port
- 18. Disable PCH FDI Receiver
- 19. Program FDI\_RX\_MISC FDI RX Pwrdn Lane1 to 10b and FDI RX Pwrdn Lane0 to 10b.
- 20. Switch from PCDCLK to Rawclk in PCH FDI Receiver
- 21. Disable PCH FDI Receiver PLL

### Disable CPU PLL and SSC reference

- 22. If CPU Display PLL no longer needed, disable CPU Display PLL
- 23. If SSC clock reference no longer needed, follow iCLKIP Register Information and Programming Guide, Programming of FDI Reference and mPHY, Sequence to disable CLKOUT\_DP for FDI usage.

### Disable Power Well

24. If no required resource is in the power well - Disable power well

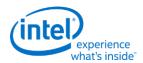

# **Sequences for DisplayPort**

This topic describes the sequences for enabling and disabling DisplayPort.

# **Enable Sequence**

DDIA Lane Capability Control must be configured prior to enabling any ports or port clocks

### 1. If any required resources is in the power well

- a. Enable power well request
- b. Wait for power well state = Enabled, timeout after 20 us

### 2. If panel power sequencing is required - Enable Panel Power

- a. Enable panel power sequencing
- b. Wait for panel power sequencing to reach the enabled state

### 3. Enable PLL

- a. If SSC reference is needed
  - i. Follow iCLKIP Register Information and Programming Guide, Programming of CLKOUT\_DP, Sequence to enable CLKOUT\_DP.
  - ii. Wait 20 us
- b. Configure and enable desired CPU Display PLL, wait 20 us for warmup

## 4. Enable and Train DisplayPort

- a. Configure Port Clock Select to direct the CPU Display PLL to the port
- b. Configure and enable DP\_TP\_CTL with link training pattern 1 selected
- c. Configure DDI\_BUF\_TRANS. This can be done earlier if desired.
- d. Configure and enable DDI\_BUF\_CTL
- e. Wait >518 us for buffers to enable before starting training or allow for longer time in TP1 before software timeout
- f. Follow DisplayPort specification training sequence (see notes for failure handling)
- g. If DisplayPort multi-stream Set DP\_TP\_CTL link training to Idle Pattern, wait for 5 idle patterns (DP\_TP\_STATUS Min\_Idles\_Sent) (timeout after 800 us)
- h. Set DP\_TP\_CTL link training to Normal, skip if eDP (DDI A)

## 5. Enable Planes, Pipe, and Transcoder (repeat to add multiple pipes on a single port for multistreaming)

- a. If DisplayPort multi-stream use AUX to program receiver VC Payload ID table to add stream
- b. Configure Transcoder Clock Select to direct the Port clock to the Transcoder
- c. Configure and enable planes (VGA or hires). This can be done later if desired.
- d. If VGA Clear VGA I/O register SR01 bit 5
- e. Enable panel fitter if needed (must be enabled for VGA)
- f. Configure transcoder timings, M/N/TU/VC payload size, and other pipe and transcoder settings

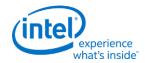

- g. Configure and enable TRANS\_DDI\_FUNC\_CTL
- h. If DisplayPort multistream Enable pipe VC payload allocation in TRANS\_DDI\_FUNC\_CTL
- i. If DisplayPort multistream Wait for ACT sent status in DP\_TP\_STATUS and receiver DPCD (timeout after >410us)
- j. Configure and enable TRANS\_CONF
- k. If eDP (DDI A), set DP\_TP\_CTL link training to Normal
- I. If panel power sequencing is required Enable panel backlight

SRD and/or Audio can be enabled after everything is complete. Follow the audio enable sequence in the audio registers section.

### **Notes**

When a DisplayPort training failure is detected, disable DP\_TP\_CTL, reconfigure voltage swing and emphasis, then restart training. Retries should iterate through the available voltage swing and emphasis settings. Each setting should be tried at least twice before failing mode set.

If the mode set fails, follow the disable sequence to disable everything that had been enabled up to the failing point.

If DisplayPort frequency change is necessary during link training, follow the disable sequence steps to disable port and PLL, then change PLL frequency, then follow the enable sequence steps to enable PLL and port and train link.

# **Enabling DisplayPort Sync Mode**

See TRANS\_DDI\_FUNC\_CTL Port Sync Mode Enable for restrictions.

- 1. Set register 45280h bits 2:1 to 11b.
- 2. Follow the enable sequence for the DisplayPort slave, but skip the step that sets DP\_TP\_CTL link training to Normal (stay in Idle Pattern).
  - Set TRANS\_DDI\_FUNC\_CTL Port Sync Mode Master Select and Port Sync Mode Enable when configuring and enabling TRANS\_DDI\_FUNC\_CTL.
- 3. Wait 200 uS.
- 4. Follow the enable sequence for the DisplayPort master, but skip the step that sets DP\_TP\_CTL link training to Normal (stay in Idle Pattern).
- 5. Set DisplayPort slave DP\_TP\_CTL link training to Normal.
- 6. Set DisplayPort master DP\_TP\_CTL link training to Normal.

Software may need to add extra synchronizing delays to ensure updates to plane and pipe registers will take place in the same frame.

For example: If pipe A and pipe B are synchronized together and software needs the surface addresses for primary plane A and primary plane B to update at the same time, software should wait for vertical blank before writing the surface address registers for both planes, otherwise there is a possibility that the

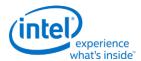

writes could be split across a vertical blank such that one plane would update on the current vertical blank and the other plane would update on the next vertical blank.

## **Disable Sequence**

SRD and Audio must be disabled first. Follow the audio disable sequence in the audio registers section.

- 1. If panel power sequencing is required Disable panel backlight
- 2. Disable Planes, Pipe, and Transcoder (repeat to remove multiple pipes from a single port for multi-streaming)
  - a. If VGA
    - i. Set VGA I/O register SR01 bit 5 for screen off
    - ii. Wait for 100 us
  - b. Disable planes (VGA or hires)
  - c. Disable TRANS\_CONF
  - d. Wait for off status in TRANS CONF, timeout after two frame times
  - e. If DisplayPort multistream use AUX to program receiver VC Payload ID table to delete stream
  - f. If done with this VC payload
    - i. Disable VC payload allocation in TRANS\_DDI\_FUNC\_CTL
    - ii. Wait for ACT sent status in DP\_TP\_STATUS and receiver DPCD
  - g. Disable TRANS\_DDI\_FUNC\_CTL with DDI\_Select set to None
  - h. Disable panel fitter
  - i. Configure Transcoder Clock Select to direct no clock to the transcoder
- 3. Disable Port (all pipes and VC payloads on this port must already be disabled)
  - a. Disable DDI BUF CTL
  - b. Disable DP\_TP\_CTL (do not set port to idle when disabling)
  - c. Wait 8 us or poll on DDI\_BUF\_CTL Idle Status for buffers to return to idle
  - d. If panel power sequencing is required Disable panel power
  - e. Configure Port Clock Select to direct no clock to the port

### 4. Disable PLL

- a. If CPU Display PLL no longer needed, disable CPU Display PLL (this applies to the SPLL and WRPLLs, not LCPLL)
- b. If SSC clock reference no longer needed, follow iCLKIP Register Information and Programming Guide, Programming of CLKOUT\_DP, Sequence to disable CLKOUT\_DP.

### 5. **Disable Power Well**

a. If no required resource is in the power well - Disable power well request

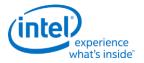

## **Disabling DisplayPort Sync Mode**

- 1. Follow the disable sequence for the DisplayPort slave.
- 2. Follow the disable sequence for the DisplayPort master.
- 3. Restore register 45280h bits 2:1.

## **Sequences for HDMI and DVI**

This topic describes how to enable and disable HDMI and DVI.

## **Enable Sequence**

### 1. Enable Power Well

- a. Enable power well request
- b. Wait for power well state = Enabled, timeout after 20 us

#### 2. Enable PLL

- a. If SSC or bent reference is needed
  - i. Follow iCLKIP Register Information and Programming Guide, Programming of CLKOUT\_DP, Sequence to enable CLKOUT\_DP.
  - ii. Wait 20 us
- b. Configure and enable desired CPU Display PLL, wait for warmup
- c. Configure Port Clock Select to direct the CPU Display PLL to the port

### 3. Enable Planes, Pipe, and Transcoder

- a. Configure Transcoder Clock Select to direct the Port clock to the Transcoder
- b. Configure and enable planes (VGA or hires). This can be done later if desired.
- c. If VGA Clear VGA I/O register SR01 bit 5
- d. Enable panel fitter if needed (must be enabled for VGA)
- e. Configure transcoder timings and other pipe and transcoder settings
- f. Configure and enable TRANS\_DDI\_FUNC\_CTL
- g. Configure and enable TRANS CONF

### 4. Enable Port

- a. Configure DDI\_BUF\_TRANS. This can be done earlier if desired.
- b. Configure and enable DDI\_BUF\_CTL

Audio can be enabled after everything is complete. Follow the audio enable sequence in the audio registers section.

If the mode set fails, follow the disable sequence to disable everything that had been enabled up to the failing point.

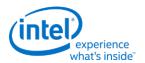

## **Disable Sequence**

Audio must be disabled first. Follow the audio disable sequence in the audio registers section.

## 1. Disable Planes, Pipe, and Transcoder

- a. If VGA
  - i. Set VGA I/O register SR01 bit 5 for screen off
  - ii. Wait for 100 us
- b. Disable planes (VGA or hires)
- c. Disable TRANS\_CONF
- d. Wait for off status in TRANS\_CONF, timeout after two frame times
- e. Disable TRANS\_DDI\_FUNC\_CTL with DDI\_Select set to None
- f. Disable panel fitter
- g. Configure Transcoder Clock Select to direct no clock to the transcoder

### 2. Disable Port

- a. Disable DDI\_BUF\_CTL
- b. Wait 8 us or poll on DDI\_BUF\_CTL Idle Status for buffers to return to idle
- c. Configure Port Clock Select to direct no clock to the port

### 3. Disable PLL

- a. If CPU Display PLL no longer needed, disable CPU Display PLL
- b. If SSC clock reference no longer needed, follow iCLKIP Register Information and Programming Guide, Programming of CLKOUT\_DP, Sequence to disable CLKOUT\_DP.

## 4. Disable Power Well

a. If no required resource is in the power well - Disable power well request

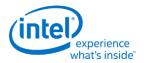

# **Broadwell Sequences for Package C8+**

Package states C8 and greater are power saving states that can be reached when the display LCPLL is disabled and the display engine and other logic is powered off.

To enable package C8+, display software must follow certain programming sequences to completely disable the display and allow C8+ to be entered.

Hardware will dynamically enter and exit package C8+ when allowed, saving and restoring some of the display state.

Hardware wake from C8+ on PCH Display Interrupt, due to DDI B, DDI C, or DDI D hotplug detection is supported.

Hardware wake from C8+ on DDI A (eDP) hotplug detection is not supported.

### Registers used by display software for Package C8+

- LCPLL\_CTL is LCPLL\_CTL\_0\_2\_0\_GTTMMADR at GTTMMADR offset 0x130040
  - PLL\_disable is LCPLL\_CTL bit 31
  - PLL\_lock is LCPLL\_CTL bit 30
  - Display\_power\_down\_allow is LCPLL\_CTL bit 22
  - CD\_source\_select is LCPLL\_CTL bit 21
  - CD\_source\_switching is LCPLL\_CTL bit 20
  - CD\_source\_fclk is LCPLL\_CTL bit 19
- D\_COMP is D\_COMP\_0\_2\_0\_GTTMMADR at GTTMMADR offset 0x138144
  - RCOMP\_IN\_PROGRESS is D\_COMP bit 9
  - COMP\_FORCE is D\_COMP bit 8
  - COMP\_DISABLE is D\_COMP bit 0

## Sequence for display software to allow Package C8+

Caused by driver policy or O/S request to disable display.

- 1. Disable everything in display using the full mode set disable sequence on all pipes, ports, and planes.
  - Includes panel power sequencing, backlight, backlight PWM, utility pin, Global Time Code, audio controller, and the display power well.
  - The PCH SSC reference (CLKOUT\_DP) must be disabled.
- 2. Disable graphics interrupts
  - Clear all pending graphics interrupts (PCH display interrupt line must be 0 to allow C8+).
  - Disable DDIA hotplug detection (eDP HPD) in CPU display and PCH display and disable and mask the associated interrupt.
  - If DDIB, DDIC, or DDID hotplug detection is required they may be kept enabled along with the associated interrupts (PCH display interrupt, FDI Int).
  - Disable and mask off all other interrupts in CPU and PCH display.
- 3. Save state of display software save/restore registers.
  - The exact registers depend on driver policy.

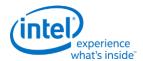

### Registers used by display software for Package C8+

- 4. Switch CDclk source to Fclk
  - a. Set LCPLL\_CTL CD\_source\_select to 1b to switch cdclk to fclk source.
  - b. Poll for LCPLL\_CTL CD\_source\_fclk = 1b to indicate switch to fclk is complete.
    - Timeout and fail after 1 us.
- 5. Disable LCPLL
  - a. Set LCPLL\_CTL PLL\_disable to 1b to disable LCPLL.
  - b. Poll for LCPLL CTL PLL lock = 0b to indicate LCPLL lost lock.
    - Timeout and continue after 1 ms.
  - c. Set D\_COMP COMP\_DISABLE to 1b.
  - d. Wait 100 ns for write to complete.
  - e. Poll for D COMP RCOMP IN PROGRESS = 0b.
    - Timeout and continue after 1 ms.
- 6. Set LCPLL\_CTL Display\_power\_down\_allow to 1b to allow power down.

## Sequence for display software to disallow Package C8+

Caused by driver policy, O/S requesting display to be enabled, or PCH Display Interrupt (FDI Int) due to DDIB/C/D hotplug.

- 1. Read LCPLL\_CTL and save value for use in later steps.
- 2. If saved value for LCPLL\_CTL Display\_power\_down\_allow = 1b (power down allowed), clear it to 0b to prevent power down.
- 3. If saved value for LCPLL\_CTL CD\_source\_select = 1b (CDclk source is Fclk), enable LCPLL and switch source to LCPLL.
  - a. Set D\_COMP COMP\_FORCE to 1b and clear D\_COMP COMP\_DISABLE to 0b.
  - b. Clear LCPLL\_CTL PLL\_disable to 0b to enable LCPLL.
  - c. Poll for LCPLL\_CTL PLL\_lock = 1b.
    - Timeout and fail after 5 ms.
  - d. Clear LCPLL CTL CD source select to 0b to switch to LCPLL source.
  - e. Poll for LCPLL\_CTL CD\_source\_fclk = 0b to indicate switching complete.
    - Timeout and fail after 1 us.
- 4. If saved value for LCPLL\_CTL Display\_power\_down\_allow = 1b (power down allowed), restore display software save/restore registers.
  - The exact registers depend on driver policy.
- 5. If exit was due to interrupt, service the interrupt.
- 6. If exit was due to O/S request to enable displays, enable display using full mode set enable sequence.

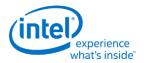

## **Broadwell Resolution Support**

A display resolution is only supported if it meets all the restrictions below for Maximum Pipe Pixel Rate, Maximum Port Link Rate, Maximum Port Pixel Rate, Maximum Memory Read Bandwidth, and Maximum Watermark.

# **Core Display Clock (CD Clock or CDCLK)**

| Attribute | Broadwell H              | Broadwell ULT                         | <b>Broadwell ULX</b>             |  |
|-----------|--------------------------|---------------------------------------|----------------------------------|--|
| CDCLK     | 337.5, 450, 540, 675 MHz | 337.5, 450, 540, 675 <sup>2</sup> Mhz | 337.5, 450, 540 <sup>1</sup> MHz |  |

<sup>&</sup>lt;sup>1</sup>ULX requires extra cooling to support the 540 MHz CD clock frequency.

# **Maximum Pipe Pixel Rate**

```
The display resolution must fit within the maximum pixel rate output from the pipe.
```

```
For each plane (primary and sprite) {
Plane Ratio = 1
If plane is enabled and source pixel format is 64 bits per pixel {
}
If sprite and primary planes are both enabled on the same pipe {Plane Ratio = 8/10}
Else {Plane Ratio = 8/9}
}
Pipe Ratio = Minimum[Sprite Plane Ratio, Primary Plane Ratio]
If panel fitting is enabled {
Horizontal down scale amount = Minimum[1, panel fitter window horizontal size / pipe horizontal source
size]
Vertical down scale amount = Minimum[1, panel fitter window vertical size / pipe vertical source size]
Down scale amount = Horizontal down scale amount * Vertical down scale amount
Pipe Ratio = Pipe Ratio * Down scale amount
}
Pipe maximum pixel rate = CDCLK frequency * Pipe Ratio
```

<sup>&</sup>lt;sup>2</sup>ULT requires extra cooling to support the 675 MHz CD clock frequency.

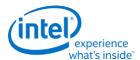

# **Maximum Port Link Rate**

The display resolution must fit within the maximum link rate for each port type.

| Attribute | <b>Maximum Link Rate</b> |
|-----------|--------------------------|
| eDP/DP    | HBR2 540 MHz             |
| HDMI      | 300 MHz                  |
| DVI       | 165 MHz                  |
| FDI       | 270 MHz                  |
| CRT DAC   | 180 MHz                  |

## **Maximum Port Pixel Rate**

The display resolution must fit within the maximum pixel rate for each port type and processor.

## **Maximum Port Pixel Rate - eDP/DP**

| Attribute                                                                                       | Maximum Pixel Rate                                                     |                                                                        |                                                                                         |                                                                             |  |  |
|-------------------------------------------------------------------------------------------------|------------------------------------------------------------------------|------------------------------------------------------------------------|-----------------------------------------------------------------------------------------|-----------------------------------------------------------------------------|--|--|
| CDCLK<br>Frequency                                                                              | CDCLK 675 MHz                                                          | CDCLK 540 MHz                                                          | CDCLK 450 MHz                                                                           | CDCLK 337.5 MHz                                                             |  |  |
| eDP/DP x4<br>single stream 675 Mpps 18, 24<br>(CDCLK limited)<br>576 Mpps 30bp<br>480 Mpps 36bp |                                                                        | 540 Mpps 18, 24,<br>30bpp (CDCLK<br>limited)<br>480 Mpps 36bpp         | 450 Mpps 18, 24, 30,<br>36bpp (CDCLK limited)                                           | 337.5 Mpps 18, 24, 30, 36bpp (CDCLK limited)                                |  |  |
| eDP/DP x2<br>single stream                                                                      | 480 Mpps 18bpp<br>360 Mpps 24bpp<br>288 Mpps 30bpp<br>240 Mpps 36bpp   | 480 Mpps 18bpp<br>360 Mpps 24bpp<br>288 Mpps 30bpp<br>240 Mpps 36bpp   | 450 Mpps 18bpp<br>(CDCLK limited)<br>360 Mpps 24bpp<br>288 Mpps 30bpp<br>240 Mpps 36bpp | 337.5 Mpps 18, 24bpp<br>(CDCLK limited)<br>288 Mpps 30bpp<br>240 Mpps 36bpp |  |  |
| eDP/DP x1<br>single stream                                                                      | 240 Mpps 18bpp<br>180 Mpps 24bpp<br>144 Mpps 30bpp<br>120 Mpps 36bpp   | 240 Mpps 18bpp<br>180 Mpps 24bpp<br>144 Mpps 30bpp<br>120 Mpps 36bpp   | 240 Mpps 18bpp<br>180 Mpps 24bpp<br>144 Mpps 30bpp<br>120 Mpps 36bpp                    | 240 Mpps 18bpp<br>180 Mpps 24bpp<br>144 Mpps 30bpp<br>120 Mpps 36bpp        |  |  |
| DP multistream                                                                                  | <= 675 Mpps per<br>stream<br>while considering<br>total link bandwidth | <= 540 Mpps per<br>stream<br>while considering<br>total link bandwidth | <= 450 Mpps per<br>stream<br>while considering total<br>link bandwidth                  | <= 337.5 Mpps per<br>stream<br>while considering total<br>link bandwidth    |  |  |

# **Maximum Port Pixel Rate - Other Port Types**

| Attribute | <b>Maximum Pixel Rate</b>        |
|-----------|----------------------------------|
| HDMI      | 300 Mpps 24bpp<br>200 Mpps 36bpp |
| DVI       | 165 Mpps 24bpp                   |
| CRT DAC   | 180 Mpps 24bpp                   |

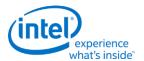

# **Maximum Memory Read Bandwidth**

The display resolution must not exceed the available system memory bandwidth, considering factors like thermal throttling, bandwidth available for other memory clients, and Fclk bandwidth (Fclk frequency \* 32B).

```
For each pipe {
For each plane (primary and sprite) { // cursor can be ignored
}
Plane bandwidth MB/s = pixel rate MHz * source pixel format in bytes * Down scale amount
Total display bandwidth MB/s = Total display bandwidth + Plane bandwidth
}
If Total display bandwidth > system memory bandwidth available for display {Bandwidth exceeded = 1}
```

## **Maximum Watermark**

The display resolution must not exceed the WM\_PIPE maximum watermark value. See the volume on Watermark Programming.

# **Display Resolution Capabilities**

These resolutions meet all the resolution restrictions for up to 3 simultaneous displays, 4 primary or sprite planes with 32bpp pixel format, and 1 cursor, with no panel fitter down scaling.

| Attribute                  | Broadwell H or ULT <sup>6</sup> with CDCLK 675                                                                                                   | Broadwell ULT or ULX <sup>5</sup> with CDLK 540 MHz                    | Broadwell ULX<br>with CDCLK 450 MHz                                                                         |
|----------------------------|----------------------------------------------------------------------------------------------------|------------------------------------------------------------------------|----------------------------------------------------------------------------------------------------|
| eDP/DP x4<br>single stream | 3840x2560 60Hz 24bpp <sup>4</sup><br>4096x2304 60Hz 24bpp <sup>4</sup><br>4096x2160 60Hz 30bpp <sup>4</sup><br>3840x2160 60Hz 30bpp <sup>4</sup> | 3840x2160 60Hz 30bpp <sup>4</sup><br>4096x2160 30Hz 30bpp <sup>2</sup> | 3200x2000 60Hz 30bpp <sup>3</sup><br>4096x2160 30Hz 30bpp <sup>2</sup><br>3840x2160 30Hz 30bpp <sup>1</sup> |
| HDMI                       | 4096x2304 24Hz 24bpp <sup>2</sup><br>3840x2160 30Hz 24bpp <sup>1</sup>                                                                           | 4096x2304 24Hz 24bpp <sup>2</sup><br>3840x2160 30Hz 24bpp <sup>1</sup> | 4096x2304 24Hz 24bpp <sup>2</sup><br>3840x2160 30Hz 24bpp <sup>1</sup>                                      |
| DVI                        | 1920x1200 60Hz 24bpp <sup>1</sup>                                                                                                    | 1920x1200 60Hz 24bpp <sup>1</sup>                                      | 1920x1200 60Hz 24bpp <sup>1</sup>                                                                           |
| CRT DAC                    | 1920x1200 60Hz 24bpp <sup>1</sup>                                                                                                    | 1920x1200 60Hz 24bpp <sup>1</sup>                                      | 1920x1200 60Hz 24bpp <sup>1</sup>                                                                           |

<sup>&</sup>lt;sup>1</sup>Requires at least single channel DDR3 1333 for 3 simultaneous displays

<sup>&</sup>lt;sup>2</sup>Requires at least single channel DDR3 1600 for 3 simultaneous displays

<sup>&</sup>lt;sup>3</sup>Requires at least dual channel DDR3 1333 for 3 simultaneous displays

<sup>&</sup>lt;sup>4</sup>Requires at least dual channel DDR3 1600 for 3 simultaneous displays

<sup>&</sup>lt;sup>5</sup>ULX requires extra cooling to support the 540 MHz CD clock frequency.

<sup>&</sup>lt;sup>6</sup>ULT requires extra cooling to support the 675 MHZ CD clock frequency.

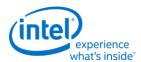

# **Examples**

## Example pipe pixel rate:

Primary plane enabled at 32bpp, sprite plane enabled at 16bpp, panel fitting enabled and down scale amount 0.89, and CDCLK 450 MHz:

Primary ratio = 1

Sprite ratio = 1

Pipe ratio = Minimum[1, 1] = 1

Pipe ratio = 1 \* 0.89 = 0.89

Pipe maximum pixel rate = 450 MHz \* 0.89 = 400.5 MHz

## Example pipe pixel rate:

Primary plane enabled at 64bpp, sprite plane enabled at 32bpp, no panel fitting enabled, and CDCLK 540 MHz:

Primary ratio = 8/10

Sprite ratio = 1

Pipe ratio = Minimum[1, 8/10] = 8/10

Pipe maximum pixel rate = 540 MHz \* 8/10 = 432 MHz

## Example memory bandwidth:

System memory bandwidth available for display = 4000 MB/s

Pipe A - Primary plane enabled at 32bpp, sprite plane enabled at 16bpp, panel fitting disabled, pixel rate 148.5 MHz

Pipe B - Primary plane enabled at 32bpp, panel fitting disabled, pixel rate 148.5 MHz

Pipe C - Primary plane enabled at 32bpp, panel fitting disabled, pixel rate 148.5 MHz

Pipe A - Primary bandwidth = 148.5 \* 4 bytes = 594 MB/s

Pipe A - Sprite bandwidth = 148.5 \* 2 bytes = 297 MB/s

Pipe B - Primary bandwidth = 148.5 \* 4 bytes = 594 MB/s

Pipe C - Primary bandwidth = 148.5 \* 4 bytes = 594 MB/s

Total display bandwidth = 594 + 297 + 594 + 594 = 2079 MB/s

System memory bandwidth available for display not exceeded

## Example memory bandwidth:

### **Display**

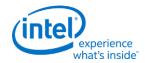

System memory bandwidth available for display = 4000 MB/s

Pipe A - Primary plane enabled at 32bpp, sprite plane enabled at 32bpp, panel fitting enabled and down scale amount 0.89, pixel rate 414.5 MHz

Pipe B - Primary plane enabled at 32bpp, panel fitting disabled, pixel rate 414.5 MHz

Pipe C - Primary plane enabled at 32bpp, panel fitting disabled, pixel rate 414.5 MHz

Pipe A - Primary bandwidth = 414.5 \* 4 bytes \* 1/0.89 = 1863 MB/s

Pipe A - Sprite bandwidth = 414.5 \* 4 bytes \* 1/0.89 = 1863 MB/s

Pipe B - Primary bandwidth = 414.5 \* 4 bytes = 1658 MB/s

Pipe C - Primary bandwidth = 414.5 \* 4 bytes = 1658 MB/s

Total display bandwidth = 1863 + 1863 + 1658 + 1658 = 7042 MB/s

System memory bandwidth available for display exceeded

## Clocks

## **Broadwell Clocks**

LCPLL\_CTL

SPLL\_CTL

WRPLL\_CTL

PORT\_CLK\_SEL

TRANS\_CLK\_SEL

CDCLK\_FREQ

TIMESTAMP\_CTR

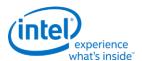

# **Overview of Supported Display Clock Paths**

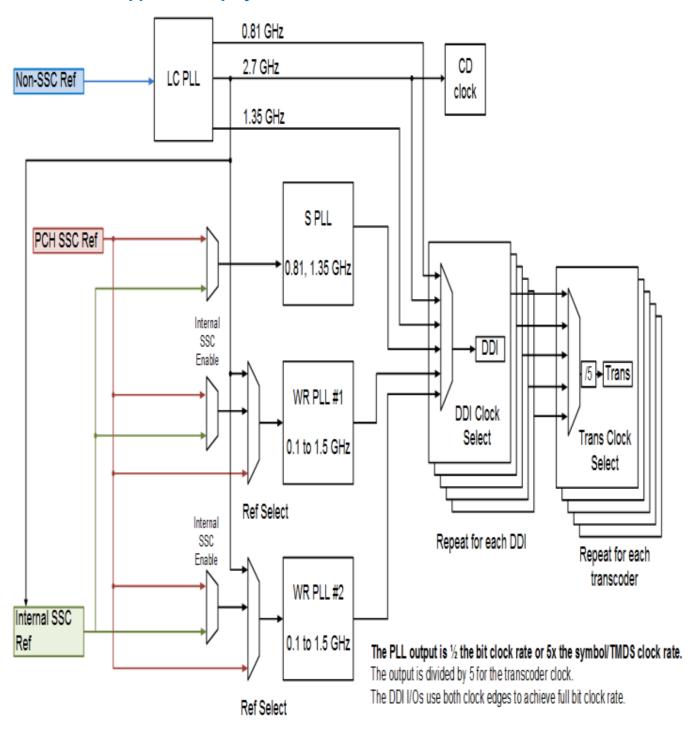

The display engine clocking structure has multiple reference clocks, PLLs, and clocks. The general flow is from reference to PLL to DDI (port) clock to transcoder clock.

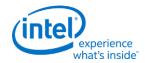

# **Display Engine Clock References**

There are multiple display engine clock references.

A single reference may be used by multiple PLLs simultaneously.

|                     | Non-SSC (NSSC)<br>Reference                  | PCH SSC Reference                                                                                                    | Internal SSC Reference                                                                                                    |
|---------------------|----------------------------------------------|----------------------------------------------------------------------------------------------------|----------------------------------------------------------------------------------------------------|
| Usage               | Non-spread<br>spectrum reference<br>for PLLs | Spread spectrum reference for SPLL and WRPLLs. Can also be used for clock bending; which uses the spread modulator to give a fine adjustment to the frequency to achieve more accurate WRPLL output for certain frequencies. | Spread spectrum reference for SPLL and WRPLLs.                                                                                   |
| Input               | PCH<br>CLKOUT_CPUNS                          | PCH CLKOUT_DP                                                                                                    | LCPLL 2.7 GHz output                                                                                                    |
| Frequency           | 24 MHz                                       | Programmable selection between 135 MHz with 0.5% downspread, 135 MHz with 0% spread, and 135Mhz bent +/-~0.5 MHz in ~0.05 MHz steps                                                                                          | 135 MHz with 0.5% down spread                                                                                                    |
| Default after reset | Enabled                                      | Disabled                                                                                                    | Enabled if fused enabled,<br>disabled and not available for<br>use if fused disabled                                             |
| Programming         | Not programmable by display software.        | Should be enabled and disabled by software as needed when enabling and disabling a display; as documented in Display Mode Set Sequence and iCLKIP Register Information and Programming Guide - Programming of CLKOUT_DP.     | Not programmable. May be fused enabled or disabled. When fused enabled it changes the reference inputs to the WR PLLs and S PLL. |

# **Display Engine PLLs**

There are four display engine PLLs.

The PLL output frequencies are 5x the symbol/TMDS rate (1/2 the bit rate).

The DDI I/Os use both clock edges to achieve full bit clock rate.

The PLL output is divided by 5 to become the symbol/TMDS clock frequency.

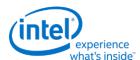

A single PLL output may be used by multiple DDI ports simultaneously.

|                     | LC PLL (PLL 1)                                                                                                    | S PLL (PLL 2)                                                                                                    | WR PLL #1 (PLL 3) and<br>WR PLL #2 (PLL 4)                                                                                              |  |
|---------------------|----------------------------------------------------------------------------------------------------|----------------------------------------------------------------------------------------------------|----------------------------------------------------------------------------------------------------|--|
| Usage               | Sources for DDI clocks, CD clock, and reference to other PLLs                                                                                                    | Source for DDI clocks                                                                                                    | Source for DDI clocks                                                                                                    |  |
| Input               | Non-SSC reference                                                                                                    | Programmable selection<br>between multiple<br>references, but only SSC<br>references are<br>recommended                                 | Programmable selection<br>between multiple<br>references, but only LCPLL<br>2.7 GHz output and SSC<br>references are<br>recommended.    |  |
| Frequency           | Simultaneous output of 0.81 GHz, 1.35 GHz, and 2.7 GHz                                                                                                    | Programmable selection<br>0.81 GHz or 1.35 GHz                                                                                          | Programmable selection in<br>the range 0.1 GHz to 1.5<br>GHz                                                                            |  |
| Default after reset | Enabled                                                                                                    | Disabled                                                                                                    | Disabled                                                                                                    |  |
|                     | May be disabled by software after boot if internal graphics is disabled or for some low power modes; as documented in Display Sequences for LCPLL Disabling and Display Sequences for Package C8. May be enabled and disabled by hardware for some package | Should be enabled and disabled by software as needed when enabling and disabling a display; as documented in Display Mode Set Sequence. | Should be enabled and disabled by software as needed when enabling and disabling a display; as documented in Display Mode Set Sequence. |  |
| Programming         | C states.                                                                                                    |                                                                                                    |                                                                                                    |  |

# **DDI Clocks**

There is one DDI clock tied to each DDI port.

A single DDI clock output may be used by multiple transcoders simultaneously for DisplayPort Multistreaming.

| DDI clocks A, B, C, D, and E                                                                                                    |  |  |
|----------------------------------------------------------------------------------------------------|--|--|
| DDI port I/O bit clock and symbol/TMDS clock, source for transcoder clocks                                                              |  |  |
| Programmable selection between all the PLL outputs                                                                                      |  |  |
| Input frequency divided by 5 for symbol/TMDS rate and multiplied by 2 for bit rate                                                      |  |  |
| Disabled                                                                                                    |  |  |
|                                                                                                    |  |  |
| Should be enabled and disabled by software as needed when enabling and disabling a display; as documented in Display Mode Set Sequence. |  |  |
| F                                                                                                    |  |  |

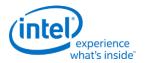

## **Transcoder Clocks**

There is one Transcoder clock tied to each display transcoder.

|                      | Transcoder clocks A, B, C, and EDP                                                                                                    |  |  |
|----------------------|----------------------------------------------------------------------------------------------------|--|--|
| Usage                | Transcoder symbol/TMDS clock                                                                                                    |  |  |
| Input                | Programmable selection between all the DDI clocks, except transcoder EDP always uses DDI A clock                                        |  |  |
| Frequency            | PLL output frequency divided by 5                                                                                                    |  |  |
| <b>Default after</b> | Disabled                                                                                                    |  |  |
| reset                |                                                                                                    |  |  |
| Programming          | Should be enabled and disabled by software as needed when enabling and disabling a display; as documented in Display Mode Set Sequence. |  |  |

## **CD Clock**

CD clock refers to the Core Display clock which includes the Core Display 1X Clock (CD clock, CDclk, cdclk, CDCLK) and the Core Display 2X Clock (CD2X clock, cd2xclk, CD2XCLK).

## **CD Clock**

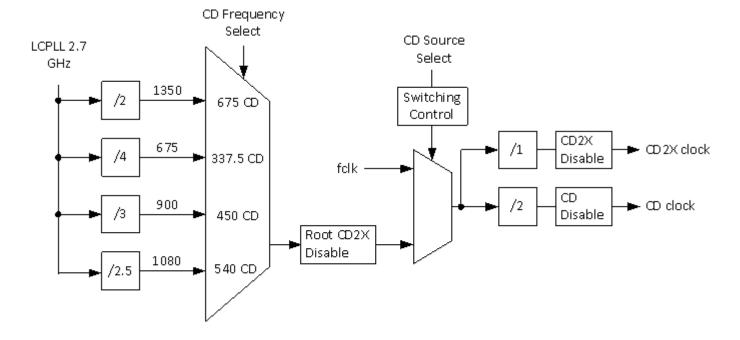

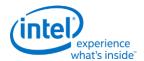

|                     | CD clock                                                                                                    |  |
|---------------------|----------------------------------------------------------------------------------------------------|--|
| Usage               | Clocking for most display engine functions                                                                                                    |  |
| Input               | Programmable selection between LCPLL 2.7 GHz output and Fclk. Fclk is restricted to use only for package C8 sequences                                                                                                    |  |
| Frequency           | Programmable selection between 337.5 MHz CD (675 MHZ CD2X), 450 MHz CD (900 MHz CD2X), 540 MHz CD (1080 MHz CD2X), and 675 MHz CD (1350 MHZ CD2X).  Some frequencies are not available on some SKUs.  Fclk/2 CD (Fclk CD2X) is also possible when the CD clock source is switched to Fclk. |  |
| Default after reset | Enabled with the LCPLL 2.7 GHz source and 450 MHz CD (900 MHz CD2X)                                                                                                    |  |
| Programming         | Frequency switching documented in Display Sequences for Changing CD Clock Frequency. Source switching documented in Display Sequences for Package C8. Has several programmable disable bits, but no programming sequence currently supports them.                                          |  |

# **CDCLK Frequency Availability**

| Attribute | Broadwell H              | Broadwell H Broadwell ULT             |                                  |
|-----------|--------------------------|---------------------------------------|----------------------------------|
| CDCLK     | 337.5, 450, 540, 675 MHz | 337.5, 450, 540, 675 <sup>2</sup> MHz | 337.5, 450, 540 <sup>1</sup> MHz |

<sup>&</sup>lt;sup>1</sup>ULX requires extra cooling to support the 540 MHz CD clock frequency.

# **Recommended Display Clock Settings**

# **Recommended PLL Selections per Port Type**

| Port        | Non-SSC<br>1st<br>preference | Non-SSC<br>2nd<br>preference | Clock<br>Bending<br>1st<br>preference | Clock<br>Bending<br>2nd<br>preference | SSC<br>1st<br>preference | SSC<br>2nd<br>preference       | SSC<br>3rd<br>preference       |
|-------------|------------------------------|------------------------------|---------------------------------------|---------------------------------------|--------------------------|--------------------------------|--------------------------------|
| DisplayPort | LC PLL                       | N/A                          | N/A                                   | N/A                                   | S PLL                    | WR PLL #2                      | WR PLL #1                      |
| HDMI/DVI    | WR PLL #1                    | WR PLL #2                    | WR PLL #1<br>(PCH SSC<br>only)        | WR PLL #2<br>(PCH SSC<br>only)        | N/A                      | N/A                            | N/A                            |
| FDI         | N/A                          | N/A                          | N/A                                   | N/A                                   | S PLL (PCH<br>SSC only)  | WR PLL #2<br>(PCH SSC<br>only) | WR PLL #1<br>(PCH SSC<br>only) |

<sup>&</sup>lt;sup>2</sup>ULT requires extra cooling to support the 675 MHz CD clock frequency.

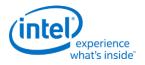

## **Recommended PLL References**

| PLL        | Supported reference                                 | Recommended for<br>DisplayPort              | Recommended for HDMI/DVI                                              | Recommended for FDI<br>(Not for ULT) |
|------------|-----------------------------------------------------|---------------------------------------------|-----------------------------------------------------------------------|--------------------------------------|
| LC<br>PLL  | Non-SSC                                             | Non-SSC                                     | Not supported                                                         | Not supported                        |
| S PLL      | PCH SSC<br>Internal SSC                             | Internal SSC if fused enabled, else PCH SSC | Not supported                                                         | PCH SSC required                     |
| WR<br>PLLs | PCH SSC<br>Internal SSC<br>2.7 GHz LC PLL<br>output | Internal SSC if fused enabled, else PCH SSC | Clock bending: PCH SSC<br>Not clock bending: 2.7 GHz<br>LC PLL output | PCH SSC required                     |

# **Clock bending and SSC**

When internal SSC is fused enabled, the PCH SSC reference should be used only for clock bending and the internal SSC reference should be used only for SSC.

When internal SSC is fused disabled, the PCH SSC reference is used for both clock bending and SSC, so there can be a resource conflict. The recommendation is to select between clock bending and SSC usages on a first come first serve basis, except for FDI which requires SSC. If clock bending is enabled and being used for one or more displays, and FDI must be enabled, disable the display(s) with the normal disable sequence, switch to SSC, re-enable the display(s) with the normal enable sequence, then go ahead with FDI enabling.

### Pseudo-code for Recommended PLL Selection

New display type: D

Clock bit rate: R

Spread spectrum requirement: S

If (D is HDMI or DVI)

If (WRPLL1 is available) Use WRPLL1 and reference PCH SSC for clock bending, else LCPLL 2700 output

Else If (WRPLL2 is available) Use WRPLL2 and reference PCH SSC for clock bending, else LCPLL 2700 output

Else Fail; // No PLL available

Else if (D is DisplayPort)

If (S == Non-SSC) Use LCPLL;

Else // SSC

If (R == 5.4 GHz) Fail; // 5.4 GHz SSC is never available

Else // 2.7 or 1.62 GHz SSC

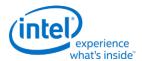

If ((R == 2.7 GHz) and (SPLL 2.7 GHz is available)) Use SPLL and reference SSC

Else If ((R == 1.62 GHz) and (SPLL 1.62 GHz is available)) Use SPLL and reference SSC

Else If (WRPLL2 is available) Use WRPLL2 and reference internal SSC if fused enabled, else PCH SSC

Else If (WRPLL1 is available) Use WRPLL1 and reference internal SSC if fused enabled, else PCH SSC

Else Fail; // No PLL available;

Else // FDI at 2.7 GHz SSC to PCH CRT DAC

If (SPLL 2.7 GHz is available) Use SPLL and reference PCH SSC

Else If (WRPLL2 is available) Use WRPLL2 and reference PCH SSC

Else If (WRPLL1 is available) Use WRPLL1 and reference PCH SSC

Else Fail; // No PLL available

# **Broadwell Sequences for Changing CD Clock Frequency**

The CD clock frequency can be programmed to select between the default frequency of 450 MHz CD clock (900 MHz CD2X clock), or if fused to allow it, the alternate frequencies of 337.5 MHz CD clock (675 MHz CD2X clock), 540 MHz CD clock (1080 MHz CD2X clock), and 675 MHz CD clock (1350 MHz CD2X clock).

#### Restrictions

Do not select the alternate CD clock frequencies if DISPLAY\_CDCLK\_LIMIT fuse (GTTMMADR offset 0x42014 bit 24) indicates the frequency is limited to 450 MHz.

The CD clock frequency can only be changed while the CD clock is running.

The CD clock frequency impacts the maximum supported pixel rate and display watermark programming.

### **Sequence for Changing CD Clock Frequency**

- 1. Disable all display engine functions using the full mode set disable sequence on all pipes, ports, and planes.
  - Includes Global Time Code, audio controller, and backlight PWM (if driving PWM from the CPU display utility pin)
  - Display power well may be left enabled
- 2. Inform power controller of upcoming frequency change
  - a. Ensure any previous GT Driver Mailbox transaction is complete.
  - b. Write GT Driver Mailbox Data0 (GTTMMADDR offset 0x138128) = 0x000000000.
  - c. Write GT Driver Mailbox Data1 (GTTMMADDR offset 0x13812C) = 0x00000000.
  - d. Write GT Driver Mailbox Interface (GTTMMADDR offset 0x138124) = 0x80000018.
  - e. Poll GT Driver Mailbox Interface for Run/Busy indication cleared (bit 31 = 0).
    - Timeout after 150 us. Do not change CD clock frequency if there is a timeout.
- 3. Switch CDclk source to Fclk
  - 1. Set LCPLL CTL CD source select to 1b to switch cdclk to fclk source.
  - Poll for LCPLL\_CTL CD\_source\_fclk = 1b to indicate switching is complete.

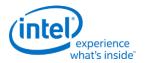

#### **Restrictions**

- Timeout and fail after 1 us.
- 4. Change LCPLL\_CTL CD clock frequency select to the desired frequency
  - The frequency change will complete within a few clock cycles.
- 5. Switch CDclk source to LCPLL
  - 1. Clear LCPLL CTL CD source select to 0b to switch cdclk to LCPLL source.
  - 2. Poll for LCPLL\_CTL CD\_source\_fclk = 0b to indicate switching is complete.
    - Timeout and fail after 1 us.
- 6. Inform power controller of the selected frequency
  - a. Write GT Driver Mailbox Data0 with the frequency selection.
    - If selecting 337.5 MHz CD clock, write 0x00000002.
    - If selecting 450 MHz CD clock, write 0x00000000.
    - If selecting 540 MHz CD clock, write 0x00000001.
    - If selecting 675 MHz CD clock, write 0x00000003.
  - b. Write GT Driver Mailbox Data1 = 0x00000000.
  - c. Write GT Driver Mailbox Interface = 0x80000017.
    - The power controller should complete within 100 us, but there is no need for display software to wait for that.
- 7. Update programming of register fields that are based on CD clock frequency
  - Program CD Clock Frequency

Programming must be done immediately after changing the frequency.

- CDCLK FREQ CDclk frequency
- For CD clock 337.5 MHz, program 337 decimal.
- For CD clock 450 MHz, program 449 decimal.
- For CD clock 540 MHz, program 539 decimal.
- For CD clock 675 MHz, program 674 decimal.
- Program CPU DisplayPort AUX 2X Bit Clock dividers

Programming can be delayed to when AUX is enabled

- DDI AUX CTL A 2X Bit Clock divider
- SRD\_AUX\_CTL 2X\_Bit\_Clock\_divider
- For CD clock 337.5 MHz, program 169 decimal.
- For CD clock 450 MHz, program 225 decimal.
- For CD clock 540 MHz, program 270 decimal.
- For CD clock 675 MHz, program 338 decimal.
- Program Display Audio Controller dividers

Programming can be delayed to when the audio controller is enabled

These registers require the display power well to be enabled at the time of programming.

The values will be lost when the display power well is disabled.

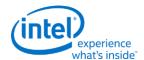

#### Restrictions

- EM4 MVALUE (0:3:0 HDABAR offset 0x100C bits 17:0)
- EM5 NVALUE (0:3:0 HDABAR offset 0x1010 bits 17:0)
- For CD clock 337.5 MHz, program MVALUE 16 decimal and NVALUE 225 decimal.
- For CD clock 450 MHz, program MVALUE 4 decimal and NVALUE 75 decimal.
- For CD clock 540 MHz, program MVALUE 4 decimal and NVALUE 90 decimal.
- For CD clock 675 MHz, program MVALUE 8 decimal and NVALUE 225 decimal.
- Program IPS Line Time

Programming must be done as part of enabling a display pipe.

- WM LINETIME IPS Line Time
- The CD clock frequency is used as part of the IPS line time calculation.

# **Broadwell Sequences for LCPLL Disabling**

These sequences are used to disable the LCPLL when display engine functions will not be used. This may be when internal graphics is disabled through PCI configuration or when internal graphics is temporarily disabled through MMIO.

Disabling LCPLL will stop any clock derived from the LCPLL outputs, including CD clock. The CD clock can be made to run when LCPLL is disabled by switching the CD clock source to Fclk, but that is only supported with the package C8 sequences; as documented in documented in Display Sequences for Package C8.

Most display engine functions will not operate while LCPLL is disabled. This includes the display audio controller, pipes, ports, planes, backlight PWM (if driving PWM from the CPU display utility pin), graphics interrupts (0:2:0 and 0:3:0 line and MSI interrupts), DDI-A Aux controller, and Global Time Code. The display engine timestamp counter TIMESTAMP\_CTR 0x44070 will run, but the value cannot be read when CD clock is stopped.

Access to display engine and display audio controller registers is impacted when the LCPLL is disabled and CD clock is stopped.

PCI configuration writes and reads to Bus:Device:Function 0:2:0 and 0:3:0 registers will complete normally.

IO writes to VGA registers will be dropped gracefully and reads will return all zero data.

Memory writes to the 0xA000 to 0xBFFF (VGA memory) range will be dropped gracefully and reads will return all zero data.

MMIO writes to 0:3:0 HDABAR registers will be dropped gracefully and reads will return all zero data.

MMIO writes to 0:2:0 GTMMADR register offsets ranging from 0x40000 to 0x7FFFF will be dropped gracefully and reads will return all zero data.

MMIO writes to 0:2:0 GTMMADR register offsets outside of 0x40000 to 0x7FFFF will complete normally.

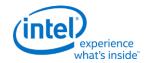

### **Sequence for Display Software to Disable LCPLL**

- 1. Disable all display engine functions using the full mode set disable sequence on all pipes, ports, and planes.
  - Includes display power well, panel power sequencing, backlight PWM (if driving PWM from the CPU display utility pin), Global Time Code, and audio controller.
- 2. Disable all graphics interrupts in CPU display and PCH display
- 3. Disable LCPLL
  - a. Set LCPLL\_CTL PLL\_disable to 1b to disable LCPLL.
  - b. Poll for LCPLL CTL PLL lock = 0b to indicate LCPLL lost lock.
    - Timeout and continue after 1 ms.
- 4. Disable LCPLL Comp
  - a. Set D\_COMP COMP\_DISABLE to 1b.
  - b. Wait 100 ns for write to complete.
  - c. Poll for D COMP RCOMP IN PROGRESS = 0b.
    - Timeout and continue after 1 ms.

### LCPLL must be re-enabled before any display engine functions or graphics interrupts may be enabled.

### **Sequence for Display Software to Enable LCPLL**

- 1. Enable LCPLL Comp
  - a. Set D\_COMP COMP\_FORCE to 1b and clear D\_COMP COMP\_DISABLE to 0b.
- 2. Enable LCPLL
  - a. Clear LCPLL\_CTL PLL\_disable to 0b to enable LCPLL.
  - b. Poll for LCPLL\_CTL PLL\_lock = 1b.
    - Timeout and fail after 5 ms.
- 3. Program CD clock frequency, following steps 2 and 3 from the Sequence for Changing CD Clock Frequency.
- 4. Display engine functions and graphics interrupts may be enabled.

### **Registers for Disabling LCPLL**

- LCPLL\_CTL is LCPLL\_CTL\_0\_2\_0\_GTTMMADR at GTTMMADR offset 0x130040
  - PLL\_disable is LCPLL\_CTL bit 31
  - PLL\_lock is LCPLL\_CTL bit 30
- D\_COMP is D\_COMP\_0\_2\_0\_GTTMMADR at GTTMMADR offset 0x138144
  - RCOMP\_IN\_PROGRESS is D\_COMP bit 9
  - COMP FORCE is D COMP bit 8
  - COMP\_DISABLE is D\_COMP bit 0

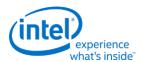

### **Resets**

### NDE\_RSTWRN\_OPT

The north and south display engines are reset by PCI Function Level Resets (FLR) and the chip level resets.

An FLR for Bus:Device:Function 0:2:0 resets the north and south display engines and audio codec and most of the related MMIO, PCI, and I/O configuration registers.

An FLR for Bus:Device:Function 0:3:0 resets the display audio controller and most of the related MMIO and PCI configuration registers.

Display configuration registers that are reset by both the chip level reset and by FLR are marked as using the "soft" reset in the programming specification.

Display configuration registers that are reset only by the chip level reset and *not* by FLR are marked as using the "global" reset in the programming specification.

The south display engine runs panel power down sequencing (if configured to do so) before resetting.

## **Shared Functions**

## **Fuses and Straps**

**FUSE\_STRAP [BDW]** 

**FUSE\_STRAP2** [BDW]

FUSE\_STRAP3 [BDW]

**FUSE\_STRAP4 [BDW]** 

**FUSE\_STRAP5** [BDW]

FUSE\_STRAP6

# **Interrupts**

MASTER\_INT\_CTL

**GT Interrupt 0 Definition** 

**GT Interrupt 1 Definition** 

**GT Interrupt 2 Definition** 

**GT Interrupt 3 Definition** 

**DE Pipe Interrupt Definition** 

**DE Port Interrupt Definition** 

**DE Misc Interrupt Definition** 

**Audio Codec Interrupt Definition** 

**PCU Interrupt Definition** 

**INTERRUPT Structure** 

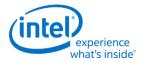

## **Interrupt Flow**

## First Level Interrupts in Display

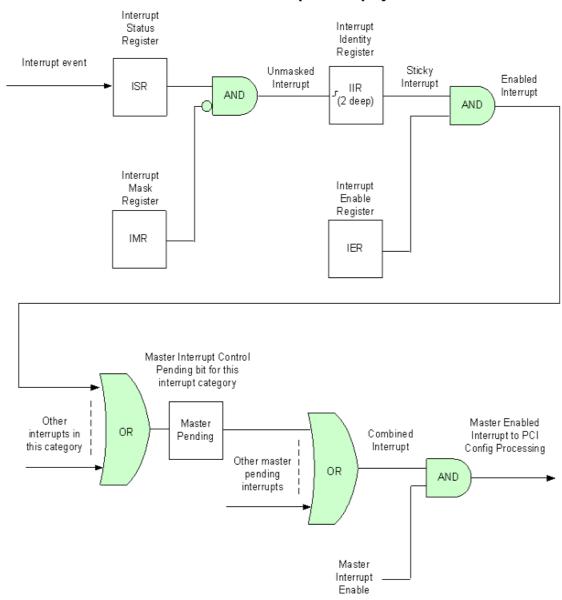

- 1. For every first level interrupt bit
  - a. The interrupt event comes in to the interrupt handling logic.
    - There may be more levels of interrupt handling behind each event. For example, the PCH Display interrupt event is the result of the SDE interrupt registers.
  - b. The interrupt event goes to the Interrupt Status Register (ISR) where live status can be read back.
    - The live status is mainly useful for hotplug interrupts where it gives the live state of the hotplug line.

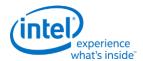

- The live status is not useful for pulse interrupt events due to the short period that the status will be present.
- c. The interrupt event is ANDed with the inverted Interrupt Mask Register (IMR) to create the unmasked interrupt.
  - Only unmasked interrupts will proceed.
- d. The unmasked interrupt rising edge sets the sticky bit in the Interrupt Indentity Register (IIR).
  - The IIR can be cleared by writing a 1 to it.
  - The IIR can queue up to two interrupt events. When the IIR is cleared, it will set itself again if a second event was stored.
- e. The sticky interrupt is ANDed with the Interrupt Enable Register (IER) to create the enabled interrupt.
  - Only enabled interrupts will proceed.
- All enabled interrupts are then ORed by category (Pipe, Audio Codec, Render, etc.) to create a
  combined interrupt which is then visible in one of the Master Interrupt Control Register
  (MASTER\_INT\_CTL) pending category bits.
- 3. All pending interrupts are then ORed to create the combined interrupt.
- 4. The combined interrupt is ANDed with the Master Interrupt Enable (MASTER\_INT\_CTL Bit 31) to create the master enabled interrupt.
  - Only a master enabled interrupt will proceed.
- 5. The master enabled interrupt then goes to PCI device 2 configuration registers PCISTS2, PCICMD2, and MC which control the MSI and line interrupt.

A Function Level Reset (FLR) or Warm Reset will reset all graphics interrupt logic, causing the master enabled interrupt to de-assert which can cause the MSI or line interrupt to de-assert.

# **Interrupt Service Routine**

- Disable Master Interrupt Control
  - Clear bit 31 of MASTER\_INT\_CTL (0x44200)
  - This is required to prevent missing any interrupts occurring back to back or during the service routine
- 2. Find the category of interrupt that is pending
  - Read MASTER\_INT\_CTL (0x44200) and record which interrupt pending category bits are set
- 3. Find the source(s) of the interrupt and clear the Interrupt Identity bits (IIR)
  - Read the IIR associated with each pending interrupt category, record which bits are set, then write back 1s to clear the bits that are set.
- 4. Process the interrupt(s) that had bits set in the IIRs
- 5. Re-enable Master Interrupt Control
  - Set bit 31 of MASTER\_INT\_CTL (0x44200)

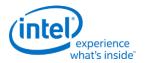

## **Render Response**

**Display Engine Render Response Bit Definition** 

**DE\_RRMR** 

DE\_RR\_DEST

## **Hot Plug Detection**

# **Broadwell Hot Plug Detection**

HOTPLUG\_CTL

HPD\_PULSE\_CNT

HPD\_FILTER\_CNT

### **Arbiter**

ARB\_CTL

ARB\_CTL2

# **Backlight**

This section refers to the CPU display backlight control. For PCH display backlight control, see South Display Engine Registers.

The backlight PWM output frequency is determined by the PWM clock frequency, increment, and frequency divider.

PWM output frequency = PWM clock frequency / PWM increment / PWM frequency divider

The frequency divider must be greater than or equal to the number of brightness levels required by software; typically 100 or 256.

### **Description**

PWM clock frequency = CD clock frequency = 337.5 to 675 MHz

PWM increment = 128 or 8, selectable by software

PWM frequency divider maximum = 2^16

PWM output frequency range with PWM clock frequency 337.5 MHz and 100 brightness levels and increment 128 = 40 to 26,367 Hz

PWM output frequency range with PWM clock frequency 337.5 MHz and 100 brightness levels and increment 8 = 644 to 421,875 Hz

PWM output frequency range with PWM clock frequency 337.5 MHz and 256 brightness levels and increment 128 = 40 to 10,300 Hz

PWM output frequency range with PWM clock frequency 337.5 MHz and 256 brightness levels and increment 8 = 644 to 164,795 Hz

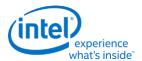

## **Backlight Enabling Sequence**

### **Description**

- 1. Enable utility pin, select PWM mode, and set polarity in UTIL\_PIN\_CTL Util Pin Enable, Util Pin Mode, and Util Pin Output Polarity.
- 2. Set frequency and duty cycle in BLC\_PWM\_DATA Backlight Frequency and Backlight Duty Cycle.
- 3. Enable PWM output and set granularity in BLC\_PWM\_CTL PWM Enable and PWM granularity.

•••

4. Change duty cycle as needed in BLC\_PWM\_DATA Backlight Duty Cycle.

If needed, granularity and polarity can be programmed earlier than shown.

# **Backlight Registers**

BLC\_PWM\_CTL BLC\_PWM\_DATA

### **Miscellaneous Shared Functions**

UTIL\_PIN\_CTL - Utility Pin Control

**SWF** 

**GTSCRATCH** 

## **Central Power**

## **Frame Buffer Compression**

FBC\_CFB\_BASE

**FBC CTL** 

# **Intermediate Pixel Storage**

### **IPS** enable sequence:

- Pre-requisite: IPS cannot be enabled until after at least one plane has been enabled for at least one vertical blank.
- 1. Enable at least one plane on the same pipe as IPS.
- 2. Wait for Vblank.
- 3. Enable IPS
  - a. Write GT Driver Mailbox Data0 (GTTMMADDR offset 0x138128) = 0xC0000000.
  - b. Write GT Driver Mailbox Interface (GTTMMADDR offset 0x138124) = 0x80000019.

### **IPS** disable sequence:

• Pre-requisite: IPS must be disabled while there is still at least one plane enabled on the same pipe as IPS.

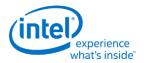

- 1. Disable IPS
  - a. Write GT Driver Mailbox Data0 (GTTMMADDR offset 0x138128) = 0x00000000.
  - b. Write GT Driver Mailbox Interface (GTTMMADDR offset 0x138124) = 0x80000019.
- 2. Wait for IPS\_CTL to become 0x00000000. This may take up to 42ms.
- 3. Wait for Vblank.
- 4. It is now safe to disable all planes on the same pipe as IPS.

IPS\_CTL

**IPS\_STATUS** 

## **Watermarks**

The watermark registers are used to control the display to memory request timing. The watermarks must be programmed according to the Display Watermark Programming section.

WM\_PIPE [BDW]

WM\_LP [BDW]

WM\_LP\_SPR

WM\_MISC

**WM\_LINETIME** 

DE\_POWER1

**DE\_POWER2** 

# **Pipe**

**Color Space Conversion** 

**CSC\_COEFF** 

**CSC COEFFICIENT FORMAT** 

CSC\_PREOFF

CSC\_POSTOFF

CSC\_MODE

The high color channel is the most significant bits of the color. The low color channel is the least significant bits of the color. The medium color channel is the bits between high and low. For example: In RGB modes Red is in the High channel, Green in Medium, and Blue in Low. In YUV modes, V is in the High channel, Y in Medium, and U in Low.

The color space conversion registers are double buffered and are updated on the start of vertical blank following a write to the CSC Mode register for the respective pipe.

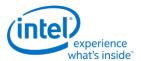

The matrix equations are as follows:

OutputHigh = (CoefficientRY \* InputHigh) + (CoefficientGY \* InputMedium) + (CoefficientBY \* InputLow)

OutputMedium = (CoefficientRU \* InputHigh) + (CoefficientGU \* InputMedium) + (CoefficientBU \* InputLow)

OutputLow = (CoefficientRV \* InputHigh) + (CoefficientGV \* InputMedium) + (CoefficientBV \* InputLow)

Example programming for RGB to YUV is in the following table:

The input is RGB on high, medium, and low channels respectively and the desired YUV output is VYU on high, medium, and low channels respectively.

Program CSC\_MODE to put gamma before CSC.

Program the CSC Post-Offsets to +1/2, +1/16, and +1/2 for high, medium, and low channels respectively.

The coefficients and pre and post offsets can be scaled if desired.

|    | Bt      | .601    | Bt.709   |         |
|----|---------|---------|----------|---------|
|    | Value   | Program | Value    | Program |
| RU | 0.2990  | 0x1990  | 0.21260  | 0x2D98  |
| GU | 0.5870  | 0x0968  | 0.71520  | 0x0B70  |
| BU | 0.1140  | 0x3E98  | 0.07220  | 0x3940  |
| RV | -0.1687 | 0xAAC8  | -0.11460 | 0xBEA8  |
| GV | -0.3313 | 0x9A98  | -0.38540 | 0x9C58  |
| BV | 0.5000  | 0x0800  | 0.50000  | 0x0800  |
| RY | 0.5000  | 0x0800  | 0.50000  | 0x0800  |
| GΥ | -0.4187 | 0x9D68  | -0.45420 | 0x9E88  |
| BY | -0.0813 | 0xBA68  | -0.04580 | 0xB5E0  |

Example programming for YUV to RGB is in the following table:

The input is VYU on high, medium, and low channels respectively.

The output is RGB on high, medium, and low channels respectively.

Program CSC\_MODE to put gamma after CSC.

Program the CSC Pre-Offsets to -1/2, -1/16, and -1/2 for high, medium, and low channels respectively.

The coefficients and pre and post offsets can be scaled if desired.

|    | Bt.601 | Reverse | Bt.709 | 709 Reverse |  |
|----|--------|---------|--------|-------------|--|
|    | Value  | Program | Value  | Program     |  |
| GΥ | 1.000  | 0x7800  | 1.000  | 0x7800      |  |
| ВҮ | 0.000  | 0x0000  | 0.000  | 0x0000      |  |
| RY | 1.371  | 0x7AF8  | 1.574  | 0x7C98      |  |
| GU | 1.000  | 0x7800  | 1.000  | 0x7800      |  |

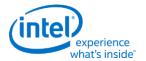

|    | Bt.601 | Reverse | Bt.709 Reverse |         |
|----|--------|---------|----------------|---------|
|    | Value  | Program | Value          | Program |
| BU | -0.336 | 0x9AC0  | -0.187         | 0xABF8  |
| RU | -0.698 | 0x8B28  | -0.468         | 0x9EF8  |
| GV | 1.000  | 0x7800  | 1.000          | 0x7800  |
| BV | 1.732  | 0x7DD8  | 1.855          | 0x7ED8  |
| RV | 0.000  | 0x0000  | 0.000          | 0x0000  |

The pipe gamma and color space conversion blocks can be placed in three different arrangements:

- Gamma before CSC: Selected through the CSC Mode register. Mostly used for RGB to YUV conversion.
- Gamma after CSC: Selected through the CSC Mode register. Mostly used for YUV to RGB conversion or linear RGB to RGB conversion. Can be used with pipe color gamut enhancement.
- Split gamma: Selected through the Gamma Mode register. Mostly used for RGB to RGB conversion. Can be used with pipe color gamut enhancement. The pipe gamma enable per plane will control whether a plane will go through both gamma blocks. It is not possible to send a plane through one gamma block and not the other.

In either arrangement, the final output of the pipe gamma and CSC and gamut enhancement logic is clamped to fit in the 0 to 1.0 range before going to the ports.

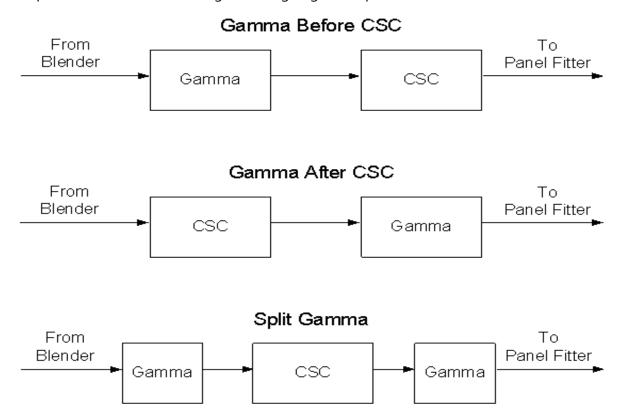

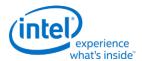

## **Pipe Color Gamut Enhancement**

Pipe color gamut enhancement is used to enhance display of standard gamut content on wide gamut displays. It processes the color value from before and after the pipe gamma and color space correction blocks to create the color gamut enhanced output. The typical usage is to output the pipe gamma and CSC corrected color for areas of low saturated content and the input (not gamma or CSC corrected) color for areas of high saturated content. It is not recommended to use color gamut enhancement with wide gamut inputs.

### **CGE CTRL**

## **CGE\_WEIGHT**

The pipe Gamma and CSC must be programmed to either the split gamma mode or gamma after CSC mode when using pipe color gamut enhancement.

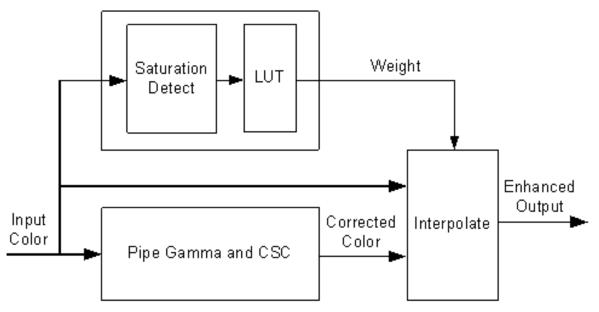

The saturation level of the pipe gamma and CSC input color is detected and used to index into a look up table (LUT) containing programmable weights. The saturation values are linearly distributed across the LUT indexes from the lowest index for lowest saturation to the highest index for highest saturation.

The enhanced output color is created by using the weight value to interpolate between the input color and corrected color. See the following table of weights to amount of input or corrected color used to create the enhanced output color.

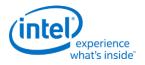

# Weighting of input and corrected colors

| Weight from LUT       | Amount of Input Color in Enhanced Output | Amount of Corrected Color in Enhanced Output |
|-----------------------|------------------------------------------|----------------------------------------------|
| 00 0000b<br>(minimum) | 0%                                       | 100%                                         |
|                       |                                          |                                              |
| 00 1000b              | 25%                                      | 75%                                          |
|                       |                                          |                                              |
| 01 0000b              | 50%                                      | 50%                                          |
|                       |                                          |                                              |
| 01 1000b              | 75%                                      | 25%                                          |
|                       |                                          |                                              |
| 10 0000b<br>(maximum) | 100%                                     | 0%                                           |

# **Example weight programming**

| CGE<br>LUT Index        | CGE<br>Weight Value<br>Decimal | CGE<br>Weight Value<br>Binary | CGE<br>Weight Percent Input<br>Color | CGE Weight Percent Corrected Color |
|-------------------------|--------------------------------|-------------------------------|--------------------------------------|------------------------------------|
| 0 (lowest saturation)   | 0                              | 00 0000b                      | 0%                                   | 100%                               |
| 1                       | 0                              | 00 0000b                      | 0%                                   | 100%                               |
| 2                       | 0                              | 00 0000b                      | 0%                                   | 100%                               |
| 3                       | 0                              | 00 0000b                      | 0%                                   | 100%                               |
| 4                       | 0                              | 00 0000b                      | 0%                                   | 100%                               |
| 5                       | 0                              | 00 0000b                      | 0%                                   | 100%                               |
| 6                       | 1.6                            | 00 0010b                      | 5%                                   | 95%                                |
| 7                       | 3.2                            | 00 0011b                      | 10%                                  | 90%                                |
| 8                       | 4.8                            | 00 0101b                      | 15%                                  | 85%                                |
| 9                       | 6.4                            | 00 0110b                      | 20%                                  | 80%                                |
| 10                      | 8.64                           | 00 1001b                      | 27%                                  | 73%                                |
| 11                      | 12.8                           | 00 1101b                      | 40%                                  | 60%                                |
| 12                      | 19.2                           | 01 0011b                      | 60%                                  | 40%                                |
| 13                      | 25.6                           | 01 1010b                      | 80%                                  | 20%                                |
| 14                      | 28.8                           | 01 1101b                      | 90%                                  | 10%                                |
| 15                      | 32                             | 10 0000b                      | 100%                                 | 0%                                 |
| 16 (highest saturation) | 32                             | 10 0000b                      | 100%                                 | 0%                                 |

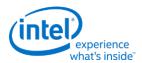

## **Pipe DPST**

DPST\_CTL

**DPST BIN** 

**DPST\_GUARD** 

## **Pipe Palette and Gamma**

The display palette provides a means to correct the gamma of an image stored in a frame buffer to match the gamma of the monitor or presentation device. Additionally, the display palette provide a method for converting indexed data values to color values for VGA and 8-bpp indexed display modes. The display palette is located after the plane blender. Using the individual plane gamma enables, the blended pixels can go through or bypass the palette on a pixel by pixel basis.

PAL\_LGC

**PAL PREC INDEX** 

PAL\_PREC\_DATA

PAL\_GC\_MAX

PAL\_EXT\_GC\_MAX

**GAMMA\_MODE** 

If any gamma value to be programmed exceeds the maximum allowable value in the associated gamma register, then the programmed value must be clamped to the maximum allowable value.

# **Programming Modes**

The display palette can be accessed through multiple methods and operate in one of four different modes as follows.

# 8 bit legacy palette/gamma mode:

This provides a palette mode for indexed pixel data formats (VGA and primary plane 8 bpp) and gamma correction for legacy programming requirements.

All input values are clamped to the 0.0 to 1.0 range before the palette/gamma calculation. It is not recommended to use legacy palette mode with extended range formats.

For input values greater than or equal to 0 and less than 1.0, the input value is used to directly lookup the result value from one of the 256 palette/gamma entries. The 256 entries are stored in the legacy palette with 8 bits per color in a 0.8 format with 0 integer and 8 fractional bits.

The legacy palette is programmable through both MMIO and VGA I/O registers. Through VGA I/O, the palette can look as though there are only 6 bits per color component, depending on programming of other VGA I/O registers.

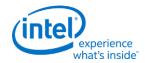

### 10 bit gamma mode:

This provides the highest quality gamma for pixel data formats of 30 bits per pixel or less.

All input values are clamped to the greater than -3.0 and less than 3.0 range before the gamma calculation.

For input values greater than or equal to 0 and less than 1.0, the input value is used to directly lookup the result value from one of the first 1024 gamma entries. The first 1024 entries are stored in the precision palette with 10 bits per color in a 0.10 format with 0 integer and 10 fractional bits.

For input values greater than or equal to 1.0 and less than 3.0, the input value is used to linearly interpolate between the 1024th and 1025th gamma entries to create the result value. The 1025th entry is stored in the PAL\_EXT\_GC\_MAX register with 19 bits per color in a 3.16 format with 3 integer and 16 fractional bits.

For negative input values, gamma is mirrored along the X-axis, giving the same result as positive input values, except for a negative sign. When gamma input may be negative, the first gamma point should be programmed to a value of 0.0 in order to have a symmetric mirroring.

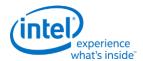

### Split gamma mode:

Split gamma mode is composed of two gamma functions. The first gamma is before pipe color space conversion (CSC) and the second is after CSC. This split gamma mode permits mapping to linear gamma, then color space conversion, then mapping to monitor gamma. This provides the highest quality pipe color space conversion and gamma correction for inputs with non-linear gamma.

First gamma (before CSC):

All input values are clamped to the greater than -3.0 and less than 3.0 range before the gamma calculation.

For input values greater than or equal to 0 and less than 1.0, the input value is used to directly lookup the result value from one of the first 512 gamma entries. The first 512 entries are stored in the precision palette indexes 0 to 511 with 10 bits per color in a 0.10 format with 0 integer and 10 fractional bits.

For input values greater than or equal to 1.0 and less than 3.0, the input value is used to linearly interpolate between the 512th and 513th gamma entries to create the result value. The 513th entry is stored in the PAL\_EXT\_GC\_MAX register with 19 bits per color in a 3.16 format with 3 integer and 16 fractional bits.

For negative input values, gamma is mirrored along the X-axis, giving the same result as positive input values, except for a negative sign. When gamma input may be negative, the first gamma point should be programmed to a value of 0.0 in order to have a symmetric mirroring.

Second gamma (after CSC):

All input values are clamped to the 0.0 to 1.0 range before the gamma calculation.

For input values greater than or equal to 0 and less than 1.0, the input value is used to directly lookup the result value from one of the first 512 gamma entries. The first 512 entries are stored in the precision palette indexes 512 to 1023 with 10 bits per color in a 0.10 format with 0 integer and 10 fractional bits.

### 12 bit interpolated gamma mode:

This provides the highest quality gamma for pixel data formats greater than 30 bits per pixel.

The gamma correction curve is represented by specifying a set of gamma entry reference points spaced equally along the curve for values between -1 and 1. For extended values there is an extended gamma entry reference point at the maximum allowed input value.

All input values are clamped to the greater than -3.0 and less than 3.0 range before the gamma calculation.

For input values greater than or equal to 0 and less than 1.0, the input value is used to linearly interpolate between two adjacent points of the first 513 gamma entries to create the result value. The first 512 entries are stored in the precision palette with 16 bits per color in a 0.16 format with 0 integer and 16 fractional bits (upper 10 bits in odd indexes, lower 6 bits in even indexes). The 513th entry is stored in the PAL\_GC\_MAX register with 17 bits per color in a 1.16 format with 1 integer and 16 fractional bits.

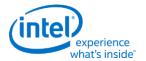

For input values greater than or equal to 1.0 and less than 3.0, the input value is used to linearly interpolate between the 513th and 514th gamma entries to create the result value. The 514th entry is stored in the PAL\_EXT\_GC\_MAX register with 19 bits per color in a 3.16 format with 3 integer and 16 fractional bits.

For negative input values, gamma is mirrored along the X-axis, giving the same result as positive input values, except for a negative sign. When gamma input may be negative, the first gamma point should be programmed to a value of 0.0 in order to have a symmetric mirroring.

To program the gamma correction entries, calculate the desired gamma curve for inputs from 0 to 3.0. The curve must be flat or increasing, never decreasing. For inputs of 0 to 1.0, multiply the input value by 512 to find the gamma entry number, then store the desired gamma result in that entry. For inputs greater than 1.0 and less than or equal to 3.0, store the result for an input of 3.0 in the 514th gamma entry.

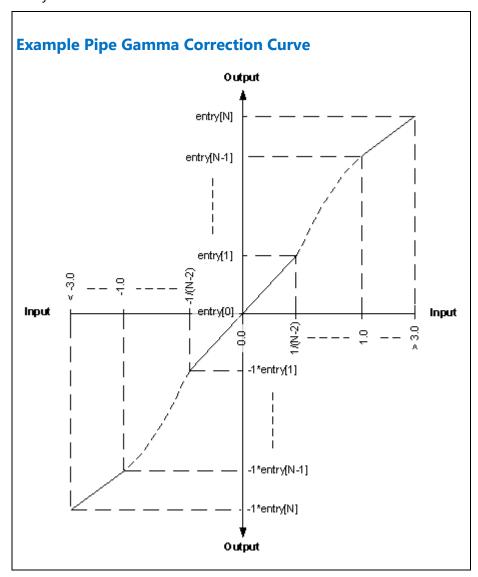

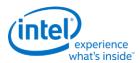

### **Pipe Control**

PIPE\_SRCSZ

**PIPE SCANLINE** 

PIPE\_SCANLINECOMP

PIPE\_MISC

PIPE\_FRMCNT

PIPE\_FLIPCNT

PIPE\_FRMTMSTMP

PIPE\_FLIPTMSTMP

### **Broadwell Panel Fitter**

The 7x5 capable filter can support pipe horizontal source sizes of less than or equal to 4096 pixels. When the pipe horizontal source size is greater than 2048 pixels, the filter will automatically switch to a 3x3 filter mode. It must not be enabled when the pipe horizontal source size is greater than 4096 pixels.

### There is one instance of these registers per each panel fitter.

PF\_WIN\_POS

PF\_WIN\_SZ

PF\_CTRL

### **Planes**

#### **VGA**

The VGA Control register is located here. The VGA I/O registers are located in the VGA Registers document.

VGA\_CONTROL

### **Cursor Plane**

CUR\_CTL

**CUR\_BASE** 

**CUR\_POS** 

CUR\_PAL

CUR\_FBC\_CTL

### PLANE\_SURFLIVE

The CUR\_CTL and CUR\_FBC\_CTL active registers will be updated on the vertical blank or when pipe is disabled, after the CUR\_BASE register is written, or when cursor is not yet enabled, providing an atomic update of those registers together with the CUR\_BASE register.

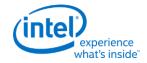

## **Primary Plane**

PRI\_CTL

PRI\_STRIDE

PRI\_SURF

PRI\_LEFT\_SURF

PRI\_OFFSET

### PLANE\_SURFLIVE

Many of the plane control active registers will be updated on the vertical blank or when pipe is disabled, after the surface base address register is written, or when the plane is not yet enabled, providing an atomic update of those registers together with the surface base address register.

### **Plane Source Pixel Format Mapping of Bits to Colors:**

| Format                                                                            | Ignored | Red   | Green | Blue  |
|-----------------------------------------------------------------------------------|---------|-------|-------|-------|
| 16-bit BGRX 5:6:5                                                                 | N/A     | 15:11 | 10:5  | 4:0   |
| 32-bit BGRX 8:8:8                                                                 | 31:24   | 23:16 | 15:8  | 7:0   |
| 32-bit RGBX 10:10:10                                                              | 31:30   | 9:0   | 19:10 | 29:20 |
| 32-bit BGRX 10:10:10                                                              | 31:30   | 29:20 | 19:10 | 9:0   |
| 64-bit RGBX Float 16:16:16<br>Each component is 1:5:10 MSb-sign:exponent:fraction | 63:48   | 15:0  | 31:16 | 47:32 |
| 32-bit RGBX 8:8:8                                                                 | 31:24   | 7:0   | 15:8  | 23:16 |
| 32-bit XR_BIAS RGBX 10:10:10                                                      | 31:30   | 9:0   | 19:10 | 29:20 |

# **Sprite Plane**

SPR\_CTL

SPR\_STRIDE

SPR\_POS

SPR\_SIZE

SPR\_SURF

SPR\_LEFT\_SURF

SPR\_OFFSET

SPR\_KEYVAL

SPR\_KEYMSK

SPR\_KEYMAX

SPR\_GAMC

SPR\_GAMC16

SPR\_GAMC17

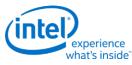

### PLANE\_SURFLIVE

Many of the plane control active registers will be updated on the vertical blank or when pipe is disabled, after the surface base address register is written, or when the plane is not yet enabled, providing an atomic update of those registers together with the surface base address register.

Data flow through the sprite plane (Steps 2-5 may be enabled or disabled by programming control bits):

- 1. Unpack data into pixels
- 2. Source Key
- 3. YUV Range Correction (can only be used by YUV source pixel formats)
- 4. YUV to RGB Color Space Conversion (can only be used by YUV source pixel formats)
- 5. Sprite Gamma Correction
- 6. Conversion to pipe data format

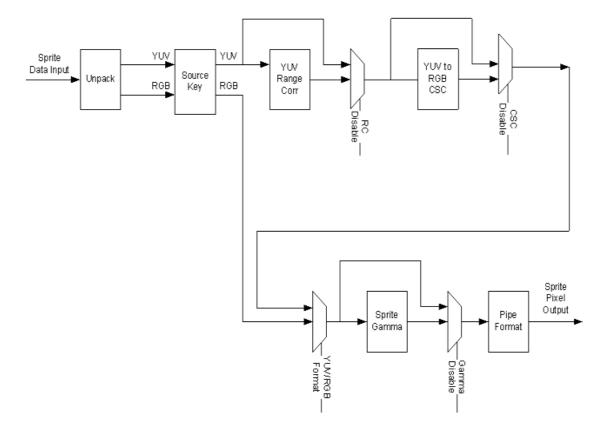

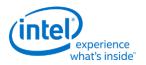

## **Sprite Source Pixel Format Mapping of Bits to Colors:**

| YUV 4:2:2 Formats | <b>Y1</b> | U     | Y2    | V     |
|-------------------|-----------|-------|-------|-------|
| YUV 4:2:2 YUYV    | 7:0       | 15:8  | 23:16 | 31:24 |
| YUV 4:2:2 UYVY    | 15:8      | 7:0   | 31:24 | 23:16 |
| YUV 4:2:2 YVYU    | 7:0       | 31:24 | 23:16 | 15:8  |
| YUV 4:2:2 VYUY    | 15:8      | 23:16 | 31:24 | 7:0   |

| YUV 4:4:4 Formats | Ignored | Y     | U    | ٧   |
|-------------------|---------|-------|------|-----|
| YUV 32-bit 4:4:4  | 31:24   | 23:16 | 15:8 | 7:0 |

| RGB Formats                                                                        | Ignored | Red   | Green | Blue  |
|------------------------------------------------------------------------------------|---------|-------|-------|-------|
| RGB 32-bit 2:10:10:10 BGRX                                                         | 31:30   | 29:20 | 19:10 | 9:0   |
| RGB 32-bit 2:10:10:10 RGBX                                                         | 31:30   | 9:0   | 19:10 | 29:20 |
| RGB 32-bit 8:8:8:8 BGRX                                                            | 31:24   | 23:16 | 15:8  | 7:0   |
| RGB 32-bit 8:8:8:8 RGBX                                                            | 31:24   | 7:0   | 15:8  | 23:16 |
| RGB 64-bit 16:16:16:16 BGRX<br>Each component is 1:5:10 MSb-sign:exponent:fraction | 63:48   | 47:32 | 31:16 | 15:0  |
| RGB 64-bit 16:16:16:16 RGBX Each component is 1:5:10 MSb-sign:exponent:fraction    | 63:48   | 15:0  | 31:16 | 47:32 |
| RGB 32-bit XR_BIAS 10:10:10                                                        | 31:30   | 9:0   | 19:10 | 29:20 |

## **Transcoder**

## **Transcoder Control**

TRANS\_CONF

# **Transcoder Timing**

TRANS\_HTOTAL

TRANS\_HBLANK

TRANS\_HSYNC

TRANS\_VTOTAL

TRANS\_VBLANK

TRANS\_VSYNC

TRANS\_FRM\_TIME

TRANS\_SPACE

TRANS\_VSYNCSHIFT

TRANS\_MULT

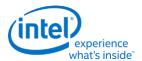

### **Transcoder MN Values**

### **Description**

On Broadwell these values are used for DisplayPort and FDI.

There is one instance of these registers per each transcoder.

For dynamic switching between multiple refresh rates, M/N values may be reprogrammed on the fly. The link N should be programmed last to trigger the update of all the data and link M and N registers and then the new M/N values will be used in the next frame that is output.

**DATAM** 

**DATAN** 

**LINKM** 

**LINKN** 

### Clocks:

ls\_clk is the link symbol clock. i.e. 270 MHz for HBR2.

strm\_clk is the stream clock, which is the video pixel rate or dot clock.

cdclk is the core display clock.

The link only operates in Synchronous Clock mode. The link clock and stream clock are synchronous and the link M and N values stay constant for a given pixel rate.

### Calculation of TU, Data M, and Data N:

TU is the Transfer Unit. It is recommended to program a TU Size of 64 link symbols per lane.

Active/TU Size = Payload/Capacity = Data M/N

Data M/N = (strm\_clk \* bytes per pixel) / (ls\_clk \* number of lanes)

#### Calculation of Link M and Link N:

Link M/N = strm\_clk / ls\_clk

#### Restriction on clocks and number of lanes:

• Number of lanes >= INT(strm\_clk \* bytes per pixel / ls\_clk)

### Restrictions on the Virtual Channel (VC) payload size in DisplayPort MST mode

- In a x1 lane config, each pipe stream on the link must use a VC payload size that is a multiple of 4.
- In a x2 lane config, each pipe stream on the link must use a VC payload size that is a multiple of 2.
- In a x4 lane config, each pipe stream on the link must use a VC payload size that is a multiple of 1.

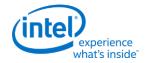

### **Transcoder Video Data Island Packet**

Data Island Packet (DIP) is a mechanism that allows data to be sent over a digital port during blanking, according to the HDMI and DisplayPort specifications. This includes header, payload, checksum, and ECC information.

Each type of Video DIP will be sent once each frame while it is enabled.

VIDEO\_DIP\_CTL

VIDEO\_DIP\_DATA

VIDEO\_DIP\_GCP

VIDEO\_DIP\_ECC

## Construction of DIP for AVI, VS, or SPD (HDMI only):

| Dword  | Byte3    | Byte2    | Byte1    | Byte0    |
|--------|----------|----------|----------|----------|
| 0      | Reserved | HB2      | HB1      | НВ0      |
| 1      | DB3      | DB2      | DB1      | DB0      |
| 2      | DB7      | DB6      | DB5      | DB4      |
| 3      | DB11     | DB10     | DB9      | DB8      |
| 4      | DB15     | DB14     | DB13     | DB12     |
| 5      | DB19     | DB18     | DB17     | DB16     |
| 6      | DB23     | DB22     | DB21     | DB20     |
| 7      | DB27     | DB26     | DB25     | DB24     |
| 8 (RO) | Reserved | Reserved | Reserved | НВ ЕСС   |
| 9 (RO) | DB ECC 3 | DB ECC 2 | DB ECC 1 | DB ECC 0 |

HB = Header Byte, DB = Data Byte, RO = Read Only

### **Construction of DIP for GMP (HDMI or DisplayPort):**

| Dword  | Byte3                     | Byte2        | Byte1        | Byte0                        |
|--------|---------------------------|--------------|--------------|------------------------------|
| 0      | DP: HB3<br>HDMI: Reserved | HB2          | HB1          | НВО                          |
| 1      | DB3                       | DB2          | DB1          | DB0                          |
| 2      | DB7                       | DB6          | DB5          | DB4                          |
| 3      | DB11                      | DB10         | DB9          | DB8                          |
| 4      | DB15                      | DB14         | DB13         | DB12                         |
| 5      | DB19                      | DB18         | DB17         | DB16                         |
| 6      | DB23                      | DB22         | DB21         | DB20                         |
| 7      | DB27                      | DB26         | DB25         | DB24                         |
| 8 (RO) | Reserved                  | Reserved     | Reserved     | DP: Reserved<br>HDMI: HB ECC |
| 9 (RO) | DP: Reserved              | DP: Reserved | DP: Reserved | DP: Reserved                 |

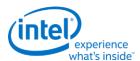

| Dword   | Byte3          | Byte2          | Byte1          | Byte0          |
|---------|----------------|----------------|----------------|----------------|
|         | HDMI: DB ECC 3 | HDMI: DB ECC 2 | HDMI: DB ECC 1 | HDMI: DB ECC 0 |
| 10 (RO) | DP: HB ECC 3   | DP: HB ECC 2   | DP: HB ECC 1   | DP: HB ECC 0   |
|         | HDMI: Reserved | HDMI: Reserved | HDMI: Reserved | HDMI: Reserved |
| 11 (RO) | DP: DB ECC 3   | DP: DB ECC 2   | DP: DB ECC 1   | DP: DB ECC 0   |
|         | HDMI: Reserved | HDMI: Reserved | HDMI: Reserved | HDMI: Reserved |
| 12 (RO) | DP: DB ECC 7   | DP: DB ECC 6   | DP: DB ECC 5   | DP: DB ECC 4   |
|         | HDMI: Reserved | HDMI: Reserved | HDMI: Reserved | HDMI: Reserved |

HB = Header Byte, DB = Data Byte, DP = DisplayPort, RO = Read Only

### **Construction of DIP for VSC (DisplayPort only):**

| Dword   | Byte3    | Byte2    | Byte1    | Byte0    |
|---------|----------|----------|----------|----------|
| 0       | HB3      | HB2      | HB1      | НВ0      |
| 1       | DB3      | DB2      | DB1      | DB0      |
| 2       | DB7      | DB6      | DB5      | DB4      |
| 3       | DB11     | DB10     | DB9      | DB8      |
| 4       | DB15     | DB14     | DB13     | DB12     |
| 5       | DB19     | DB18     | DB17     | DB16     |
| 6       | DB23     | DB22     | DB21     | DB20     |
| 7       | DB27     | DB26     | DB25     | DB24     |
| 8       | DB31     | DB30     | DB29     | DB28     |
| 9 (RO)  | HB ECC 3 | HB ECC 2 | HB ECC 1 | HB ECC 0 |
| 10 (RO) | DB ECC 3 | DB ECC 2 | DB ECC 1 | DB ECC 0 |
| 11 (RO) | DB ECC 7 | DB ECC 6 | DB ECC 5 | DB ECC 4 |

HB = Header Byte, DB = Data Byte, RO = Read Only

The audio subsystem is also capable of sending Data Island Packets. These packets are programmed by the audio driver and can be read by in MMIO space via the audio control state and audio HDMI widget data island registers.

Video DIP data write sequence:

- 1. Wait for 1 VSync to ensure completion of any pending video DIP transmissions
- 2. Disable the video DIP being updated (disable VDSC before updating PPS DIP)
- 3. Program video DIP data buffer registers for DIP being updated
- 4. Enable the video DIP

The video DIP data and ECC buffers may be read at any time.

DIP data buffer registers must be programmed with valid data before enabling the DIP.

Partial DIPs are never sent out while the port is enabled. Disabling the DIP at the same time it is being transferred will result in the DIP being completed before the function is disabled.

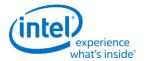

Shutting off the port on which DIP is being transmitted will result in partial transfer of DIP data. There is no need to switch off the DIP enable bit if the port transmitting DIP is disabled.

When disabling both the DIP port and DIP transmission, first disable the port and then disable DIP.

Enabling a DIP function at the same time that the DIP would have been sent out (had it already been enabled) will result in the DIP being sent on the following frame.

For HDMI, even if no DIP is enabled, a single Null DIP will be sent at the same point in the stream that DIP packets would have been sent.

### **Transcoder DDI Function**

TRANS\_DDI\_FUNC\_CTL
TRANS\_MSA\_MISC

### **SRD**

SRD enable sequence:

- Prerequisite: The associated transcoder and port are running.
- 1. Configure FBC host and render tracking. The FBC function does not need to be enabled in FBC CTL.
- 2. Program Transcoder EDP VSC DIP data with a valid setting for SRD/PSR.
- 3. Configure and enable SRD\_CTL

SRD disable sequence:

- Prerequisite: The associated transcoder and port are running.
- 1. Disable SRD CTL.
- 2. Wait for SRD\_STATUS to show SRD is Idle. This will take up to one full frame time (1/refresh rate), plus SRD exit training time (max of 6ms), plus SRD aux channel handshake (max of 1.5ms).

SRD\_CTL

**SRD\_STATUS** 

SRD\_PERF\_CNT

**SRD Interrupt Bit Definition** 

SRD\_IMR

SRD\_IIR

SRD\_AUX\_CTL

SRD\_AUX\_DATA

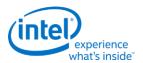

## **Transcoder Port Sync**

## **Feature Description**

PORT SYNC is a transcoder level feature supported for DP/eDP and DSI protocols. This mode forces two or more transcoders to be in sync with one transcoder master and one or more transcoder slaves. In the case of DP/eDP, the master is unaware that it is operating in Port Sync mode. Only the slave is aware that it is operating in this mode. Hence, port sync mode is only enabled in the slave transcoder. In the MIPI case, the slave is unaware that it is operating in Port Sync mode. Hence, port sync mode is enabled in the master transcoder.

### **DP/eDP Port Sync Restrictions**

- 1. The slave and master transcoders and associated ports must have identical parameters and properties.
- 2. They must be connected to the same PLL, have the same color format, link width (number of lanes enabled), resolution, refresh rate, dot clock, TU size, M and N programming, etc.
- 3. Port Sync Mode must only be enabled with DisplayPort SST.
- 4. PSR would need to be disabled when port sync mode is enabled.
- 5. Port Sync Mode Master Select must be programmed with a valid value when Port sync Mode is enabled.

## **Port Sync mode on MIPI**

When setting up the DSI transcoders for dual link mode (a.k.a. Port Sync Mode) DSI Transcoder 0 is always the master and DSI Transcoder 1 is always the slave. The master transcoder registers will be mirrored to the slave transcoder when the Port Sync Mode is enabled within the TRANS\_DDI\_FUNC\_CTL register of DSI Transcoder 0 (i.e. the **master**). The slave transcoder will ignore the programming within the majority of its registers when Port Sync Mode is enabled within the master's TRANS\_DDI\_FUNC\_CTL register. The only registers that will not be mirrored between the two transcoders are the registers that allow Software to initiate commands across the DSI Link to the Peripheral.

# **MIPI Port Sync Restrictions**

1. Both DSI transcoders must be connected to the same PLL.

Below is the complete list of master and slave transcoders that are supporting this feature.

The 1st column represents the master transcoders and the 1st row represents the slave transcoders.

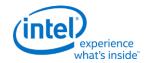

### **Transcoder Port Sync Support Table**

| Slave → | TC A | TC B | TC C | TC D | TC EDP | TC WD0 | TC WD1 | TC DSI0 | TC DSI1 |
|---------|------|------|------|------|--------|--------|--------|---------|---------|
| TC A    | N    | Υ    | Υ    | Υ    | Ν      | Ν      | N      | N       | N       |
| тс в    | Υ    | Ν    | Υ    | Υ    | Ν      | Ν      | N      | N       | N       |
| TC C    | Υ    | Υ    | Ν    | Υ    | Ν      | Ν      | N      | N       | N       |
| TC D    | Υ    | Υ    | Υ    | Ν    | N      | N      | N      | N       | N       |
| TC EDP  | Υ    | Υ    | Υ    | Υ    | N      | N      | N      | N       | N       |
| TC WD0  | N    | Ν    | Ν    | Ν    | N      | N      | N      | N       | N       |
| TC WD1  | N    | Ν    | Ν    | Ν    | Ν      | Ν      | N      | N       | N       |
| TC DSI0 | N    | Ν    | Ν    | Ν    | Ν      | Ν      | N      | N       | Υ       |
| TC DSI1 | N    | Ν    | Ν    | Ν    | Ν      | Ν      | N      | N       | N       |

### **Audio**

This section describes Audio features for BDW and later generations.

## **Audio Programming Sequence**

The following HDMI and DisplayPort audio programming sequences are for use when enabling or disabling audio or temporarily disabling audio during a display mode set.

The audio codec and audio controller disable sequences must be followed prior to disabling the transcoder or port in a display mode set.

The audio codec and controller enable sequences can be followed after the transcoder is enabled and the port is enabled and completed link training (not sending training or idle patterns if DisplayPort).

The audio controller and audio codec sequences may be done in parallel or serial. In general, the change in ELDV/PD in the codec sequence will generate an unsolicited response to the audio controller driver to indicate that the controller sequence should start, but other mechanisms may be used.

Audio codec disable sequence:

- Disable sample fabrication
  - Set AUD\_MISC\_CTRL Sample\_Fabrication\_EN (bit 2) to "0".
- Disable timestamps
  - Set AUD\_CONFIG N\_value\_index (bit 29) to "0" for HDMI or "1" for DisplayPort.
  - Set N\_programming\_enable (bit 28) to "1"
  - Set Upper\_N\_value and Lower\_N\_value (bits 27:20, 15:4) to all "0"s.
- Disable ELDV and ELD buffer
  - Set AUD\_PIN\_ELD\_CP\_VLD ELD\_valid (bit 0, 4, or 8 based on which port is used) to "0"
- Wait for 2 vertical blanks
- Optional: Disable audio PD (Presence Detect)

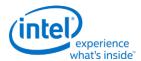

- Software may choose to skip this in order to keep PD enabled during a resolution switch.
- Set AUD\_PIN\_ELD\_CP\_VLD Audio\_Output\_Enable (bit 2, 6, or 10) to "0".

### Audio controller disable sequence:

- Program Stream ID to 0 Verb ID 706
- Disable audio info frames transmission Verb ID 732
- Disable Digen Verb ID 70D
- Program the codec to D3 state if needed.
- Audio driver may stop the audio controller DMA engine at this point if needed, but not required.

### Audio codec enable sequence:

- Enable audio Presence Detect
  - Set AUD\_PIN\_ELD\_CP\_VLD Audio\_Output\_Enable (bit 2, 6, or 10) to "1".
- Wait for 1 vertical blank
- Load ELD buffer and Enable ELDV
  - Set AUD\_PIN\_ELD\_CP\_VLD ELD\_valid (bit 0, 4, or 8 based on which port is used) to "1".
- Enable timestamps
  - Set AUD\_CONFIG N\_value\_index (bit 29) to "0" for HDMI or "1" for DisplayPort.
  - Set N\_programming\_enable (bit 28) to "0".
  - Program Upper\_N\_value and Lower\_N\_value (bits 27:20, 15:4) if a non-default N value is needed.
- Enable sample fabrication if this feature is needed
  - Set AUD\_MISC\_CTRL Sample\_Fabrication\_EN (bit 2) to "1".

### Audio controller enable sequence:

- Program the codec to D0 state if in D3 state.
- Program Stream ID to non zero Verb ID 706
- Enable audio info frames transmission Verb ID 732
- Enable Digen Verb ID 70D
- If audio controller DMA engine is stopped, audio driver can start the DMA engine at this point.

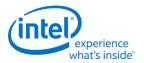

# **Audio Configuration**

AUD\_CONFIG

AUD\_MISC\_CTRL

AUD\_VID\_DID

AUD\_RID

AUD\_M\_CTS\_ENABLE

**Audio Power State Format** 

AUD\_PWRST

AUD\_EDID\_DATA

AUD\_INFOFR

AUD\_PIN\_PIPE\_CONN\_ENTRY\_LNGTH

AUD\_PIPE\_CONN\_SEL\_CTRL

AUD\_DIP\_ELD\_CTRL\_ST

AUD\_PIN\_ELD\_CP\_VLD

# **Digital Display Interface**

### **Broadwell DDI Buffer**

There is one instance of these registers per each DDI.

DDI\_BUF\_CTL

DDI\_BUF\_TRANS

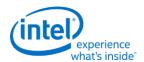

|       | Recommended buffer translation programming for DisplayPort |                                        |                                   |                               |                        |                   |                   |  |  |  |  |
|-------|------------------------------------------------------------|----------------------------------------|-----------------------------------|-------------------------------|------------------------|-------------------|-------------------|--|--|--|--|
| Entry | Voltage<br>Swing<br>Level <sup>1</sup>                     | Pre-<br>emphasis<br>Level <sup>1</sup> | Non-<br>Transition<br>mV diff p-p | Transition<br>mV diff p-<br>p | Pre-<br>emphasis<br>dB | Dword 1<br>[31:0] | Dword 0<br>[31:0] |  |  |  |  |
| 0     | 0                                                          | 0                                      | 400                               | 400                           | 0                      | 0007 000Eh        | 00FF FFFFh        |  |  |  |  |
| 1     | 0                                                          | 1                                      | 400                               | 600                           | 3.5                    | 000E 000Ah        | 00D7 5FFFh        |  |  |  |  |
| 2     | 0                                                          | 2                                      | 400                               | 800                           | 6                      | 0014 0006h        | 00BE FFFFh        |  |  |  |  |
| 3     | 0                                                          | 3                                      | 400                               | 1000                          | 8                      | 001B 0002h        | 80B2 CFFFh        |  |  |  |  |
| 4     | 1                                                          | 0                                      | 600                               | 600                           | 0                      | 000E 000Ah        | 00FF FFFFh        |  |  |  |  |
| 5     | 1                                                          | 1                                      | 600                               | 850                           | 3.5                    | 0016 0005h        | 00DB 6FFFh        |  |  |  |  |
| 6     | 1                                                          | 2                                      | 550                               | 1000                          | 4.5                    | 001A 0002h        | 80C7 1FFFh        |  |  |  |  |
| 7     | 2                                                          | 0                                      | 850                               | 900                           | 0.5                    | 0018 0004h        | 00F7 DFFFh        |  |  |  |  |
| 8     | 2                                                          | 1                                      | 750                               | 1000                          | 2.5                    | 001B 0002h        | 80D7 5FFFh        |  |  |  |  |
| 9     |                                                            | Entry 9 is on                          | ly used for HDMI                  | and DVI. See p                | rogramming f           | or HDMI and DV    | l.                |  |  |  |  |

<sup>&</sup>lt;sup>1</sup>The voltage swing level and pre-emphasis level values follow the naming used in the DisplayPort standard.

|       | Recommended buffer translation programming for embedded DisplayPort rev 1.4 |                                        |                                   |                               |                        |                   |                   |  |  |  |  |
|-------|-----------------------------------------------------------------------------|----------------------------------------|-----------------------------------|-------------------------------|------------------------|-------------------|-------------------|--|--|--|--|
| Entry | Voltage<br>Swing<br>Level <sup>1</sup>                                      | Pre-<br>emphasis<br>Level <sup>1</sup> | Non-<br>Transition<br>mV diff p-p | Transition<br>mV diff p-<br>p | Pre-<br>emphasis<br>dB | Dword 1<br>[31:0] | Dword 0<br>[31:0] |  |  |  |  |
| 0     | 0                                                                           | 0                                      | 200                               | 200                           | 0                      | 0000 0012h        | 00FF FFFFh        |  |  |  |  |
| 1     | 0                                                                           | 1                                      | 200                               | 250                           | 1.5                    | 0002 0011h        | 00EB AFFFh        |  |  |  |  |
| 2     | 0                                                                           | 2                                      | 200                               | 350                           | 5                      | 0006 000Fh        | 00C7 1FFFh        |  |  |  |  |
| 3     | 0                                                                           | 3                                      | 200                               | 600                           | 9.5                    | 000E 000Ah        | 00AA AFFFh        |  |  |  |  |
| 4     | 1                                                                           | 0                                      | 250                               | 250                           | 0                      | 0002 0011h        | 00FF FFFFh        |  |  |  |  |
| 5     | 1                                                                           | 1                                      | 250                               | 350                           | 3                      | 0005 000Fh        | 00DB 6FFFh        |  |  |  |  |
| 6     | 1                                                                           | 2                                      | 250                               | 500                           | 6                      | 000A 000Ch        | 00BE EFFFh        |  |  |  |  |
| 7     | 2                                                                           | 0                                      | 350                               | 350                           | 0                      | 0005 000Fh        | 00FF FFFFh        |  |  |  |  |
| 8     | 2                                                                           | 1                                      | 350                               | 500                           | 3                      | 000A 000Ch        | 00DB 6FFFh        |  |  |  |  |
| 9     |                                                                             | Entry 9 is on                          | ly used for HDMI                  | and DVI. See p                | rogramming f           | or HDMI and DVI   |                   |  |  |  |  |

<sup>&</sup>lt;sup>1</sup>The voltage swing level and pre-emphasis level values follow the naming used in the DisplayPort standard.

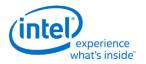

| Non-                      | Transition | Pre-           | Dword 1       | Dword 0       | Recommended Usage                                                            |
|---------------------------|------------|----------------|---------------|---------------|------------------------------------------------------------------------------|
| Transition<br>mV diff p-p | mV diff p- | emphasis<br>dB | [31:0]        | [31:0]        | <b>3</b>                                                                     |
| 400                       | 400        | 0              | 0007<br>000Eh | 00FF FFFFh    |                                                                              |
| 400                       | 600        | 3.5            | 000E<br>000Ah | 00D7<br>5FFFh |                                                                              |
| 400                       | 800        | 6              | 0014<br>0006h | 00BE FFFFh    |                                                                              |
| 450                       | 450        | 0              | 0009<br>000Dh | 00FF FFFFh    | Recommended for HDMI Active Level Shifter                                    |
| 600                       | 600        | 0              | 000E<br>000Ah | 00FF FFFFh    |                                                                              |
| 600                       | 800        | 2.5            | 0014<br>0006h | 00D7<br>FFFFh |                                                                              |
| 600                       | 1000       | 4.5            | 001B<br>0002h | 80CB<br>2FFFh |                                                                              |
| 800                       | 800        | 0              | 0014<br>0006h | 00FF FFFFh    |                                                                              |
| 800                       | 1000       | 2              | 001B<br>0002h | 80E7 9FFFh    | Recommended for HDMI Cost Reduced Level<br>Shifter and DisplayPort Dual Mode |
| 1000                      | 1000       | 0              | 001B<br>0002h | 80FF FFFFh    |                                                                              |

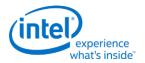

|       | Recommended buffer translation programming for FDI                       |                                        |                                   |                               |                        |                   |                   |
|-------|--------------------------------------------------------------------------|----------------------------------------|-----------------------------------|-------------------------------|------------------------|-------------------|-------------------|
| Entry | Voltage<br>Swing<br>Level <sup>1</sup>                                   | Pre-<br>emphasis<br>Level <sup>1</sup> | Non-<br>Transition<br>mV diff p-p | Transition<br>mV diff p-<br>p | Pre-<br>emphasis<br>dB | Dword 1<br>[31:0] | Dword 0<br>[31:0] |
| 0     | 0                                                                        | 0                                      | 400                               | 400                           | 0                      | 0001 000Eh        | 00FF FFFFh        |
| 1     | 0                                                                        | 1                                      | 400                               | 600                           | 3.5                    | 0004 000Ah        | 00D7 5FFFh        |
| 2     | 0                                                                        | 2                                      | 400                               | 800                           | 6                      | 0007 0006h        | 00C3 0FFFh        |
| 3     | 0                                                                        | 3                                      | 400                               | 1100                          | 9.5                    | 000C 0000h        | 00AA AFFFh        |
| 4     | 1                                                                        | 0                                      | 600                               | 600                           | 0                      | 0004 000Ah        | 00FF FFFFh        |
| 5     | 1                                                                        | 1                                      | 600                               | 900                           | 3.5                    | 0009 0004h        | 00D7 5FFFh        |
| 6     | 1                                                                        | 2                                      | 600                               | 1100                          | 6                      | 000C 0000h        | 00C3 0FFFh        |
| 7     | 2                                                                        | 0                                      | 800                               | 800                           | 0                      | 0007 0006h        | 00FF FFFFh        |
| 8     | 2                                                                        | 1                                      | 800                               | 1100                          | 3.5                    | 000C 0000h        | 00D7 5FFFh        |
| 9     | Entry 9 is only used for HDMI and DVI. See programming for HDMI and DVI. |                                        |                                   |                               |                        |                   |                   |

<sup>&</sup>lt;sup>1</sup>The voltage swing level and pre-emphasis level values follow the naming used in the DisplayPort standard.

## **DDI AUX Channel**

DDI\_AUX\_CTL
DDI\_AUX\_DATA

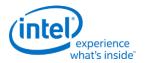

# **AUX programming sequence**

A general purpose AUX functional programming sequence is provided below.

## **AUX Functional Sequence**

| Step | Description                                                             | Register                      | Notes                                                                          |
|------|-------------------------------------------------------------------------|-------------------------------|--------------------------------------------------------------------------------|
| 1    | Display must already be initialized.                                    |                               | Power well1 enabled cdclk enabled AuxIO powered up in PWR_WELL_CTL.            |
| 2    | Disable DC5 and DC6 before a DDI A AUX channel transaction is sent.     | DC_STATE_EN                   | PG1 may disable automatically for DC5 or DC6.                                  |
|      | step 3, 4 if PSR1/SRD, PSR2 or GTC ot skip step 3,4 if PSR1/SRD, PSR2   |                               |                                                                                |
| 3    | Enable MUTEX without changing MUTEX status                              | DDI_AUX_MUTEX[31]='1'         |                                                                                |
| 4    | Read MUTEX status                                                       | DDI_AUX_MUTEX[30]             | If MUTEX status is '1', wait for 500 us and poll for MUTEX status == '0'.      |
| 5    | Program AUX data registers.                                             | DDI_AUX_DATA_*_[0-4]          |                                                                                |
| 6    | Program control to configure AUX and START transaction.                 | DDI_AUX_CTL_*                 | Timeout timer value must be at least 600us.<br>Timer values:                   |
|      |                                                                         |                               | 0: 400us                                                                       |
|      |                                                                         |                               | 1: 600 us                                                                      |
|      |                                                                         |                               | 2: 800 us                                                                      |
|      |                                                                         |                               | 3: 1600 us                                                                     |
|      |                                                                         |                               | START trigger:                                                                 |
|      |                                                                         |                               | DDI_AUX_CTL_*[31]='1'                                                          |
| 7    | Wait for AUX transaction complete.                                      |                               | AUX Transaction complete interrupt if set OR when DDI_AUX_CTL_*[31:30] = '01'. |
| 8    | Check that receive data has no errors                                   | DDI_AUX_CTL_*[25]             | If set: write a '1' to clear this bit and skip reading AUX data registers.     |
| 9    | Read AUX data register                                                  | DDI_AUX_DATA_*_[0-4]          | Condition: Aux Channel Control Register<br>Send/Busy bit is NOT asserted       |
| 10   | Clear status flags                                                      | DDI_AUX_CTL_*[30]             | Transaction done status                                                        |
|      | step 11 if PSR1/SRD, PSR2 or GTC a<br>ot skip step 11 if PSR1/SRD, PSR2 |                               |                                                                                |
| 11   | Release MUTEX                                                           | DDI_AUX_MUTEX[31:30]= "11" OR | Release with (is optional) or without disabling MUTEX function.                |
|      |                                                                         | DDI_AUX_MUTEX[31:30]="01"     |                                                                                |

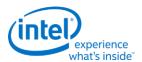

### **DisplayPort Transport**

There is one instance of these registers per each DDI.

DP\_TP\_CTL
DP\_TP\_STATUS

## **Global Time Code (GTC)**

Content for this section is under development.

### **Broadwell Global Time Code**

GTC\_CPU\_CTL
GTC\_CPU\_MISC
GTC\_CPU\_DDA\_M
GTC\_CPU\_DDA\_N
GTC\_CPU\_REMOTE\_CURR
GTC\_CPU\_LOCAL\_CURR
GTC\_CPU\_REMOTE\_PREV
GTC\_CPU\_LOCAL\_PREV
GTC\_CPU\_LOCAL\_PREV
GTC\_CPU\_INTERRITED BIT DEFINITION
GTC\_CPU\_IMR
GTC\_CPU\_IIR

# **South Display Engine Registers**

### **Lynxpoint South Display Engine**

The Lynxpoint-H (LPT:H) South Display Engine supports one CRT pixel path (FDI Receiver, transcoder, and CRT DAC), Hot Plug Detection, GPIO, GMBUS, Panel Power Sequencing, Backlight Modulation, DisplayPort Aux Channel, and GTC.

The Lynxpoint-LP (LPT:LP) South Display Engine supports Hot Plug Detection, GPIO, GMBUS, Panel Power Sequencing, Backlight Modulation, DisplayPort Aux Channel, and GTC.

### **Wildcatpoint South Display Engine**

The Wildcatpoint (WPT) South Display Engine is based on the Lynxpoint-LP South Display engine, and supports Hot Plug Detection, GPIO, GMBUS, Panel Power Sequencing, Backlight Modulation, DisplayPort Aux Channel, and GTC.

Unless specifically indicated, all references to Lynxpoint (LPT) and Lynxpoint-LP (LPT:LP) apply to Wildcatpoint (WPT), and references to Lynxpoint-H (LPT:H) do not apply to Wildcatpoint.

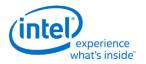

# **Terminology**

| Access Field                       | Description                                                                                                    | Should be implemented as                                                                                                    |
|------------------------------------|----------------------------------------------------------------------------------------------------|----------------------------------------------------------------------------------------------------|
| R/W<br>(Read/Write)                | The value written into this register will control hardware and is the same value that will be read.                                                                                                    | Write data is stored. Read is from the stored data. Stored value is used to control hardware.                                                                                                    |
| Reserved                           | Unused register bit. Don't assume a value for these bits.<br>Writes have no effect.                                                                                                    | Write data is ignored. Read is zero.                                                                                                    |
| MBZ<br>(Must Be Zero)              | Always write a zero to this register.                                                                                                    | May be implemented as Reserved or as R/W.                                                                                                    |
| PBC<br>(Preserve Bit<br>Contents)  | Software must write the original value back to this bit. This allows new features to be added using these bits.                                                                                                    | May be implemented as Reserved or as R/W.                                                                                                    |
| Read Only                          | The read value is determined by hardware. Writes to this bit have no effect.                                                                                                    | Write data is ignored. Read is from a status signal or some other internal source.                                                                                                    |
| Write Only                         | The value written into this register will control hardware.<br>Reads return zero.                                                                                                    | Write data is stored. Read is zero. Stored value is used to control hardware.                                                                                                    |
| R/W Clear<br>(Read/Write<br>Clear) | Sticky status bit. Hardware will set the bit, software can clear it with a write of 1b.                                                                                                    | Internal hardware events set a sticky bit. Read is from the sticky bit. A write of 1b clears the sticky bit.                                                                                                    |
| Double<br>Buffered                 | Write when desired and the written value will take effect at the time of the double buffer update point. Reads will return the written value, which is not necessarily the value being currently used to control hardware. Some have a specific arming sequence where a write to another register is required before the update can take place. This is used to ensure atomic updates of several registers. | Two stages of registers used. Write data is stored into first stage. Read is from the first stage stored data. First stage stored value is transferred to second stage storage at the double buffer update point. Second stage stored value is used to control hardware. Arm/disarm logic may be used for some registers to control the double buffer update point. |
| Write/Read<br>Status               | The value written into this register will control hardware. The read value is determined by hardware.                                                                                                    | Write data is stored. Stored value is used to control hardware. Read is from a status signal or some other internal source.                                                                                                    |

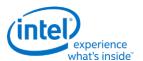

## **Shared Functions**

# **Fuses and Straps**

SFUSE\_STRAP

## **Raw Clock**

RAWCLK\_FREQ must be programmed to match the raw clock frequency.

| Project | Description       |
|---------|-------------------|
| LPT     | RAWCLK_FREQ [LPT] |
| WPT     | RAWCLK_FREQ [LPT] |

| Project | Description                         |
|---------|-------------------------------------|
| LPT     | LPT:H Raw clock frequency = 125 MHz |
|         | LPT:LP Raw clock frequency = 24 MHz |
| WPT     | Raw clock frequency = 24 MHz        |

# **Interrupts and Hot Plug**

| Project  | Description                                                          |  |
|----------|----------------------------------------------------------------------|--|
| LPT, WPT | South Display Engine Interrupt Bit Definition [LPT] SINTERRUPT [LPT] |  |
|          | SERR_INT [LPT]                                                       |  |
|          | SHOTPLUG_CTL [LPT]                                                   |  |
|          | SHPD_PULSE_CNT [LPT]                                                 |  |
|          | SHPD_FILTER_CNT [LPT]                                                |  |

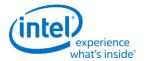

# **Panel Power and Backlight**

### **Panel Power**

| Project | Description                                                                              |
|---------|------------------------------------------------------------------------------------------|
| ,       | PP_STATUS [LPT] PP_CONTROL [LPT] PP_ON_DELAYS [LPT] PP_OFF_DELAYS [LPT] PP_DIVISOR [LPT] |

## **Backlight**

This section refers to the PCH display backlight control. For CPU display backlight control, see North Display Engine Registers.

The backlight PWM output frequency is determined by the PWM clock frequency, increment, and frequency divider.

PWM output frequency = PWM clock frequency / PWM increment / PWM frequency divider

The frequency divider minimum must be greater than or equal to the number of brightness levels required by software; typically 100 or 256.

| Project | Description                                                                               |
|---------|-------------------------------------------------------------------------------------------|
| LPT:H   | PWM clock frequency = 135 MHz                                                             |
|         | PWM increment = 128 or 16, selectable by software                                         |
|         | PWM frequency divider maximum = 65,536                                                    |
|         |                                                                                           |
|         | PWM output frequency range with 100 brightness levels and increment 128 = 16 to 10,547 Hz |
|         | PWM output frequency range with 100 brightness levels and increment 16 = 129 to 84,375 Hz |
|         | PWM output frequency range with 256 brightness levels and increment 128 = 16 to 4,120 Hz  |
|         | PWM output frequency range with 256 brightness levels and increment 16 = 129 to 32,959 Hz |
| LPT:LP  | PWM clock frequency = 24 MHz                                                              |
|         | PWM increment = 128 or 16, selectable by software                                         |
|         | PWM frequency divider maximum = 65,536                                                    |
|         |                                                                                           |
|         | PWM output frequency range with 100 brightness levels and increment 128 = 3 to            |

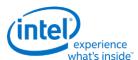

| Project | Description                                                                              |
|---------|------------------------------------------------------------------------------------------|
|         | 1,875 Hz                                                                                 |
|         | PWM output frequency range with 100 brightness levels and increment 16 = 23 to 15,000 Hz |
|         | PWM output frequency range with 256 brightness levels and increment 128 = 3 to 732 Hz    |
|         | PWM output frequency range with 256 brightness levels and increment 16 = 23 to 5,859 Hz  |
| WPT,SPT | PWM clock frequency = 24 MHz                                                             |
|         | PWM increment = 128 or 16, selectable by software                                        |
|         | PWM frequency divider maximum = 65,536                                                   |
|         |                                                                                          |
|         | PWM output frequency range with 100 brightness levels and increment 128 = 3 to 1,875 Hz  |
|         | PWM output frequency range with 100 brightness levels and increment 16 = 23 to 15,000 Hz |
|         | PWM output frequency range with 256 brightness levels and increment 128 = 3 to 732 Hz    |
|         | PWM output frequency range with 256 brightness levels and increment 16 = 23 to 5,859 Hz  |

# **Backlight Enabling Sequence**

| Project | Description                                                                     |
|---------|---------------------------------------------------------------------------------|
| BDW     | 1. Set frequency and duty cycle in SBLC_PWM_CTL2 Backlight Modulation Frequency |
|         | and Backlight Duty Cycle Override.                                              |
|         | 2. Set granularity in 0xC2004 bit 5 (0 = 128, 1 = 16).                          |
|         | 3. Enable PWM output, set override, and configure polarity in SBLC_PWM_CTL1 PWM |
|         | PCH Enable, Backlight Polarity, and PWM PCH Override Enable.                    |
|         |                                                                                 |
|         | 4. Change duty cycle as needed in SBLC_PWM_CTL2 Backlight Duty Cycle Override.  |

If needed, granularity, polarity, and override can be programmed earlier than shown.

# **Backlight Registers**

| Project  | Description         |
|----------|---------------------|
| LPT, WPT | SBLC_PWM_CTL1 [LPT] |
|          | SBLC_PWM_CTL2 [LPT] |

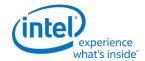

### **GMBUS and GPIO**

## **Registers**

| Project  | Description                                                                                                    |
|----------|----------------------------------------------------------------------------------------------------|
| LPT, WPT | GPIO_CTL - GPIO Control [LPT] GMBUSO - GMBUS Clock/Port Select [LPT] GMBUS1 - GMBUS Command/Status [LPT] GMBUS2 - GMBUS Status [LPT] GMBUS3 - GMBUS Data Buffer [LPT] GMBUS4 - GMBUS Interrupt Mask [LPT] GMBUS5 - GMBUS 2 Byte Index [LPT] |

## **Pin Usage**

These GPIO pins allow the support of simple query and control functions such as DDC interface protocols. The GMBUS controller can be used to run the interface protocol, or the GPIO pins can be manually programmed for a "bit banging" interface.

The following tables describe the expected GPIO pin to register mapping. OEMs have the ability to remap these functions onto other pins as long as the hardware limitations are observed. The GPIO pins may also be muxed with other functions such that they are only available when the other function is not being used.

| Project   | t:               |               |                                    | LPT:H                                                                                        |
|-----------|------------------|---------------|------------------------------------|----------------------------------------------------------------------------------------------|
| Port<br># |                  |               | Pull up/down                       | Description                                                                                  |
| 5         | DDID<br>CTLDATA  | DDPD_CTRLDATA | No<br>(Weak pull down<br>on reset) | DDC for port D. Digital port D present strap is set if pin is 1 at rising edge of PCH_PWROK. |
|           | DDID<br>CTLCLK   | DDPD_CTRLCLK  | No                                 |                                                                                              |
| 4         | DDIB<br>CTLDATA  | DDPB_CTRLDATA | No<br>(Weak pull down<br>on reset) | DDC for port B. Digital port B present strap is set if pin is 1 at rising edge of PCH_PWROK. |
|           | DDIB<br>CTLCLK   | DDPB_CTRLCLK  | No                                 |                                                                                              |
| 3         | DDIC<br>CTLDATA  | DDPC_CTRLDATA | No<br>(Weak pull down<br>on reset) | DDC for port C. Digital port C present strap is set if pin is 1 at rising edge of PCH_PWROK. |
|           | DDIC<br>CTLCLK   | DDPC_CTRLCLK  | No                                 |                                                                                              |
| 0         | DAC DDC<br>Data  | CRT_DDC_DATA  | No                                 | DDC for Analog monitor (VGA/CRT DAC). This cannot be shared with other DDC or I2C pairs      |
|           | DAC DDC<br>Clock | CRT_DDC_CLK   | No                                 | due to legacy monitor requirements.                                                          |

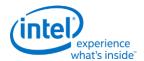

| Pro | Project: |                 |               |                           |       | РТ                                                                                           |  |  |
|-----|----------|-----------------|---------------|---------------------------|-------|----------------------------------------------------------------------------------------------|--|--|
|     | ort<br># | Name            | Pin           | Pull up                   | /down | Description                                                                                  |  |  |
| 2   | 4        | DDIB<br>CTLDATA | DDPB_CTRLDATA | (Weak pull down           |       | DDC for port B. Digital port B present strap is set if pin is 1 at rising edge of PCH_PWROK. |  |  |
|     |          | DDIB<br>CTLCLK  | DDPB_CTRLCLK  | No                        |       |                                                                                              |  |  |
| 3   | 3        | DDIC<br>CTLDATA | DDPC_CTRLDATA | (Weak pull down on reset) |       | DDC for port C. Digital port C present strap is set if pin is 1 at rising edge of PCH_PWROK. |  |  |
|     |          | DDIC<br>CTLCLK  | DDPC_CTRLCLK  |                           |       |                                                                                              |  |  |

## **GPIO Programming for I2C Bit Bashing**

To drive GPIO pin low, program direction to "out" and data value to "0", along with mask bits.

To drive GPIO pin high (tristate to allow external pull up to activate), program direction to "in", along with mask bit. No need to set data value to "1".

## **GMBUS Controller Programming Interface**

The GMBUS (Graphic Management Bus) is used to access/control devices connected to the GPIO pins.

#### Basic features:

- 1. I<sup>2</sup>C compatible.
- 2. Bus clock frequency of 50 KHz or 100 KHz.
- 3. Attaches to any of the GPIO pin pairs.
- 4. 7-bit or 10-bit Slave Address and 8-bit or 16-bit index.
- 5. Double buffered data register and a 9 bit counter support 0 byte to 256 byte transfers.
- 6. Supports stalls generated by the slave device pulling down the clock line (Slave Stall), or delaying the slave acknowledge response.
- 7. Status register indicates error conditions, data buffer busy, time out, and data complete acknowledgement.
- 8. Detects and reports time out conditions for a stall from a slave device, or a delayed or missing slave acknowledge.
- 9. Interrupts may optionally be generated.
- 10. Does not directly support segment pointer addressing as defined by the Enhanced Display Data Channel standard.

Segment pointer addressing as defined by the Enhanced Display Data Channel standard:

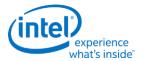

- 1. Use bit bashing (manual GPIO programming) to complete segment pointer write **without terminating in a stop or wait cycle**.
- 2. Terminate bit bashing phase with both I<sup>2</sup>C lines pulled high by tri-stating the data line before the clock line. Follow EDDC requirement for response received from slave device.
- 3. Initiate GMBUS cycle as required to transfer EDID following normal procedure.

### **Side Band Interface**

The south display pixel clock and the clock references used by south and north display are driven by the PCH internal clock controller (iCLK).

Access to iCLK or FDI mPHY registers must be done through the Sideband Interface (SBI).

See the Display iCLK Programming specification for the values to program through SBI to control the pixel clock, references, and FDI mPHY.

```
SBI_ADDR [LPT]
SBI_DATA [LPT]
SBI_CTL_STAT [LPT]
```

### **SBI** write sequence

- 1. Write address values into address register SBI\_ADDR.
- Write data value into data register SBI\_DATA.
- 3. Write control values and initiate transaction through control and status register SBI\_CTL\_STAT.
- 4. Poll on status showing transaction completed in SBI\_CTL\_STAT.

## **SBI** read sequence

- 1. Write address values into address register SBI\_ADDR.
- 2. Write control values and initiate transaction through control and status register SBI\_CTL\_STAT.
- 3. Poll on status showing transaction completed in SBI\_CTL\_STAT.
- 4. Read data result value from data register SBI\_DATA.

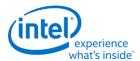

## **DisplayPort AUX Channel**

DP\_AUX\_CTL [LPT]

DP\_AUX\_DATA [LPT]

## **Global Time Code (GTC)**

| Project:                                     | LPT:LP, WPT                                                      |
|----------------------------------------------|------------------------------------------------------------------|
| On LPT:LP and WPT, the GTC clock must be ena | abled in GTCCCLK_EN for at least 40us before GTC can be enabled. |
| GTCCLK_EN [LPT:LP]                           |                                                                  |

GTC\_CTL [LPT]

GTC\_MISC [LPT]

GTC\_DDA\_M [LPT]

GTC\_DDA\_N [LPT]

**GTC PCH Interrupt Bit Definition** [LPT]

GTC\_PCH\_IMR [LPT]

GTC\_PCH\_IIR [LPT]

GTC\_PORT\_CTL [LPT]

GTC\_PORT\_RX\_CURR [LPT]

GTC\_PORT\_TX\_CURR [LPT]

### **Pixel Path**

### **Pixel Clock**

The south display pixel clock is used by the transcoder and analog CRT port.

| <b>South Display Modes</b> | <b>South Display Pixel Clock Frequency</b> |
|----------------------------|--------------------------------------------|
| Analog CRT Port            | 25-180 MHz                                 |

The pixel clock frequency and enabling is controlled through the PCH internal clock controller (iCLK) which is programmed through the Sideband Interface (SBI). See the Display iCLK Programming specification for the values to program through SBI to control the pixel clock.

The display pixel clock must be gated prior to disabling the pixel clock, and kept gated until after the pixel clock is enabled and the warmup period has passed.

PIXCLK\_GATE [LPT:H]

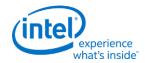

## **FDI Receiver**

### **Control**

FDI\_RX\_CTL [LPT:H]
FDI\_RX\_MISC [LPT:H]
FDI\_RX\_TUSIZE [LPT:H]

## Interrupt

**FDI Receiver Interrupt Bit Definition** [LPT]

FDI\_RX\_IMR [LPT:H]

FDI\_RX\_IIR [LPT:H]

## **Transcoder**

### **Control**

TRANS\_CONF [LPT:H]

# **Timings**

HTOTAL [LPT:H]

**HBLANK** [LPT:H]

**HSYNC** [LPT:H]

VTOTAL [LPT:H]

**VBLANK** [LPT:H]

**VSYNC** [LPT:H]

VSYNCSHIFT [LPT:H]

# **Analog Port**

DAC\_CTL [LPT:H]

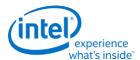

# **Display iCLK Programming**

Display software controls the three integrated clock (iCLK or ICC) resources allocated for display.

All three resources are available on LPT:H systems. Only one of the resources is available on LPT:LP systems.

This volume applies to both Lynxpoint (LPT) and Wildcatpoint (WPT) display. Unless specifically indicated, all references to Lynxpoint (LPT) and Lynxpoint-LP (LPT:LP) apply to Wildcatpoint (WPT), and references to Lynxpoint-H (LPT:H) do not apply to Wildcatpoint.

|                     | CLKOUT_DP<br>(LPT:LP and LPT:H)<br>iCLK Clock 1                                                                                                    | CLKOUT_DPNS<br>(LPT:H only)<br>iCLK Clock 4                                                                 | VGA Pixel Clock<br>(LPT:H only)<br>iCLK Clock 5                                                                                                    |
|---------------------|----------------------------------------------------------------------------------------------------|----------------------------------------------------------------------------------------------------|----------------------------------------------------------------------------------------------------|
| Usage               | Spread spectrum reference for CPU display engine PLLs and FDI receiver. Can also be used for clock bending; which uses the spread modulator to give a fine adjustment to the frequency. | Non-spread spectrum<br>reference for CPU display<br>engine PLLs.<br>Only present on LPT:H<br>systems.       | Pixel clock for the CRT DAC output. Only present on LPT:H systems.                                                                                                    |
| Frequency           | Programmable selection between 135 MHz with 0.5% downspread, 135 MHz with 0% spread, and 135Mhz bent.                                                                                   | 135 MHz                                                                                                    | Programmable selection ranging from 20 to 180 MHz.                                                                                                    |
| Source              | 24 MHz crystal (typical <93 ppm error)                                                                                                    | 24 MHz crystal (typical <93 ppm error)                                                                      | 24 MHz crystal (typical <93 ppm error)                                                                                                    |
| Default after reset | Disabled                                                                                                    | Enabled                                                                                                    | Disabled                                                                                                    |
| Programming         | Should be enabled and disabled<br>by software as needed when<br>enabling and disabling a display;<br>as documented in Display Mode<br>Set Sequence and Programming<br>of CLKOUT_DP.     | Should be disabled by BIOS when internal graphics is disabled; as documented in Programming of CLKOUT_DPNS. | Should be enabled and disabled<br>by software as needed when<br>enabling and disabling a display;<br>as documented in Display Mode<br>Set Sequence and Programming<br>of VGA Pixel Clock. |

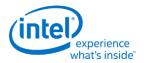

# **Register Definitions**

These registers are accessed using the South Display Engine Side Band Interface (SBI). Program the SBI\_ADDR offset field with the concatenation of the Target ID (most significant 8 bits) and the Register Start (least significant 8 bits).

## **SSCDITHPHASE**

| Target ID |                          | et ID     | Clock 1 = 0x02                                                                                                    |  |  |  |  |
|-----------|--------------------------|-----------|----------------------------------------------------------------------------------------------------|--|--|--|--|
|           | Register Start           |           | 0x04                                                                                                    |  |  |  |  |
| Bit       | Default Bit Access Value |           | Description                                                                                                    |  |  |  |  |
| 31:1      | R/W                      | 00000000h | cfg_ssc_partialphasepatt<31:1>:                                                                                                  |  |  |  |  |
|           |                          |           | This field is used to set the fractional step for clock bending.                                                                 |  |  |  |  |
|           |                          |           | The granularity is one 5.787ps adjustment per 32 clock1 periods (nominally clock1 is 135Mhz.)                                    |  |  |  |  |
|           |                          |           | This register field is double-buffered and is propagated under the control of register SSCDIVINTPHASE, bit 0, of same target ID. |  |  |  |  |
| 0         | R/W                      | 0b        | cfg_ssc_partialphasepatt<0>:                                                                                                    |  |  |  |  |
|           |                          |           | 1: Dithering pattern is enabled.                                                                                                 |  |  |  |  |
|           |                          |           | 0: Dithering pattern is disabled.                                                                                                |  |  |  |  |

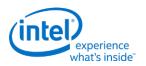

## **SSCDIVINTPHASE**

| Target ID |          | ID               | Clock 1 = 0x02<br>Clock 5 = 0x06                                                                                                    |
|-----------|----------|------------------|----------------------------------------------------------------------------------------------------|
|           | Register |                  | 0x00                                                                                                    |
| Bit       | Access   | Default<br>Value | Description                                                                                                    |
| 31:15     | Reserved | Reserved         | Reserved content: Values must not be changed.                                                                                               |
| 14:8      | R/W      | 00h              | ssc_ocphaseincval:                                                                                                    |
|           |          |                  | 000_0000: 0 PI phase change                                                                                                    |
|           |          |                  | 000_0001: 1 PI phase change                                                                                                    |
|           |          |                  | 000_0010: 2 PI phase change                                                                                                    |
|           |          |                  |                                                                                                    |
|           |          |                  | 111_1111: 127 PI phase change                                                                                                    |
|           |          |                  | The granularity of this field is 5.787ps of period adjustment for each step of Integer Phase Value.                                         |
|           |          |                  | This register field is double-buffered and is propagated under the control of register SSCDIVINTPHASE, bit 0, of same target ID.            |
| 7:1       | R/W      | 12h              | idiv7bcnt_divsel_sscdiv:                                                                                                    |
|           |          |                  | N+2 encoding                                                                                                    |
|           |          |                  | 00h = Reserved                                                                                                    |
|           |          |                  | 01h = Reserved                                                                                                    |
|           |          |                  | 02h = Reserved                                                                                                    |
|           |          |                  | 03h = divide by 5 (MIN)                                                                                                    |
|           |          |                  | 12h = Div by 20 <b>Default for 135Mhz clock from 2700Mhz PI clock</b>                                                                       |
|           |          |                  | 30h = divide by 50                                                                                                    |
|           |          |                  | 60h = divide by 98                                                                                                    |
|           |          |                  | 7Fh = divide by 129 (MAX)                                                                                                    |
|           |          |                  | This register field is double-buffered and is propagated under the control of register SSCDIVINTPHASE, bit 0, of same target ID.            |
| 0         | R/W      | 0b               | ssc_ocparam_propagate:                                                                                                    |
|           |          |                  | Software sets this register to trigger the propagation of register programming and hardware clears this bit when done with the propagation. |
|           |          |                  | 0: No pending propagation                                                                                                    |
|           |          |                  | 1: Pending propagation                                                                                                    |
|           |          |                  | This field affects registers SSCDIVINTPHASE and SSCDITHPHASE of same target ID.                                                             |

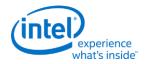

## **SSCAUXDIV**

| Target ID      |                      |          | Clock 5 = 0x06                                |  |  |
|----------------|----------------------|----------|-----------------------------------------------|--|--|
| Register Start |                      | er Start | 0x10                                          |  |  |
| Bit            | Access Default Value |          | Description                                   |  |  |
| 31:5           | Reserved Reserved    |          | Reserved content: Values must not be changed. |  |  |
| 4              | R/W 0b               |          | finaldiv2sel:                                 |  |  |
|                |                      |          | Divide final output of the 7-bit divider by 2 |  |  |
| 3:0            | Reserved             | Reserved | Reserved content: Values must not be changed. |  |  |

# **SSCCTL**

|      |                              |                      | Clock 1 = 0x02<br>Clock 4 = 0x05                                         |  |  |  |
|------|------------------------------|----------------------|--------------------------------------------------------------------------|--|--|--|
|      | Targ                         | et ID                | Clock 5 = 0x06                                                           |  |  |  |
|      | Registe                      | er Start             | 0x0C                                                                     |  |  |  |
| Bit  | Access                       | <b>Default Value</b> | Description                                                              |  |  |  |
| 31:9 | Reserved                     | Reserved             | Reserved content: Values must not be changed.                            |  |  |  |
| 8    | 8 R/W 0b                     |                      | ssc_divonlymode:                                                         |  |  |  |
|      |                              |                      | Power down the SSC                                                       |  |  |  |
| 7:4  | Reserved                     | Reserved             | Reserved content: Values must not be changed.                            |  |  |  |
| 3    | R/W                          | 0b                   | cfg_ssc_patthalt:                                                        |  |  |  |
|      |                              |                      | Halt the SSC phase pattern to allow on-the-fly spread parameters change. |  |  |  |
| 2:1  | Reserved                     | Reserved             | Reserved content: Values must not be changed.                            |  |  |  |
| 0    | 0 R/W Clock 1 = 1b           |                      | cfg_ssc_enable_b:                                                        |  |  |  |
|      | Clock 4 = 0b<br>Clock 5 = 1b |                      | 0: Enable                                                                |  |  |  |
|      |                              |                      | 1: Disable                                                               |  |  |  |

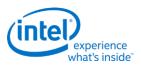

### **DBUFFO/GENO**

|                | Та       | rget ID                            | CLKOUT_DP for LPT:H = 0x2A<br>CLKOUT_DP for LPT:LP = 0x1F<br>CLKOUT_DPNS = 0x2B |
|----------------|----------|------------------------------------|---------------------------------------------------------------------------------|
| Register Start |          |                                    | 0x00                                                                            |
| Bit            | Access   | <b>Default Value</b>               | Description                                                                     |
| 31:1           | Reserved | Reserved                           | Reserved content: Values must not be changed.                                   |
| 0              | R/W      | CLKOUT_DP = 0b<br>CLLOUT_DPNS = 1b | gen0_cfg/buffenable: 0: Enable 1: Disable                                       |

## **Programming of CLKOUT\_DP**

CLKOUT DP defaults to disabled.

CLKOUT\_DP should be enabled and disabled by software as needed when enabling and disabling a display; as documented in Display Mode Set Sequence.

Note that the CLKOUT\_DP can be used for SSC or for clock bending. When bending CLKOUT\_DP, SSC cannot be used, and vice-versa.

## Sequence to enable CLKOUT\_DP

This enables CLKOUT\_DP with 0.5% downspread.

Clock bending must be shut off when using spread..

- 1. Write Clock 1 SSCCTL cfg\_ssc\_enable\_b to '0' and cfg\_ssc\_patthalt to '1'. This turns on the modulator and associated divider at the source, and disables the spread pattern.
- 2. Wait for 24us initialization time of the modulator and divider.
- 3. Write Clock 1 SSCCTL cfg\_ssc\_patthalt to '0'. This allows the spread pattern to run.
- 4. Write CLKOUT\_DP DBUFF0/GEN0 gen0\_cfg/buffenable to '1'. This enables the off-chip output clock to toggle.

## Sequence to enable CLKOUT\_DP without spread

This enables CLKOUT\_DP with no spread.

- 1. Write Clock 1 SSCCTL cfg\_ssc\_enable\_b to '0' and cfg\_ssc\_patthalt to '1'. This turns on the modulator and associated divider at the source, and disables the spread pattern.
- 2. Wait for 24us initialization time of the modulator and divider.
- 3. Write CLKOUT\_DP DBUFF0/GEN0 gen0\_cfg/buffenable to '1'. This enables the off-chip output clock to toggle.

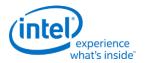

## Sequence to disable CLKOUT\_DP

- 1. Write CLKOUT\_DP DBUFF0/GEN0 gen0\_cfg/buffenable to '0'. This gates the off-chip output clock from toggling.
- 2. If spread is enabled, write Clock 1 SSCCTL cfg\_ssc\_patthalt to '1'. This halts the spread pattern.
- 3. If spread was enabled, wait for 32us for spread pattern to return to neutral state.
- 4. Write Clock 1 SSCCTL cfg\_ssc\_enable\_b to '1'. This powers down the modulator and associated divider at the source.

## Sequence to bend CLKOUT\_DP

Spread must be halted when using bending.

Refer to the table below for the bending step values to program.

When done with bending, program 0.0 steps to shut off bending before using CLKOUT\_DP for anything else.

- 1. Optionally follow Sequence to disable CLKOUT\_DP. Once CLKOUT\_DP is enabled without spread, bending values can be changed on the fly without disabling and enabling the clock.
- 2. Write Clock 1 SSCDITHPHASE to set up a half-step adjustment.
  - A half-step amounts to 0.5 \* 5.787ps of period adjustment to the baseline 135Mhz clock.
- 3. Write Clock 1 SSCDIVINTPHASE to set up quantity of full-step adjustment, and to trigger application of changes to SSCDITHPHASE and SSCDIVINTPHASE.
  - A full-step amounts to 5.787ps of period adjustment to the baseline 135Mhz clock. More than one full-step can be specified.
- 4. Optionally follow Sequence to enable CLKOUT\_DP without spread.

| Steps | Direction | SSCDITHPHASE | SSCDIVINTPHASE | Nominal<br>Period<br>(ps) | Total<br>Period<br>Adjustment<br>(ps) | Effective<br>Period<br>(ps) | Effective<br>Frequency<br>(Mhz) |
|-------|-----------|--------------|----------------|---------------------------|---------------------------------------|-----------------------------|---------------------------------|
| 5.0   | Speed Up  | 0000_0000h   | 0000_3B23h     | 7037.037                  | 341.44                                | 7378.47                     | 135.529                         |
| 4.5   | Speed Up  | AAAA_AAABh   | 0000_3B23h     | 7037.037                  | 344.33                                | 7381.37                     | 135.476                         |
| 4.0   | Speed Up  | 0000_0000h   | 0000_3C23h     | 7037.037                  | 347.22                                | 7384.26                     | 135.423                         |
| 3.5   | Speed Up  | AAAA_AAABh   | 0000_3C23h     | 7037.037                  | 350.12                                | 7387.15                     | 135.370                         |
| 3.0   | Speed Up  | 0000_0000h   | 0000_3D23h     | 7037.037                  | 353.01                                | 7390.05                     | 135.317                         |
| 2.5   | Speed Up  | AAAA_AAABh   | 0000_3D23h     | 7037.037                  | 355.90                                | 7392.94                     | 135.264                         |
| 2.0   | Speed Up  | 0000_0000h   | 0000_3E23h     | 7037.037                  | 358.80                                | 7395.83                     | 135.211                         |
| 1.5   | Speed Up  | AAAA_AAABh   | 0000_3E23h     | 7037.037                  | 361.69                                | 7398.73                     | 135.158                         |
| 1.0   | Speed Up  | 0000_0000h   | 0000_3F23h     | 7037.037                  | 364.58                                | 7401.62                     | 135.106                         |
| 0.5   | Speed Up  | AAAA_AAABh   | 0000_3F23h     | 7037.037                  | 367.48                                | 7404.51                     | 135.053                         |
| 0.0   | N/A       | 0000_0000h   | 0000_0025h1    | 7407.41                   | 0.00                                  | 7407.41                     | 135.000                         |

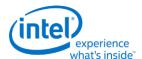

|       |           |                     |                       | Nominal<br>Period | Total<br>Period<br>Adjustment | Effective<br>Period | Effective<br>Frequency |
|-------|-----------|---------------------|-----------------------|-------------------|-------------------------------|---------------------|------------------------|
| Steps | Direction | <b>SSCDITHPHASE</b> | <b>SSCDIVINTPHASE</b> | (ps)              | (ps)                          | (ps)                | (Mhz)                  |
| 0.5   | Slow Down | AAAA_AAABh          | 0000_0025h            | 7407.41           | 2.89                          | 7410.30             | 134.947                |
| 1.0   | Slow Down | 0000_0000h          | 0000_0125h            | 7407.41           | 5.79                          | 7413.19             | 134.895                |
| 1.5   | Slow Down | AAAA_AAABh          | 0000_0125h            | 7407.41           | 8.68                          | 7416.09             | 134.842                |
| 2.0   | Slow Down | 0000_0000h          | 0000_0225h            | 7407.41           | 11.57                         | 7418.98             | 134.789                |
| 2.5   | Slow Down | AAAA_AAABh          | 0000_0225h            | 7407.41           | 14.47                         | 7421.88             | 134.737                |
| 3.0   | Slow Down | 0000_0000h          | 0000_0325h            | 7407.41           | 17.36                         | 7424.77             | 134.684                |
| 3.5   | Slow Down | AAAA_AAABh          | 0000_0325h            | 7407.41           | 20.25                         | 7427.66             | 134.632                |
| 4.0   | Slow Down | 0000_0000h          | 0000_0425h            | 7407.41           | 23.15                         | 7430.56             | 134.579                |
| 4.5   | Slow Down | AAAA_AAABh          | 0000_0425h            | 7407.41           | 26.04                         | 7433.45             | 134.527                |
| 5.0   | Slow Down | 0000_0000h          | 0000_0525h            | 7407.41           | 28.94                         | 7436.34             | 134.475                |

<sup>&</sup>lt;sup>1</sup>Hardware default has bending off. However, once bending has been enabled, to shut it off requires register writes of these values for 0.0 steps.

# **Programming of CLKOUT\_DPNS**

### **CLKOUT\_DPNS** exists only on LPT:H systems.

CLKOUT\_DPNS defaults to enabled with 135Mhz non-spread, non-bent.

CLKOUT\_DPNS should be disabled by BIOS when internal graphics is disabled and will not be re-enabled.

## **Sequence to disable CLKOUT\_DPNS**

- 1. Write CLKOUT\_DPNS DBUFF0/GEN0 gen0\_cfg/buffenable to '0'. This gates the off-chip output clock from toggling.
- 2. Write Clock 4 SSCCTL cfg\_ssc\_enable\_b to '1' and ssc\_divonlymode to '0'. This powers down the modulator and associated divider at the source.

# **Programming of VGA Pixel Clock**

### VGA Pixel Clock exists only on LPT:H systems.

VGA Pixel Clock defaults to disabled.

VGA Pixel Clock should be enabled and disabled by software as needed when enabling and disabling a display; as documented in Display Mode Set Sequence.

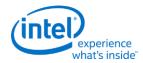

167

# Sequence to disable VGA pixel clock

- 1. Write PIXCLK\_GATE Pixel Clock Ungate to '0' to gate the clock.
- 2. Write Clock 5 SSCCTL cfg\_ssc\_enable\_b to '1'. This powers down the modulator and associated divider at the source.

## **Sequence to enable VGA pixel clock**

Refer to the frequency calculation or frequency look-up table for the values to program.

- 1. Write Clock 5 SSCDIVINTPHASE idiv7bcnt\_divsel\_sscdiv and ssc\_ocphaseincval with the calculated values.
- 2. Write Clock 5 SSCAUXDIV finaldiv2sel with the calculated value.
- 3. Write Clock 5 SSCCTL cfg\_ssc\_enable\_b to '0'. This turns on the modulator and associated divider at the source.
- 4. Wait for 24us initialization time of the modulator and divider.
- 5. Write PIXCLK\_GATE Pixel Clock Ungate to '1' to ungate the clock.

# **Frequency Calculation**

**}**;

This procedure results in VGA frequency output of less than 600ppm total error (accounting for crystal input ppm error.)

```
iCLK_pi_range = 64;

desired_divisor = ROUND (iCLK_virtual_root_freq / desired_VGA_frequency); # round to nearest integer

MSB_divisor_value = INT (desired_divisor / iCLK_pi_range); # MSB value, bias on low divisor value side

Pl_value = MOD (desired_divisor / iCLK_pi_range); # Pl value, bias on slow down direction

If (desired_VGA_frequency == 20) { # Corner case of 20Mhz

idiv7bcnt_divsel_sscdiv = "100_0001b";

ssc_ocphaseincval = "010_0000b";

finaldiv2sel = "1b";

}

Else { # Other frequencies

idiv7bcnt_divsel_sscdiv = DEC2BIN (MSB_divisor_value - 2);

ssc_ocphaseincval = DEC2BIN(Pl_value);

finaldiv2sel = "0b";
```

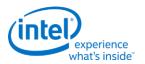

# **Frequency Look-Up Table**

| finaldiv2sel<br>SSCAUXDIV[4] | idiv7bcnt_divsel_sscdiv<br>SSCDIVINTPHASE[7:1]<br>(Hex) | ssc_ocphaseincval<br>SSCDIVINTPHASE[14:8]<br>(Hex) | Target<br>Frequency<br>(MHz) | Effective<br>Frequency<br>(Mhz) | PPM Error <sup>1</sup> |
|------------------------------|---------------------------------------------------------|----------------------------------------------------|------------------------------|---------------------------------|------------------------|
| 1                            | 41                                                      | 20                                                 | 20.000                       | 20.000                          | 0                      |
| 0                            | 7E                                                      | 25                                                 | 21.000                       | 20.999                          | -53                    |
| 0                            | 79                                                      | OE                                                 | 21.912                       | 21.912                          | 12                     |
| 0                            | 78                                                      | 2F                                                 | 22.000                       | 21.999                          | -58                    |
| 0                            | 73                                                      | 19                                                 | 23.000                       | 23.000                          | 6                      |
| 0                            | 6E                                                      | 20                                                 | 24.000                       | 24.000                          | 0                      |
| 0                            | 6A                                                      | 00                                                 | 25.000                       | 25.000                          | 0                      |
| 0                            | 69                                                      | 10                                                 | 25.175                       | 25.175                          | -7                     |
| 0                            | 69                                                      | 09                                                 | 25.200                       | 25.201                          | 21                     |
| 0                            | 65                                                      | 36                                                 | 26.000                       | 26.001                          | 24                     |
| 0                            | 62                                                      | 00                                                 | 27.000                       | 27.000                          | 0                      |
| 0                            | 61                                                      | 3A                                                 | 27.027                       | 27.025                          | -62                    |
| 0                            | 60                                                      | ОС                                                 | 27.500                       | 27.498                          | -58                    |
| 0                            | 5E                                                      | 1B                                                 | 28.000                       | 28.002                          | 70                     |
| 0                            | 5D                                                      | 16                                                 | 28.320                       | 28.319                          | -50                    |
| 0                            | 5D                                                      | 15                                                 | 28.322                       | 28.323                          | 44                     |
| 0                            | 5B                                                      | 07                                                 | 29.000                       | 28.998                          | -64                    |
| 0                            | 58                                                      | 00                                                 | 30.000                       | 30.000                          | 0                      |
| 0                            | 55                                                      | 06                                                 | 31.000                       | 31.001                          | 35                     |
| 0                            | 53                                                      | 2E                                                 | 31.500                       | 31.498                          | -53                    |
| 0                            | 52                                                      | 18                                                 | 32.000                       | 32.000                          | 0                      |
| 0                            | 51                                                      | 05                                                 | 32.500                       | 32.500                          | -15                    |
| 0                            | 4F                                                      | 34                                                 | 33.000                       | 33.002                          | 70                     |
| 0                            | 4D                                                      | 1A                                                 | 34.000                       | 34.002                          | 70                     |
| 0                            | 4B                                                      | 09                                                 | 35.000                       | 35.001                          | 29                     |
| 0                            | 4A                                                      | 04                                                 | 35.500                       | 35.497                          | -82                    |
| 0                            | 49                                                      | 00                                                 | 36.000                       | 36.000                          | 0                      |
| 0                            | 46                                                      | 3E                                                 | 37.000                       | 37.002                          | 58                     |
| 0                            | 45                                                      | 03                                                 | 38.000                       | 38.003                          | 82                     |
| 0                            | 43                                                      | OF                                                 | 39.000                       | 38.998                          | -53                    |
| 0                            | 41                                                      | 20                                                 | 40.000                       | 40.000                          | 0                      |
| 0                            | 40                                                      | 2B                                                 | 40.500                       | 40.497                          | -79                    |
| 0                            | 40                                                      | 26                                                 | 40.541                       | 40.544                          | 95                     |
| 0                            | 3F                                                      | 37                                                 | 41.000                       | 40.996                          | -87                    |

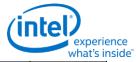

| finaldiv2sel<br>SSCAUXDIV[4] | idiv7bcnt_divsel_sscdiv<br>SSCDIVINTPHASE[7:1]<br>(Hex) | ssc_ocphaseincval SSCDIVINTPHASE[14:8] (Hex) | Target<br>Frequency<br>(MHz) | Effective<br>Frequency<br>(Mhz) | PPM Error <sup>1</sup> |
|------------------------------|---------------------------------------------------------|----------------------------------------------|------------------------------|---------------------------------|------------------------|
| 0                            | 3F                                                      | 00                                           | 41.540                       | 41.538                          | -38                    |
| 0                            | 3E                                                      | 12                                           | 42.000                       | 42.003                          | 70                     |
| 0                            | 3C                                                      | 33                                           | 43.000                       | 42.996                          | -99                    |
| 0                            | 3C                                                      | 23                                           | 43.163                       | 43.168                          | 108                    |
| 0                            | 3B                                                      | 17                                           | 44.000                       | 44.003                          | 70                     |
| 0                            | 3A                                                      | 09                                           | 44.900                       | 44.895                          | -117                   |
| 0                            | 3A                                                      | 00                                           | 45.000                       | 45.000                          | 0                      |
| 0                            | 38                                                      | 2D                                           | 46.000                       | 45.994                          | -128                   |
| 0                            | 37                                                      | 1D                                           | 47.000                       | 46.995                          | -110                   |
| 0                            | 36                                                      | 10                                           | 48.000                       | 48.000                          | 0                      |
| 0                            | 35                                                      | 07                                           | 49.000                       | 48.993                          | -134                   |
| 0                            | 34                                                      | 23                                           | 49.500                       | 49.499                          | -27                    |
| 0                            | 34                                                      | 00                                           | 50.000                       | 50.000                          | 0                      |
| 0                            | 32                                                      | 3C                                           | 51.000                       | 51.004                          | 70                     |
| 0                            | 31                                                      | 3B                                           | 52.000                       | 52.001                          | 24                     |
| 0                            | 31                                                      | 21                                           | 52.406                       | 52.411                          | 101                    |
| 0                            | 30                                                      | 3C                                           | 53.000                       | 53.006                          | 116                    |
| 0                            | 30                                                      | 00                                           | 54.000                       | 54.000                          | 0                      |
| 0                            | 2F                                                      | 3D                                           | 54.054                       | 54.051                          | -62                    |
| 0                            | 2F                                                      | 06                                           | 55.000                       | 54.997                          | -58                    |
| 0                            | 2E                                                      | OE                                           | 56.000                       | 55.995                          | -93                    |
| 0                            | 2E                                                      | 00                                           | 56.250                       | 56.250                          | 0                      |
| 0                            | 2D                                                      | 18                                           | 57.000                       | 56.992                          | -139                   |
| 0                            | 2C                                                      | 23                                           | 58.000                       | 58.006                          | 105                    |
| 0                            | 2B                                                      | 31                                           | 59.000                       | 58.996                          | -64                    |
| 0                            | 2B                                                      | 00                                           | 60.000                       | 60.000                          | 0                      |
| 0                            | 2A                                                      | 11                                           | 61.000                       | 60.995                          | -76                    |
| 0                            | 29                                                      | 23                                           | 62.000                       | 62.002                          | 35                     |
| 0                            | 28                                                      | 37                                           | 63.000                       | 62.997                          | -53                    |
| 0                            | 28                                                      | ОС                                           | 64.000                       | 64.000                          | 0                      |
| 0                            | 27                                                      | 22                                           | 65.000                       | 65.011                          | 174                    |
| 0                            | 26                                                      | 3A                                           | 66.000                       | 66.005                          | 70                     |
| 0                            | 26                                                      | 20                                           | 66.667                       | 66.667                          | -5                     |
| 0                            | 26                                                      | 13                                           | 67.000                       | 67.003                          | 41                     |
| 0                            | 25                                                      | 2D                                           | 68.000                       | 68.005                          | 70                     |

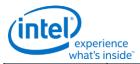

| whatsi       | idiv7bcnt_divsel_sscdiv | ssc_ocphaseincval    | Target    | Effective |                        |
|--------------|-------------------------|----------------------|-----------|-----------|------------------------|
| finaldiv2sel | SSCDIVINTPHASE[7:1]     | SSCDIVINTPHASE[14:8] | Frequency |           |                        |
| SSCAUXDIV[4] | (Hex)                   | (Hex)                | (MHz)     | (Mhz)     | PPM Error <sup>1</sup> |
| 0            | 25                      | 27                   | 68.179    | 68.166    | -196                   |
| 0            | 25                      | 08                   | 69.000    | 69.010    | 139                    |
| 0            | 24                      | 25                   | 70.000    | 69.988    | -174                   |
| 0            | 24                      | 02                   | 71.000    | 70.994    | -82                    |
| 0            | 23                      | 20                   | 72.000    | 72.000    | 0                      |
| 0            | 22                      | 3F                   | 73.000    | 73.004    | 53                     |
| 0            | 22                      | 1F                   | 74.000    | 74.004    | 58                     |
| 0            | 22                      | 1A                   | 74.175    | 74.163    | -161                   |
| 0            | 22                      | 17                   | 74.250    | 74.259    | 118                    |
| 0            | 22                      | 10                   | 74.481    | 74.483    | 24                     |
| 0            | 22                      | 00                   | 75.000    | 75.000    | 0                      |
| 0            | 21                      | 22                   | 76.000    | 75.989    | -139                   |
| 0            | 21                      | 04                   | 77.000    | 77.005    | 70                     |
| 0            | 20                      | 27                   | 78.000    | 78.014    | 174                    |
| 0            | 20                      | 12                   | 78.750    | 78.760    | 131                    |
| 0            | 20                      | ОВ                   | 79.000    | 79.012    | 157                    |
| 0            | 1F                      | 30                   | 80.000    | 80.000    | 0                      |
| 0            | 1F                      | 15                   | 81.000    | 81.013    | 157                    |
| 0            | 1F                      | 13                   | 81.081    | 81.089    | 95                     |
| 0            | 1F                      | 05                   | 81.624    | 81.625    | 12                     |
| 0            | 1E                      | 3B                   | 82.000    | 82.012    | 151                    |
| 0            | 1E                      | 22                   | 83.000    | 82.997    | -35                    |
| 0            | 1E                      | 0A                   | 83.950    | 83.965    | 179                    |
| 0            | 1E                      | 09                   | 84.000    | 84.006    | 70                     |
| 0            | 1D                      | 31                   | 85.000    | 84.998    | -29                    |
| 0            | 1D                      | 19                   | 86.000    | 86.013    | 151                    |
| 0            | 1D                      | 02                   | 87.000    | 87.009    | 105                    |
| 0            | 1C                      | 2C                   | 88.000    | 87.984    | -186                   |
| 0            | 1C                      | 16                   | 89.000    | 88.980    | -220                   |
| 0            | 1C                      | 00                   | 90.000    | 90.000    | 0                      |
| 0            | 1B                      | 2B                   | 91.000    | 90.995    | -53                    |
| 0            | 1B                      | 16                   | 92.000    | 92.013    | 139                    |
| 0            | 1B                      | 02                   | 93.000    | 93.003    | 35                     |
| 0            | 1A                      | 2E                   | 94.000    | 94.015    | 163                    |
| 0            | 1A                      | 25                   | 94.500    | 94.478    | -235                   |

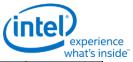

| finaldiv2sel<br>SSCAUXDIV[4] | idiv7bcnt_divsel_sscdiv<br>SSCDIVINTPHASE[7:1]<br>(Hex) | ssc_ocphaseincval SSCDIVINTPHASE[14:8] (Hex) | Target<br>Frequency<br>(MHz) | Effective<br>Frequency<br>(Mhz) | PPM Error <sup>1</sup> |
|------------------------------|---------------------------------------------------------|----------------------------------------------|------------------------------|---------------------------------|------------------------|
| 0                            | 1A                                                      | 1B                                           | 95.000                       | 94.997                          | -29                    |
| 0                            | 1A                                                      | OF                                           | 95.654                       | 95.628                          | -271                   |
| 0                            | 1A                                                      | 08                                           | 96.000                       | 96.000                          | 0                      |
| 0                            | 19                                                      | 35                                           | 97.000                       | 97.024                          | 249                    |
| 0                            | 19                                                      | 23                                           | 98.000                       | 98.015                          | 151                    |
| 0                            | 19                                                      | 11                                           | 99.000                       | 99.026                          | 261                    |
| 0                            | 19                                                      | 00                                           | 100.000                      | 100.000                         | 0                      |
| 0                            | 18                                                      | 2F                                           | 101.000                      | 100.994                         | -64                    |
| 0                            | 18                                                      | 1E                                           | 102.000                      | 102.007                         | 70                     |
| 0                            | 18                                                      | OE                                           | 103.000                      | 102.980                         | -197                   |
| 0                            | 17                                                      | 3E                                           | 104.000                      | 103.971                         | -278                   |
| 0                            | 17                                                      | 2E                                           | 105.000                      | 104.982                         | -174                   |
| 0                            | 17                                                      | 1E                                           | 106.000                      | 106.012                         | 116                    |
| 0                            | 17                                                      | OF                                           | 107.000                      | 106.997                         | -29                    |
| 0                            | 17                                                      | 0C                                           | 107.214                      | 107.196                         | -168                   |
| 0                            | 17                                                      | 00                                           | 108.000                      | 108.000                         | 0                      |
| 0                            | 16                                                      | 31                                           | 109.000                      | 109.022                         | 203                    |
| 0                            | 16                                                      | 23                                           | 110.000                      | 109.994                         | -58                    |
| 0                            | 16                                                      | 23                                           | 110.013                      | 109.994                         | -177                   |
| 0                            | 16                                                      | 15                                           | 111.000                      | 110.983                         | -157                   |
| 0                            | 16                                                      | 11                                           | 111.263                      | 111.269                         | 55                     |
| 0                            | 16                                                      | 10                                           | 111.375                      | 111.340                         | -313                   |
| 0                            | 16                                                      | 07                                           | 112.000                      | 111.990                         | -93                    |
| 0                            | 15                                                      | 39                                           | 113.000                      | 113.015                         | 134                    |
| 0                            | 15                                                      | 35                                           | 113.309                      | 113.311                         | 22                     |
| 0                            | 15                                                      | 38                                           | 113.100                      | 113.089                         | -98                    |
| 0                            | 15                                                      | 2C                                           | 114.000                      | 113.984                         | -139                   |
| 0                            | 15                                                      | 1F                                           | 115.000                      | 114.970                         | -261                   |
| 0                            | 15                                                      | 12                                           | 116.000                      | 115.973                         | -232                   |
| 0                            | 15                                                      | 05                                           | 117.000                      | 116.994                         | -53                    |
| 0                            | 14                                                      | 38                                           | 118.000                      | 118.033                         | 278                    |
| 0                            | 14                                                      | 2C                                           | 119.000                      | 119.008                         | 70                     |
| 0                            | 14                                                      | 24                                           | 119.651                      | 119.668                         | 139                    |
| 0                            | 14                                                      | 20                                           | 120.000                      | 120.000                         | 0                      |
| 0                            | 14                                                      | 14                                           | 121.000                      | 121.008                         | 70                     |

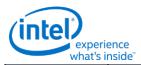

|                           | idiv7bcnt_divsel_sscdiv      | ssc_ocphaseincval             | Target          | Effective          |                        |
|---------------------------|------------------------------|-------------------------------|-----------------|--------------------|------------------------|
| finaldiv2sel SSCAUXDIV[4] | SSCDIVINTPHASE[7:1]<br>(Hex) | SSCDIVINTPHASE[14:8]<br>(Hex) | Frequency (MHz) | Frequency<br>(Mhz) | PPM Error <sup>1</sup> |
| 0                         | 14                           | 08                            | 122.000         | 122.034            | 278                    |
| 0                         | 14                           | 01                            | 122.614         | 122.640            | 214                    |
| 0                         | 13                           | 3D                            | 123.000         | 122.989            | -87                    |
| 0                         | 13                           | 39                            | 123.379         | 123.340            | -313                   |
| 0                         | 13                           | 32                            | 124.000         | 123.960            | -324                   |
| 0                         | 13                           | 26                            | 125.000         | 125.036            | 290                    |
| 0                         | 13                           | 1B                            | 126.000         | 126.039            | 313                    |
| 0                         | 13                           | 11                            | 127.000         | 126.965            | -272                   |
| 0                         | 13                           | 06                            | 128.000         | 128.000            | 0                      |
| 0                         | 12                           | 3C                            | 129.000         | 128.955            | -348                   |
| 0                         | 12                           | 33                            | 129.859         | 129.827            | -245                   |
| 0                         | 12                           | 31                            | 130.000         | 130.023            | 174                    |
| 0                         | 12                           | 27                            | 131.000         | 131.008            | 64                     |
| 0                         | 12                           | 1F                            | 131.850         | 131.808            | -321                   |
| 0                         | 12                           | 1D                            | 132.000         | 132.009            | 70                     |
| 0                         | 12                           | 13                            | 133.000         | 133.025            | 192                    |
| 0                         | 12                           | 10                            | 133.330         | 133.333            | 26                     |
| 0                         | 12                           | 0A                            | 134.000         | 133.953            | -348                   |
| 0                         | 12                           | 00                            | 135.000         | 135.000            | 0                      |
| 0                         | 11                           | 37                            | 136.000         | 135.956            | -324                   |
| 0                         | 11                           | 2D                            | 137.000         | 137.034            | 249                    |
| 0                         | 11                           | 24                            | 138.000         | 138.019            | 139                    |
| 0                         | 11                           | 1B                            | 139.000         | 139.019            | 134                    |
| 0                         | 11                           | 1B                            | 139.050         | 139.019            | -227                   |
| 0                         | 11                           | 1B                            | 139.054         | 139.019            | -256                   |
| 0                         | 11                           | 12                            | 140.000         | 140.032            | 232                    |
| 0                         | 11                           | 0A                            | 141.000         | 140.946            | -382                   |
| 0                         | 11                           | 01                            | 142.000         | 141.988            | -82                    |
| 0                         | 10                           | 38                            | 143.000         | 143.046            | 325                    |
| 0                         | 10                           | 34                            | 143.472         | 143.522            | 346                    |
| 0                         | 10                           | 30                            | 144.000         | 144.000            | 0                      |
| 0                         | 10                           | 28                            | 145.000         | 144.966            | -232                   |
| 0                         | 10                           | 20                            | 146.000         | 145.946            | -371                   |
| 0                         | 10                           | 18                            | 147.000         | 146.939            | -417                   |
| 0                         | 10                           | 10                            | 147.891         | 147.945            | 367                    |

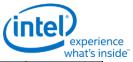

|                           | idiv7bcnt_divsel_sscdiv   | ssc_ocphaseincval             | Target          | Effective       | what's ir              |
|---------------------------|---------------------------|-------------------------------|-----------------|-----------------|------------------------|
| finaldiv2sel SSCAUXDIV[4] | SSCDIVINTPHASE[7:1] (Hex) | SSCDIVINTPHASE[14:8]<br>(Hex) | Frequency (MHz) | Frequency (Mhz) | PPM Error <sup>1</sup> |
| 0                         | 10                        | 10                            | 148.000         | 147.945         | -371                   |
| 0                         | 10                        | 0D                            | 148.350         | 148.326         | -161                   |
| 0                         | 10                        | ОС                            | 148.500         | 148.454         | -313                   |
| 0                         | 10                        | 08                            | 149.000         | 148.966         | -232                   |
| 0                         | 10                        | 00                            | 150.000         | 150.000         | 0                      |
| 0                         | OF                        | 38                            | 151.000         | 151.049         | 325                    |
| 0                         | OF                        | 31                            | 152.000         | 151.979         | -139                   |
| 0                         | OF                        | 2F                            | 152.280         | 152.247         | -219                   |
| 0                         | OF                        | 29                            | 153.000         | 153.056         | 365                    |
| 0                         | OF                        | 22                            | 154.000         | 154.011         | 70                     |
| 0                         | OF                        | 1B                            | 155.000         | 154.978         | -145                   |
| 0                         | OF                        | 14                            | 156.000         | 155.957         | -278                   |
| 0                         | OF                        | 0D                            | 157.000         | 156.948         | -330                   |
| 0                         | OF                        | 09                            | 157.500         | 157.521         | 131                    |
| 0                         | OF                        | 06                            | 158.000         | 157.952         | -301                   |
| 0                         | OE                        | 3F                            | 159.000         | 158.970         | -191                   |
| 0                         | OE                        | 38                            | 160.000         | 160.000         | 0                      |
| 0                         | OE                        | 31                            | 161.000         | 161.044         | 273                    |
| 0                         | OE                        | 2B                            | 162.000         | 161.949         | -313                   |
| 0                         | OE                        | 24                            | 163.000         | 163.019         | 116                    |
| 0                         | OE                        | 1E                            | 164.000         | 163.947         | -324                   |
| 0                         | OE                        | 17                            | 165.000         | 165.043         | 261                    |
| 0                         | OE                        | 11                            | 166.000         | 165.994         | -35                    |
| 0                         | OE                        | ОВ                            | 167.000         | 166.957         | -261                   |
| 0                         | OE                        | 05                            | 168.000         | 167.930         | -417                   |
| 0                         | 0D                        | 3E                            | 169.000         | 169.080         | 475                    |
| 0                         | 0D                        | 3E                            | 169.128         | 169.080         | -283                   |
| 0                         | 0D                        | 38                            | 170.000         | 170.079         | 464                    |
| 0                         | 0D                        | 33                            | 171.000         | 170.920         | -469                   |
| 0                         | 0D                        | 2D                            | 172.000         | 171.940         | -348                   |
| 0                         | 0D                        | 28                            | 172.800         | 172.800         | 0                      |
| 0                         | 0D                        | 27                            | 173.000         | 172.973         | -157                   |
| 0                         | 0D                        | 21                            | 174.000         | 174.018         | 105                    |
| 0                         | 0D                        | 1D                            | 174.787         | 174.722         | -373                   |
| 0                         | 0D                        | 1B                            | 175.000         | 175.076         | 435                    |

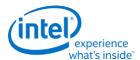

| finaldiv2sel SSCAUXDIV[4] | idiv7bcnt_divsel_sscdiv<br>SSCDIVINTPHASE[7:1]<br>(Hex) |    | Target<br>Frequency<br>(MHz) | Effective<br>Frequency<br>(Mhz) | PPM Error <sup>1</sup> |
|---------------------------|---------------------------------------------------------|----|------------------------------|---------------------------------|------------------------|
| 0                         | 0D                                                      | 19 | 175.500                      | 175.431                         | -391                   |
| 0                         | 0D                                                      | 16 | 176.000                      | 175.967                         | -186                   |
| 0                         | 0D                                                      | 10 | 177.000                      | 177.049                         | 278                    |
| 0                         | 0D                                                      | ОВ | 178.000                      | 177.961                         | -220                   |
| 0                         | 0D                                                      | 05 | 179.000                      | 179.067                         | 377                    |
| 0                         | 0D                                                      | 00 | 180.000                      | 180.000                         | 0                      |

<sup>&</sup>lt;sup>1</sup> PPM error budget is 1000. Total ppm error is the number specified in this table plus the ppm error of the 25Mhz external crystal. The crystal ppm error is typically 93 (accounting for crystal cut accuracy, temperature variation, aging, loading variation, etc.)

# **Programming of FDI Reference and mPHY**

### FDI exists only on LPT:H systems.

FDI uses the CLKOUT\_DP reference with 0.5% downspread.

CLKOUT\_DP defaults to disabled.

CLKOUT\_DP should be enabled and disabled by software as needed when enabling and disabling a display; as documented in Display Mode Set Sequence.

PCH FDI I/O (FDI mPHY) must be configured as part of CLKOUT DP enabling when FDI will be used.

### PCH FDI I/O must be configured at boot, even if FDI will not be used.

CLKOUT\_DP must be running before PCH FDI I/O is configured. FDI mPHY must be reset between when CLKOUT\_DP is enabled for FDI and FDI mPHY registers are programmed.

Note that the CLKOUT\_DP can be used for SSC and FDI, or for clock bending. When bending clock on CLKOUT\_DP, FDI cannot be used, and vice-versa.

# Sequence to enable CLKOUT\_DP for FDI usage and configure PCH FDI I/O

- 1. Write Clock 1 SSCCTL cfg\_ssc\_enable\_b to '0' and cfg\_ssc\_patthalt to '1'. This turns on the modulator and associated divider at the source, and disables the spread pattern.
- 2. Wait for 24us initialization time of the modulator and divider.
- 3. Write Clock 1 SSCCTL cfq\_ssc\_patthalt to '0'. This allows the spread pattern to run.
- 4. Reset FDI mPHY
  - a. Write register 0xC2004 bit 12 = 1b to reset FDI mPHY.
  - b. Poll for register 0xC2004 bit 13 = 1b to indicate reset asserted. Timeout and fail after  $100 \mu S$ .
  - c. Write register 0xC2004 bit 12 = 0b to clear reset FDI mPHY.
  - d. Poll for register 0xC2004 bit 13 = 0b to indicate reset de-asserted. Timeout and fail after  $100 \mu S$ .

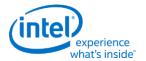

- 5. Program FDI mPHY registers through Side Band Interface, using the values listed in the FDI mPHY Register Programming table below. Use read/modify/write to avoid changing other bits in those registers.
- 6. Write CLKOUT\_DP DBUFF0/GEN0 gen0\_cfg/buffenable to '1'. This enables the off-chip output clock to toggle.

# **Sequence to disable CLKOUT\_DP for FDI usage**

• Follow Programming of CLKOUT\_DP, Sequence to disable CLKOUT\_DP.

# Sequence to configure PCH FDI I/O

Follow steps 1 through 5 of Sequence to enable CLKOUT\_DP for FDI usage and configure PCH FDI I/O

- 6. Write Clock 1 SSCCTL cfg\_ssc\_patthalt to '1'. This halts the spread pattern.
- 7. Wait for 32us for spread pattern to return to neutral state.
- 8. Write Clock 1 SSCCTL cfg\_ssc\_enable\_b to '1'. This powers down the modulator and associated divider at the source.

# **FDI mPHY Register Programming**

These registers are accessed using the South Display Engine Side Band Interface (SBI). Program the SBI\_ADDR offset field with the offsets from the table.

| Offset | Field                     | Bits    | Value      |
|--------|---------------------------|---------|------------|
| 0x8008 | idtclkmdiv[7:0]           | [31:24] | 0001_0010b |
| 0x2008 | lane0 cri_rxrawdata_sel   | [11]    | 1b         |
| 0x2108 | lane1 cri_rxrawdata_sel   | [11]    | 1b         |
| 0x206C | lane0 ofrcgohighzen       | [24]    | 1b         |
| 0x206C | lane0 ofrctxclkrootdis    | [21]    | 1b         |
| 0x206C | lane0 ofrcpwrmodel1       | [18]    | 1b         |
| 0x216C | lane1 ofrcgohighzen       | [24]    | 1b         |
| 0x216C | lane1 ofrctxclkrootdis    | [21]    | 1b         |
| 0x216C | lane1 ofrcpwrmodel1       | [18]    | 1b         |
| 0x2080 | lane0 ocfgpiobuf[2:0]     | [15:13] | 101b       |
| 0x2180 | lane1 ocfgpiobuf[2:0]     | [15:13] | 101b       |
| 0x208C | lane0 icfgpfcfg_gen2[7:0] | [7:0]   | 0001_1100b |
| 0x218C | lane1 icfgpfcfg_gen2[7:0] | [7:0]   | 0001_1100b |
| 0x2098 | lane0 icfgpfcfg_gen1[7:0] | [23:16] | 0001_1100b |
| 0x2198 | lane1 icfgpfcfg_gen1[7:0] | [23:16] | 0001_1100b |
| 0x20C4 | lane0 piobufcfg_override  | [27]    | 1b         |
| 0x21C4 | lane1 piobufcfg_override  | [27]    | 1b         |
| 0x20EC | lane0 cal_num[3:0]        | [31:28] | 0100b      |

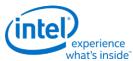

| Offset | Field              | Bits    | Value |
|--------|--------------------|---------|-------|
| 0x21EC | lane1 cal_num[3:0] | [31:28] | 0100b |

# **Display Watermark Programming**

### **Watermark Overview**

The display watermarks are used to control the display engine memory request behavior.

### **Description**

The default settings of the watermark configuration registers will allow the display engine to operate; however, they are not optimized for power or memory bandwidth efficiency. The watermark values must be properly calculated and programmed in order to achieve optimum power and performance. Incorrectly programmed watermark values can result in screen corruption.

The watermarks should be calculated and programmed when any of the watermark calculation inputs change. This includes planes enabling or disabling, plane source format or size changing, etc.

Besides programming the watermark registers, there are other display configuration requirements and registers that must be programmed in order for the display to operate in a low power mode, and there are memory controller configuration requirements which are not documented here.

### **Watermark Calculations**

The display watermarks are calculated using information from the display and memory configurations.

The calculation must be done for every enabled display plane and watermark level. The calculated values are then compared against the maximum allowed values to decide how to program the display watermark configuration registers.

There are two methods for calculating watermarks. Use the following table to select the method.

| <b>Plane Type</b> | Watermark Level | Watermark Method                    |
|-------------------|-----------------|-------------------------------------|
| Primary           | WM_PIPE         | Method 1                            |
|                   | WM_LP*          | The lesser of Method 1 and Method 2 |
| Sprite            | WM_PIPE         | The lesser of Method 1 and Method 2 |
|                   | WM_LP*          | The lesser of Method 1 and Method 2 |
| Cursor            | WM_PIPE         | Method 2                            |
|                   | WM_LP*          | Method 2                            |

Note: See the Memory Values section to find the memory value used in the watermark methods.

Note: Pixel rate may have to be adjusted, see the Pixel Rate Adjustments section.

The ceiling function rounds any non-integer value up to the next greater integer.

Example: ceiling[0.3]=1, ceiling[2.1]=3, ceiling[4.8]=5

The floor function rounds any non-integer value down to the integer.

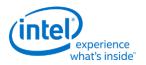

Example: floor[0.3]=0.0, floor[2.1]=2.0, floor[4.8]=4.0

### **Watermark Method 1**

Watermark intermediate value = pixel rate MHz \* plane source bytes per pixel \* memory value microseconds

Watermark final value = ceiling[(watermark intermediate value / 64) + 2]

### Example:

4 bytes per pixel plane source, pixel rate 108 MHz, and memory value of 7.5:

Watermark intermediate value = 108 MHz \* 4 Bpp \* 7.5 = 3240

Watermark final value = ceiling[(3240 / 64) + 2] = 53

Note: Pixel rate may have to be adjusted, see the Pixel Rate Adjustments section.

### **Watermark Method 2**

Line time in microseconds = Pipe horizontal total number of pixels / pixel rate MHz

Watermark intermediate value = [floor(memory value microseconds / line time microseconds) + 1] \* plane source width pixels \* plane source bytes per pixel

Watermark final value = ceiling[(watermark intermediate value / 64) + 2]

### Example:

4 bytes per pixel plane source, 640 pixel plane source width, 12.5 us line time, and memory value of 1.7:

Watermark intermediate value = [floor(1.7 / 12.5) + 1] \* 640 \* 4 = 2560

Watermark final value = ceiling[(2560 / 64) + 2] = 42

### Example:

4 bytes per pixel plane source, 640 pixel plane source width, 12.5 us line time, and memory value of 22.0:

Watermark intermediate value = [floor(22.0 / 12.5 us) + 1] \* 640 \* 4 Bpp = 5120

Watermark final value = ceiling[(5120 / 64) + 2] = 82

**Note:** Pixel rate may have to be adjusted; see the Pixel Rate Adjustments section.

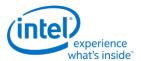

# **Watermark for Frame Buffer Compression**

The Frame Buffer Compression (FBC) watermark only needs to be programmed if FBC is enabled.

### The FBC watermark is disabled by setting MMIO register ARB\_CT 0x45000 bit 15 = 1b.

FBC watermark value = ceiling [((primary plane watermark value \* 64) / (horizontal source size \* bytes per pixel)) + 2]

### Example:

4 bytes per pixel plane source, 800 pixel plane source width, and primary plane watermark value of 124:

FBC watermark = ceiling [((124 \* 64) / (800 \* 4 Bpp)) + 2] = 5

### **Watermark Maximum Value**

The maximum watermark values for each watermark depend on the display configuration and the data buffer partitioning selection in WM\_MISC 0x45260 bit 0.

The maximums control which watermark levels can be programmed in the watermark registers and which watermark registers can be enabled.

Unless otherwise specified, the values represent 64 Byte cachelines.

# **Pipe Watermark Maximums**

These are the maximum values for the WM\_PIPE watermarks.

| Primary | Sprite | Cursor |
|---------|--------|--------|
| 255     | 255    | 63     |

# If any of the WM\_PIPE maximum watermark values are exceeded, the display configuration cannot be supported.

### **Low Power Watermark Maximums**

These are the maximum values for the WM\_LP\* watermarks.

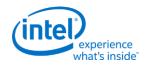

## **Low Power Watermark Maximums - Single Display Pipe Enabled**

| Watermark | Configuration                                | Maximum  |
|-----------|----------------------------------------------|----------|
| Primary   | Sprite disabled                              | 2047     |
|           | Sprite enabled, Data buffer partitioning = 0 | 1536     |
|           | Sprite enabled, Data buffer partitioning = 1 | 512      |
| Sprite    | Data buffer partitioning = 0                 | 1536     |
|           | Data buffer partitioning = 1                 | 2047     |
| Cursor    | Any                                          | 255      |
| FBC       | Any                                          | 31 lines |

## **Low Power Watermark Maximums - Multiple Display Pipes Enabled**

| Watermark | Configuration   | Maximum  |
|-----------|-----------------|----------|
| Primary   | Sprite disabled | 1024     |
|           | Sprite enabled  | 512      |
| Sprite    | Any             | 512      |
| Cursor    | Any             | 64       |
| FBC       | Any             | 31 lines |

If the maximum watermark level is exceeded due to the data buffer partitioning selection, it is preferred to change the data buffer partitioning selection instead of disabling a watermark level.

If the FBC maximum watermark value is exceeded, it is preferred to disable FBC watermarks (set ARB CTRL 0x45000 bit 15 = 1) instead of disabling a watermark level.

See the Watermark Calculations section for the formulas used to calculate watermark values.

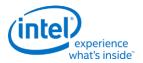

# **Watermark Mappings**

There are five sets of memory values, level 0, level 1, level 2, level 3, and level 4. Level 0 is used in both high and low power modes. Levels 1 through 4 map roughly to increasingly deeper package C states.

There are four sets of watermark registers, WM\_PIPE, WM\_LP1, WM\_LP2, and WM\_LP3.

The mapping of the memory values to watermark registers and decision on which watermark registers can be enabled is based on whether the watermark calculations for a given level exceed the maximum watermark value. The watermark calculations for a memory level are considered to exceed the maximum if any plane (primary, sprite, or cursor) watermark value calculated with that memory level value is greater than the maximum watermark for that plane, after any adjustment to data buffer partitioning.

There are two mappings of the five memory values to the four sets of watermark registers.

WM\_PIPE memory value selection = Level 0

WM\_LP\_1 memory value selection = Level 1

WM\_LP\_2 memory value selection = Level 2 if watermark calculation for memory value level 4 exceeds maximum, else level 3

WM\_LP\_3 memory value selection = Level 3 If watermark calculation for memory value level 4 exceeds maximum, else level 4

The WM\_LP\* watermark configuration registers Latency field (bits 30:24) is programmed to *twice* the selected memory level.

| Programming Note                                                                                                 |                                  |  |
|----------------------------------------------------------------------------------------------------|----------------------------------|--|
| Context:                                                                                                    | Display - Watermark Calculations |  |
| On Haswell A step the WM_LP* watermark configuration registers Latency field (bits 30:24) is programmed to match |                                  |  |
| the selected memory level                                                                                        |                                  |  |

A watermark register should only be enabled if the watermark calculations for that register do not exceed the maximum and the lower level watermark registers are enabled.

WM\_PIPE enable if watermark calculation for WM\_PIPE does not exceed maximum

WM\_LP\_1 enable if watermark calculation for WM\_LP\_1 does not exceed maximum and WM\_PIPE is enabled

WM\_LP\_2 enable if watermark calculation for WM\_LP\_2 does not exceed maximum and WM\_LP\_1 is enabled

WM\_LP\_3 enable if watermark calculation for WM\_LP\_3 does not exceed maximum and WM\_LP\_2 is enabled

The WM\_LP\* watermark configuration registers Enabled field (bit 31) is programmed to 1b if enabled, 0b if disabled.

If WM\_PIPE is disabled, then the display mode is not supported.

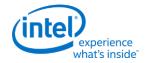

# **Pixel Rate Adjustments**

The pixel rate is a key input to the watermark calculations. The base pixel rate for watermark calculations comes from the pixel rate for the selected display resolution. That value is then adjusted depending on the display configuration as explained below.

## **Multiple Refresh Rates**

When multiple refresh rates are programmed for a single display pipe, use the fastest pixel rate for the watermark calculation base pixel rate.

The WM\_LINETIME register Line Time field (bits 8:0) is programmed using the smallest line time when using multiple refresh rates.

# **Interlacing**

When the display pipe configuration is set to the Progressive Fetch - Interlace Display (PF-ID) mode, the watermark calculation pixel rate must be doubled.

The WM\_LINETIME register Line Time field (bits 8:0) is not adjusted for Interlacing.

## **Panel Fitter Down Scaling**

When a panel fitter is enabled and down scaling (panel fitter window size is less than pipe source size for either the horizontal or vertical dimension), the watermark calculation pixel rate must be increased by the down scale amount.

Both the panel fitter vertical and horizontal down scale amounts must be multiplied together to give the total down scale amount. If any down scale amount is less than 1, replace it with 1 (see second example).

Horizontal down scale amount = Pipe horizontal source size / Panel fitter horizontal window size

Vertical down scale amount = Pipe vertical source size / Panel fitter vertical window size

Total down scale amount = Horizontal down scale amount (if less than 1, use 1 instead) \* Vertical down scale amount (if less than 1, use 1 instead)

#### Example:

Down scale in both vertical and horizontal with a 1920x1080 source size and 1700x964 window size

Horizontal down scale amount = 1920 / 1700 = 1.13

Vertical down scale amount = 1080 / 964 = 1.12

Total down scale amount = 1.13 \* 1.12 = 1.27

Pixel rate must be multiplied by 1.27 to compensate for down scale

### Example:

Down scale in only horizontal with a 1920x1080 source size and 1700x1120 window size

Horizontal down scale amount = 1920 / 1700 = 1.13

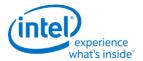

# Vertical down scale amount = 1080 / 1120 = 0.96 (less than 1 so use 1 instead in the next calculation)

Total down scale amount = 1.13 \* 1 = 1.13

Pixel rate must be multiplied by 1.13 to compensate for down scale

When both panel fitter down scaling and progressive fetch - interlace (PF-ID) display is enabled, the pixel rate increases will multiply together. For example PF-ID with total downscale 1.10 requires pixel rate to be multiplied by 2.20.

The WM\_LINETIME register Line Time field (bits 8:0) is not adjusted for panel fitter down scaling.

### **IPS**

The WM\_LINETIME register IPS Line Time field (bits 24:0) is programmed specifically for IPS, using core display clock as the frequency.

# **Multiple Pipes**

When multiple display pipes are enabled, calculate the watermark separately for every enabled plane and level. Program WM\_PIPE separately for each enabled pipe. Consolidate the level 1 to level 4 plane results by choosing the maximum value from all pipes, then follow the Watermark Mappings section to find the mapping and which watermarks can be enabled.

The maximum watermark values are changed when multiple pipes are enabled. See the watermark maximum value tables.

Example: Primary planes enabled on three pipes and the low power watermark maximum is 256

Calculated pipe A primary plane Level 1 watermark value = 20

Calculated pipe B primary plane Level 1 watermark value = 22 (greatest)

Calculated pipe C primary plane Level 1 watermark value = 18

Consolidated primary plane Level 1 watermark value = 22

... same sort of consolidation repeated across all levels ...

Consolidated primary plane Level 2 watermark value = 60

Consolidated primary plane Level 3 watermark value = 108

Consolidated primary plane Level 4 watermark value = 300 (exceeds the maximum, so level 4 will not be used)

#### Result:

WM\_LP\_1 enabled, latency 2, and primary watermark 20.

WM\_LP\_2 enabled, latency 4, and primary watermark 60.

WM\_LP\_3 enabled, latency 6, and primary watermark 108.

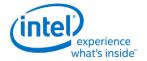

# **Memory Values**

The values for a given memory configuration are found in the MCHBAR PCU 0:0:0 0x5D10 SSKPD register which can also be accessed through GTTMMADR 0x145D10.

There are two separate fields for WM0, the level 0 watermark. If New WM0 (bits 63:56) is non-zero, use that field for watermark calculations, otherwise use Old WM0 (bits 3:0) for watermark calculations.

### **SSKPD Register Definition**

| Symbol   | Name        | MSb:LSb | Description                                                                              |
|----------|-------------|---------|------------------------------------------------------------------------------------------|
| New WM0  | New Level 0 | 63:56   | New WM0 field                                                                            |
|          |             |         | Number of microseconds for level 0 (0.1us granularity).                                  |
|          |             |         | 00h=0us                                                                                  |
|          |             |         | 01h=0.1us                                                                                |
|          |             |         |                                                                                          |
|          |             |         | FFh=25.5us                                                                               |
| Reserved | Reserved    | 55:41   | Reserved                                                                                 |
| WM4      | Level 4     | 40:32   | Number of microseconds for level 4 (0.5us granularity). 000h=0us 001h=0.5us 1FFh=255.5us |
| Reserved | Reserved    | 31:29   | Reserved                                                                                 |
| WM3      | Level 3     | 28:20   | Number of microseconds for level 3 (0.5us granularity). 000h=0us 001h=0.5us 1FFh=255.5us |
| WM2      | Level 2     | 19:12   | Number of microseconds for level 2 (0.5us granularity). 00h=0us 01h=0.5us FFh=127.5us    |
| WM1      | Level 1     | 11:4    | Number of microseconds for level 1 (0.5us granularity). 00h=0us 01h=0.5us FFh=127.5us    |
| Old WM0  | Old Level 0 | 3:0     | Old WM0 field                                                                            |
|          |             |         | Number of microseconds for level 0 (0.1us granularity).                                  |

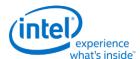

| Symbol | Name | MSb:LSb | Description |
|--------|------|---------|-------------|
|        |      |         | 0h=0us      |
|        |      |         | 1h=0.1us    |
|        |      |         |             |
|        |      |         | Fh=1.5us    |

# **Display Low Power Configuration Requirements**

Besides programming the watermark registers, there are other configuration requirements and registers that must be programmed in order for the display to operate in a low power mode

The following requirements represent the static values required for lower power modes and the listing order does not indicating a programming sequence. See the display programming document for programming sequence information.

Besides the display configuration requirements there are memory controller configuration requirements which are not documented here. Those should be programmed by the BIOS Memory Reference Code (MRC).

## Display Configuration Register Requirements for Display Low Power Level 1

Pipe watermark values programmed per watermark calculation:

WM\_PIPE\_A 0x45100 Pipe Primary Watermark, Pipe Sprite Watermark, Pipe Cursor Watermark = Calculated values for primary plane, sprite plane, and cursor plane

WM\_PIPE\_B 0x45104 Pipe Primary Watermark, Pipe Sprite Watermark, Pipe Cursor Watermark = Calculated values for primary plane, sprite plane, and cursor plane

WM\_PIPE\_C 0x45200 Pipe Primary Watermark, Pipe Sprite Watermark, Pipe Cursor Watermark = Calculated values for primary plane, sprite plane, and cursor plane

Watermark line time values programmed per screen resolution:

WM\_LINETIME\_A 0x45270 bits [8:0] = Pipe A line time in multiples of 0.125 microseconds WM\_LINETIME\_B 0x45274 bits [8:0] = Pipe B line time in multiples of 0.125 microseconds WM\_LINETIME\_C 0x45278 bits [8:0] = Pipe C line time in multiples of 0.125 microseconds

Low Power 1 watermark enabled:

WM LP1 0x45108 bit 31 = 1

Low Power 1 watermark memory configuration value comes from SSKPD:

WM LP1 0x45108 bits [30:24] = Value matching the selected level from SSKPD

Low Power 1 watermark calculated values programmed:

WM\_LP1 0x45108 bits [23:0] = Calculated values for primary plane, FBC, and cursor plane WM\_LP1\_SPR 0x45120 bits [9:0] = Calculated values for sprite plane

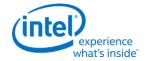

VGA plane disabled:

VGA\_CONTROL 0x41000 bit 31 = 1

IPS watermark line time value programmed per screen resolution (If IPS is enabled):

WM\_LINETIME\_A 0x45270 bits [8:0] = Pipe A IPS line time in multiples of 0.125 microseconds

# **Display Configuration Register Requirements for Display Low Power Level 2**

Low Power Level 2 has all of the above requirements for Low Power Level 1, plus the additional requirements below.

Low Power 2 watermark enabled:

 $WM_LP2 0x4510C bit 31 = 1$ 

Low Power 2 watermark memory configuration value comes from SSKPD:

WM\_LP2 0x4510C bits [30:24] = Value for the selected level from SSKPD

Low Power 2 watermark calculated values programmed:

WM\_LP2 0x4510C bits [23:0] = Calculated values for primary plane, FBC, and cursor plane

WM\_LP2\_SPR 0x45124 bits [9:0] = Calculated values for sprite plane

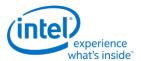

# **Display Configuration Register Requirements for Display Low Power Level 3**

Low Power Level 3 has all of the above requirements for Low Power Level 2, plus the additional requirements below.

Low Power 3 watermark enabled:

 $WM_LP3 0x45110 bit 31 = 1$ 

Low Power 3 watermark memory configuration value comes from SSKPD:

WM\_LP3 0x45110 bits [30:24] = Value for the selected level from SSKPD

Low Power 3 watermark calculated values programmed:

WM\_LP3 0x45110 bits [23:0] = Calculated values for primary plane, FBC, and cursor plane

WM\_LP3\_SPR 0x45128 bits [9:0] = Calculated values for sprite plane